# **سیستم گاز رسانی**

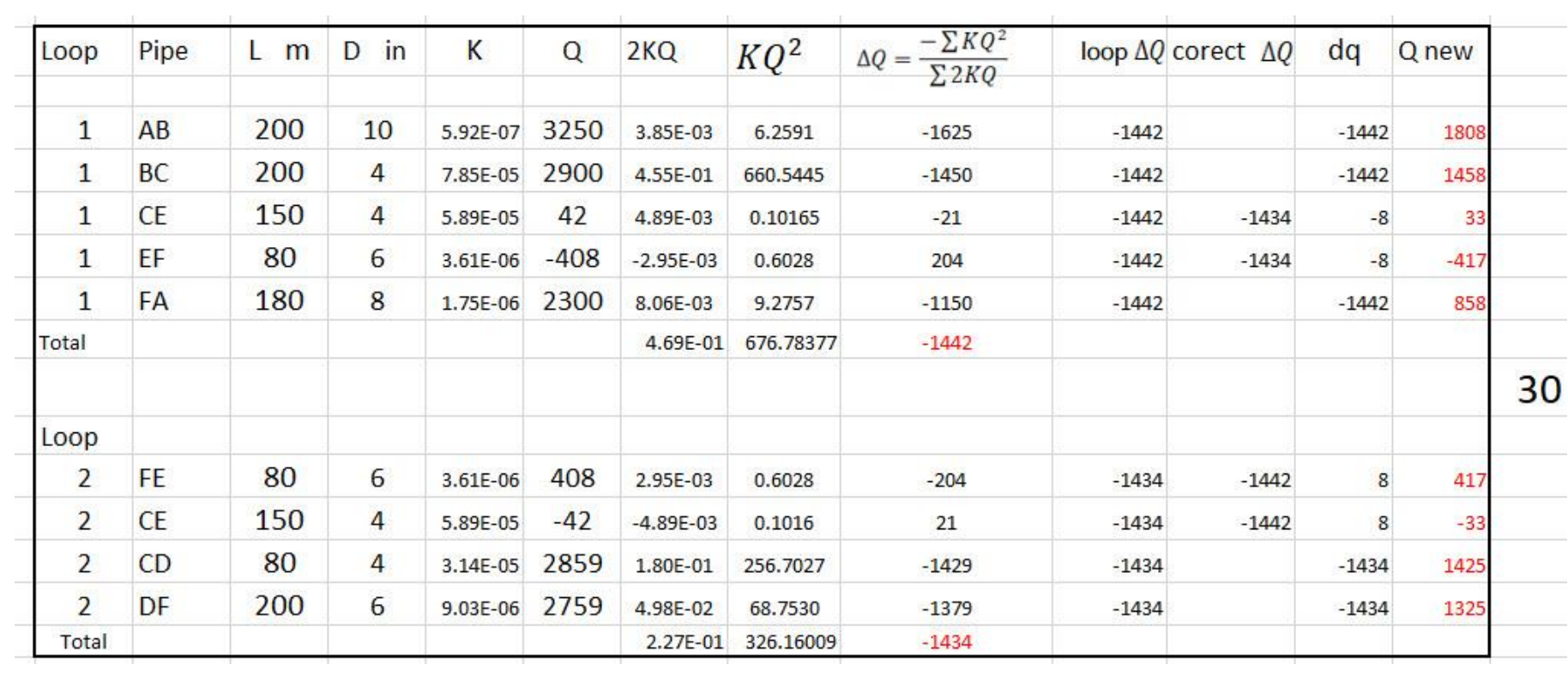

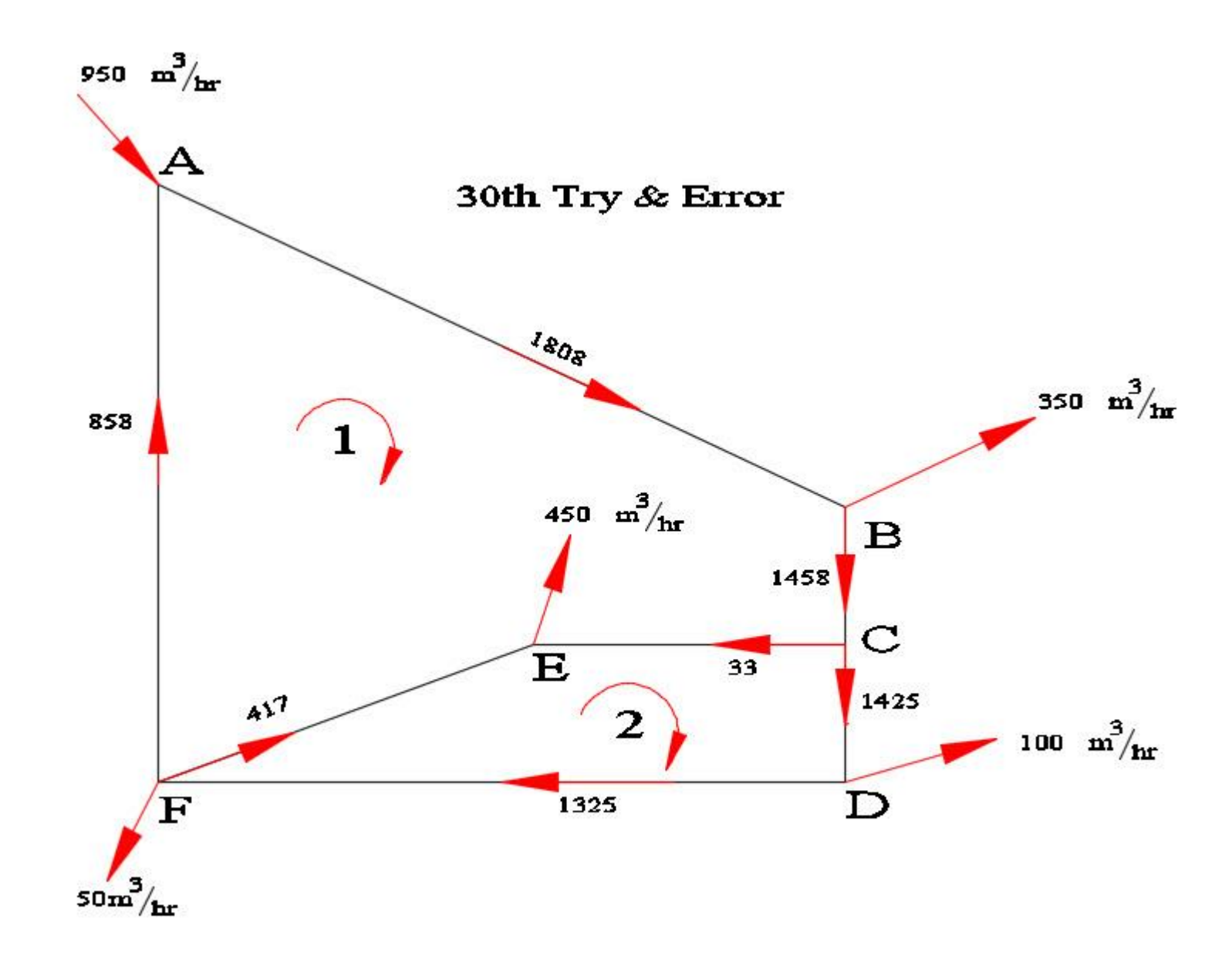

دراین کلیپ آموزشی شما خواهید دید

- -1 سیستم گاز رسانی خانگی و صنعتی. -2 جدول ظرفیت گاز ها در لوله های فوالدی هم برای خانگی و هم برای صنعتی به توسط اکسل بدست آمد.
- -3در مبحث 17 نظام مهندسی جدول ظرفیت گاز ها برای لوله های پلی ایتلن وجود ندارد؛اینجانب برای لوله های پلی ایتلن فرمولی بوجود آوردم.وبا کمک آن فرمول جدول ظرفیت گازرا با فشارهای مختلف وقطر های مختلف اعم از خانگی وصنعتی را بدست آوردم؛هر چند شرکت گاز به خاطر ضعف اجرایی مصرف لوله پلی ایتلن برای خانگی ندارد.
	- -4فرمول اینجانب چنین است

$$
Q = 132.21 \left(\frac{T_b}{P_b}\right) \left(\frac{P_1^2 - P_2^2}{G^{0.795} \mu^{0.205} T_f LZ}\right)^{0.557} D^{2.6713}
$$
  

$$
Q = 132.21 \left(\frac{T_b}{P_b}\right) \left(\frac{P_1^2 - e^S P_2^2}{G^{0.795} \mu^{0.205} T_f L_e Z}\right)^{0.557} D^{2.6713} J^{4.49 \mu^{0.205} L_e Z}
$$
  
5-7-132.21 (21)

-6مثال مربوط به لوله های میان شهری و ایستگاه ها. -7بحث روی فرمول عمومی گاز.AGA -8بحث روی لوله های پلی ایتلن و ضعف اجرایی آن. -9بحث روی شبکه ها. -10 روش شاخه ای ومثال مربوط به آن. -11 روش حلقوی. -12 سری بستن لوله ها ومثال مربوط به آن . 13- موازی بستن لوله ها (یا همان حلقوی کردن)ومثال مربوط به آن . Net works. بحث گره ها یا همان. $\det$ -15 روش هاردی کراس و مثال مربوط به آن که در صفحه اول مشاهده می فرمایید. -16 یک مثال صنعتی و کارخانه ای و تعیین قطر لوله. -17 مقاومت مصالح لوله های فوالدی گاز. -18 ایستگاه کمپروسر و تعیین قدرت آن(P.H( 19- تمام 173صفحه های این کلیپ آموزشی به صورت pdfدر سایت اینجانبjtaskini.com.jتاپلود شده است.

سیستم گاز رسانی

سالم دانشجویان عزیز ؛امروز می خواهم به شما سیستم گاز رسانی را آموزش بدهم

سیستم گاز رسانی به دو بخش تقسیم شده است.

1 – سیستم گاز رسانی خانگی،که فشارشبکه فرعی شهری که 60 پوند است را به وسیله رگلاتور به فشار 0.25 پوند تبدیل می کند.

-2 سیستم گاز رسانی صنعتی؛که شامل تمام فشار های باالتر از دوپوند را تشکیل می دهد.برای مثال اگر یک کارخانه نیاز به90پوند فشاربرای دستگاه های اش دارد ،اداره گاز در خود کارخانه ایستگاه های فشار ایجاد می نماید.

سیستم گاز رسانی خانگی

خصوصیات و مشخصات فیزیکی گاز طبیعی که جزو هیدروکربورهای اشباح شده است به صورت کلی چنین نوشته می شود  $C_n H_{2n+2}$ 

که گاز طبیعی (متان  $H_4$  و اتان $(C_2 H_6)$ است

که گازمایع ( پروپان  $H_8$  و بوتان $C_4 H_{10}$  است

گاز طبیعی که مورد مصرف ما است نه اتان است نه متان ،بلکه مخلوطی از پروپان(  $H_8$   $\,$  ) وبوتا ن(  $\,C_4\,H_{10}$  )  $\,$ وپنتان(  $\,$   $\,$   $\,$   $\,$  و هگزان(  $\,$   $\,$   $\,$   $\,$  و سولفور آب و گاز کربنیک می باشد. در پالایشگاه سولفورو آب جدا می (  $\,$   $\,$   $\,$   $\,$   $\,$   $\,$  ) شود. چگلی نسبی ) G)گاز چنین تعریف می شود.

$$
G = \frac{1}{\sqrt{1 - \frac{1}{2}}}
$$

چگالی گاز که در کشور ما استفاده می شود 0.65=G است.

# مثال 1:

گاز استخراج شده از چاهی؛مخلوطی از 85 درصد متان و10درصد اتان و5 درصد پروپان است،چگالی این مخلوط چقدر است. جرم مولکولی هوا 29 است

 $M\left(\frac{1}{2}M\right)=0.85x16\left(\frac{1}{2}m\right)+0.10x30\left(\frac{1}{2}m\right)+0.05X44\left(\frac{1}{2}m\right)=18.846$ 

$$
G = \frac{18.846}{29} = 0.65
$$

چون گاز جریان می یابد؛پس باید در رده سیالات باشد،اگر بر گاز فشار وارد شود و چون ملکول های گاز از هم فاصله دارند پس بر اثر فشار متراکم می شوند و براثر حرکت ملکول ها حرارت گاز زیاد می شودبنابراین باید گفت گاز جزو سیاالت تراکم پذیر است ولی مایعات غیر قابل تراکم پذیر هستند و در فشارهای بسیار باال کمی متراکم می شوندوحجم آن به صورت ناچیز کم می شود. ، بنابراین گاز نسبت به مایعات بحث علمی آن سخت تر و در آوردن فرمول آن ساده نمی باشد.بهر حال می توان گفت که ظرفیت لوله ها تابعی است از:قطر؛فشار؛سرعت؛حرارت؛ضریب تراکم؛ضریب اصطکاک

 $Q = f(D, P, V, T, Z, f)$ که در اینجا ضریب اصطکاک f تابعی است از: عدد رینولدز  ${\it Re}$  و ناهمواری نسبی  $\boldsymbol{e}$  $\overline{D}$  $f = f(Re,$  $\boldsymbol{e}$  $\overline{D}$ ) چون گاز ها بر اثر فشار سریع متراکم می شود،پس ضریب تراکم(Z( factor Compressibility Gas می تواند تابعی از فشارو حرارت باشد،بنابراین  $Z = f(T, P)$ فرمول ضریب تراکم(Z (بدست آمده به شرح زیر است.

$$
\mathcal{L}^{\mathcal{L}}(\mathcal{L}^{\mathcal{L}}(\mathcal{L}^{\mathcal{L}}))
$$

$$
Z = \frac{1}{1 + \left[\frac{P_{ave}X344400(10^{1.785G})}{T_f^{3.825}}\right]}
$$
(1)

1 - Pavgفشار متوسط گاز باید بر حسب فشار گیج باشد Psig .

## T<sub>f</sub> −2حرارت گاز بر حسب°R است.

## -3 G چگالی گاز

در اینجا اگرفشار کمتر ازP<100Psig باشد 1≌Zخواهد بود و برای فشار های بالاتر از P>100Psig ضریب تراکم 1>Zخواهد بود،در اینجا فشار متوسط مجموع دوفشار بخش بر دو نیست بلکه، برابر است با

$$
P_{ave} = \frac{2}{3} \left( P_A + P_B - \frac{P_A P_B}{P_A + P_B} \right) \tag{2}
$$

در اینجا فشار بر حسبPsia است

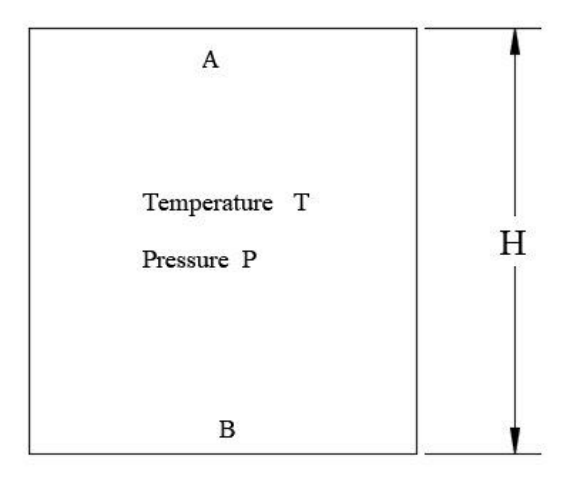

فشار گاز

گاز در یک ظرف بسته با حرارت  $\rm{T}$  و فشار  $\rm{P}$ در حالت تعادل قرار دارد.درتمام نقاط ظرف فشار و حرارت ثابت است وچون چگالی گاز نسبت به مایع بسیار ناچیز است؛لذا فشار در نقطه Aمساوی نقطه B است، چون

 $P_A = \rho H + P_B$ 

چگالی گاز ناچیز است لذا می توان گفت که فشار گاز در همه نقاط ظرف ثابت می باشد ؛ در سیستم انگلیسی فشار پوند بر اینچ مربع ویا پوند بر فوت مربع نشان داده می شود( Psf Psi(

 $\frac{lb}{\epsilon+2}$   $\frac{lb}{\epsilon+2}$  )  $ft^2$  $\mathfrak{lb}$ USCS $\left(\frac{16}{ft^2} - \frac{16}{in^2}\right)$ 

به طور کلی فشار در سیستم متریک بار Bar و یا , Kpa Mpa است وآن بار چنین تعریف می شود

$$
Bar = 1 \frac{Kg}{cm^2} \qquad Kpa = \frac{10g}{cm^2}
$$

فشار در سیستم انگلیسی که پوند بر اینچ مربع است وبه صورتPsi نشان می دهند،مثالًفشاری که بوسیله compressor هوابه داخل یک لوله اثر می کند و مثالً فشار psi100را نشان می دهد که همان 100 پوند بر اینچ مربع را انتقال می دهد.

Psiaکه همان پوند بر اینچ مربع مطلق)یا همان فشار مطلق( را نشان می دهد؛گاهی به یک فشار کل اطالق می شودویا گاهی فشاری که نسبت به صفر و یا یک واکیوم مطلق را نشان می دهد. Psig (که این فشار گیج را نشان می دهد).

 $1 P$ sia =  $1 P$ sia + atmospheric pressure

 $1 P$ sia =  $1 P$ sig + 14.7 atm

# ظرفیت گاز لوله های خانگی

فرمولSpitzglass یکی از تازه ترین فرمولی است که برای فشار کمتر از یک پوند)6.9 کیلو پاسکال(و برای اختالف فشار ناچیز )12.7 میلی متر ستون آبpsi 0.018 )ویا 0.5 اینچ ستون آب درست شده است.

می توان از این فرمول برای ظرفیت لوله ها در گاز رسانی خانگی استفاده کرد ولی دقت عمل کافی را ندارد برای اینکه فشار کمتر از یک پوند درست شده و افت فشار گاز خانگی همان 0.5 اینچ ستون آب است که دارا است ولی فشار اولیه 0.25 پوند را ندارد برای همین دقت کافی را ندارد

$$
Q = 3550K(\frac{h}{LG})^{0.50} \tag{3}
$$

$$
K = [d^5/(1+3.6/d+0.03d)]^{0.50}
$$
 (4)

 $\rm G$  که  $\rm Q$  بر حسبft $^3$ /hr است که d قطر داخلی لوله بر حسبin است که G چگالی گاز که 0.65 است که L طول لوله بر حسب فوت است. که h اختالف فشار گاز در لوله 0.50 اینچ ستون آب است 1  $m^3$ =35.28 ft<sup>3</sup> 1m=3.28 ft

$$
Q = \frac{3550 \frac{m^3}{hr}}{35.28 \frac{ft^3}{hr}} K(0.5^{0.5}) X(0.65^{-0.50}) X(L^{-0.50})
$$

$$
Q = 10.67K(L^{-0.50})
$$
  

$$
Q = 88.3K(L^{-0.50})(3.28^{-0.50})
$$

$$
Q = 48.7K(L^{-0.50})\tag{5}
$$

که Q بر حسبm<sup>3</sup>/hr است که L طول لوله بر حسب متر است.

که d قطر داخلی لوله بر حسب اینچ است. سرعت متوسط گاز در لوله طبق فرمول زیر است

$$
V = 0.002122 \left(\frac{P_b}{T_b}\right) \left(\frac{Q}{D^2}\right) \left(\frac{ZT}{P_{avg}}\right) \tag{6}
$$

-1 V سرعت متوسط گاز برحسبs/ft -2Q ظرفیت گاز بر حسبDay/ 3 ft  $i$  قطر داخلی لوله بر حسب $D -3$ است. Pb +4 Psia وفشار پایه گاز بر حسبpsia که در اینجا $P_b - 4$ -5 T<sup>b</sup> حرارت پایه گاز بر حسب o R که در اینجا o R 520=460+60 است. -6 Pavg فشار متوسط گاز بر حسبpsia -7 ظریب تراکم پذیری گاز،که در اینجا(1=Z(در نظر گرفته می شود. -8یک متر مکعب برابر با 35.28 فوت مکعب است

با توجه به ظرایب موجود جا گذاری می کنیم.

$$
V = 0.002122 \left(\frac{P_b}{T_b}\right) \left(\frac{Q}{D^2}\right) \left(\frac{ZT}{P_{avg}}\right)
$$
  

$$
V = 0.002122 \left(\frac{14.7}{520}\right) \left(\frac{24 * 35.28}{D^2}\right) \left(\frac{1 \times T}{P_{avg}}\right)
$$

$$
V = 0.0155 \frac{QT}{P_{avg}D^2} \qquad (7)
$$

که در فرمول (7) ،

-1 Vسرعت متوسط گاز برحسبs/m m ${}^{3}/Hr$ ظرفیت گاز بر حسب Q -2 -3 D قطر داخلی لوله بر حسبin -4 Pavg فشار متوسط گاز بر حسبpsia

سرعت بهینه گاز یا سرعت اوپتیمم(Optimum (برای شبکه های شهری گازدر طراحی باید رعایت شود.شبکه با سرعت فوق 10 الی 15 در صد افت فشار را همراه دارد. در لوله ها اگر سرعت گاز بزرگتر از20متر در ثانیه باشد باعث سروصدا در لوله می شود وباعث خوردگی وفرسایش لوله ها در دراز مدت می شود،پس سرعت حد گاز در لوله برای مسیر های کوتاه برابر است با.

### $2.0 \frac{m}{\text{s}} < V < 20 \frac{m}{\text{s}}$

اما سرعت ماکزیمم گاز در لوله ها برای مسیر طوالنی اگر به وسیله شیر اطمینان کنترل شده باشد تا سرعت گفته شده که قابل قبول است(خیلی با احتیاط باید گفته شود چون کنترل آن سخت است.)  $V < 100 \, m /_{S}$ 

100 متر بر ثانیه سرعت گاز مشکوک وغیر قابل قبول برای من است چون ؛سرعت گاز به جایی می رسد که به آن سرعت خوردگی(Erosional velocity) ویا سرعت فرسایشی می گویند در این سرعت گاز عین سمباده به جان سطح لوله می افتد وتخریب اش می کند واین فرمول برابر است با

$$
V_{Er}(\text{G}) = 100 \sqrt{\frac{ZRT}{29GP_{ave}}}
$$
 (8)

در طراحی سعی شده سرعت گاز از 20 متر بر ثانیه باالتر نرود ودر جدول ظرفیت گاز ها سرعت خوردگی محاسبه شده ونشان داده شده است

$$
\frac{\mathsf{ft/s}}{\mathsf{Fr}^{-1}}
$$
ویط گاز برحسب $V_{Er} - 1$  ہے ہوہو سط گاز بر حسبpsi

(Z)تراکم ضریب Gas Compressibility factor-3

- عدد ثابت گاز  
\n
$$
= 10.73ft^3 \frac{psia}{lb} - mole R
$$
\n
$$
R \frac{p}{{d} \left(1 + \frac{1}{2}l\right)} = -5
$$
\n
$$
G - 6
$$

چگالی گاز در کشور مان  $0.65=G$ است برای محاسبه ظرفیت گاز در لوله ها به غیر از چگالی گاز 0.65 باید ظرفیت گاز را در ضریب n ضرب کردوآن برابر است با

$$
n = (\frac{0.65}{G})^{0.50} \tag{9}
$$

برای مثال اگر چگالی گاز برابر 0.80–0باشد وضریب آن  
\n
$$
n = ( \frac{0.65}{0.8})^{0.50} = 0.90
$$
در دنیای مجازی؛ سایت ذیل که مشاهده می کنید وجود دارد

https://www.engineeringtoolbox.com/natural-gas-pipe-calculator

می توانید اطالعات مستقیماً وارد کنید و جواب بگیرید ، مثالً در سیستم متریک برای قطر داخلی یک اینچ وبه طول 50متر 26.64  $n = 2$  1.0479  $i$  = 1.0479  $j$  واختلاف فشار 12.7 میلی متر ستون آب و چگالی 0.65 در می آید 3.67 $50$ که با محاسبات اینجانب کامالً هم خوانی دارد و این را در صفحه 17 و اینترنت صفحه18 می توانید مشاهده به فرمایید. برای 3 اینچ مثلاً در سیستم متریک برای قطر داخلیسه اینچ $m$  80.162  $n=1$  واختلاف فشار 12.7 $d=3$ میلی متر ستون آب و چگالی 0.65 وبه طول 50متر در می آید 81.5 که با محاسبات اینترنت کامالً هم خوانی دارد این را در صفحه 19 می توانید مشاهده به فرمایید.

به محاسبه ساده توجه کنید. برای یک اینچ داریم

 $Q = 48.7K(L^{-0.50})$  $K = [d^5/(1 + 3.6/d + 0.03d)]^{0.50}$ 

$$
Q = 48.7 [ d^5 / (1 + 3.6/d + 0.03d ]^{0.50} (L^{-0.50})
$$

$$
Q = 48.7[1.0495/(1 + \frac{3.6}{1.049} + 0.03x1.049]^{0.50}(50^{-0.50})
$$
  

$$
Q = 48.7x0.533x0.1414 = 3.67 \frac{m3}{hr}
$$
  

$$
Q = 81.4 \frac{m3}{hr}
$$

www.engineeringtoolbox.com says  $q = 3550$  0.117 ((0.5 in) / (100 ft) Capacity (m3/h) : 3.67

 $= 37.9$  (cfh)

pecific gravity of natural gas is set

#### latural Gas Pipe Calculator - Imperiar Urms

1.049 pipe inside diameter - d (in)  $0.5$ pressure drop - h (in WC) 164 pipe length - I (ft)  $0.65$ specific gravity - SG **Calculate Volume Flow!** 

#### latural Gas Pipe Calculator - Metric Units

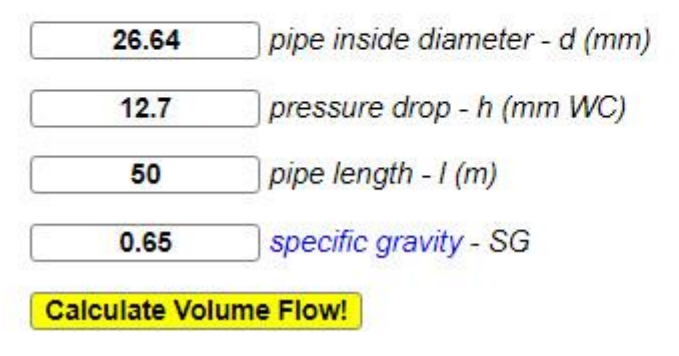

OK

 $q = 3550$  0.117 ((0.5 in) / (100 ft)

www.engineeringtoolbox.com says Capacity (m3/h) : 81.4

 $= 37.9$  (cfh)

ecific gravity of natural gas is set

#### tural Gas Pipe Calculator - Imperiar Omis-

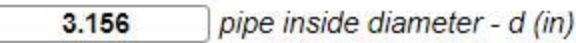

pressure drop - h (in WC)  $0.5$ 

pipe length - I (ft) 164

specific gravity - SG  $0.65$ 

**Calculate Volume Flow!** 

#### tural Gas Pipe Calculator - Metric Units

- 80.162 pipe inside diameter - d (mm)
- $12.7$ pressure drop - h (mm WC)
- pipe length I (m) 50
- specific gravity SG 0.65

همان طور که در فرمول ها مشاهده می شود ازقطر داخلی صحبت می شود ؛ پس قطر داخلی لوله های فوالدی وپلی ایتلن در جداول زیر داده شده مشاهده می فرمایید

# (Pipe Schedules 40)

# **Pipe Dimensions**

Manufactured to Industry Standard Pipe Classifications

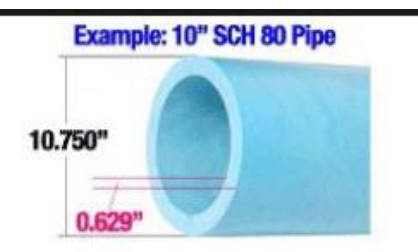

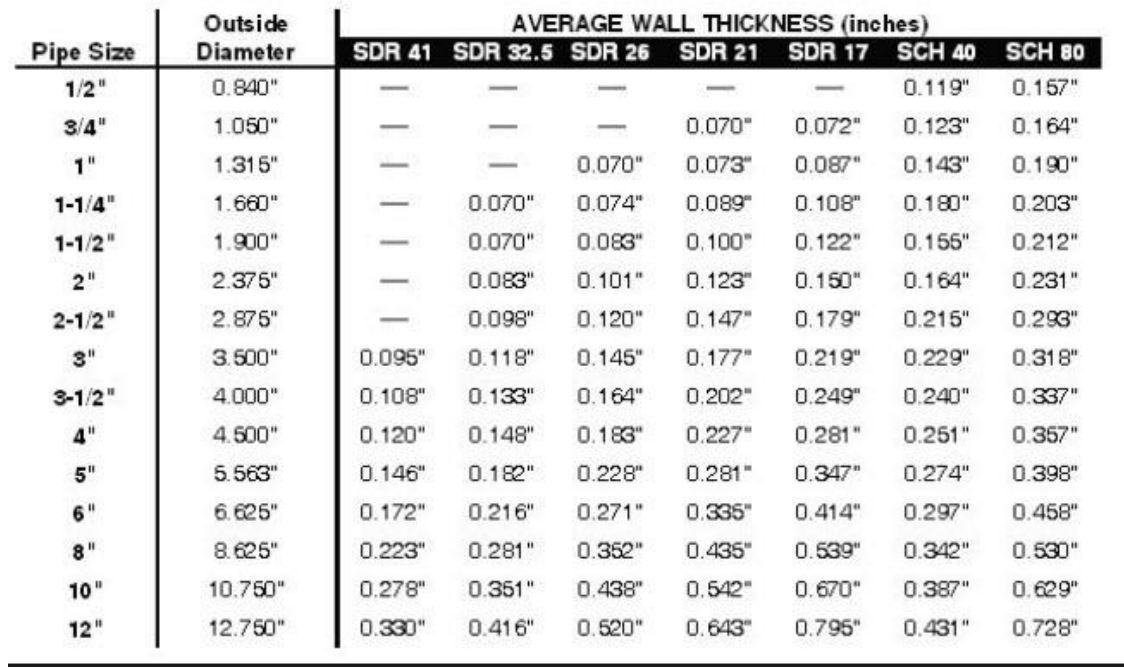

# قطر داخلي لوله هاي فولادي (Pipe Schedules 40)

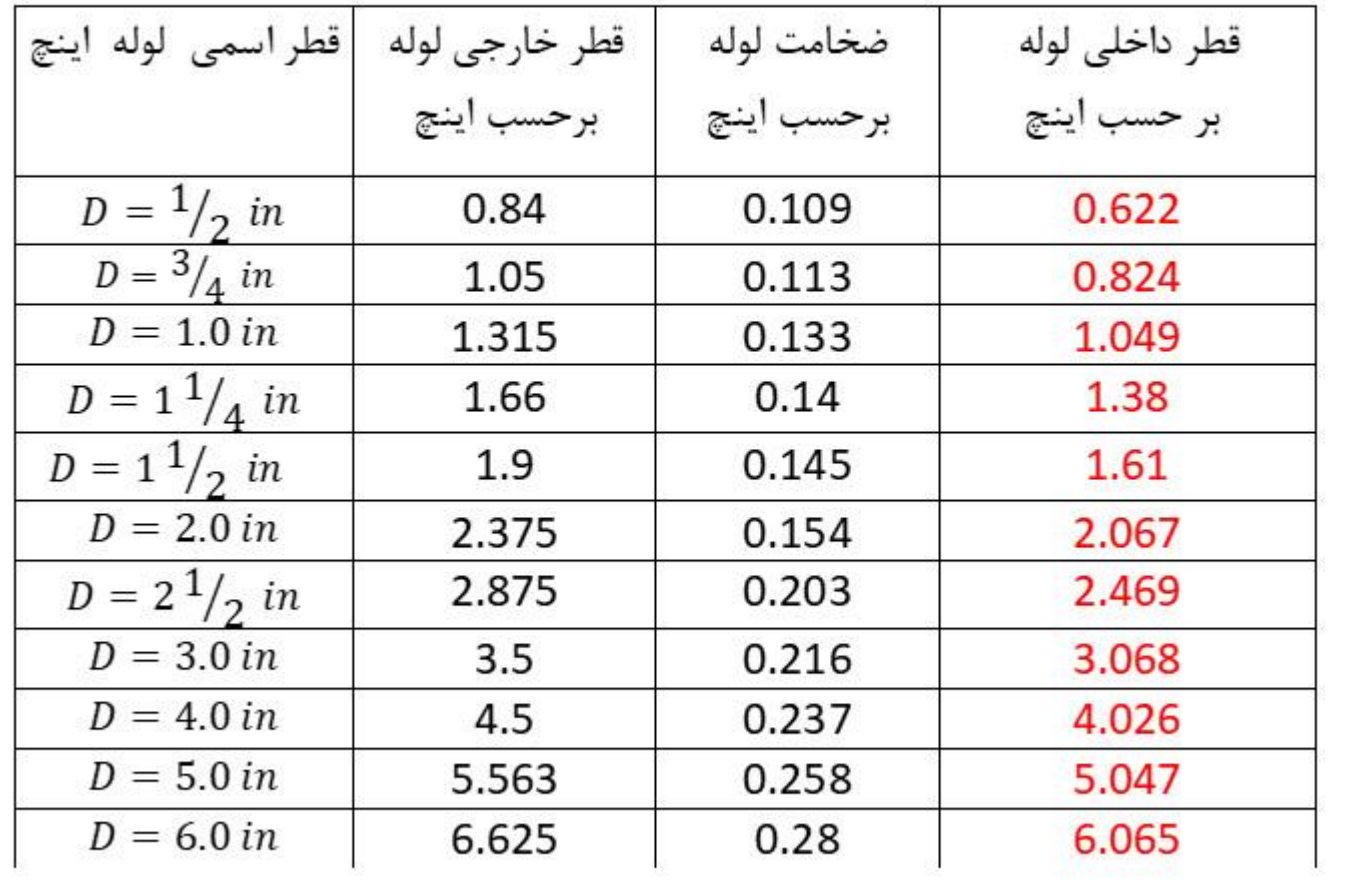

 $D_l = 0.84 - 2x0.109 = 0.622$  in

# قطر داخلی لوله های پلی ایتلن (Pipe Schedules 40)

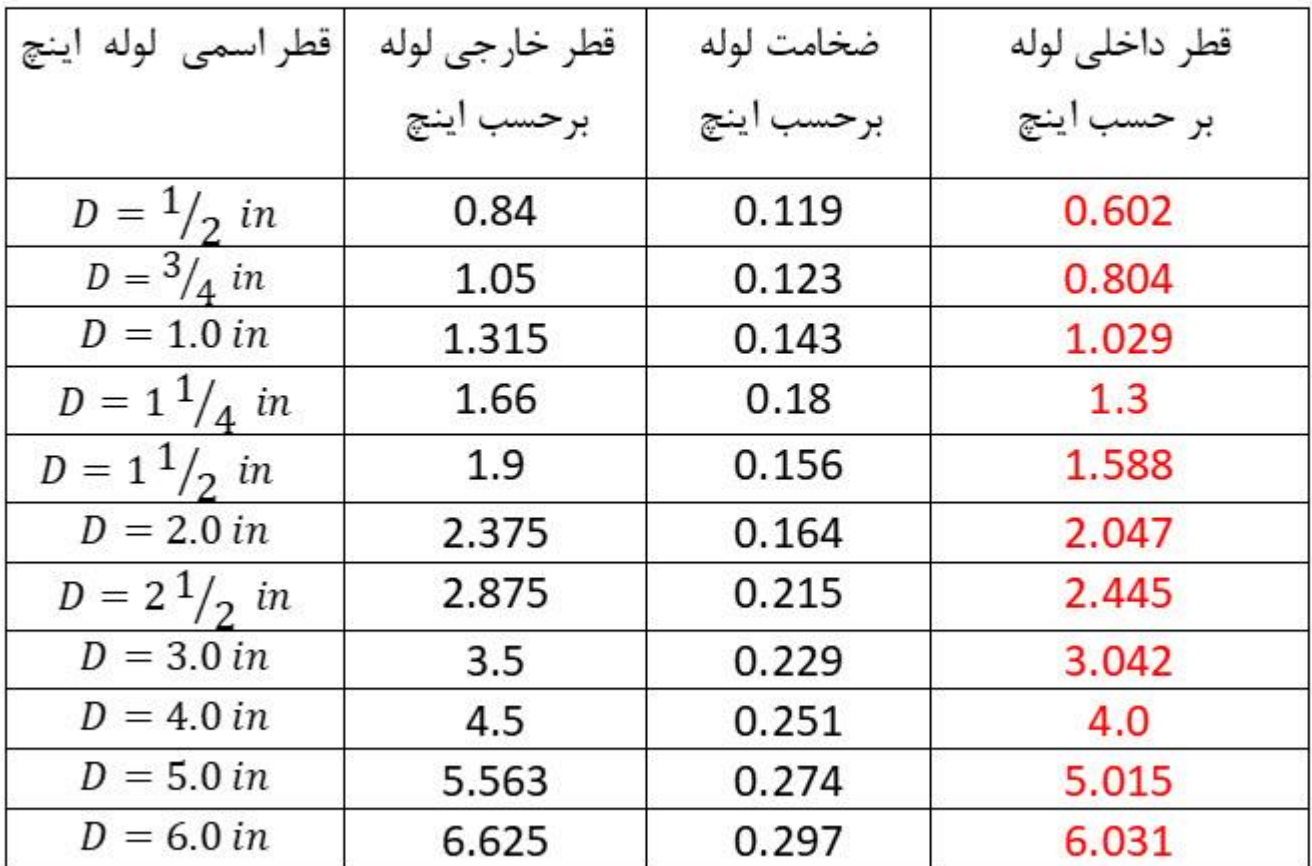

 $D_l = 0.84 - 2x0.119 = 0.602$  in

# تعیین ظرفیت گاز برای لوله های فوالدی اعم از خانگی و صنعتی

چون ظرفیت گاز Qمی تواند با فشار و حرارت، متغیر شود یعنی ثابت نماند،پس ما باید فشار psia 14.7وحرارت 60 درجه فارانهایت به عنوان پایه در نظر بگیریم.

 $ft^3$ ظرفیت گاز را به صورت استاندارد $\big/ D a y$   $\big/ U \left/ D a y$  و یا میلیون متر مکعب در روز  $(MMSCFD)$  ویا به صورت  $ft^3$ استاندارد  $\lambda_{tr}$  /  $\lambda_{r}$  / (SCFH) استاندارد ( $\lambda_{rr}$  ) استاندارد (به صورت  $m<sup>3</sup>$  $\left. m^3 \right/_{Day}$  ویا  $\left. \frac{m^3}{hr} \right.$ نمایش می دهند. همچنین در سیستم انگلیسی(USCS) در شکل پایین مشاهده می  $m^\circ/\!\mathit{Day}$ شود،که فشار 1Pرا به عنوان فشار پایین دست و فشار 2P را به عنوان فشار باال دست می گویند در اینجا ارتفاع 1H را به عنوان ارتفاع پایین دست و ارتفاع 2Hرا به عنوان ارتفاع باال دست می گویند.

انجمن گاز آمریکاAGA (Association Gas American )طبق شکل پایین ظرفیت گاز در سیستم انگلیسی چنین تعریف کرده است. این فرمول AGAبه نام فرمول عمومی جریان گاز نامیده می شود(General Flow equation)

$$
Q = 77.54 \left( \frac{T_b}{P_b} \right) \left( \frac{P_1^2 - P_2^2}{G T_f L Z f} \right)^{0.50} D^{2.5} \quad (10)
$$

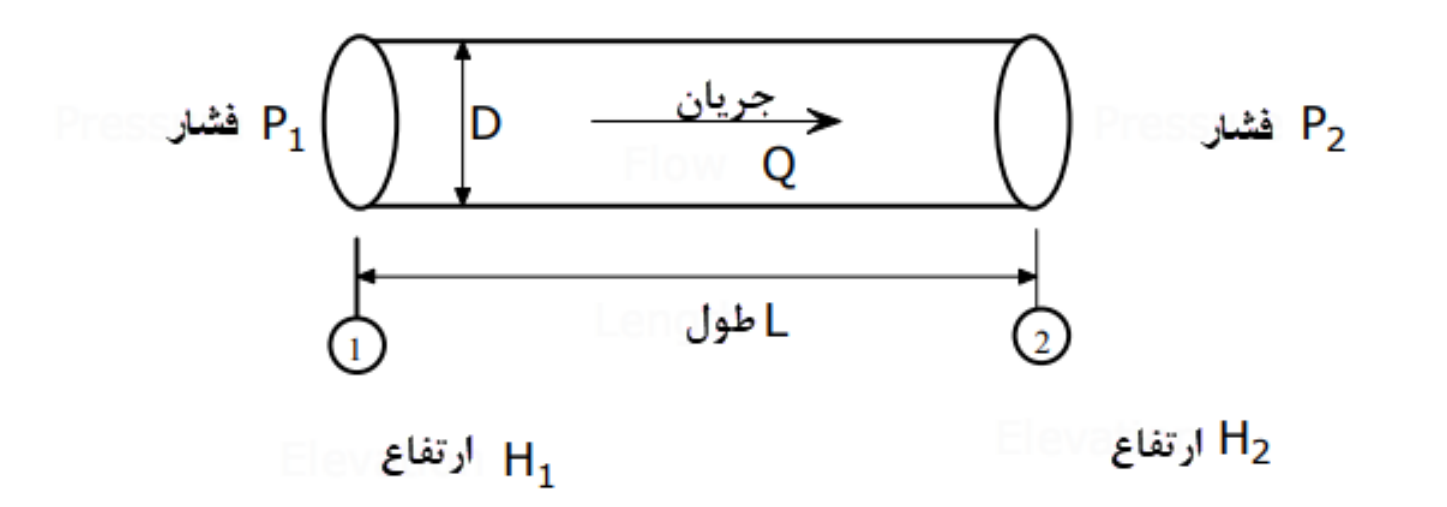

- *ft<sup>3</sup> / Day*<br>60+460=52<br>14.7 psial.<br>25 ظرفیت لوله بر حسب  $\mathit{ft}^3/Day$ است.  $\mathsf{Q}\text{-}1$ -2 Tbحرارت پایه گاز <sup>o</sup> 60+460=520 R
	- -3 Pbفشار پایه گاز در اینجاpsia .14.7

Psia فشار ورودی گاز. بر حسبPsia <sup>2</sup>-5P فشار خروجی گاز،بر حسبPsia -6 چگالی گاز 0.65=G

T<sub>f</sub> −7حرارت متوسط جریان( Flowing Temperature)گاز در اینجا °T0+460=530 R

T<sup>f</sup> در اینجاوقتیکه گاز از پایین دست به باال دست جریان می یابد فرض بر این است که حرارت متوسط جریان گاز ثابت باقی می ماند ؛یعنی یک جریان ایزوترمال (flow Isothermal (فرض می شود،البته این فرض درست نیست ، ولی چون لوله دفن شده و دیگر اینکه لوله پرایمر خورده و کامالً عایق بندی شده اند بنابراین.میان گاز در داخل لوله و اطراف آن تبادل انتقال حرارت به حداقل خود می رسد. پس می توان چنین فرضی گرفت.

-8چون فشار اولیه psi60=Pاست،)کمتر از 100(پس می توان 1=Z در نظر گرفت ) این با احتیاط باید باشد چون در فرمول فشار متوسط باید منظور شود(.

-9طول لوله برحسب مایل.

-10قطرداخلی لوله برحسب اینچ.

-11ضریب تراکم Z

در اینجا f رابطه مستقیمی با ناهمواری نسبی و عدد رینولدز دارد

$$
f = f(Re, \frac{e}{D})
$$
  
2<sub>l</sub>ixr4 a<sub>o</sub> a<sub>o</sub> a<

ظرفیت لوله بر حسب  $\int\!\!\!f^{3}\,/\,Day$ است. -2 Tbحرارت پایه گاز <sup>o</sup> 60+460=520 R 14.7 psia فشار پایه گاز در اینجا<sup>14.7</sup> psia -4D قطر داخلی لوله بر حسب اینچ in  $\left. \frac{lb}{ft -s} \right. = \left. \frac{lb}{ft -s} \right.$ ویسکوزیته گاز بر حسب  $\mu$ -5  $\frac{1}{f}t - s$ -6 چگالی گاز 0.65=G

در فرمول )10( همان طور که مشاهده می کنید،ضریب اصطکاک نقش بسیار مهمی در تعیین ظرفیت گاز دارد ،آقای Colebrookفرمولی تهیه کرده که رابطه fو Re در طرفین معادله است باید f را حدث زد و اینقدر با سعی و خطا این کار را کرد تا طرفین معادله مساوی شود مخصوصاً بااکسل کار خیلی ساده است به یک مثال توجه به فرمایید.

$$
\frac{1}{\sqrt{f}} = -2Log_{10}\left(\frac{e}{3.7D} + \frac{2.51}{Re\sqrt{f}}\right) \tag{12}
$$

البته از فرمول 6 استفاده کرده و سرعت گاز در لوله برابر است با

$$
V=0.002122(\frac{P_b}{T_b})(\frac{Q}{D^2})(\frac{ZT}{P_{avg}})
$$

در سیستم انگلیسی تمام پارامتر ها مثل قبل است .

# مثال 2:

مطلوبست ظرفیت گاز به طول 10 مایل وبه قطر اسمی20و به ضخامت لوله 0.375 اینچ به شرطی اینکه فشار ورودی گاز psig1000و فشار خروجی گاز psig800باشد فشار پایه گاز psia 14.7وحرارت پایه گاز 60 درجه فارانهایت و حرارت جریان گاز 70 درجه فارانهایت باشد.

$$
D_i = 20 - 2x0.375 = 19.25 \text{ in}
$$

$$
T_f = 70 + 460 = 530^R
$$
  
\n
$$
T_b = 60 + 460 = 520^R
$$
  
\n
$$
P_b = 14.7 \text{ psia}
$$

از فرمول عمومی گاز (فرمول 10) استفاده می کنیم

$$
Q = 77.54 \begin{pmatrix} T_b \\ \overline{P_b} \end{pmatrix} \quad (\frac{P_1^2 - P_2^2}{G T_f L Z f})^{0.50} \quad D^{2.5}
$$
\n
$$
(2 \text{ (200) } 2 \times 10^{-10} \text{ m}) \quad (2 \text{ (200) } 2 \times 10^{-10} \text{ m}) \quad (3 \text{ (200) } 2 \times 10^{-10} \text{ m}) \quad (4 \text{ (200) } 2 \times 10^{-10} \text{ m}) \quad (5 \text{ (200) } 2 \times 10^{-10} \text{ m}) \quad (6 \text{ (200) } 2 \times 10^{-10} \text{ m}) \quad (7 \text{ (200) } 2 \times 10^{-10} \text{ m}) \quad (8 \text{ (200) } 2 \times 10^{-10} \text{ m}) \quad (9 \text{ (200) } 2 \times 10^{-10} \text{ m}) \quad (10 \text{ (200) } 2 \times 10^{-10} \text{ m}) \quad (10 \text{ (200) } 2 \times 10^{-10} \text{ m}) \quad (10 \text{ (200) } 2 \times 10^{-10} \text{ m}) \quad (10 \text{ (200) } 2 \times 10^{-10} \text{ m}) \quad (10 \text{ (200) } 2 \times 10^{-10} \text{ m}) \quad (2 \text{ (200) } 2 \times 10^{-10} \text{ m}) \quad (3 \text{ (200) } 2 \times 10^{-10} \text{ m}) \quad (4 \text{ (200) } 2 \times 10^{-10} \text{ m}) \quad (5 \text{ (200) } 2 \times 10^{-10} \text{ m}) \quad (6 \text{ (200) } 2 \times 10^{-10} \text{ m}) \quad (7 \text{ (200) } 2 \times 10^{-10} \text{ m}) \quad (8 \text{ (200) } 2 \times 10^{-10} \text{ m}) \quad (9 \text{ (200) } 2 \times 10^{-10} \text{ m}) \quad (10 \text{ (200) } 2 \times 10^{-10} \text{ m}) \quad (10 \text{ (200
$$

$$
P_{avg} = \frac{2}{3} (P_1 + P_2 - \frac{P_1 P_2}{P_1 + P_2})
$$
  
\n
$$
p_{avg} = \frac{2}{3} (1014.7 + 814.7 - \frac{1014.7 \times 814.7}{1014.7 + 814.7})
$$
  
\n
$$
p_{avg} = 918.3 \text{ psia} \rightarrow 903.6 \text{ psig}
$$
  
\n
$$
Z = \frac{1}{1 + [\frac{P_{ave} X 344400(10^{1.7856})}{T_f^{3.825}}]}
$$
  
\n
$$
Z = \frac{1}{1 + [\frac{903.6 X 344400(10^{1.785 X 0.65})}{530^{3.825}}]}
$$
  
\n
$$
Z = \frac{1}{1 + 0.1826} = 0.854
$$

در اینجا ما حدث می زنیم که 0.02=fباشد؛پس

$$
Q = 77.54 \left( \begin{array}{c} 520 \\ 14.7 \end{array} \right) \quad \left( \frac{1014.7^2 - 814.7^2}{0.65x530x10x0.854x0.02} \right)^{0.50} \quad 19.25^{2.5}
$$
\n
$$
Q = 3.54x10^8 \quad \frac{ft^3}{day}
$$

در اکسل زیر(صفحه 31) مشاهده می کنید که  $f$ را حدث می زنیم 0.02 وبعد سمت راست معادله کولبوروک $\frac{1}{\sqrt{f}}$ را بدست می آوریم می شود 4.876 و بعد سمت چپ معادله را بدست می آوریم می شود 7.07 اینقدر این سعی و خطا را انجام می دهیم تا ستون 1و2 مساوی شود و 0.042045=fبدست می آید.روش دیگر اینکه عدد بدست آمده را مساوی سمت چپ قرار می دهیم.سرعت گاز 8.75 متر بر ثانیه بدست آمده که مطلوب است

$$
\frac{1}{\sqrt{f}} = 4.877135
$$

$$
f = 0.042
$$

fاز اینجا سریع بدست می آید که همان 0.042=f است؛ بنابراین باید ظرفیت با ضریب اصطکاک جدید اصالح شود

$$
Q = 77.54 \begin{pmatrix} 520 \\ 14.7 \end{pmatrix} \quad (\frac{1014.7^2 - 814.7^2}{0.65x530x10x0.854x0.042})^{0.50} \quad 19.25^{2.5}
$$

#### ظرفیت اصالح شده چنین است

 $Q = 2.43x10^8$   $\frac{ft^3}{day} = 28699 \frac{m^3}{Hr}$ 

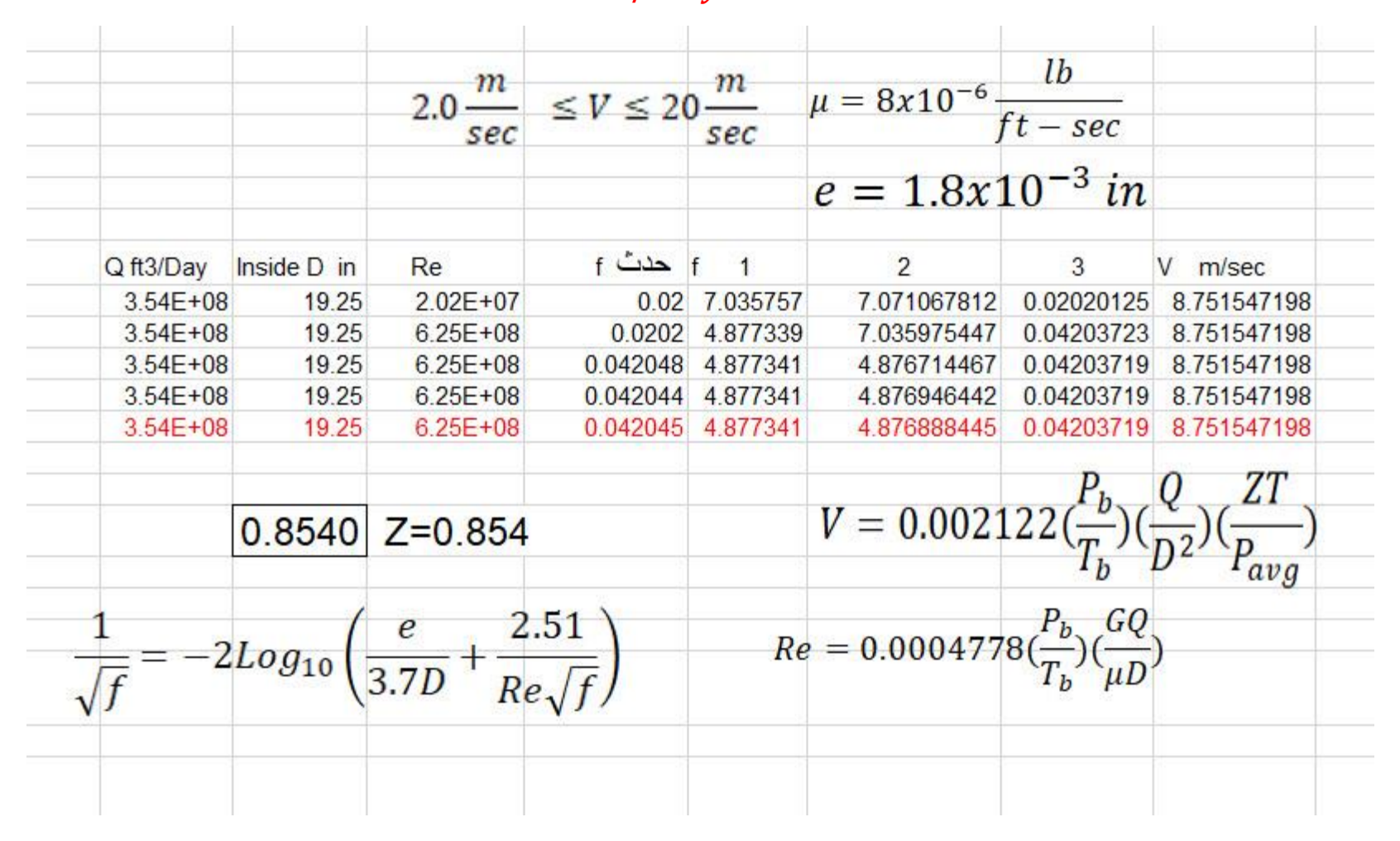

همان طور که مشاهده کردید پیدا کردن ضریب اصطکاکf کار سختی است بنابراین بجای ضریب اصطکاک پارامتر دیگریF به نام

ضریب فاکتور(F)(factor Transmission(. تعریف شده است.

کهAGA رابطه ای تهیه کرده که نیاز به داشتن عدد رینولدز نیست این فرمول با ناهمواری مطلق و قطر لوله بستگی دارد بنابراین Fبرابر است با

$$
F = 4Log(\frac{3.7D}{e}) \qquad \qquad 13
$$

حتی می توان *F* را از رابطه زیر بدست آورد

$$
F = \frac{2}{\sqrt{f}}
$$
 14

حدود Fبرابر است با

 $9 < F < 20$ 

\n
$$
Q = 77.54 \left( \frac{T_b}{P_b} \right) \left( \frac{P_1^2 - P_2^2}{G T_f L Z f} \right)^{0.50} D^{2.5}
$$
\n

\n\n $Q = 77.54 \left( \frac{T_b}{P_b} \right) \left( \frac{P_1^2 - P_2^2}{G T_f L Z f} \right)^{0.50} D^{2.5}$ \n

\n\n $Q = 38.77 F \left( \frac{T_b}{P_b} \right) \left( \frac{P_1^2 - P_2^2}{G T_f L Z} \right)^{0.50} D^{2.5}$ \n

\n\n $Q = 38.77 F \left( \frac{T_b}{P_b} \right) \left( \frac{P_1^2 - P_2^2}{G T_f L Z} \right)^{0.50} D^{2.5}$ \n

$$
Q = 38.77 F \left(\frac{T_b}{P_b}\right) \left[\frac{P_1^2 - (e^s)P_2^2}{GT_f L_e Z}\right]^{0.50} D^{2.5} \qquad 16
$$

بیایم مسئله 2 را با فرمول )15( تکرار کنیم.

$$
Q = 38.77 \ F \left( \frac{520}{14.7} \right) \ \ ( \ \frac{1014.7^2 - 814.7^2}{0.65x530x10x0.854} )^{0.50} \ \ 19.25^{2.5}
$$
\n
$$
F = 0.042 \ F = 0.042 \ F =
$$

$$
F = \frac{2}{\sqrt{f}}
$$
  
\n
$$
F = \frac{2}{\sqrt{0.042}} \rightarrow F = 9.75
$$
  
\n
$$
Q = 38.77 \times 9.75 \left( \frac{520}{14.7} \right) \left( \frac{1014.7^2 - 814.7^2}{0.65 \times 530 \times 10 \times 0.854} \right)^{0.50} 19.25^{2.5}
$$
  
\n
$$
Q = 13400 \times 11.1 \times 1625.8 = 2.43 \times 10^8 \left( \frac{ft^3}{p_{\text{day}}} \right)^{0.50}
$$

$$
Q = 2.43x10^8 \t f t^3 / \t day = 28699 \t m^3 / Hr
$$

# معادله ویموت:

معادله Weymouth یکی ازکهنه ترین)سال1912(و پر مصرف ترین فرمولی است که تا کنون مورد استفاده قرار گرفته است و خواهد گرفت، اما فرمول پند هندلBکه در سال 1940ارائه شده است از روش انرژی قابل تراکم(flow Compressiable(بدست آمده و پند هندلA در سال1998که همان فرمول قبلی است، که تکمیل شده است.

چون گاز بر اثر فشار متراکم می شود، بنابراین نسبت به مایعات بحث علمی آن سخت تر و در آوردن فرمول آن ساده نمی باشد.بهر حال می توان گفت که ظرفیت لوله ها تابعی است از:

قطر؛فشار؛سرعت؛حرارت؛ضریب تراکم؛ضریب اصطکاک

 $Q = f(D, P, V, T, Z, f)$ 

که در اینجا ضریب اصطکاک f تابعی است از:

عدد رینولدز  ${\it Re}$  و ناهمواری نسبی  $\boldsymbol{e}$  $\boldsymbol{D}$ 

$$
f = f(Re, \frac{e}{D})
$$
چون گاز ها بر اثر فشار سریع متراکم می شود،پس ضریب تراکم(Z(

factor Compressibility Gas می تواند تابعی از فشارو حرارت باشد،بنابراین

 $Z = f(T, P)$ 

فرمول ضریب تراکم(Z (بدست آمده به شرح زیر است.

$$
Z = \frac{1}{1 + \left[\frac{P_{ave}X344400(10^{1.785G})}{T_f^{3.825}}\right]}
$$

بهر حال معادله Weymouthرا می توان اینطور نوشت:

$$
Q = 433.5(E) \left(\frac{T_b}{P_b}\right) \left[\frac{P_1^2 - P_2^2}{GT_f Z L}\right]^{0.50} D^{8/3} \tag{17}
$$

معادله ویموت برای محاسبه ظرفیت گاز در لوله های فوالدی مورد استفاده قرار می گیرد.در اینجا آقای ویموت از ضریب اصطکاکf) friction factor (f) که بالا اشاره کرده بودم استفاده نکرد ، بلکه از ضریب فاکتور

 (E)(factor efficiency line Pipe( (ضریب کارایی لوله( استفاده کرد.در اینجا E،ضریب کارایی لوله است هر چه لوله تازه تر باشد، نزدیک به یک است.بنابراین می توان1=E در نظر گرفت.پس

ظرفیت لوله بر حسب  $\int\!\!\!f^{3}\,/\,Day$ است.

- -2 Tbحرارت پایه گاز <sup>o</sup> 60+460=520 R
- $-3$  Pفشار پایه گاز در اینجاpsia .14.7 $P_{\rm b}$ 
	- Psia فشار ورودی گاز. بر حسبPsia
	- <sup>2</sup>-5P فشار خروجی گاز،بر حسبPsia
		- -6 چگالی گاز 0.65=G

T<sub>f</sub> −7حرارت متوسط جریان( Flowing Temperature)گاز در اینجا °CH+460=520 R

در اینجا وقتیکه گاز از پایین دست به بالا دست جریان می یابد فرض بر این است که حرارت متوسط جریان گاز Tf ثابت باقی می ماند ؛یعنی یک جریان ایزوترمال (flow Isothermal (فرض می شود،البته این فرض درست نیست ، ولی چون لوله دفن شده و دیگر اینکه لوله پرایمر خورده و کامالً عایق بندی شده اند بنابراین.میان گاز در داخل لوله و اطراف آن انتقال حرارت صورت یه حداقل خود می رسد. پس می توان چنین فرضی گرفت.

-8چون فشار psi60=Pاست،)کمتر از 100(پس می توان 1=Z در نظر گرفت.

-9طول لوله برحسب مایل.

-10قطرداخلی لوله برحسب اینچ.

همه این موارد را جا گذاری می کنیم،می دانیم هر مایل برابر 1609 متر است و بجای طول لوله 1609می گذاریم و چون لوله تازه است1=Eدر نظر می گیرند

$$
Q = 433.5(1)\left(\frac{520}{14.7}\right)\left[\frac{P_1^2 - P_2^2}{GT_f Z L}\right]^{0.50} D^{8/3}
$$

$$
Q = 433.5(1)\left(\frac{520}{14.7}\right)\left(\frac{1609}{0.65 * 520 * 1}\right)\left[\frac{P_1^2 - P_2^2}{GT_f Z L}\right]^{0.50} D^{8/3}
$$

$$
Q = 33457.6\left[\frac{P_1^2 - P_2^2}{L}\right]^{0.50} D^{8/3} \qquad (18)
$$

که در فرمول (Q،(18) بر حسبft $^3$ /Day وـابرحسبD (Dبرحسب س 35.28ft<sup>3</sup> برای تبدیل آن، چنیین میکنیم

$$
Q = \frac{33457.6}{24*35.28} \left[ \frac{P_1^2 - P_2^2}{L} \right]^{0.50} D^{8/3}
$$
  
\n
$$
Q = 39.58 \left[ \frac{P_1^2 - P_2^2}{L} \right]^{0.50} D^{8/3} 18
$$
  
\n
$$
Q \rightarrow \frac{m^3}{hr}
$$
  
\n
$$
P_1 \rightarrow Psia
$$
  
\n
$$
L \rightarrow m
$$

 $D \rightarrow$  inside Diameter  $\rightarrow$  in

این معادله 18ویموت بسیار مهم است برای تعیین جداول ظرفیت گاز ها از 2 پوند به باال استفاده می شود.

$$
P_1^2 - P_2^2 = \frac{LQ^2}{1567D^{16}/3} \quad (19)
$$

در فرمول (19)

Psia بر حسب  $P_1, P_2$ 

m<sup>3</sup> Q بر حسبHr/

L بر حسبm

D قطر داخلی بر حسبin

همان طور که قبالً توضیح دادم برای محاسبه ظرفیت گاز خانگی نمی توان از فرمولSpitzglass استفاده کرد،چون گفته فشار کمتر از یک پوند؛افت فشار درست است ولی نگفته فشار ورودی چقدر است و هم چنین فرمول ویموت برای ظرفیت گاز خانگی مناسب نمی باشد.

یکی دیگر از فرمول هایی که مورد استفاده کمپانی های بزرگ قرار گرفته فرمول پند هندل(B &A Panhandle (است در این فرمول ها بجای استفاده از ضریب اصطکاک و ناهمواری لوله ، از ضریب کارایی لوله استفاده کرده اند.این معادالت برای اعداد رینولد 4 تا 40 میلیون به طور موفقیت آمیزی استفاده شد. فرمول پند هندل Aچنین است.

 = 435.87 ( ) 1.0788 [ 1 <sup>2</sup> − <sup>2</sup> 2 0.8539 ] 0.5394 2.6182 (20) *ft* / *Day* -1Q ظرفیت لوله بر حسب 3 است. -2 Tbحرارت پایه گاز <sup>o</sup> 60+460=520 R -3 Pbفشار پایه گاز در اینجاpsia .14.7 <sup>1</sup>-4p فشار ورودی گاز. بر حسبPsia <sup>2</sup>-5P فشار خروجی گاز،بر حسبPsia -6 چگالی گاز 0.65=G

T<sub>f</sub> −7حرارت متوسط جریان( Flowing Temperature)گاز در اینجا ®Flowing T

-8ضریب Z چون فشار psi60=Pاست،)کمتر از 100(پس می توان 1=Z در نظر گرفت. -9طول لوله برحسب مایل. -10قطرداخلی لوله برحسب اینچ.

-11 E ضریب کارایی لوله می تواند برای لوله های تازه عدد یک باشد

فرمول پند هندل  $B$ چنین است

مثال 3:

$$
Q = 737 E \left(\frac{T_b}{P_b}\right)^{1.02} \left[\frac{P_1^2 - P_2^2}{G^{0.961} T_f L Z}\right]^{0.51} D^{2.53} \tag{21}
$$

فشار خروجی دریک لوله به قطر اسمی18 و به ضخامت دیواره لوله in 0.25و به طول 20 مایل را بدست آورید به شرطی اینکه ظرفیت گاز (MMSCFD) 150 باشد و حرارت متوسط جریان 70 درجه فارانهایت باشد.فشار پایه  $70$ psiaوحرارت پایه 60 درجه فارانهایت است. فشار ورودی psig1000و وضریب تراکم 0.85=Zبرای کل مسیر فرض گرفته

شود و ضریب کارایی لوله0.95=E باشد.فشار خروجی را برای فرمول پند هندل B&Aو ویموت بدست آورده و مقایسه کنید.چگالی گاز را 0.60 در نظر بگیرید.

قطر داخلی لوله برابر است با

$$
D = 18 - 2x0.25 = 17.5 \text{ in}
$$

حرارت متوسط جریان

$$
T_f = 70 + 460 = 530 R^o
$$

حرارت پایه

$$
T_b = 60 + 460 = 520 R^o
$$

فشار پایه

$$
P_b = 14.7 \text{ psia}
$$

فشار باال دستی

#### $P_1 = 1000 + 14.7 = 1014.7$  psia

فرمول پند هندل A

$$
Q = 435.87 E \left(\frac{T_b}{P_b}\right)^{1.0788} \left[\frac{P_1^2 - P_2^2}{G^{0.8539} T_f L Z}\right]^{0.5394} D^{2.6182}
$$

$$
150x10^{6} = 435.87x0.95 \left(\frac{520}{14.7}\right)^{1.0788} \left[\frac{1014.7^{2} - P_{2}^{2}}{0.60^{0.8539}x530x20x0.85}\right]^{0.5394} 17.5^{2.6182}
$$

$$
P_2=970.8\ psia
$$

فرمول پند هندل B

$$
150x10^{6} = 737 x0.95 \left(\frac{520}{14.7}\right)^{1.02} \left[\frac{1014.7^{2} - P_{2}^{2}}{0.60^{0.961} x530x20x0.85}\right]^{0.51} 17.5^{2.53}
$$

 $P_2 = 971.81 \, psia$ 

تفاوتی بسیار ناچیزی در پند هندل B&Aمشاهده می شود و می توان نادیده گرفت.

فرمول ویموت در اینجا ضریب کارایی لوله را 0.95 در نظر می گیریم

$$
Q = 433.5(E)(\frac{T_b}{P_b})(\frac{P_1^2 - P_2^2}{GT_f Z L})^{\frac{1}{2}} D^{\frac{8}{3}}
$$

$$
150x10^{6} = 433.5x0.95\left(\frac{520}{14.7}\right)\left[\frac{1014.7^{2} - P_{2}^{2}}{0.60x530x20x0.85}\right]^{0.50}x17.5^{2.667}
$$

 $P_2 = 946.24 \text{ psia}$ 

برای هر سه همان طور که شرایط فرمول یکسان بوده مشاهده می شود فشار خروجی که برای فرمول ویموت بدست آوردیم تفاوتی کمی(2.7 در صد) نسبت به دو فرمول دیگر دارد. باید گفت فرمول ویموت سنتی تر ومحافظه کار تر است.

اثر شیب لوله:

در فرمول های قبل ما اثرات ارتفاع بالا دستی وپایین دستی را در نظر نگرفته بودیم (یعنی لوله افقی باشد) در شکل زیر می توان فرمول زیر را نوشت

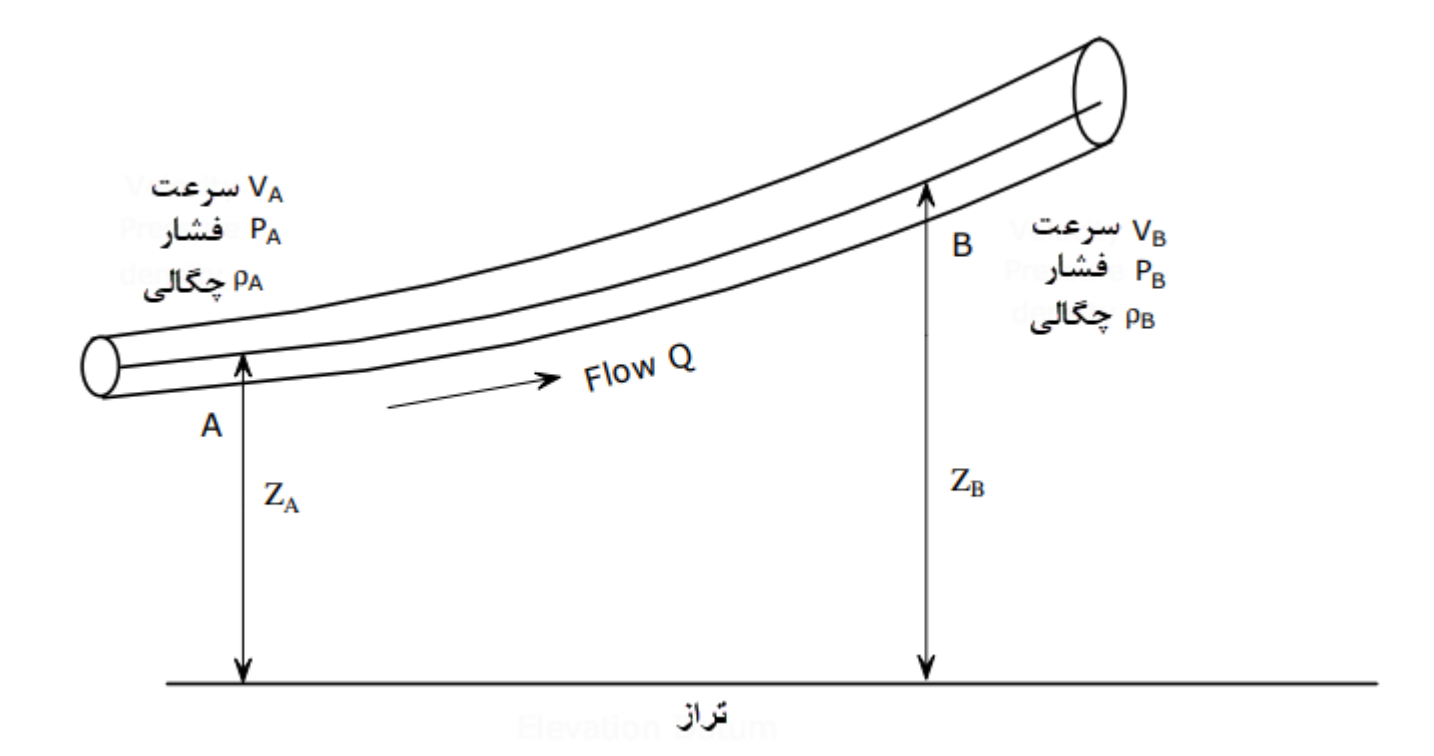

فرمول عمومی گاز چنین است

$$
Q = 77.54 \left(\frac{T_b}{P_b}\right) \left[\frac{P_A^2 - (e^s)P_B^2}{GT_f L_e Z f}\right]^{0.50} D^{2.5} \quad 21
$$

$$
L_e = \frac{L(e^s - 1)}{s} \quad 22
$$

$$
s = 0.0375 G \frac{Z_A - Z_B}{T_f Z} \quad 23
$$

$$
\frac{ft^3}{Day} \downarrow \downarrow Q
$$

که:L برحسب مایلmi

که : Dقطر داخلی لوله بر حسب اینچ Psia که:فشار  $P_B$  فشار پایین دستی بر حسب Psia که: فشار  $P_A$  فشار بالا دستی بر حسب (Psia 14.7 كه : فشار  $P_b$  فشار پايه (معمولاً 14.7 $\,$  ( معمولاً R° 160+460=540 (معمولاً G0+460=540 °R ) <sup>o</sup>R حرارت متوسط جریان گاز بر حسب<sup>o</sup>R که :Gوزن مخصوص گاز 0.65 که: Z ضریب تراکم(Z) که بالا توضیح دادم که : fضریب اصطکاک که بدون بعد است. که :s تنظیم شیب خط لوله بدون بعد. که:  $Z_A$  بلندی بالا دستی بر حسب ft  $\mathsf{t}$  که: $-Z_B$  بلندی پایین دستی بر حسب فشار متوسط گاز در لوله باید بر حسب psia باشد  $P_A P_B$ 

$$
P_{ave} = \frac{2}{3} (P_A + P_B - \frac{P_A P_B}{P_A + P_B})
$$

# مثال: 4

-1برای مثال مسیر رشت به امام زاده هاشم؛ ظاهراً جاده افقی است ولی اختالف ارتفاع 8 متر دارد در امام زاده هاشم ایستگاه (S.B.T) (Stations Border Town(با فشارpsig 1250 پوند است و می خواهیم لوله فوالدی به رشت احداث کنیم که در آنجا فشارpsig 60 پوند نیاز است سایز لوله چقدر باید باشد اگر در محوطه ای که انتهای لوله به ایستگاه وصل شده باشد نیاز به 14500 مترمکعب گاز در ساعت دارد.)طول لوله 28 کیلومتر در نظر بگیرید).ضریب اسطکاک 0.02=fاست درجه حرارت گاز  $0.0\,\text{F}$ است وحرارت جریان متوسط گاز Tf=80F.آیا می توان بجای لوله فوالدی لوله پلی ایتلن استفاده کرد،اگر هست قطر اش چقدر است؟ چرا اداره گاز این کار را نمی کند؟.

$$
P_{ave} = \frac{2}{3} (1264.7 + 74.7 - \frac{1264.7x74.7}{1264.7 + 74.7})
$$

 $P_{\text{ave}} = 846$  psia

$$
Z = \frac{1}{1 + \left[\frac{P_{ave}X344400(10^{1.785G})}{T_f^{3.825}}\right]}
$$
  
\n
$$
Z = \frac{1}{1 + \left[\frac{846X344400(10^{1.785x0.65})}{(540)^{3.825}}\right]}
$$
  
\n
$$
Z = \frac{1}{1 + 0.1485} = 0.870
$$
  
\n
$$
s = 0.0375G \frac{Z_A - Z_B}{T_f Z}
$$
  
\n
$$
s = 0.0375(0.65) \frac{8x3.28}{(460 + 80)(0.870)}
$$

$$
s = 0.00136
$$

$$
L_e = \frac{L(e^s - 1)}{s}
$$

$$
L_e = \frac{\frac{28}{1.6} (e^{0.00136} - 1)}{0.00136}
$$

$$
L_e = \frac{17.5(1.00136 - 1)}{0.00136} = 17.5 \text{ mi}
$$

$$
Q = 77.54 \left(\frac{T_b}{P_b}\right) \left[\frac{P_A^2 - (e^s)P_B^2}{GT_f L_e Z f}\right]^{0.50} D^{2.5}
$$

$$
14500x35.28x24 = 77.54 \left(\frac{460 + 60}{14.7}\right) \left[\frac{1264.7^2 - (e^{0.00136})74.70^2}{0.65x(460 + 80)X17.5x0.02X0.870}\right]^{0.50} D^{2.5}
$$

$$
D^{2.5} = 35.3
$$
  
\n $D_i = 4.16 \rightarrow D_0 = 4 \text{ in}$   
\n $\Rightarrow$   $D_0 = 4 \text{ in}$   
\n $\Rightarrow$   $\Rightarrow$   $D_{i} = 4 \text{ in}$   
\n $\Rightarrow$   $\Rightarrow$   $\Rightarrow$ 

 $ft^3$ که:  $Q$  بر حسب  $Q$  :د (Psia 14.7 كه : فشار  $P_b$  فشار پايه (معمولاً 14.7 $\,$ ( معمولاً R° 160+460=540 (معمولاً G0+460=540 °R ) که : $\mu$  ویسکوزیته گاز برحسب  $\iota b$ ft-sec که : Dقطر داخلی لوله بر حسب اینچ

$$
Q = 14500x35.28x24 = 1.23X10^{7} \frac{ft^3}{Day}
$$

همان طور که در صفحه 54 محاسبات اکسل را مشاهده می کنید قطر in 3=D ( قطر داخلی in 3.156=D) را حدس 6 می زنیم،با توجه به اینکه 0.02=f بوده عدد رینولدز را بدست می آوریم می شود 104.27 ستون 1 سمت راست کولبوروک

$$
\frac{1}{\sqrt{f}} = -2Log_{10}\left(\frac{e}{3.7D} + \frac{2.51}{Re\sqrt{f}}\right)
$$

می شود8.5576 این را مساوی سمت چپ این معادله قرار می دهیم عدد 0.014=fبدست می آید و اگر این عدد را در معادله باال بگذاریم می شود

$$
D^{2.5} = 30
$$
  

$$
D_i = 3.8 \quad in \qquad \rightarrow D_0 = 3.5 \quad in \qquad \text{if} \qquad \text{if}
$$

البته قطر داخلی لوله پلی ایتلن این است 3.548 ؛که ما در آوردیم 3.8 که می توان آنرا قبول کرد. و دیگر اینکه سرعت گاز محاسبه شده 9.92 متر بر ثانیه بدست آمده که مناسب است . همان طور که مشاهده می کنیم می توانیم لوله 4 اینچ را هم انتخاب کرد و از نظر اقتصادی مقرون به صرفه نیست باید طراح همیشه در فکر اقتصادی طرح هم باشد.

چون لوله پلی ایتلن را جزو لوله های صاف در نظر می گیرند,طبیعی است که قطربدست آمده کوچک تر از فوالدی باشد ؛ یعنی جداره لوله های فوالدی ناهمواری آن بیشتر از جداره لوله های پلی ایتلن است .حاال چرا اداره گاز کمتر از این لوله پلی ایتلن استفاده می کند بعداً در مبحث پلی ایتلن خواهم گفت.

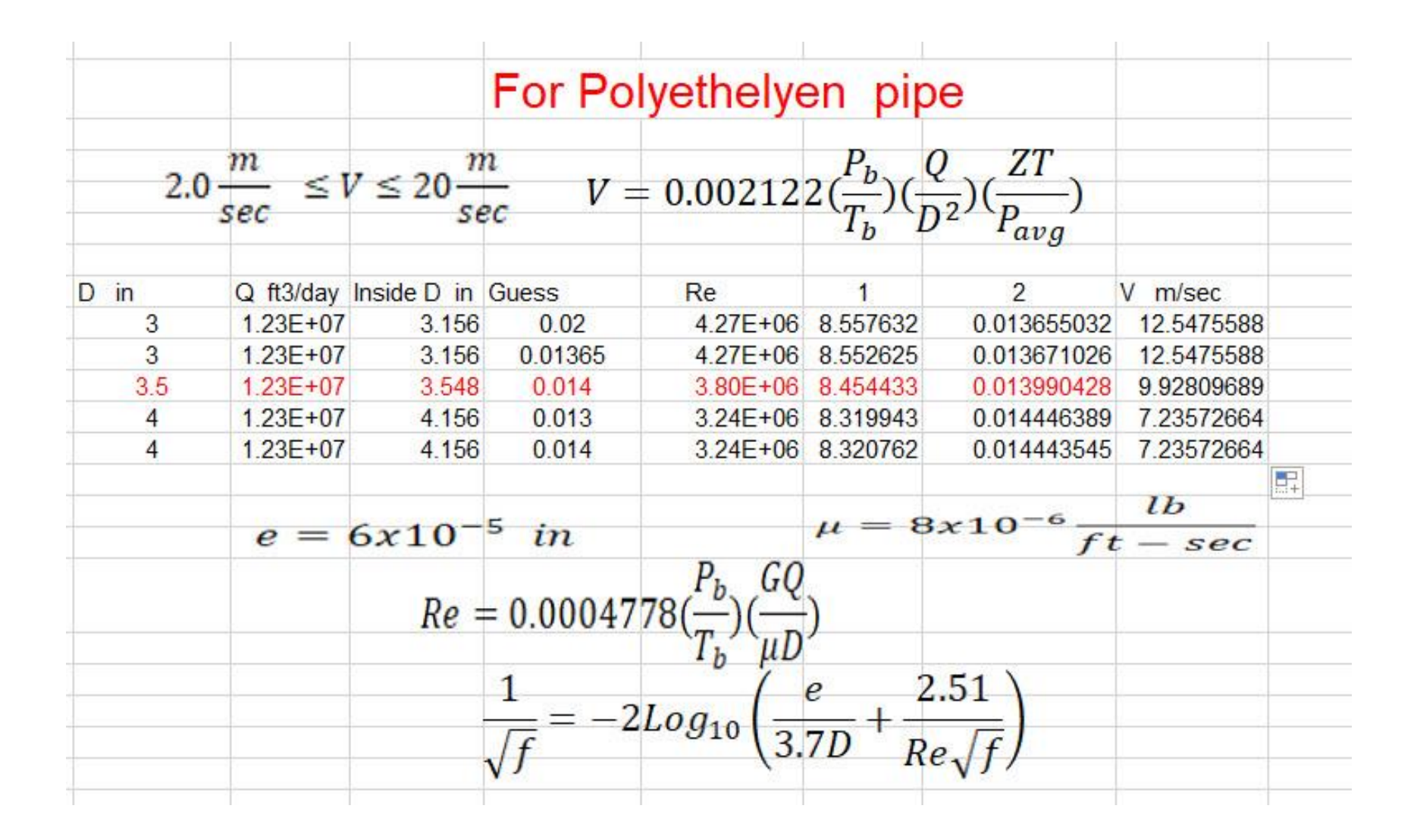

حاال ظرفیت گاز برای لوله های فوالدی و مصارف خانگی برای قطر های مختلف و برای مصارف صنعتی با فشار اولیه 2و5و15و30و50و60 پوند و برای طول های لوله 15متر الی 600 متر و برای قطرهای مختلف حساب می کنیم و افت فشار 10 درصد اعمال می شود اما برای مصرف خانگی فشار 0.25 پوند و وافت فشار 12.7 میلی متر ستون آب است. برای طول لوله از 2تا 300متر جدول آن محاسبه می شود.

برای این کار از فرمول عمومی گاز AGA و Transmission Factor (F) استفاده می کنیم ؛ در صفحه (56) مشاهده می کنید.و برای مصارف صنعتی از معادله ویموت استفاده می کنیم

حداکثر ظرفیت لوله های فوالدی بدست آمده در مبحث 17 سازمان نظام مهندسی در صفحه 59 آمده است ،با محاسبات اینجانب که در صفحه 56 مشاهده می فرمایید تفاوت بسیار کمی دارد .

## ظرفیت گاز برای لوله های فوالدی با فشار اولیه 0.25 پوند وافت فشار 12.7 میلی متر ستون آب

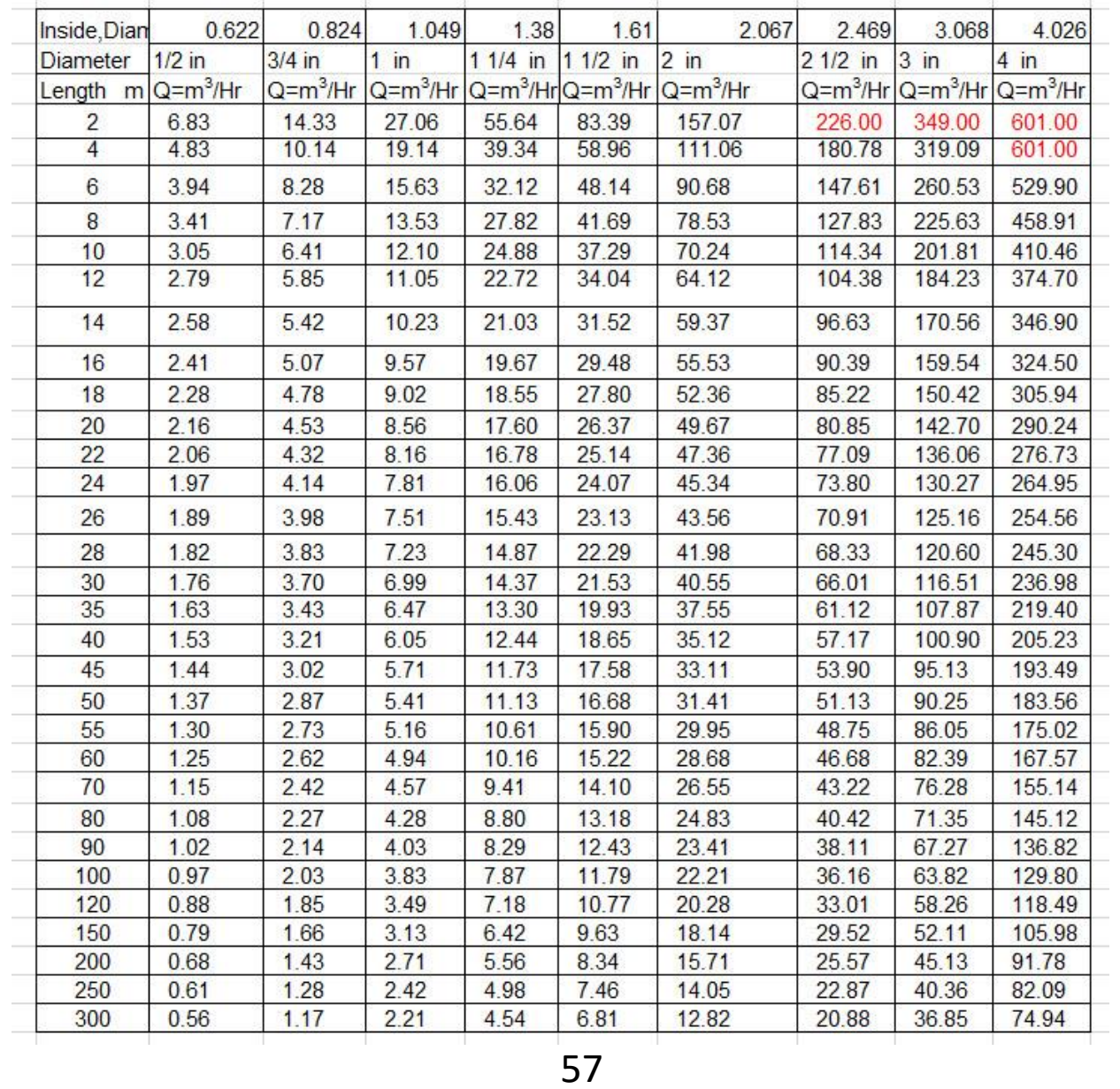

#### ظرفیت اصالح شده باقرمز نمایان است چون در انجا حداکثر سرعت گاز 20 متر بر ثانیه حساب شد

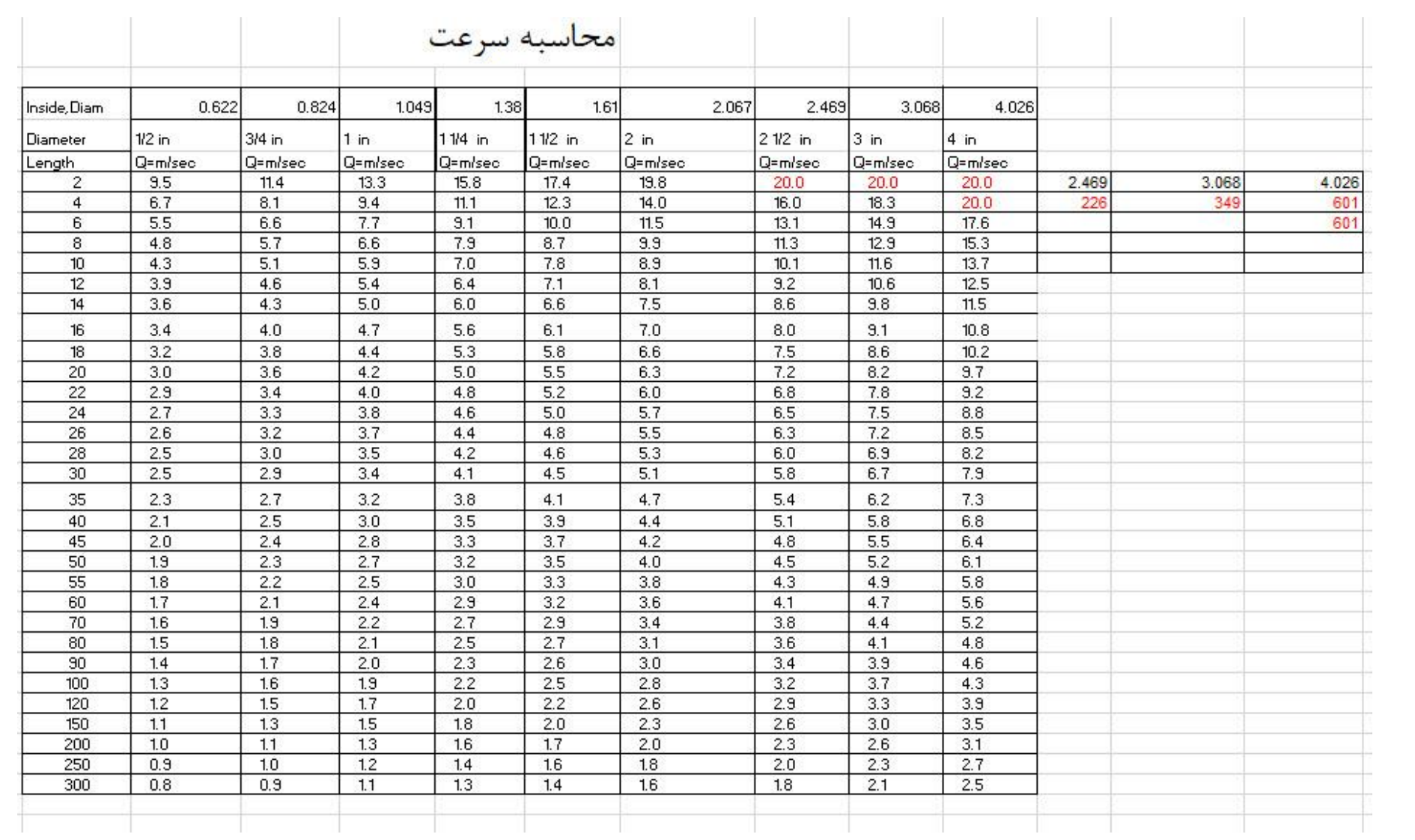

### محاسبه ظرفیت با فرمول F انجام گرفته است

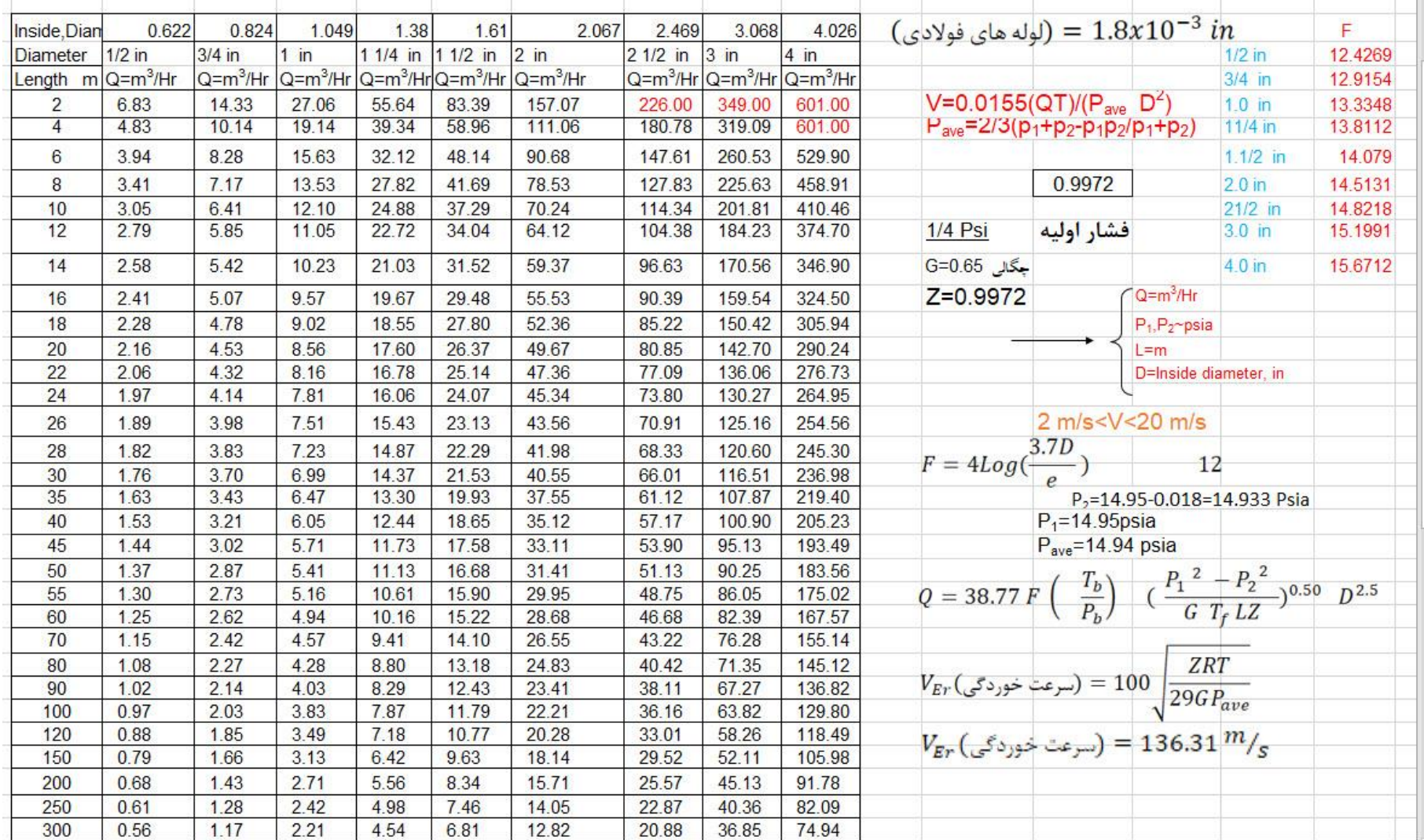

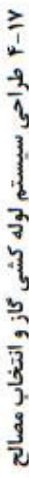

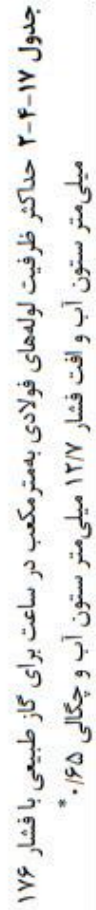

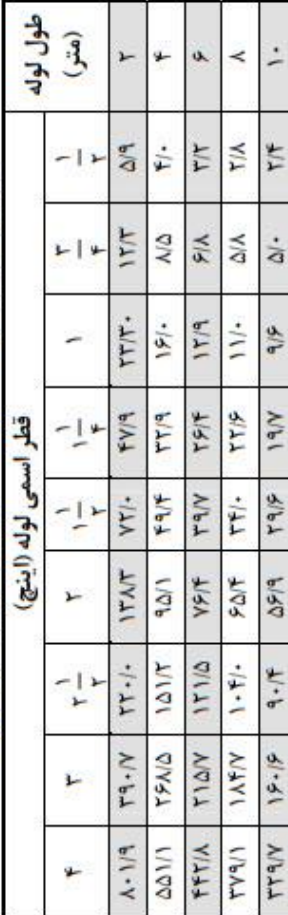

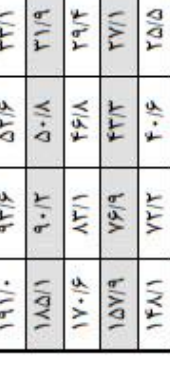

 $\vert \leq$ 

 $\geq$  $\zeta$ ١r  $\tilde{=}$ 

 $\frac{1}{r}$ **XIX** YIF

> $\frac{1}{2}$  $F/9$  $\frac{1}{2}$  $\frac{1}{2}$  $\tilde{\epsilon}$  $\mathbb{F}/\mathbb{F}$  $\kappa_{\lambda}$  $\mathbf{r}^{\mu}$  $\widetilde{r}$ ٣A

 $381$ 

 $1V/\Upsilon$ 

 $\ddot{\phantom{a}}$  $\frac{1}{2}$ 

 $\frac{1}{\Delta T}$ 

 $151$ 

FF

 $\frac{1}{2}$ 

 $\mathbf{r}$  $\tau\tau$ 

 $\geq$ 

 $\tilde{r}$ 

۲٠N  $314$ 

**K/bA TVIA** 

117/4  $1.51$  $1 - 1/9$ 

 $\widetilde{\mathbf{r}}$  $\Delta V/\tilde{T}$ 

۴۴ ٣g

 $\frac{10}{15}$ 

 $\widetilde{\mathbf{r}}$ 

 $\Delta/\lambda$  $\Delta/\Delta$ 

 $11!$  $\frac{1}{4}$  $\mathcal{W}^*$ 

 $\Delta \Delta/\Upsilon$ 

 $9V/9$ 

 $\mathbf{r} \cdot \cdot \mathbf{A}$ 

 $17/2$ 

IVV  $\overline{\lambda}$ 

 $Y \in \mathcal{V}$ **TFIF TTI** 

٩  $\preceq$ i.

VIV.

 $\lesssim$ 

**V/V** Ψá  $\frac{1}{2}$ ۶N

 $15/6$ ITIA  $115$ 

 $k k k$ 

 $1/\Lambda s$  $54.145$ 

 $119/T$ 

 $\frac{1}{\gamma}$ 

۴١.

 $\frac{1}{2}$ 

**TF/T All** 

 $191V$ <br> $V(2)$ 

FKIX

 $\tau\Delta\prime\text{-}$ 

NER S

 $N|\frac{1}{2}$ 

Y

۴N  $\frac{\kappa}{\kappa}$ 

**INT** 

 $\Delta Y/\Delta$ 

**Albi** 

 $416$ YV/T

 $\mathbf{q} \cdot \mathbf{r}$ 

 $9 - 19$ IFA/T

**AlbA**  $\mathbf{r}\cdot\mathbf{f}/\mathbf{r}$ TVSIT  $\gamma \varphi _{\star }\left\vert _{\star }\right.$ **TAEN**  $\overline{r}$ **TIPIT**  $\mathbf{Y} \cdot \mathbf{Q}/\mathbf{Y}$ 

人気

 $\cdot$ ど  $\mathsf{r}$  ۴۵

i.

 $\div$ 

٣۴

 $\Delta\Delta$ 

i,

 $+194$ 

 $\frac{1}{4}$  $\lambda$  $\frac{1}{2}$ 

 $\frac{1}{x}$ 

 $\mathbf{Y}$ 

**LLI**  $YY)$ 

 $11/2$ 

 $\frac{1}{2}$  $\epsilon/\Delta$ 

 $\cdot$  /  $\cdot$  $\lambda_{\rm b}$  $\sqrt{2}$  $\lesssim$ XIX  $\frac{\varphi}{\varphi}$  $\Delta^{19}$ 

 $\mathbf{r}$ . **IAIA** 

FAN

 $5115$ 715

 $\upharpoonright$ 

 $1191$  $1 \cdot \lambda/4$  $\cdot$ .

 $\frac{1}{2}$ 

 $177/9$ 

y.

 $2M$ 

 $\dot{a}$ 

 $\backsim$ 

 $\widetilde{r}$  $\mathbf{r}^{\prime}$ 

 $\frac{1}{2}$ 

ITIT<br>ITIP

TFIT

**TAIF** YFIY

 $\gamma_{\rm{V}}$ 

 $1411$ 

٤۵

 $\geq$ 

 $\lambda\lambda$ 

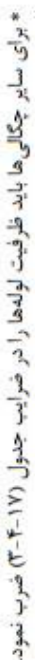

卜

 $\therefore$ 

 $\ddot{\phantom{a}}$ 

 $\frac{1}{\sqrt{N}}$ 

 $\frac{1}{2}$ 

٢I

 $\frac{N}{\Delta}$  $\Delta/\zeta$ 

 $\frac{1}{2}$  $1\Delta l$  -

۶N

**AIAI** 

٢٨/٠ TRIF

 $\kappa_{\rm P}$  $\mathsf{f} \mathsf{W} \mathsf{f}$  .  $FT/\Delta$ **A/A**  $\overline{r\pi}$ ANA  $\Gamma \Delta / 9$ 

 $\frac{1}{2}$ 

**TAIA** 

 $\Delta T/\Upsilon$ 

 $\stackrel{\textstyle{.}}{\sim}$ 

 $\ddot{\cdot}$ 

١ŕ.  $1\Delta$ E ٢Δ.

 $\frac{1}{2}$ 

 $\zeta$ 

7/0 芒  $\leq$  $\lambda$  $\frac{1}{2}$ 

 $kN$ .

 $\vert \cdot \vert$ 

 $\mathbb{E}$  $\mathbf{r}$ la

 $\frac{1}{\sqrt{1-\epsilon}}$ 

 $\overline{M}$ 

到

 $157$ 

 $VVI\Delta$ 

 $\frac{1}{25}$ 

 $\lambda \mathrm{V}/\mathrm{N}$ 

 $\frac{1}{2}$  $\mathbf{r} \setminus \mathbf{r}$ 

 $\geq$ 

i.

 $\frac{1}{14}$ 

-IVI.

 $\widetilde{r}$ 

SIX

 $\mathcal{U}^{\star}$  $\frac{1}{2}$ 

1911

**ANY** 

 $\Delta \Upsilon/\Upsilon$ 

 $14.1$ 

| Inside, Diam    | 0.824       | 1.049   | 1.38                       | 1.61        | 2.067       | 2.469       | 3.068       | 4.026       | 6.065       |
|-----------------|-------------|---------|----------------------------|-------------|-------------|-------------|-------------|-------------|-------------|
| <b>Diameter</b> | $3/4$ in    | 1<br>in | $11/4$ in                  | $11/2$ in   | $2$ in      | $21/2$ in   | $3$ in      | $4$ in      | $6$ in      |
| Length<br>m     | $Q= m^3/Hr$ |         | $Q= m^3/Hr \vert Q=m^3/Hr$ | $Q= m^3/Hr$ | $Q= m^3/Hr$ | $Q= m^3/Hr$ | $Q= m^3/Hr$ | $Q= m^3/Hr$ | $Q= m^3/Hr$ |
| 15              | 15.7        | 29.9    | 62.2                       | 93.8        | 176.0       | 251.1       | 387.7       | 667.7       | 1515.2      |
| 30              | 11.1        | 21.2    | 44.0                       | 66.3        | 129.1       | 207.3       | 370.0       | 667.7       | 1515.2      |
| 45              | 9.1         | 17.3    | 35.9                       | 54.1        | 105.4       | 169.3       | 302.1       | 623.6       | 1515.2      |
| 60              | 7.9         | 15.0    | 31.1                       | 46.9        | 91.3        | 146.6       | 261.7       | 540.1       | 1515.2      |
| 75              | 7.0         | 13.4    | 27.8                       | 41.9        | 81.6        | 131.1       | 234.0       | 483.0       | 1440.5      |
| 90              | 6.4         | 12.2    | 25.4                       | 38.3        | 74.5        | 119.7       | 213.6       | 441.0       | 1315.0      |
| 120             | 5.6         | 10.6    | 22.0                       | 33.2        | 64.5        | 103.7       | 185.0       | 381.9       | 1138.8      |
| 150             | 5.0         | 9.5     | 19.7                       | 29.7        | 57.7        | 92.7        | 165.5       | 341.6       | 1018.6      |
| 200             | 4.3         | 8.2     | 17.0                       | 25.7        | 50.0        | 80.3        | 143.3       | 295.8       | 882.1       |
| 250             | 3.8         | 7.3     | 15.2                       | 23.0        | 44.7        | 71.8        | 128.2       | 264.6       | 789.0       |
| 300             | 3.5         | 6.7     | 13.9                       | 21.0        | 40.8        | 65.6        | 117.0       | 241.5       | 720.3       |
| 350             | 3.3         | 6.2     | 12.9                       | 19.4        | 37.8        | 60.7        | 108.3       | 223.6       | 666.8       |
| 400             | 3.0         | 5.8     | 12.0                       | 18.2        | 35.4        | 56.8        | 101.3       | 209.2       | 623.8       |
| 450             | 2.9         | 5.5     | 11.3                       | 17.1        | 33.3        | 53.5        | 95.5        | 197.2       | 588.1       |
| 500             | 2.7         | 5.2     | 10.8                       | 16.2        | 31.6        | 50.8        | 90.6        | 187.1       | 557.9       |
| 550             | 2.6         | 4.9     | 10.3                       | 15.5        | 30.1        | 48.4        | 86.4        | 178.4       | 532.0       |
| 600             | 2.5         | 4.7     | 9.8                        | 14.8        | 28.9        | 46.4        | 82.7        | 170.8       | 509.3       |

ظرفیت گاز برای لوله فوالدی فشار اولیه 2 پوند وافت فشار 10 درصد

ظرفیت اصالح شده باقرمز نمایان است چون در انجا حداکثر سرعت گاز 20 متر بر ثانیه حساب شده.

#### ظرفیت اصالح شده باقرمز نمایان است چون در انجا حداکثر سرعت گاز 20 متر بر ثانیه حساب شد

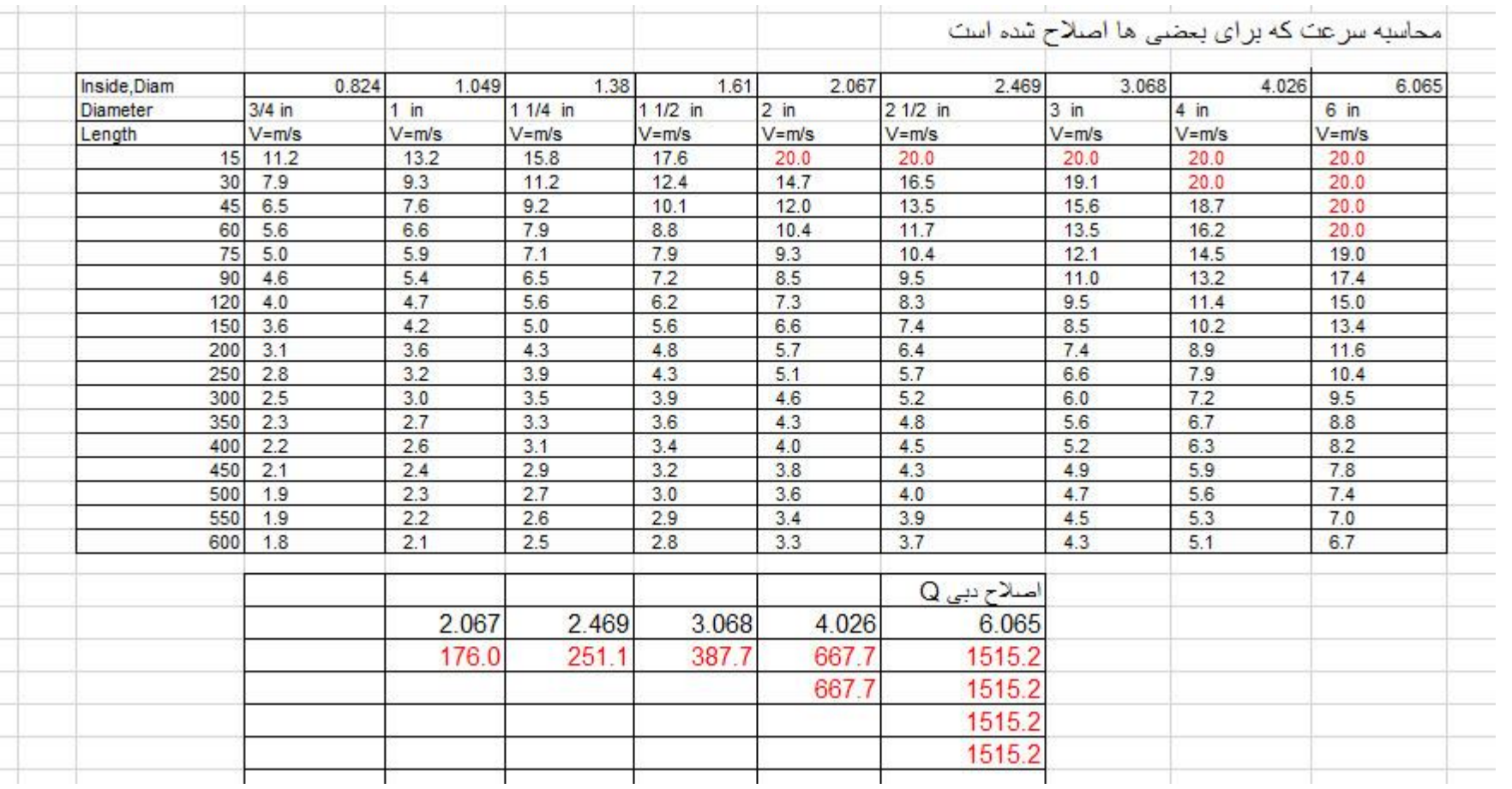

ظرفیت گاز مبحث 17 نظام مهندسی،که با محاسبات اینجانب که درصفحه 60 آمده تفاوت کمی دارد

| قطر اسمي لوله (اينج) |                               |                               |            |     |                   |              |                 |                         | طول لوله                 |
|----------------------|-------------------------------|-------------------------------|------------|-----|-------------------|--------------|-----------------|-------------------------|--------------------------|
| ۶                    | ۴                             | ٣                             | $r_$<br>٣  | ۲   | ١÷<br>۲           | ı,<br>۴      | ١               | $\frac{1}{\tau}$        | (متر)                    |
| <b>160Y</b>          | <b>YTA</b>                    | <b>FIA</b>                    | <b>TYF</b> | M   | 95                | 55           | ٣.              | 16                      | $1\Delta$                |
| <b>184Y</b>          | <b>YTA</b>                    | <b>TVA</b>                    | <b>TIV</b> | 15f | ۶۴                | ۴٣           | ٢١              | $\mathbf{11}$           | ٢٠                       |
| <b>184Y</b>          | 55.                           | $\mathsf{r} \cdot \mathsf{1}$ | <b>IYA</b> | 99  | ۵٢                | ٣۴           | 1V              | ٩                       | ۴۵                       |
| 1469                 | ۵۳۱                           | ٢Δ٨                           | 10.        | ٨۵  | ۴۴                | ٣.           | ۱۴              | γ                       | ۶.                       |
| 114.                 | ۴٧٠                           | <b>TT9</b>                    | 117        | ٧۵  | ٣٩                | 37           | 15              | ٧                       | ٧۵                       |
| 159.                 | 474                           | $Y \cdot Y$                   | 15.        | ۶۸  | ٣۵                | ٢۴           | $\mathsf{N}$    | ۶                       | ٩.                       |
| $1 - Y$              | ٣۶۵                           | <b>IVY</b>                    | $1 - r$    | ۵٨  | ٣٠                | ٢.           | $\mathcal{L}$   | ۵                       | 15.                      |
| ٩۵F                  | rrr                           | $1\Delta Y$                   | ۹۱         | ۵٢  | ٢٧                | ۱۸           | ٩               | f/f                     | $10-$                    |
| <b>AIA</b>           | <b>TYY</b>                    | 117                           | ٧٨         | ۴۴  | rr                | $\sqrt{a}$   | Y               | $\check{\mathsf{T}}$    | $\mathbf{r}$ .           |
| <b>YTA</b>           | ٢۴۵                           | 119                           | ۶۹         | ٣٩  | ٢٠                | ۱۳           | 510             | $T/\Delta$              | ٢۵٠                      |
| ٩۵Y                  | <b>TTT</b>                    | $\lambda$                     | ۹٣         | ٣۶  | $1\lambda/\Delta$ | 15           | ۶               | T/T                     | $\mathbf{r}$ .           |
| ۶.۶                  | $\mathbf{r} \cdot \mathbf{r}$ | ٩٩                            | ۵٨         | ٣٣  | 17                | $\mathbf{1}$ | $\Delta/\Delta$ | T/9                     | ٣۵٠                      |
| ۵۶٢                  | 19.                           | 97                            | ۵۴         | ٣١  | $1\Delta/\Delta$  | $1 - 10$     | $\Delta/1$      | Y/Y                     | $\mathfrak{r}\cdot\cdot$ |
| <b>ATV</b>           | 119                           | ٨Y                            | ۵٠         | ٢٩  | 17/4              | ١.           | <b>FIA</b>      | $T/\Delta$              | ۴۵٠                      |
| FIA                  | 189                           | $\Lambda$ ۲                   | ۴٧         | ٢Y  | 14                | 9/0          | $f/\Delta$      | T/T                     | $\Delta \cdot \cdot$     |
| <b>FYT</b>           | ۱۶۰                           | ٧٨                            | ۴۵         | ٢۶  | 17/2              | ٩            | 7/7             | $\mathbf{Y}/\mathbf{T}$ | ۵۵.                      |
| 401                  | 127                           | ٧۴                            | ۴۳         | ٢۵  | 15                | ٨            | f/1             | $\mathbf{Y}/\mathbf{Y}$ | ۶.,                      |

جدول شماره پ-۴-۴ ظرفیت لولهها با قطر و طول مختلف بر حسب متر مکعب در ساعت برای گاز طبیعی با چگالی ۱۶۵ و فشار اولیه ۲ پوند بر اینچ مربع (۱۳۷۹۰ پاسکال) و حداکثر افت فشار ۱۰ درصد

يادآوري:

١- ظرفيتهاى جدول فوق براساس حداكثر سرعت كاز ٢٠ متر در ثانيه محاسبه شده است.

٢- برای سایر چگالیها لازم است ارقام فوق در ضرایبی که در جدول شماره ٣ داده شده است ضرب گردد.

### ظرفیت گاز برای لوله فوالدی فشار اولیه 5 پوند وافت فشار 10 درصد

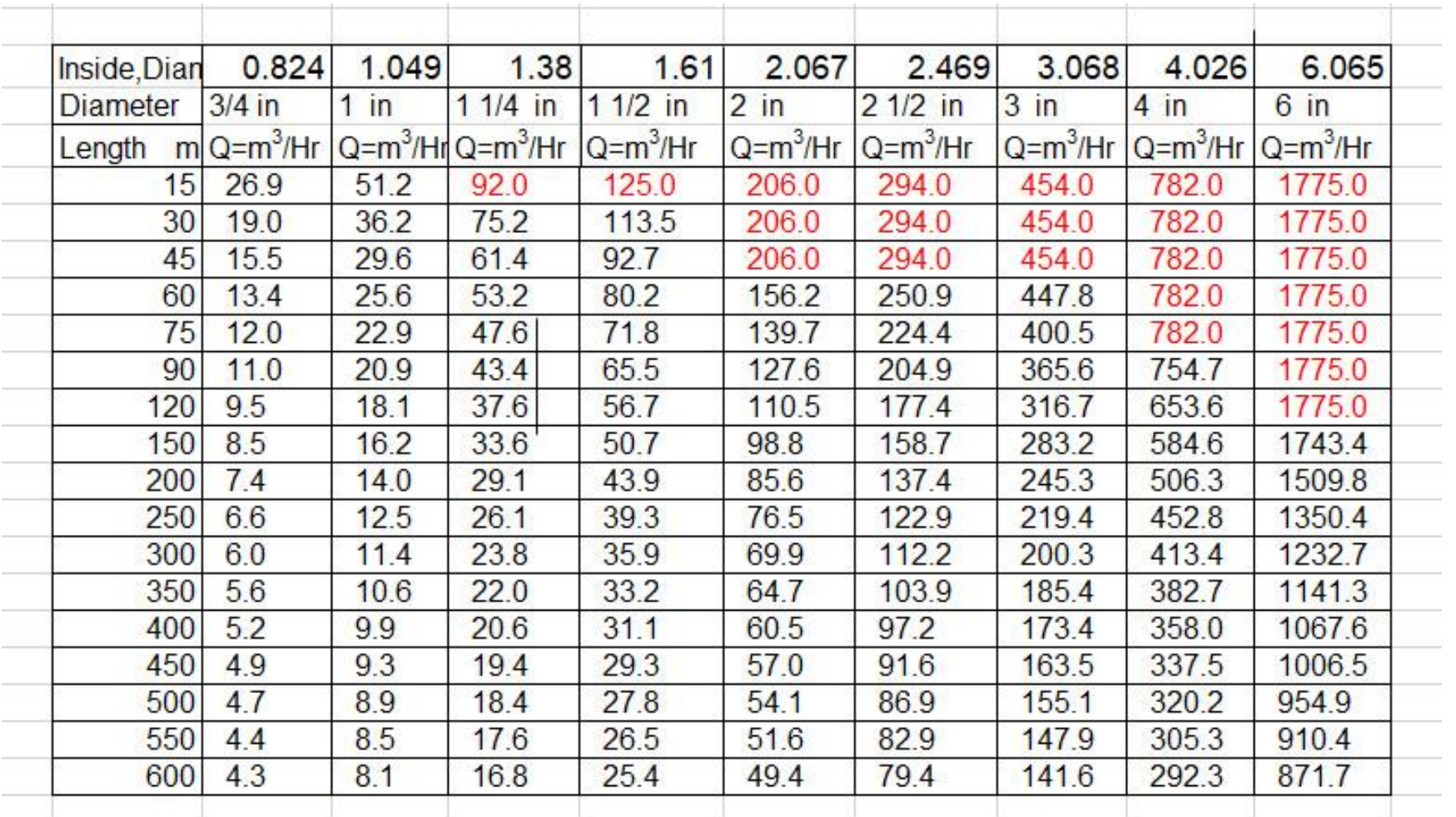

ظرفیت اصالح شده باقرمز نمایان است چون در انجا حداکثر سرعت گاز 20 متر بر ثانیه حساب شده.

ظرفیت گاز برای لوله فوالدی فشار اولیه 15 پوند وافت فشار 10 درصد

| Inside, Diam        | 0.824          | 1.049          | 1.38        | 1.61           | 2.067       | 2.469          | 3.068          | 4.026       | 6.065          |
|---------------------|----------------|----------------|-------------|----------------|-------------|----------------|----------------|-------------|----------------|
| Diameter            | $3/4$ in       | $1$ in         | $11/4$ in   | $11/2$ in      | $2$ in      | $21/2$ in      | $3 \text{ in}$ | $4$ in      | $6 \text{ in}$ |
| Length <sub>m</sub> | $Q = m^3 / Hr$ | $Q = m^3 / Hr$ | $Q= m^3/Hr$ | $Q = m^3 / Hr$ | $Q= m^3/Hr$ | $Q = m^3 / Hr$ | $Q= m^3 / Hr$  | $Q= m^3/Hr$ | $Q = m^3 / Hr$ |
| 15                  | 49             | 79             | 137         | 186            | 307         | 438            | 676            | 1165        | 2643           |
| 30                  | 40             | 77             | 137         | 186            | 307         | 438            | 676            | 1165        | 2643           |
| 45                  | 33             | 62             | 130         | 186            | 307         | 438            | 676            | 1165        | 2643           |
| 60                  | 28             | 54             | 112         | 170            | 307         | 438            | 676            | 1165        | 2643           |
| 75                  | 25             | 48             | 101         | 152            | 295         | 438            | 676            | 1165        | 2643           |
| 90                  | 23             | 44             | 92          | 138            | 270         | 433            | 676            | 1165        | 2643           |
| 120                 | 20             | 38             | 79          | 120            | 233         | 375            | 669            | 1165        | 2643           |
| 150                 | 18             | 34             | 71          | 107            | 209         | 335            | 598            | 1165        | 2643           |
| 200                 | 16             | 30             | 62          | 93             | 181         | 290            | 518            | 1070        | 2643           |
| 250                 | 14             | 27             | 55          | 83             | 162         | 260            | 464            | 957         | 2643           |
| 300                 | 13             | 24             | 50          | 76             | 148         | 237            | 423            | 873         | 2605           |
| 350                 | 12             | 22             | 47          | 70             | 137         | 220            | 392            | 809         | 2412           |
| 400                 | 11             | 21             | 44          | 66             | 128         | 205            | 367            | 756         | 2256           |
| 450                 | 10             | 20             | 41          | 62             | 121         | 194            | 346            | 713         | 2127           |
| 500                 | 10             | 19             | 39          | 59             | 114         | 184            | 328            | 677         | 2018           |
| 550                 | 9              | 18             | 37          | 56             | 109         | 175            | 313            | 645         | 1924           |
| 600                 | 9              | 17             | 36          | 54             | 104         | 168            | 299            | 618         | 1842           |
| 800                 | 8              | 15             | 31          | 46             | 90          | 145            | 259            | 535         | 1595           |
| 1000                | $\overline{7}$ | 13             | 28          | 42             | 81          | 130            | 232            | 478         | 1427           |

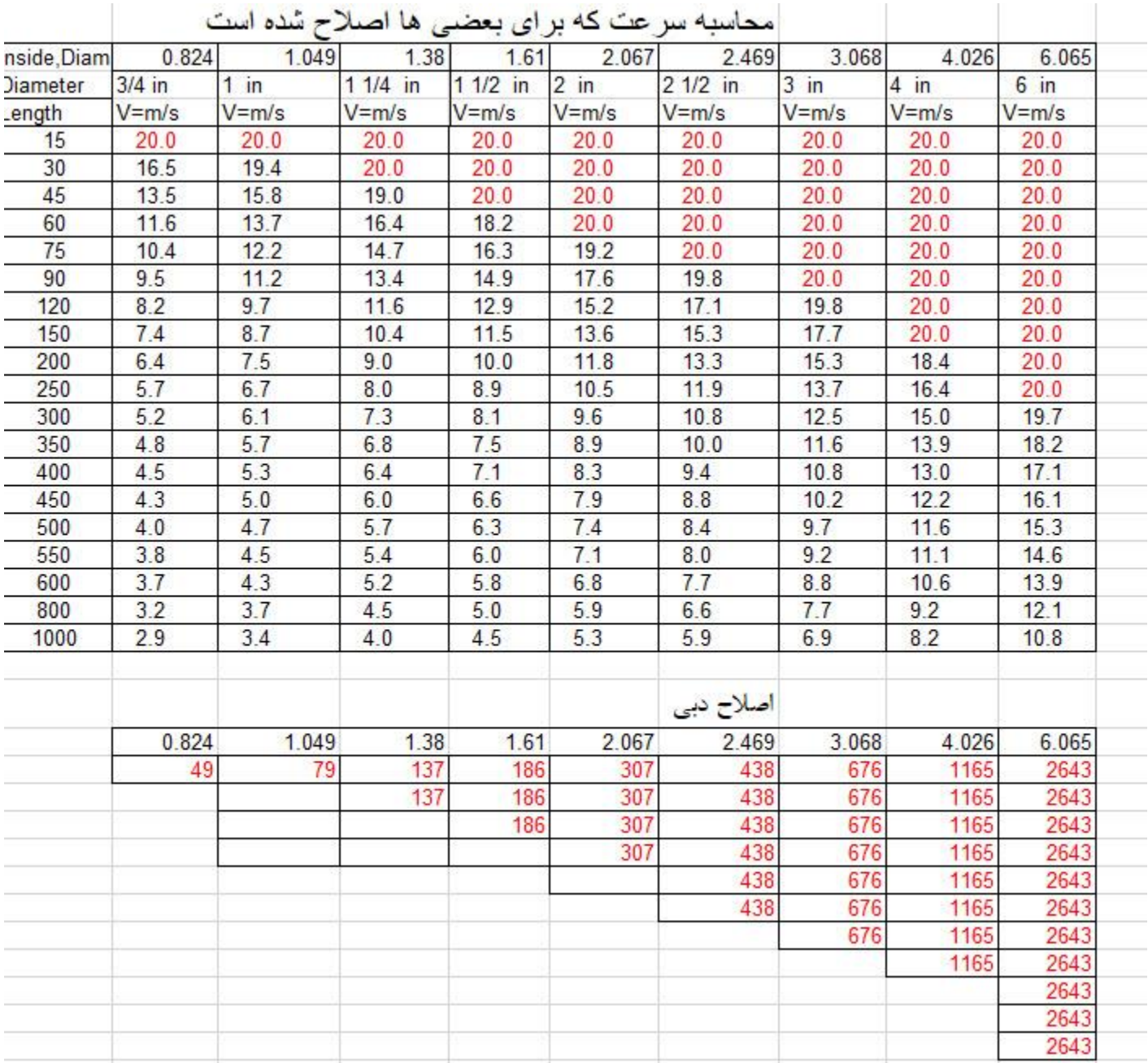

### ظرفیت گاز برای لوله فوالدی فشار اولیه 30 پوند وافت فشار 10 درصد

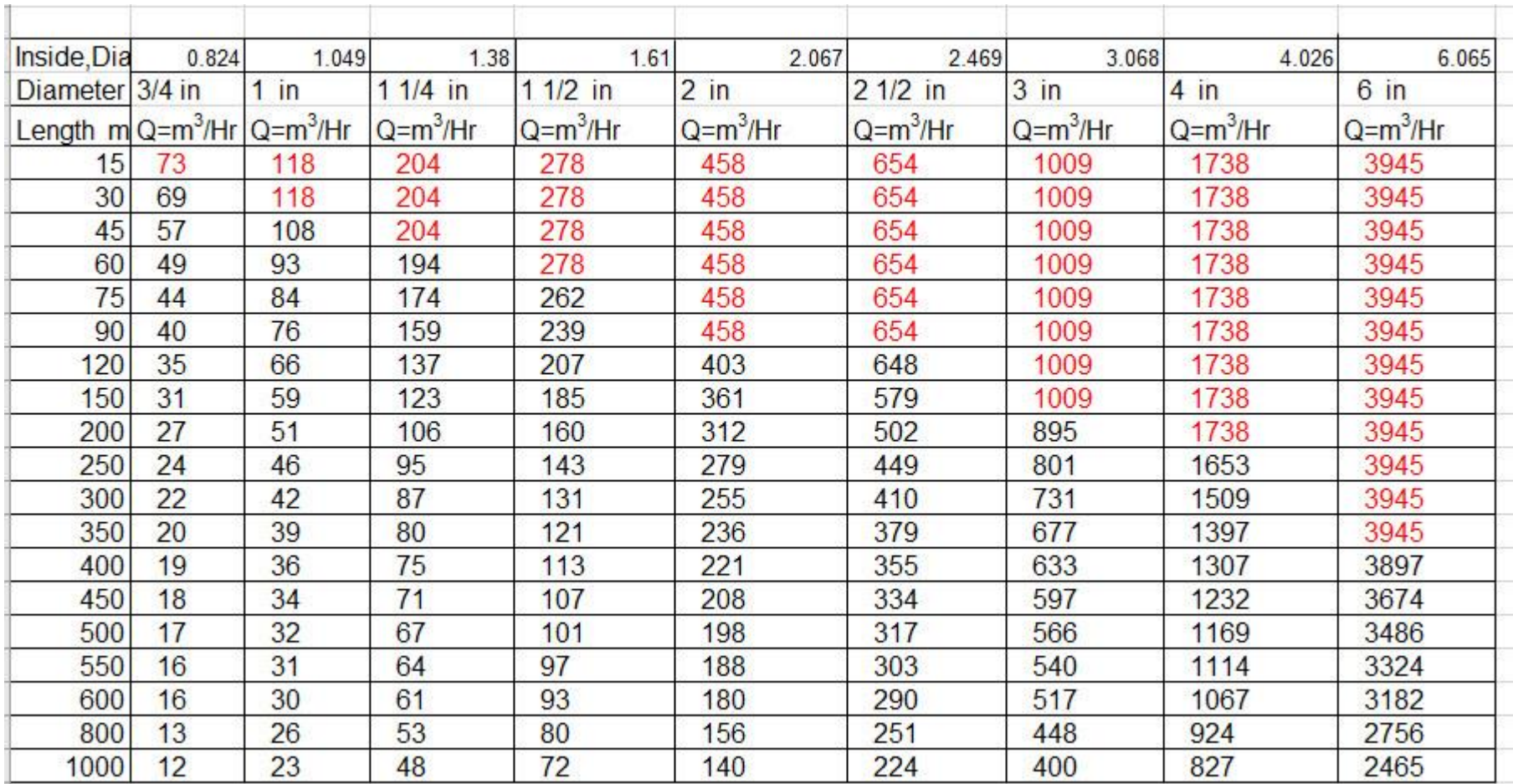

ظرفیت با قرمز اصالح شده است چون در انجا حداکثر سرعت گاز 20 متر بر ثانیه حساب شده.

![](_page_67_Picture_46.jpeg)

### ظرفیت گاز برای لوله فوالدی فشار اولیه 50 پوند وافت فشار 10 درصد

![](_page_68_Picture_37.jpeg)

ظرفیت با قرمز اصالح شده است چون در انجا حداکثر سرعت گاز 20 متر بر ثانیه حساب شده.

![](_page_69_Picture_5.jpeg)

# ظرفیت گاز برای لوله فوالدی فشار اولیه 60 پوند وافت فشار 10 درصد

![](_page_70_Picture_43.jpeg)

![](_page_71_Picture_12.jpeg)

#### ظرفیت با قرمز اصالح شده است چون در انجا حداکثر سرعت گاز 20 متر بر ثانیه حساب شده.
# **ظرفیت گاز در لوله های پلی ایتلن**

در صفحه 102 مبحث 17 نظام مهندسی گفته طراحی شبکه گاز با استفاده از لوله های پلی ایتلن باید به صورت شاخه ای با استفاده از فرمول IGT و با نرم افزار های طراح که مورد تایید شرکت ملی گاز ایران انجام گیرد

این فرمول IGT(Institute of Gas Technology) (بنیاد تکنولوژی گاز ) که آمریکایی است ؛همچین فرمول پیچیده ای نیست،اینجا به شما هم شاخه ای را یاد می دهم وهم افزارهای طراحی .دلیل اینکه شرکت گاز ایران فقط از لوله 2و4 اینج پلی ایتلن استفاده می کند و بالاتر را استفاده نمی کند به خاطر ضعف در اجرای جوش دادن اتصالات لوله است،یادم می آمد که شرکت کاز گیالن نامه ای به دانشگاه گیالن نوشته بود ودر آن نامه توضیح داده بود که روی لوله های پلی ایتلن مشکل دارند وچندین انفجار در لوله و در شهرک ها پیش آمده بود و تقاضای کمک وحل این مسئله را داشت.

معاون محترم فنی دانشگاه گیلان اینجانب ( به خاطر اینکه سابقه 15 سال کار در صنعت داشتم)و دو هم کار دیگر را برای اینکار انتخاب کرد،ودو همکار دیگر گفتند چون تو در صنعت کار کرده ای تو در جلسات شرکت کن وگزارش کار را به ما بده و اگر نیاز بود در جلسه شرکت می کنیم. من پس از بررسی متوجه شدم تمام ترکیدگی لوله ها در اتصاالت لوله است. اینجانب نمونه ها را گرفته وبا برش در جا های مختلف "اتصاالت" متوجه شدم که مشکل روی اتصاالت الکتروفیوژن است .

المنت های برقی اتصالات همان طور که در پایین مشاهده می کنید جوش دادن این اتصال کار بسیار سخت است باید نکات فنی که در پروتکل آن دستگاه است رعایت شود که نمی شود. برای همین جوش خوب نمی خورد واین اتصال بر اثر تنش های وارده طاقت نیاورده می ترکد.باز یادم می آید که باشرکت مربوطه که این دستگاه ها و لوله های پلی ایتلن را فروخته بودند تماس گرفتم ؛مسئولش مرد بسیار محترم وخوبی بود و خوشحال شد که از شرکت گاز گیالن کسی است که به تواند مسائل را انتقال بدهد و می گفت با من تماس می گرفتند من نمی فهمیدم آنها چی می گفتند،خیلی جالب است که می دانست که مسئول دستگاه جوش ،یک کارگر که 4 کالس سواد دارد و می گفت باید مسئول دستگاه مهندس باشد و می گفت مسئول دستگاه رعایت نکات فنی را نمی کند و باعث ترکیدگی می شود.من به عنوان بازرسی که 25 سال در نظام مهندسی کار می کنم ندیدم که پیمان کارها؛ مهندسی روی این دستگاه بگذارند.بنابراین شرکت گاز خودش را راحت کرد ولوله بزرگتر از 4 اینچ به مرحله اجراء نمی گذارد.اگر می گذارد به ندرت و خیلی با احتیاط

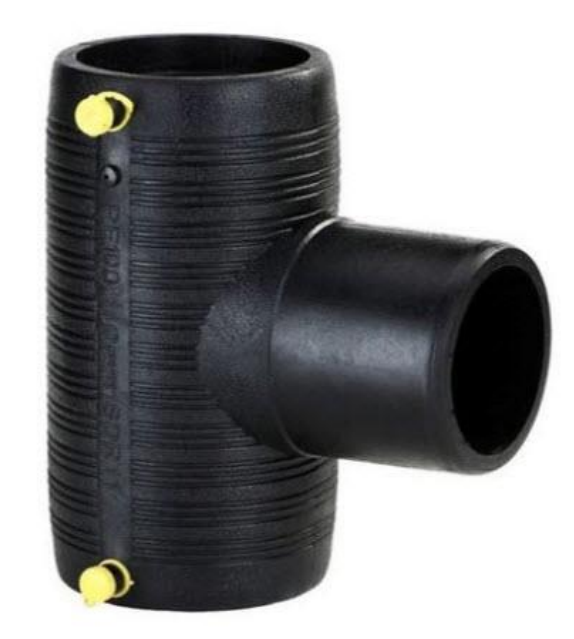

این فرمول IGT توجه بسیار زیادی روی ویسکوزیته سیال و ضریب کارایی لوله دارد.این فرمول برای مسیری که شیب لوله دارد چنین است

$$
Q = 136.9E \left(\frac{T_b}{P_b}\right) \left[\frac{P_A^2 - (e^s)P_B^2}{G^{0.8}T_f L_e \mu^{0.2}}\right]^{0.555} D^{2.667} \quad 24
$$

 $ft^3$ که:  $Q$  بر حسب  $Q$  :د که:L برحسب مایلmi که : Dقطر داخلی لوله بر حسب اینچ Psia که:فشار  $P_B$  فشار پایین دستی بر حسب Psia که: فشار  $P_A$  فشار بالا دستی بر حسب (Psia 14.7 كه : فشار  $P_b$  فشار پايه (معمولاً 14.7 $\,$ ( معمولاً R° 520=460) (میلا) GO+460=520 °R معمولاً <sup>o</sup>R حرارت متوسط جریان گاز بر حسب<sup>o</sup>R که :Gوزن مخصوص گاز 0.65 که: ضریب تراکم(Z (که باال توضیح دادم که :s تنظیم شیب خط لوله بدون بعد.

 $f$ t بلندی بالا دستی بر حسب  $Z_A$  $\mathsf{t}$  که: $-Z_B$  بلندی پایین دستی بر حسب  $\int_{ft - sec}^{}$ که: $\mu$  ویسکوزیته گاز بر حسب این فرمول بجای ضریب اصطکاک f ضریب کارایی لوله E را در نظر گرفته است هر چه لوله تازه تر باشد1=E قرار می دهند و ویسکوزیته گاز  $\mu=0.000008$   $l/b_{/ft-sec}$  است و ناهمواری مطلق لوله پلی ایتلن 0.00006  $e = 0.00006$  in

همان طور که مشاهده کردید برای محاسبه ظرفیت گاز در لوله ها فوالدی فرمول ویموت ویا پند هندل B&A و یا فرمول عمومی گاز برای مسیر های کوتاه کارایی دارد و دقت عمل در آن زیاد است ولی برای مسیر طوالنی مثال 300 کیلومتر دیگر این دقت عمل الزم را ندارد برای اینکه فشاروظرفیت گازدر لوله رابطه مستقیم دارد. مثالً اگر مسیر B, A 300 کیلومتر باشد و با دانستن فشار خروجی در B اگر فشار ورودی را محاسبه کنیم بطور حتم خطای محاسبه خواهیم داشت ؛پس اگر مسیر را به چند قسمت مثالً سه یا چهار ویا بیشتر قسمت کنیم دقت محاسبه بیشتر خواهد شد، البته این مستلزم کار اکسل ویا برنامه کامپیوتر است.

$$
5: j
$$

مسیر خط گاز AB به طول 100 مایل به قطر اسمی 16 و به ضخامت 0.25 اینچ است (این مسیر را افقی در نظر بگیرید) ضرفیت گاز MMSCFD100 اگر فشار خروجی گاز Psig1000=PB باشد مطلوبست فشار ورودی گاز و ویسکوزیته گاز برابر با $\mu=0.000008$   $\mu=0.000008$  است حرارت پایه گاز 60 درجه فارانهایت و فشار پایه گاز psia14.7 وضریب فاکتور Fبرابر 20 در نظر بگیرید.

$$
D_i = 16 - 2x0.25 = 15.5 \text{ in}
$$

برای اینکه ضریب تراکم Z را بدست آوریم باید حرارت جریان گاز و فشار متوسط را داشته باشیم. در اینجا حدث می زنیم که فشار متوسط psig 1200 باشد ؛پس

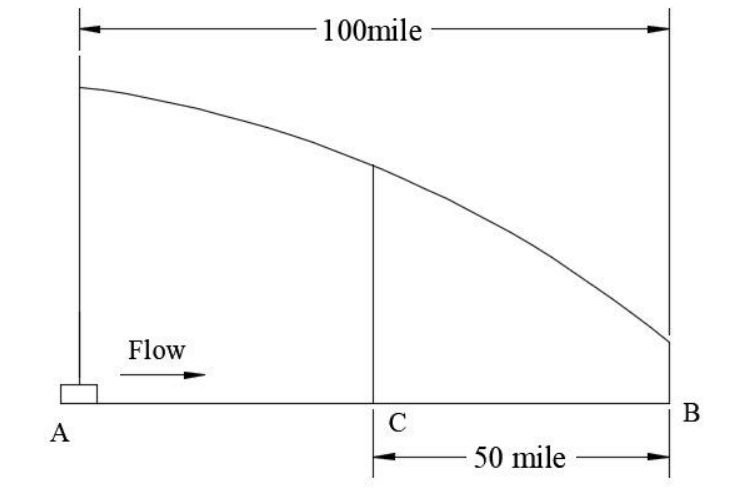

$$
Z = \frac{1}{1 + \left[\frac{P_{ave}X344400(10^{1.7856})}{T_f^{3.825}}\right]}
$$
  
\n
$$
Z = \frac{1}{1 + \left[\frac{1200X344400(10^{1.785x0.65})}{530^{3.825}}\right]}
$$
  
\n
$$
Z = \frac{1}{1 + 0.227} = 0.815
$$
  
\n
$$
\sum_{p=0}^{n} \frac{1}{1 + 0.227} = 0.815
$$
  
\n
$$
P_1^2 = P_2^2
$$

$$
Q = 38.77 F \left(\begin{array}{c} T_b \\ P_b \end{array}\right) \quad (\frac{P_A^2 - P_B^2}{G T_f L Z})^{0.50} \quad D^{2.5} \qquad 13
$$
  
100x10<sup>6</sup> = 38.77 x20  $\left(\begin{array}{c} 520 \\ 14.7 \end{array}\right) \quad (\frac{P_A^2 - 1014.7^2}{0.65x530x100x0.815})^{0.50} \quad 15.5^{2.5}$   
 $P_A = 1202.8 \quad psia \qquad \rightarrow 1188 \quad psig$ 

همان طور که در اکسل پایین مشاهده می کنید ،فشار ورودی psia 1202.8 بدست می اید؛پس با سعی و خطا دوباره Z را محاسبه می کنیم تا Zمحاسبه شده یکسان شود ویک عدد را نشان دهد با خط قرمز در اکسل صفحه 79نشان داده شده است. بنابراین

#### $P_A = 1205.58$  psia  $\rightarrow$  1190.86 psig

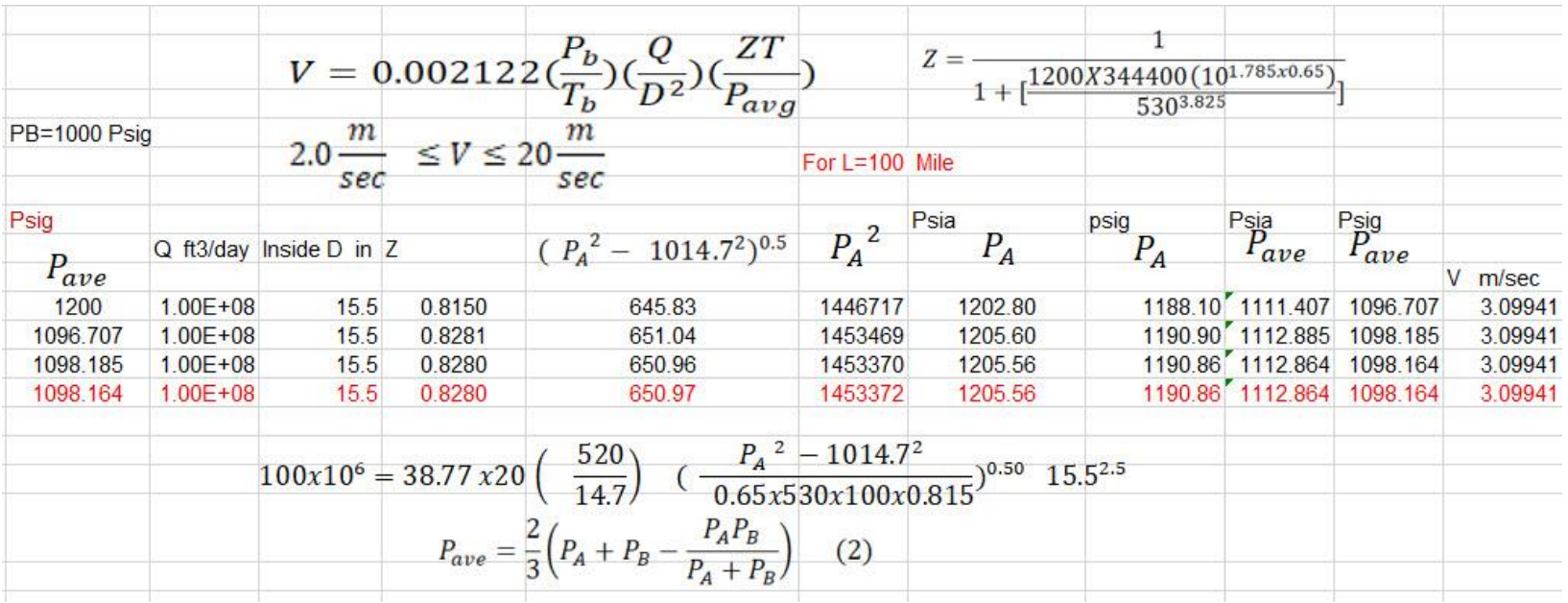

### تعیین جدول ظرفیت گاز برای لوله پلی ایتلن

اینکه بتوانیم جدول ظرفیت گاز برای لوله پلی ایتلن را تهیه کنیم باید به ضریب اصطکاک fتوجه خاصی داشته باشیم ضریب اصطکاک رابطه مستقیم ی با ناهمواری نسبی لوله وعدد رینولدز دارد اگر دایاگرام مودی را مورد بررسی قرار بدهیم)صفحه 81(،مشاهده می کنیم که منحنی لوله ها ی صاف (pipe Smooth (در این نمودار است ؛آقای مودی لوله صاف را این طور تعریف کرده ؛وآن اینکه اگر ناهمواری مطلق هر سطحی از اندازه mm 0.0015 = 10−6  $e = 5x10^{-6}$  کمتر باشد آن سطح را صاف می گویند؛وچون ناهمواری مطلق پلی ایتلن $f=0.005$ mm = 0.16x10<sup>−6</sup> است و از اندازه تعریف شده کمتر است ؛ پس می توان لوله پلی ایتلن را جزو لوله های صاف قرار داد. اگر ما ناهمواری نسبی را به حداقل برسانیم . یعنی جدار لوله را صاف در نظر بگیریم درنتیجه ضریب اصطکاک تابعی از عدد رینولد خواهد بود،فردی که توانست در لوله های صاف و در جریان متالطم ضریب اصطکاک را بر حسب عدد رینولد فرموله کند، آقای بالسیوس (Blasius (بود که ایشان با آزمایشات مکرر اطالعات را جمع آوری نمود. واز آنها فرمول زیر را بدست آورد و این فرمول تا عدد رینولدز

2 محیح عمل می کند Re< 100,000.

$$
f = \frac{0.316}{Re^{0.25}}
$$

اما اینجانب با گرفتن اطالعات از چارت مودی رابطه f وعدد رینولدزRe را بدست آوردم و در اکسل گذاشته وبهترین فرمول را تهیه کردم مشاهده به فرمایید وفرمول چنین است. این فرمول تا عدد  $Re=10^7$  صحیح می باشد (Best Curve)  $f = 0.1952(Re)^{-0.205}$  Polyethelen 25

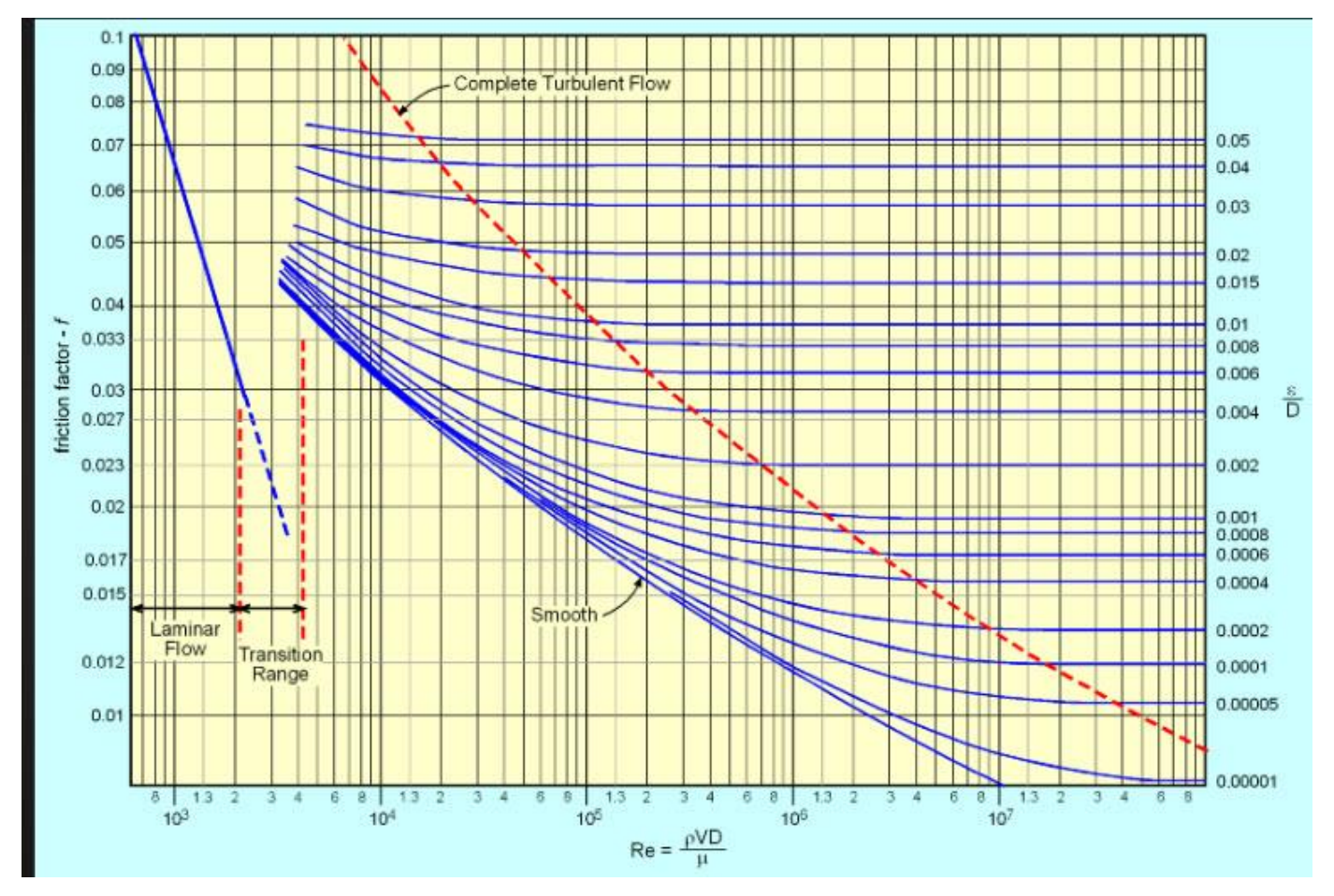

82

اطالعات بدست آمده و تعیین فرمول در اکسل

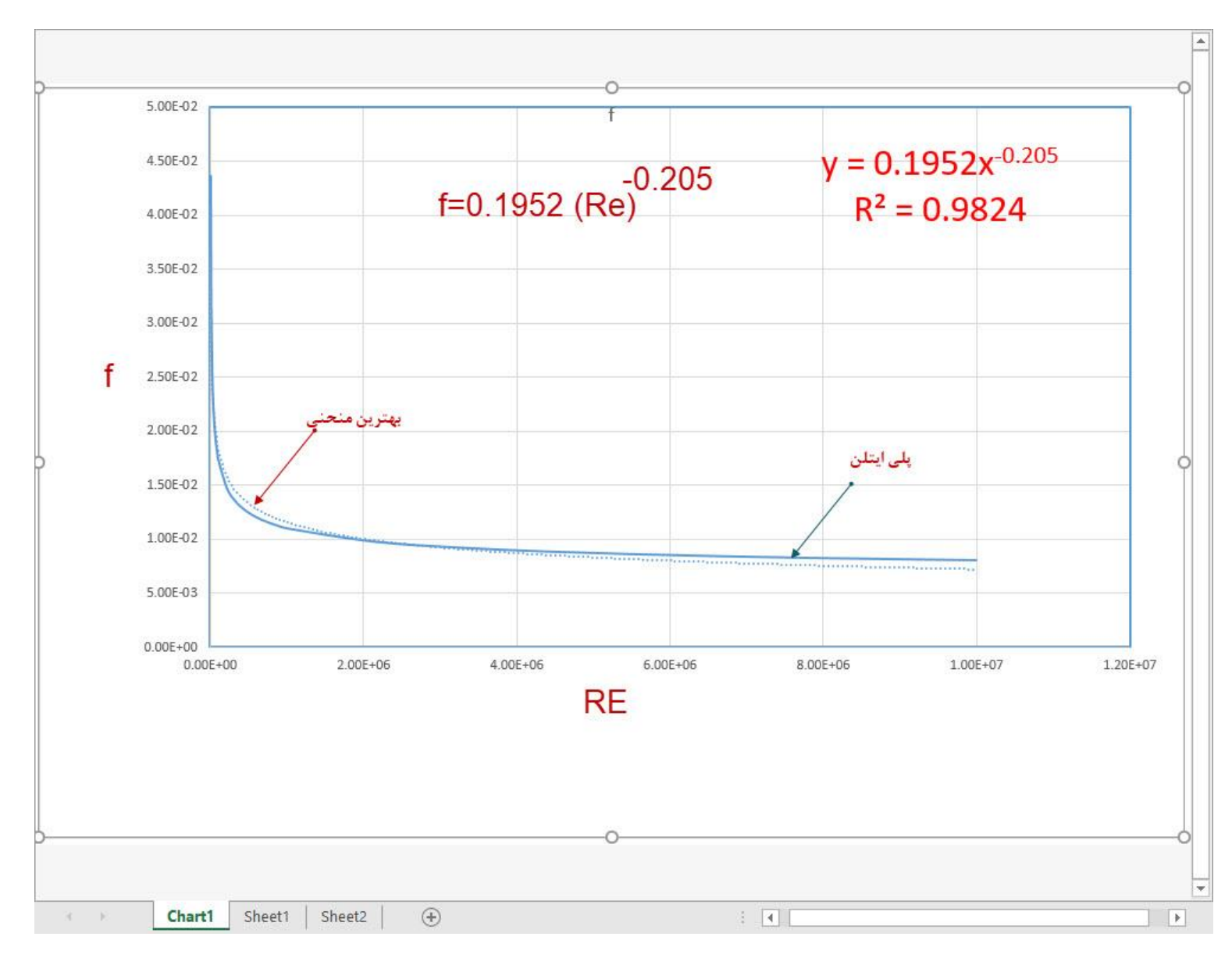

آقای مودی اطالعات خود را در چارت LOG-LOG پالت کردو اینجانب اطالعات بدست آمده خود را LOG-LOG به کمک اکسل ترسیم کردم ؛مشاهده می فرمایید

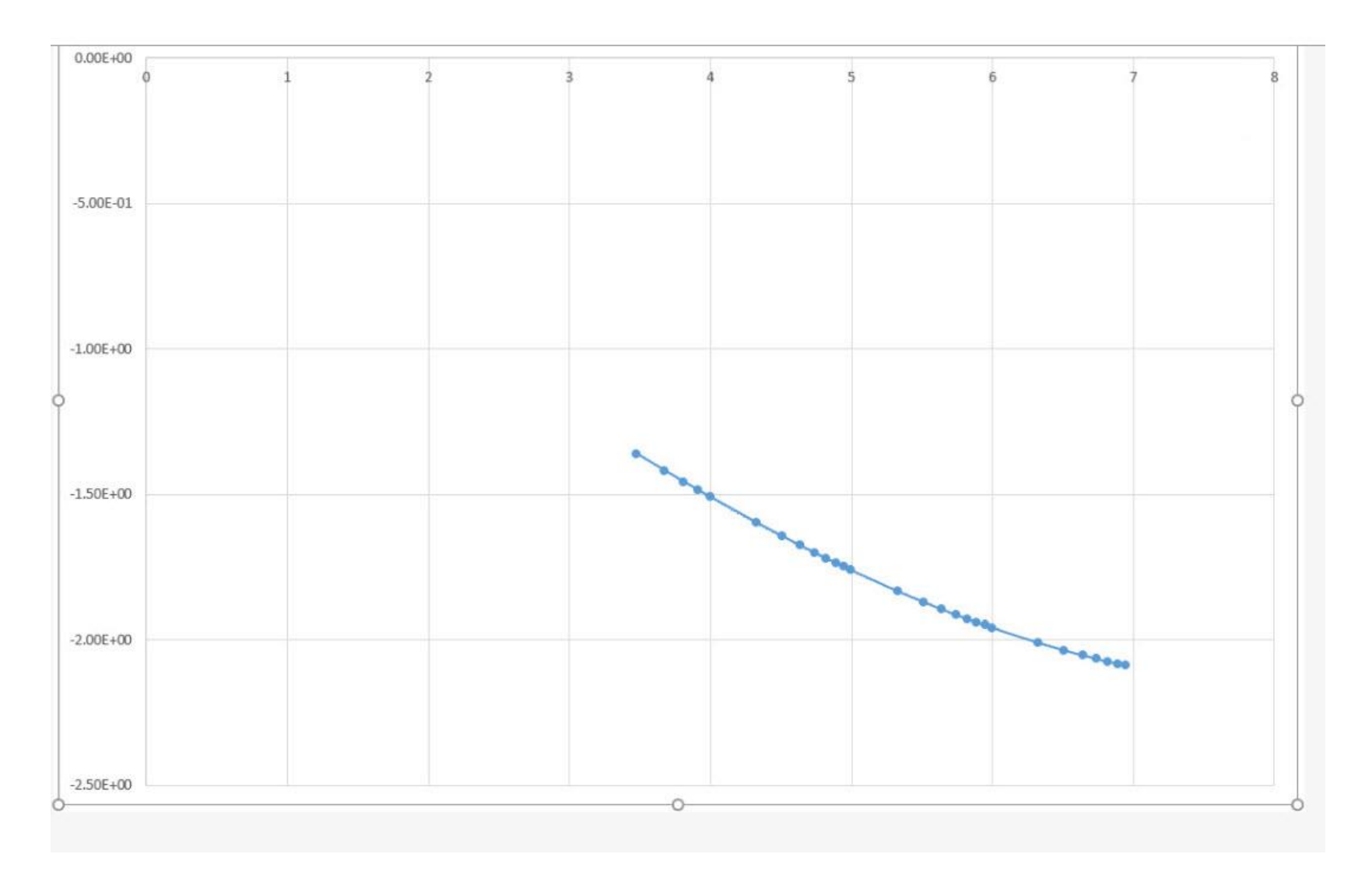

## اینجانب برای اینکه فرمول ظرفیت گاز برای پلی ایتلن تهیه کنیم

از فرمول عمومی جریان گاز(General Flow equation)استفاده می کنیم که در آن فرمول ضریب اصطکاک $\mathop{\mathsf{f}}$  منظور شده است

$$
Q = 77.54 \begin{pmatrix} T_b \\ \overline{P_b} \end{pmatrix} \quad (\frac{P_1^2 - P_2^2}{G T_f LZf})^{0.50} \quad D^{2.5}
$$
\nThe graph is given by the formula:

$$
f = 0.1952(Re)^{-0.205} \quad Polyethelen
$$

فرمول رینولدز چنین است

$$
Re = 0.0004778 \left(\frac{P_b}{T_b}\right) \left(\frac{GQ}{\mu D}\right)
$$

ظرفیت گاز را می توان چنین نوشت یعنی fرا خارج می کنیم

 = 77.54 ( ) ( 1 <sup>2</sup> − <sup>2</sup> 2 ) 0.50 −0.5 2.5 جا گذاری می کنیم با توجه به اینکه توان تبدیل؛ میشود به0.1025=-0.5x-0.205 −0.5 = 0.1952−0.5 () 0.1025

$$
f^{-0.5} = 0.1952^{-0.5}(0.0004778)^{0.1025} \left(\frac{P_b}{T_b}\right)^{0.1025} \left(\frac{GQ}{\mu D}\right)^{0.1025}
$$

$$
Q = 77.54 \left(\begin{array}{c} \frac{T_b}{P_b} \end{array}\right) \quad (\frac{P_1^2 - P_2^2}{G T_f LZ})^{0.50} \quad 0.1952^{-0.5} (0.0004778)^{0.1025} \left(\frac{P_b}{T_b}\right)^{0.1025} \left(\frac{GQ}{\mu D}\right)^{0.1025} D^{2.5}
$$
\n
$$
\frac{Q^{0.1025}}{Q^{0.1025}} \quad D^{2.5}
$$
\n
$$
Q^{0.1025} \quad \text{and} \quad Q^{1.1025} \quad \text{and} \quad Q^{0.1025} \quad \text{and} \quad Q^{0.1025} \
$$

$$
Q^{0.8975} = 77.54 \left(\begin{array}{c} T_b \\ \overline{P_b} \end{array}\right) \quad (\frac{P_1^2 - P_2^2}{G T_f LZ})^{0.50} \quad 0.1952^{-0.5} (0.0004778)^{0.1025} \left(\frac{P_b}{T_b}\right)^{0.1025} \left(\frac{G}{\mu D}\right)^{0.1025} D^{2.5}
$$
\n
$$
Q^{0.8975} = 77.54 \left(\begin{array}{c} T_b \\ \overline{P_b} \end{array}\right) \quad (\frac{P_1^2 - P_2^2}{G T_f LZ})^{0.50} \quad 0.1952^{-0.5} (0.0004778)^{0.1025} \left(\frac{P_b}{T_b}\right)^{0.1025} \left(\frac{G}{\mu D}\right)^{0.1025} D^{2.5}
$$

طرفین معادله را به توان1.1142 = 
$$
\frac{1}{0.8975} = 1.1142 \left(\frac{P_b}{T_b}\right)^{0.1142} = \frac{T_b}{P_b}
$$

$$
\left(\frac{T_b}{P_b}\right)^{1.1142} \left(\frac{P_b}{T_b}\right)^{0.1142} = \frac{T_b}{P_b}
$$

 $0.1025/0.8975=0.1142$ 

و2.7855=2.5/0.8975

1/0.8975=1.1142

$$
Q = 77.54^{1.1142} \left(\begin{array}{c} \frac{T_b}{P_b} \end{array}\right)^{1.1142} \left(\begin{array}{c} \frac{P_1^2 - P_2^2}{G \ T_f LZ} \end{array}\right)^{0.557} 0.1952^{-0.557} (0.0004778)^{0.1142} \left(\frac{P_b}{T_b}\right)^{0.1142} \left(\frac{G}{\mu D}\right)^{0.1142} D^{2.7855}
$$
\n
$$
Q = 77.54^{1.1142} \left(\begin{array}{c} \frac{T_b}{P_b} \end{array}\right)^{1} \left(\begin{array}{c} \frac{P_1^2 - P_2^2}{T_f LZ} \end{array}\right)^{0.557} 0.1952^{-0.557} (0.0004778)^{0.1142} \left(\frac{G}{\mu D}\right)^{0.1142} G^{-0.557} D^{2.7855}
$$
\n
$$
Q = 77.54^{1.1142} \left(\begin{array}{c} \frac{T_b}{P_b} \end{array}\right)^{1} \left(\begin{array}{c} \frac{P_1^2 - P_2^2}{T_f LZ} \end{array}\right)^{0.557} 0.1952^{-0.557} (0.0004778)^{0.1142} \left(\frac{G}{\mu D}\right)^{0.1142} G^{-0.557} D^{2.7855}
$$
\n
$$
Q = 77.54^{1.1142} \left(\begin{array}{c} \frac{T_b}{P_b} \end{array}\right)^{1} \left(\begin{array}{c} \frac{P_1^2 - P_2^2}{T_f LZ} \end{array}\right)^{0.557} 0.1952^{-0.557} (0.0004778)^{0.1142} \left(\frac{G}{\mu D}\right)^{0.1142} G^{-0.557} D^{2.7855}
$$

$$
Q = 77.54^{1.1142} \left(\begin{array}{c} T_b \\ \overline{P_b} \end{array}\right) \begin{array}{c} \frac{P_1^2 - P_2^2}{T_f LZ} \end{array} \begin{array}{c} 0.1952^{-0.557} \ (0.0004778)^{0.1142} \left(\frac{1}{\mu}\right)^{0.1142} D^{-0.1142} G^{-0.443} D^{2.6713} \end{array}
$$

$$
Q = 132.21 \left(\frac{T_b}{P_b}\right) \left(\frac{P_1^2 - e^S P_2^2}{G^{0.795} \mu^{0.205} T_f L_e Z}\right)^{0.557} D^{2.6713} \qquad 27
$$

فرمولی که اینجانب بدست آوردم این است

\n
$$
Q = 132.21 \left( \frac{T_b}{P_b} \right) \left( \frac{P_1^2 - P_2^2}{G^{0.795} \mu^{0.205} T_f LZ} \right)^{0.557}
$$
\nD2.6713

$$
Q = 77.54^{1.1142} \left(\frac{T_b}{P_b}\right) \left(\frac{P_1^2 - P_2^2}{G^{0.795} \mu^{0.205} T_f LZ}\right)^{0.557} 0.1952^{-0.557} (0.0004778)^{0.1142} D^{2.6713}
$$

0.1142

$$
\left(\frac{1}{\mu}\right)^{0.1142} = \left(\frac{1}{\mu}\right)^{0.205 \times 0.557}
$$

$$
G^{-0.443} = G^{-0.795 \times 0.557}
$$

0.205 X0.557

عدد ها را دوباره طبق رابطه زیر زیر مخرج می بریم

بیایم مسئله 4 را با این فرمول لوله پلی ایتلن حل کنیم

$$
14500x35.28x24 = 132.21 \left(\frac{460 + 60}{14.7}\right) \left[\frac{1264.7^2 - (e^{0.000128})74.70^2}{0.65^{0.795}x(460 + 80)x0.0000008^{0.205}x17.5x0.870}\right]^{0.557} D^{2.6713}
$$
(4)

$$
D^{2.7855} = \frac{14500x35.28x24x14.7x0.65^{0.443}x530^{0.557}x0.000008^{0.1142}x17.5^{0.557}}{132.21x520x(1264.7^2 - 74.7^2)^{0.557}}
$$

$$
D^{2.6713} = 32.34 \rightarrow D = 3.5 \text{ in}
$$
\n
$$
D = 3.5 \text{ in}
$$

حاال می توانیم با فرمول بدست آمده اینجانب برای پلی ایتلن؛ ظرفیت گاز برای لوله های پلی ایتلن با فشار اولیه 0.25 و 2و5و15و30و50و60 پوند و برای طول های لوله 15متر الی 600 متر و برای قطرهای مختلف حساب می کنیم و افت فشار 10 درصد اعمال می شود.

- اما برای فشار 0.25 پوند وافت فشار 12.7 میلی متر ستون آب طول لوله را از 2 تا 300 متر در نظر می گیریم.
	- $12.7$  mm  $H_2 o = 0.018$  psi

0.50 In-H<sub>2</sub>O و يا الله 12.7 nm-H<sub>2</sub>O و با ال

شرکت گاز استفاده از لوله پلی ایتلن را بری خانگی ممنوع کرده ولی من این جدول را درست کردم

ظرفیت گاز برای لوله های پلی ایتلن با فشار اولیه 0.25 پوند وافت فشار 12.7 میلی متر ستون آب

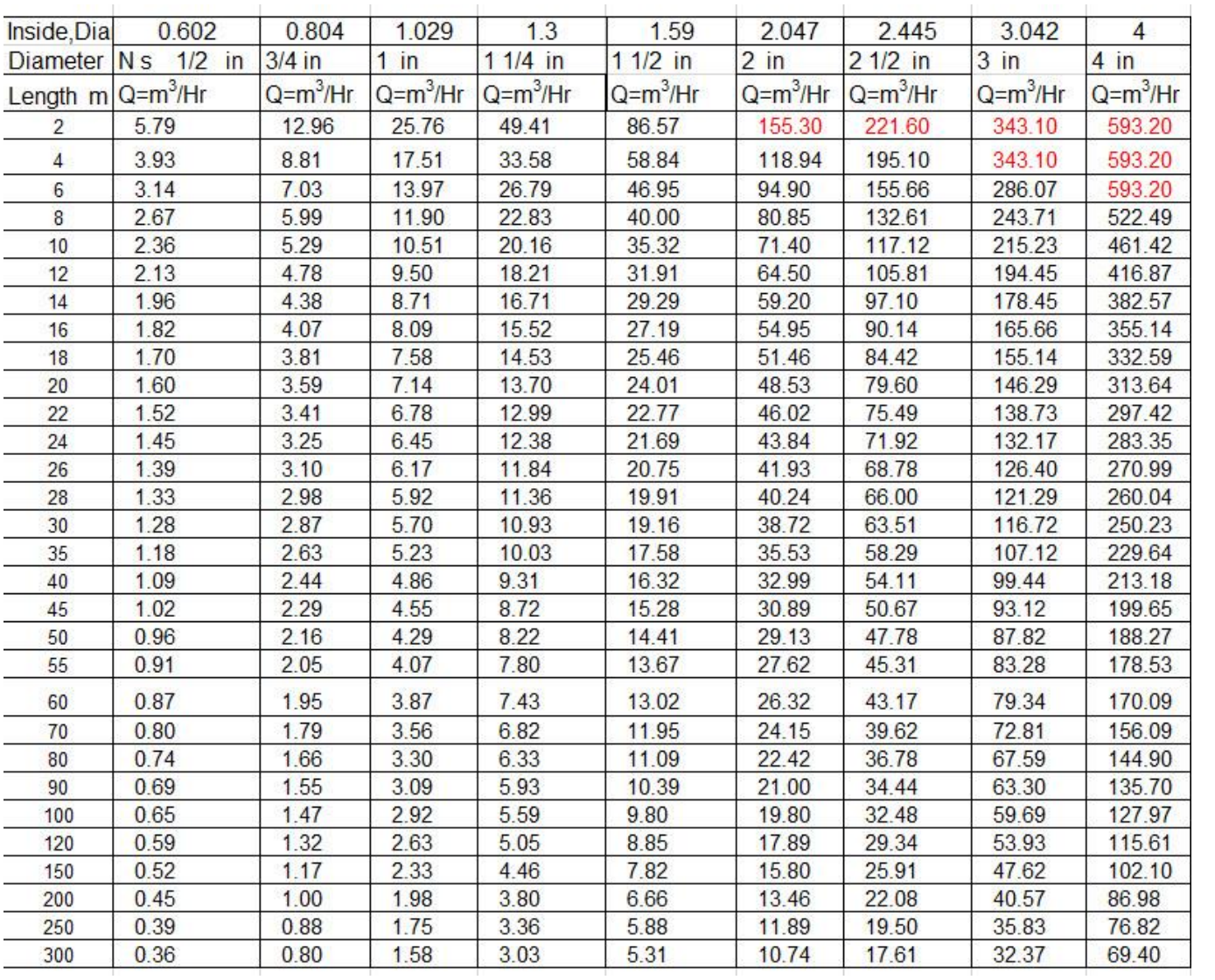

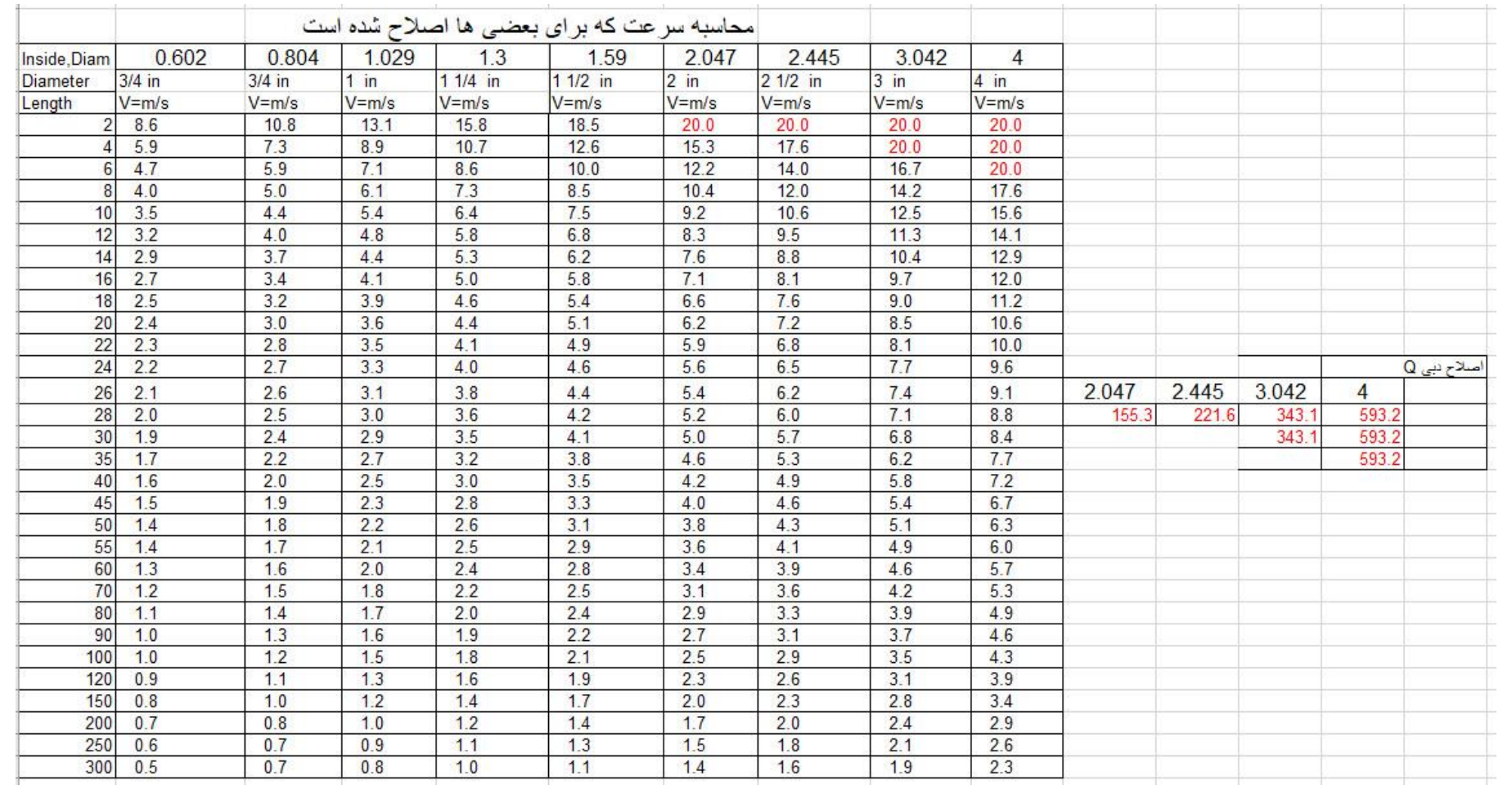

#### ظرفیت گاز برای لوله های پلی ایتلن با فشار اولیه 2 پوند وافت فشار 10 درصد

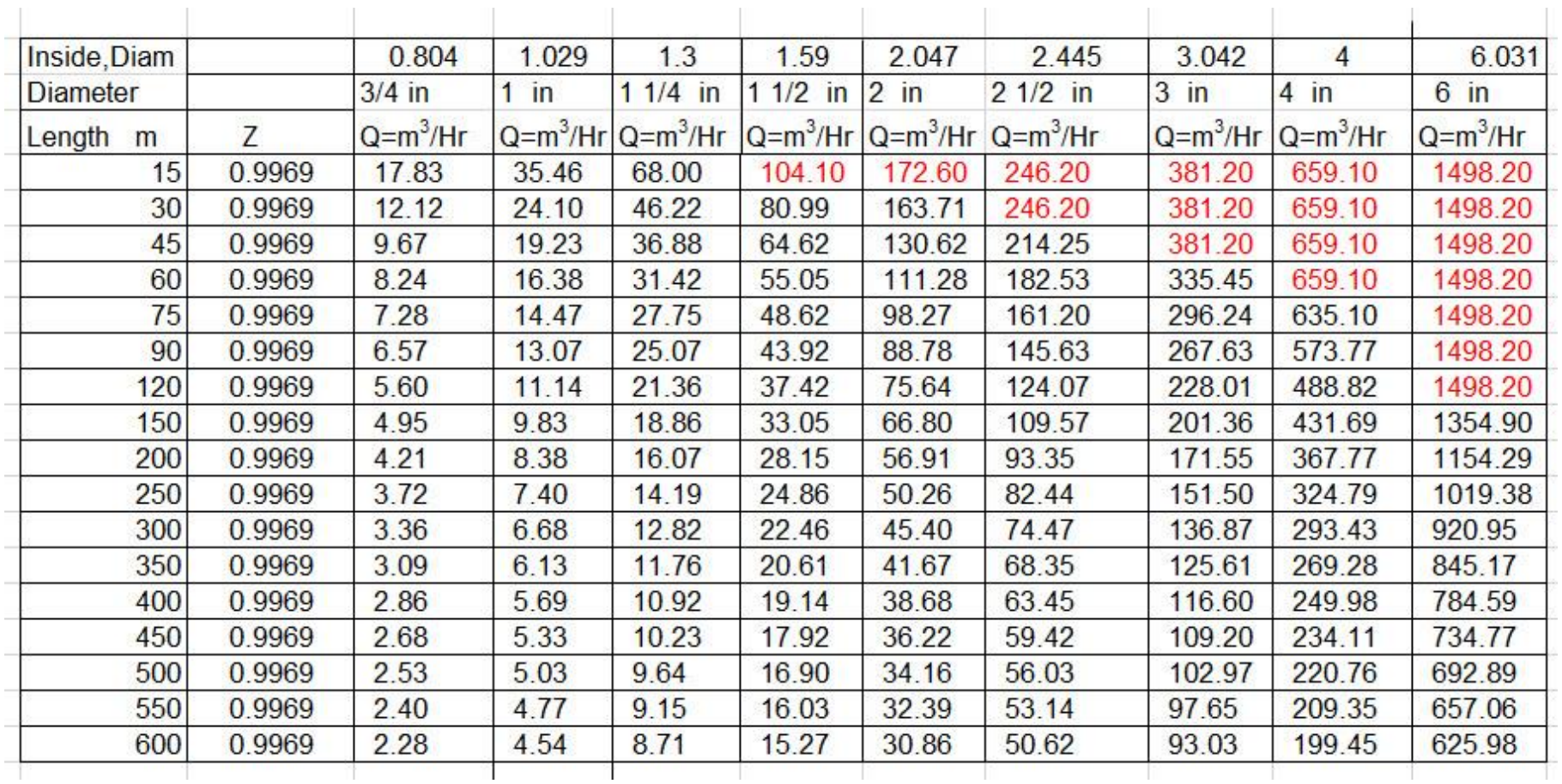

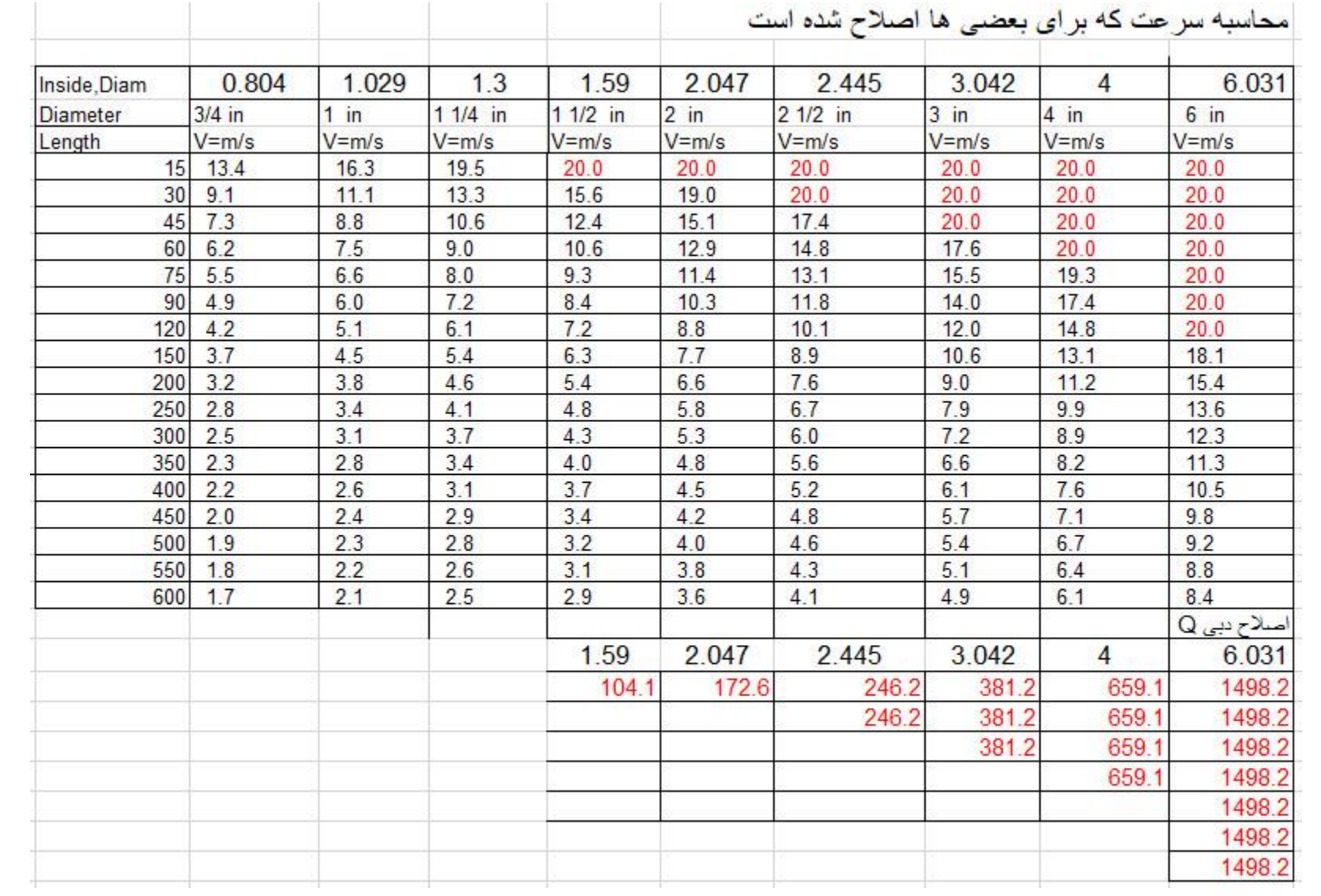

#### ظرفیت گاز برای لوله های پلی ایتلن با فشار اولیه 5 پوند وافت فشار 10 درصد

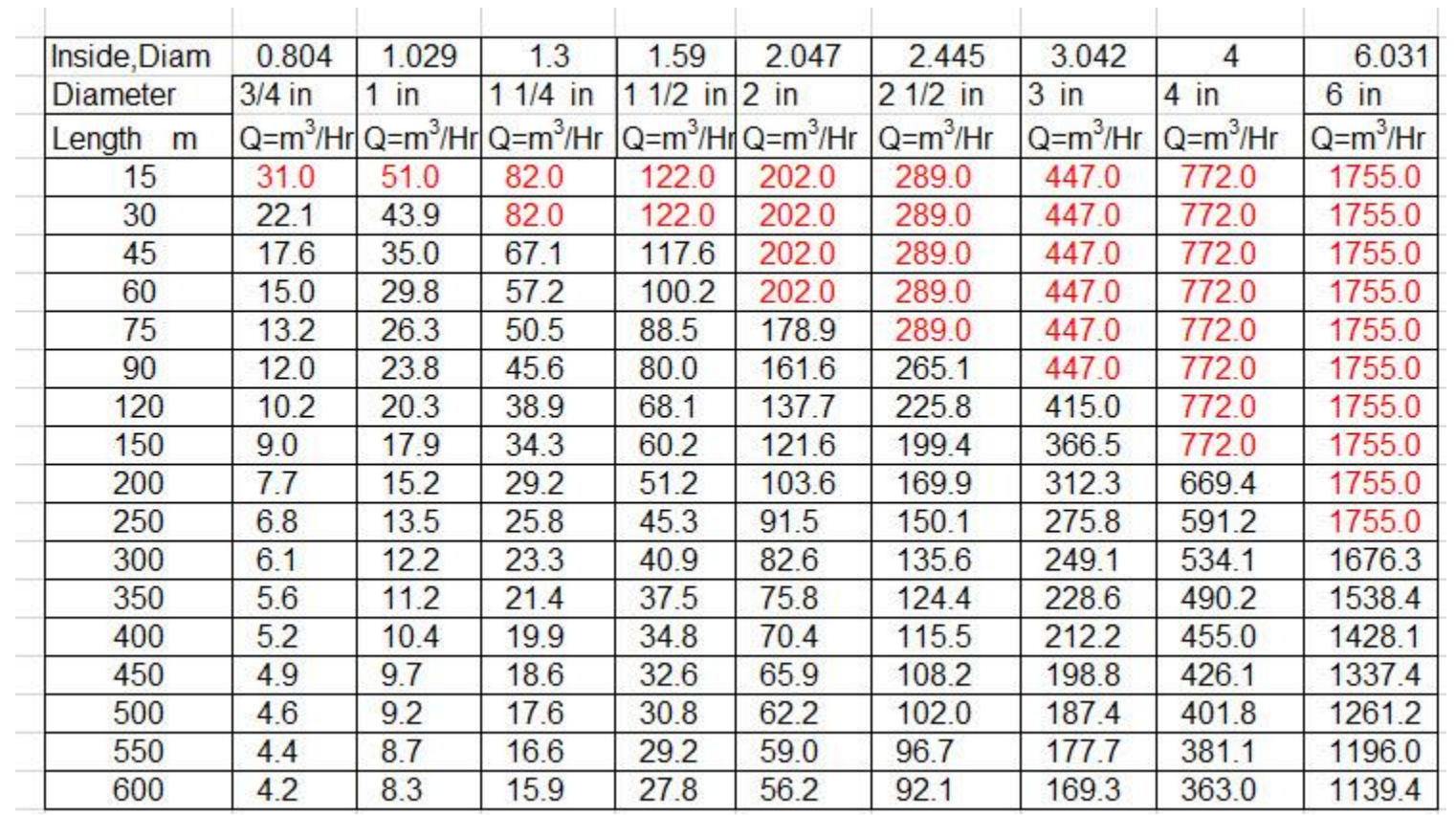

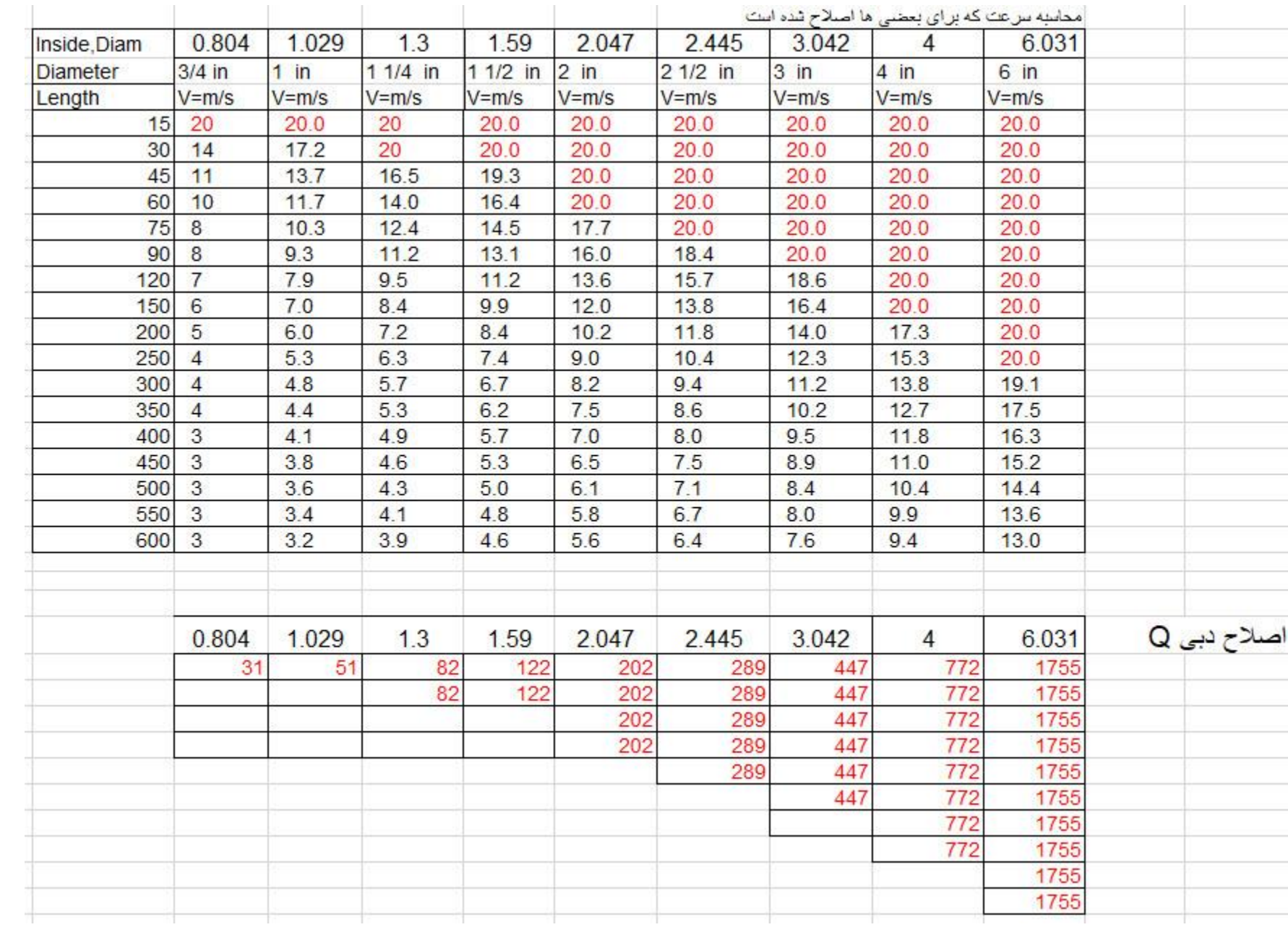

#### ظرفیت گاز برای لوله های پلی ایتلن با فشار اولیه 15 پوند وافت فشار 10 درصد

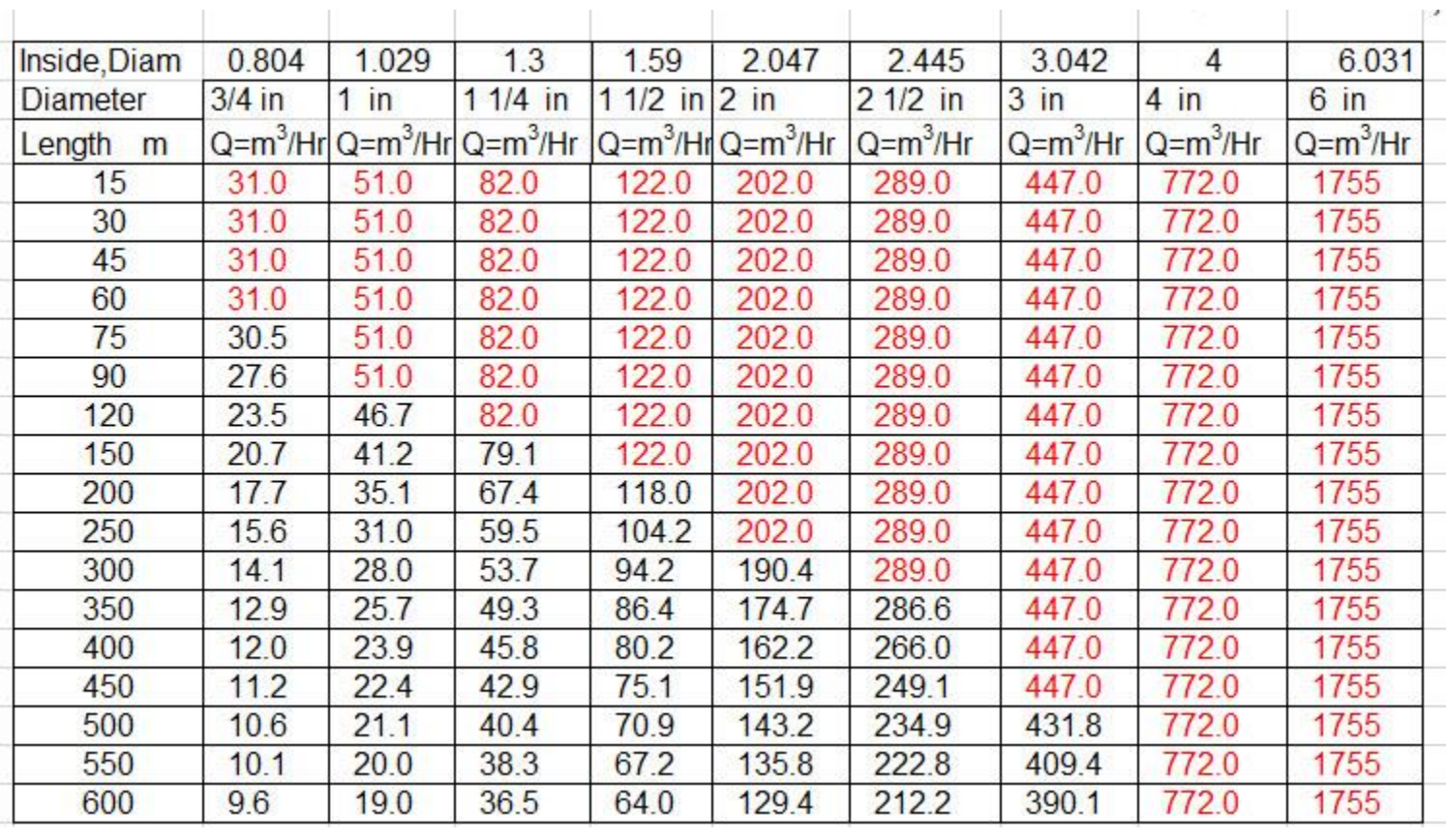

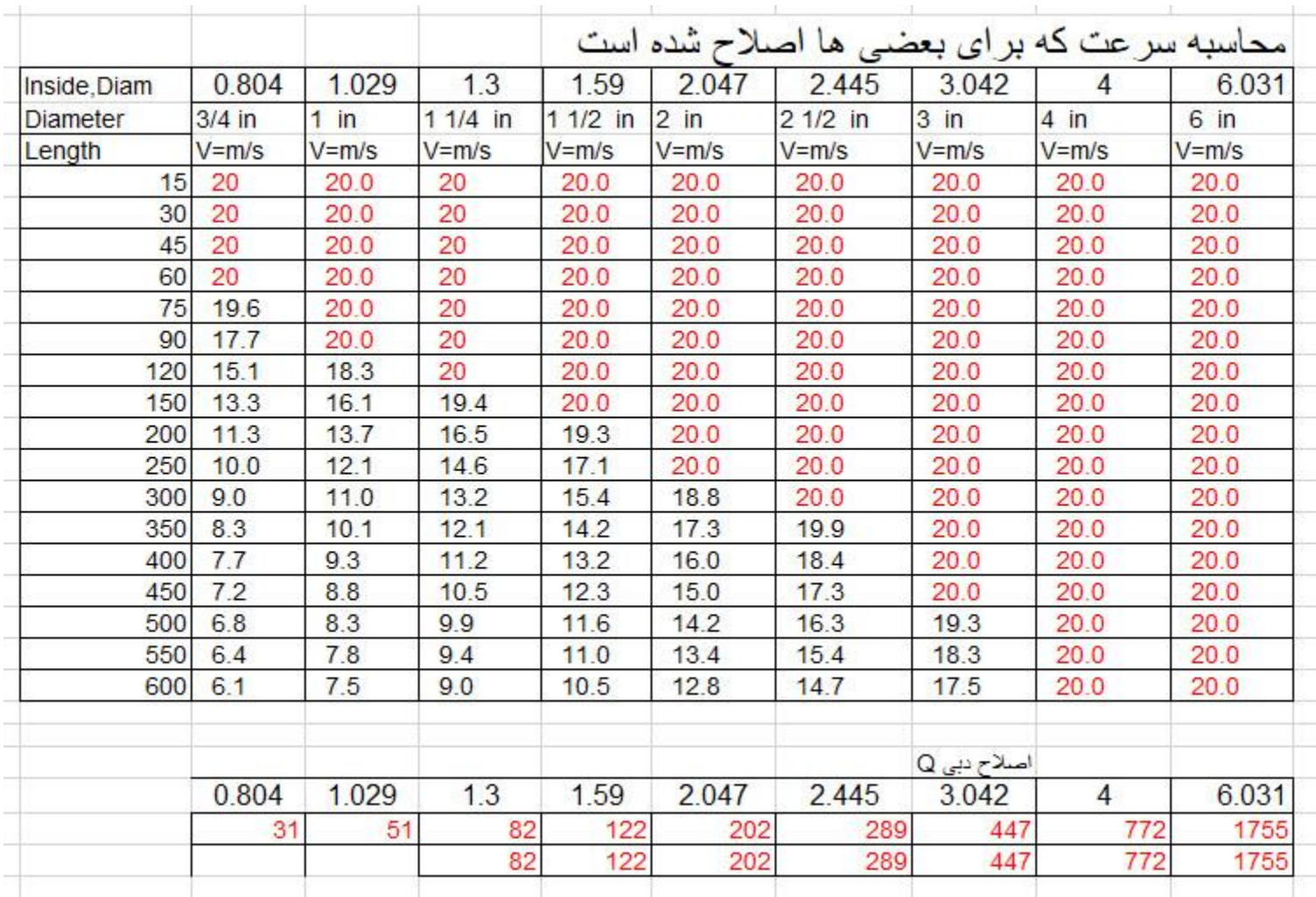

### ظرفیت گاز برای لوله های پلی ایتلن با فشار اولیه 30 پوند وافت فشار 10 درصد

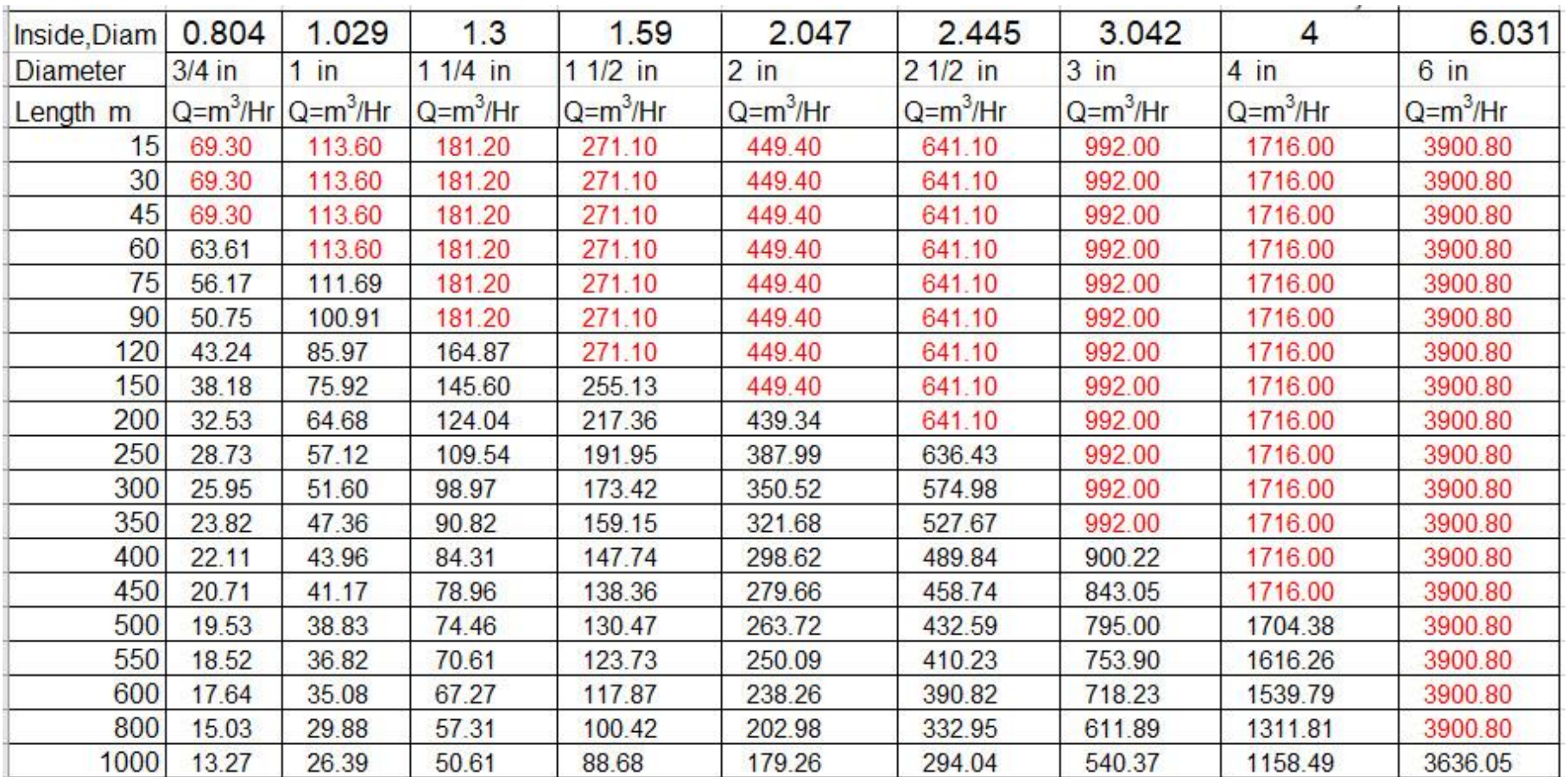

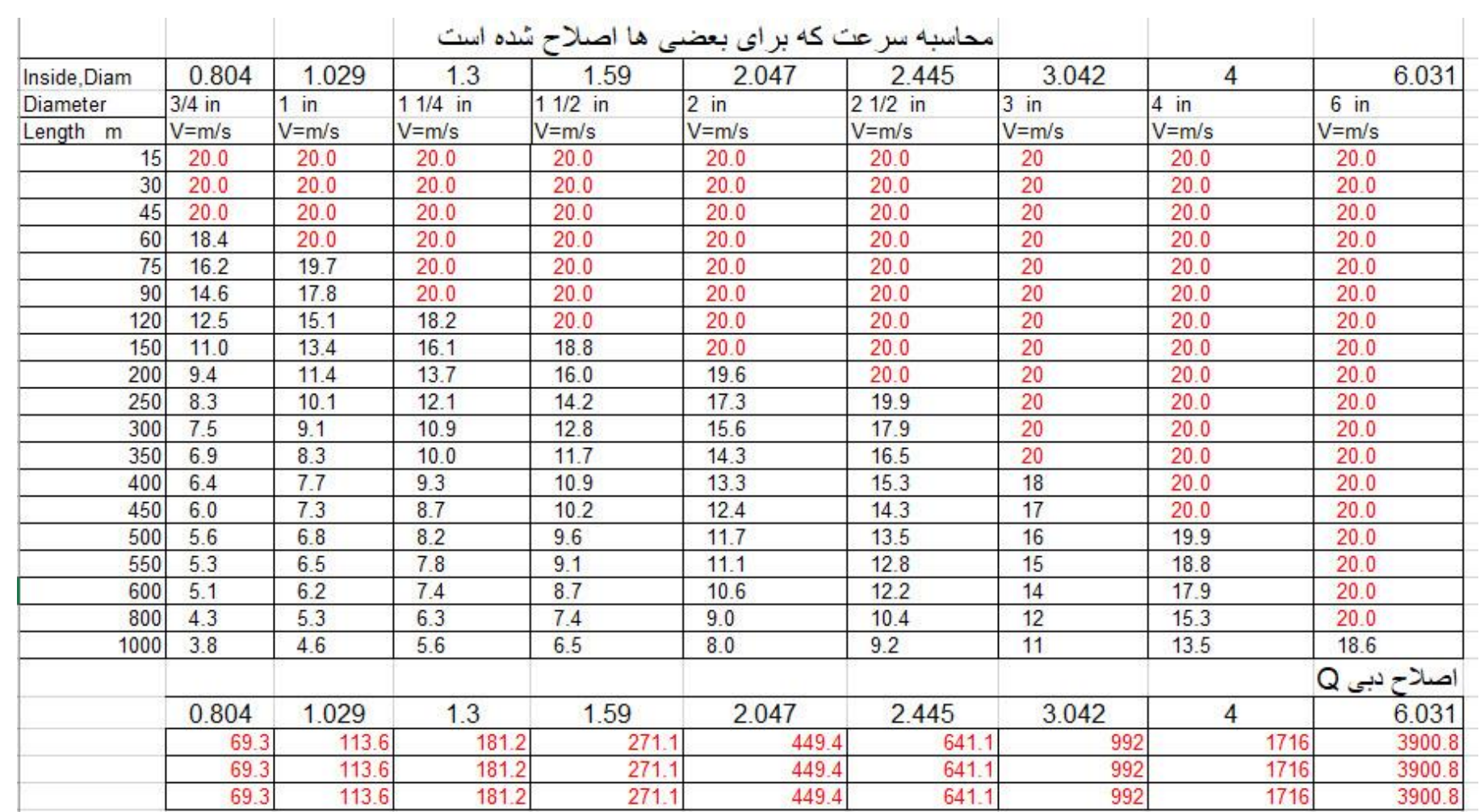

#### ظرفیت گاز برای لوله های پلی ایتلن با فشار اولیه 50 پوند وافت فشار 10 درصد

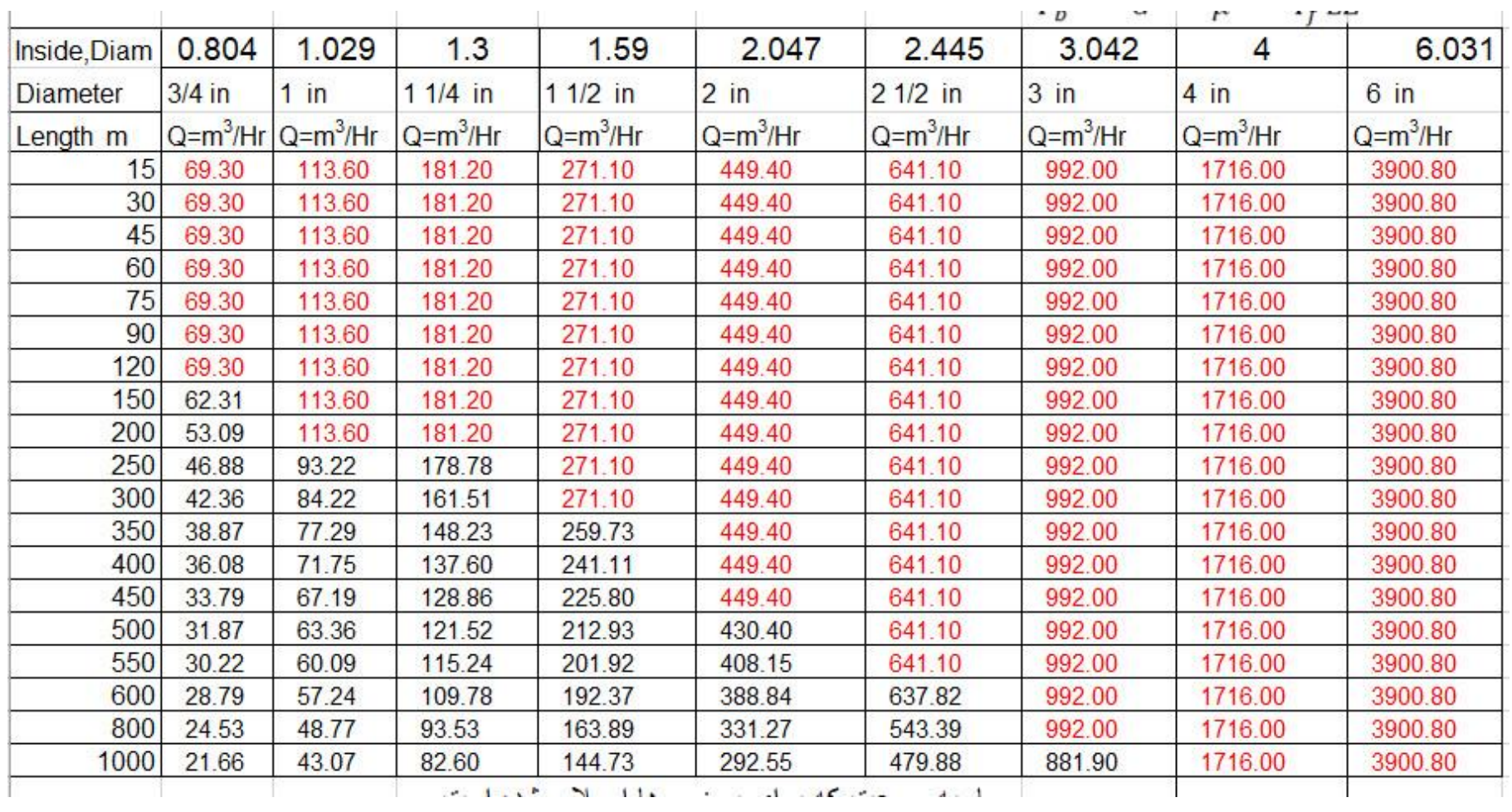

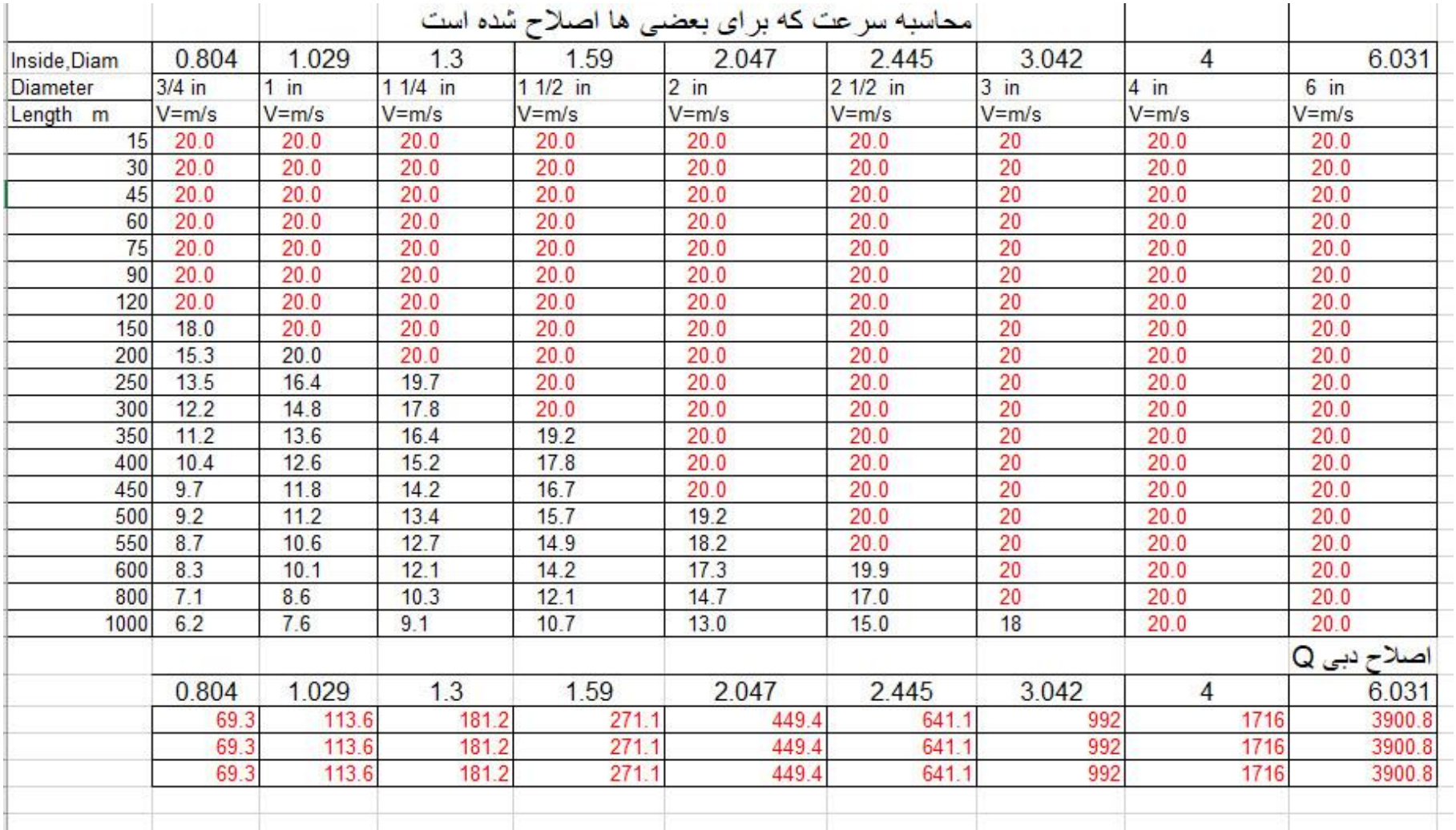

### ظرفیت گاز برای لوله های پلی ایتلن با فشار اولیه 60 پوند وافت فشار 10 درصد

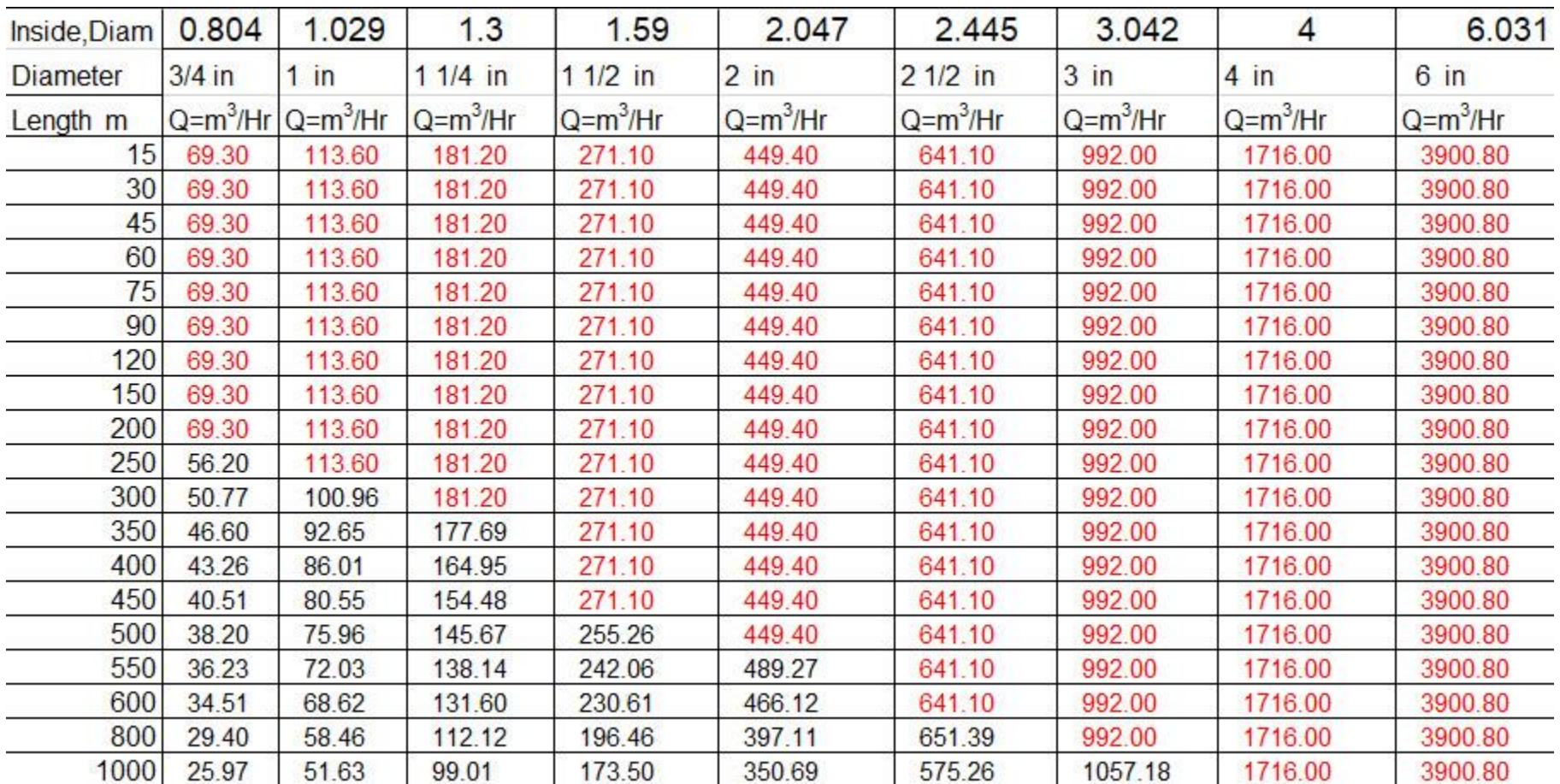

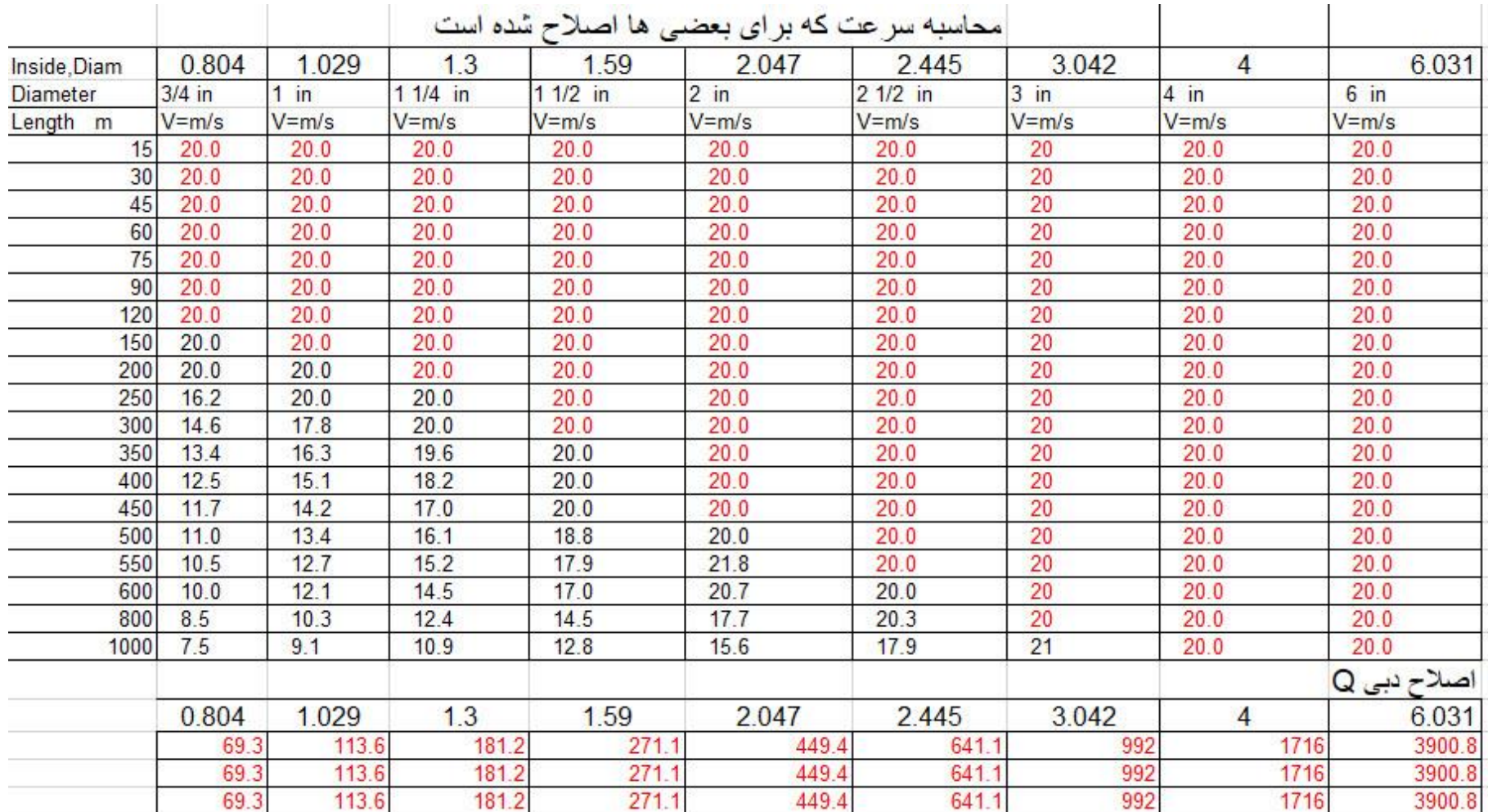

#### ظرفیت با قرمز اصالح شده است چون در انجا حداکثر سرعت گاز 20 متر بر ثانیه است وسرعت خوردگی هم نشان داده شده است

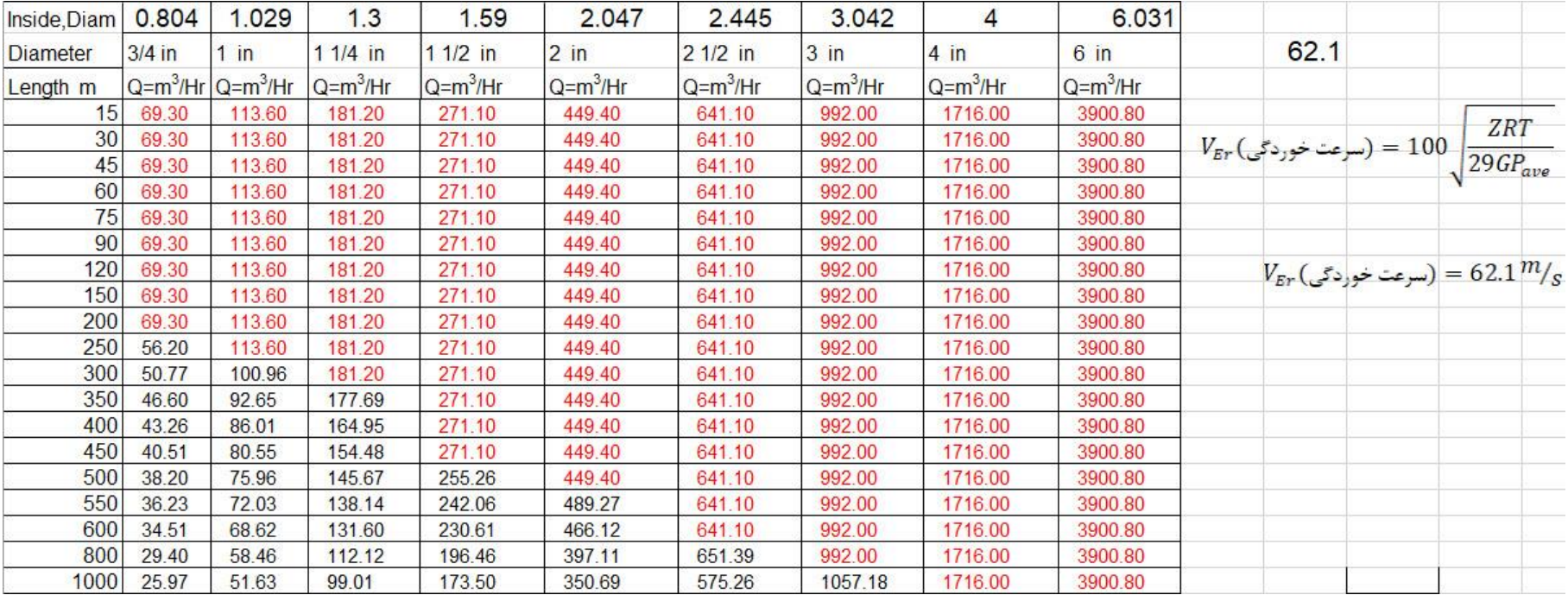

همان طور که مشاهده فرمودید جدول ظرفیت گاز برای لوله های فوالدی وپلی ایتلن بدست آمد؛اما برای شهرک ها وراه دور مثالً شهر به شهر؛چگونه گاز رسانی می کنند،در این جا سه روش است

> -1مستقیم لوله کشی می شود.(یا به صورت سری ویا به صورت موازی بسته می شود( -2با روش شاخه ای -3باروش لوپ یا حلقه ای.

روش اول که چند تا مثال زدم؛روش دوم و یا سوم را توضیح می دهم،در شکل زیر روش دوم و سوم با نقشه نشان داده شده است

سیستم شاخه ای بیشتر در شهرک ها ویا در کارخانه ها انجام می گیرد

سیستم لوپ بیشتر شهر به شهر انجام می گیرد.

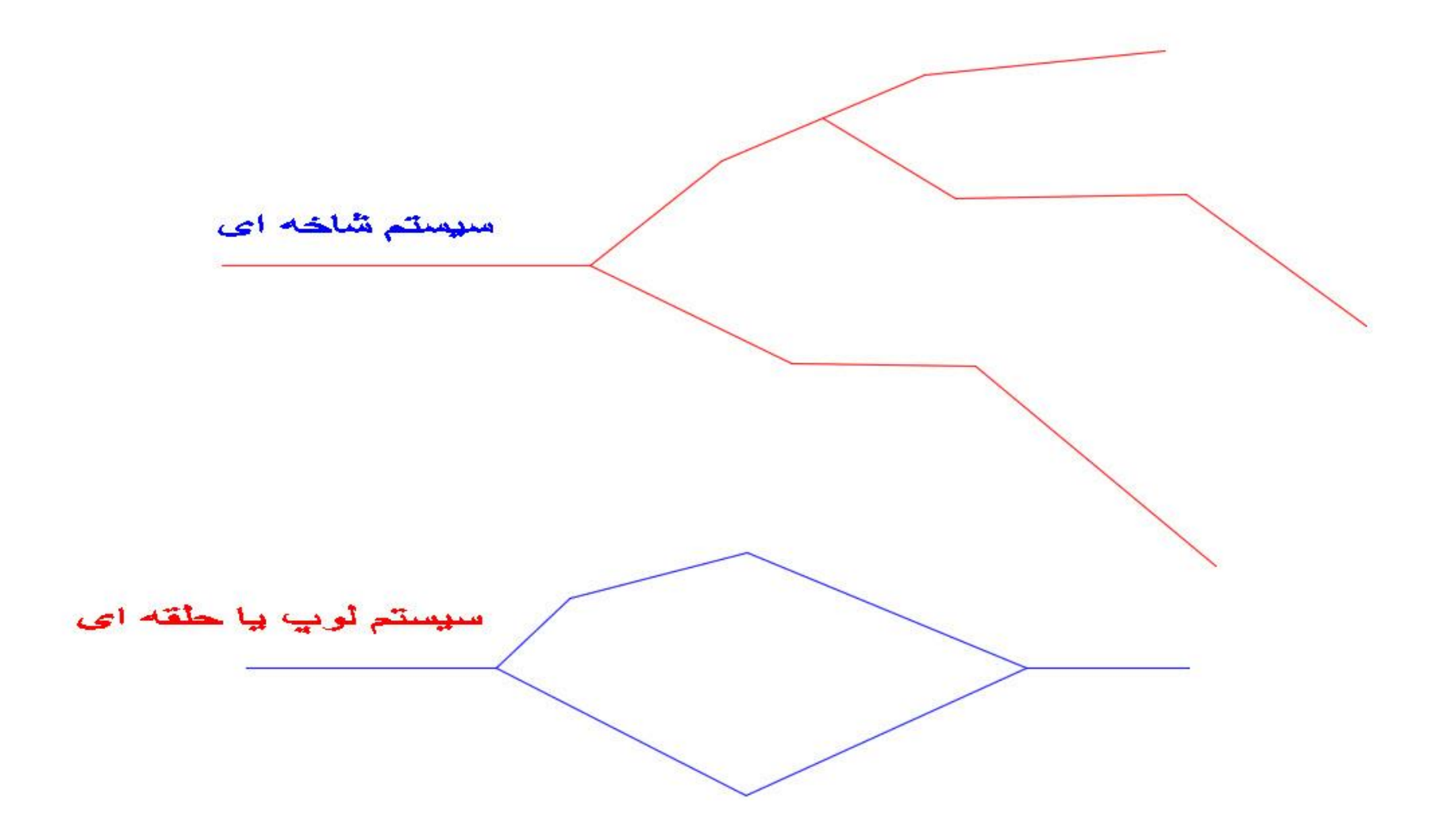

#### مثال: 6

درکارخانه برنج کوبی که من بازرسی کرده بودم طبق چارت زیر نیاز به گاز داشت وسایل گاز سوز مورد نیاز در نقشه کشیده شده ،سایز لوله ها را بدست آورید

با توجه به اینکه بیش از 300 متر لوله کشی شده بایداز جدول فشار دو پوند استفاده شود.با در دست داشتن جدول ظرفیت گاز در صفحه 92 آمده می توانیم قطر لوله ها را بدست آوریم

- -1 در اینجا دو مسیر شاخه ای داریم )یکی باالیی و پائینی(اولین کار این است که طوالنی ترین مسیر از رگالتور به وسیله گازسوزرا بدست آوریم )مسیری که با خط قرمز نشان داده شده است( طول این مسیر 500 متر است
	- 24.5  $\left\langle \ln^3/\ln^2\right\rangle$  مجموع ظرفیت کل گاز سوز ها را بدست می آوریم؛ که در اینجا است  $24.5\, {m^\circ}/{hr}$
- -3 همیشه طول لوله ای که نزدیک تر و یا ظرفیت لوله ای که نزدیکتر است از جدول انتخاب می شود
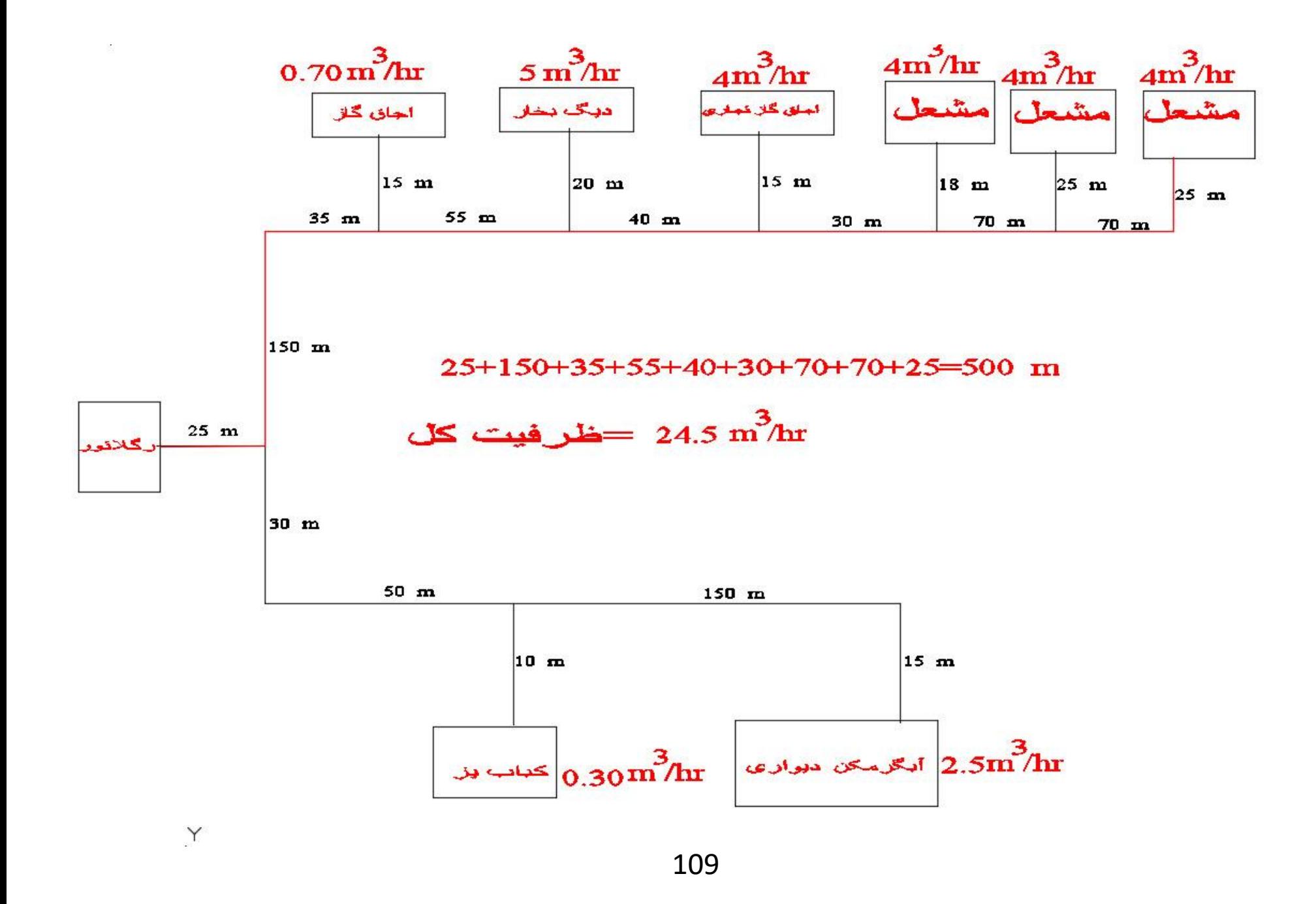

طبق جدول زیر لوله in 2.0 انتخاب می شود

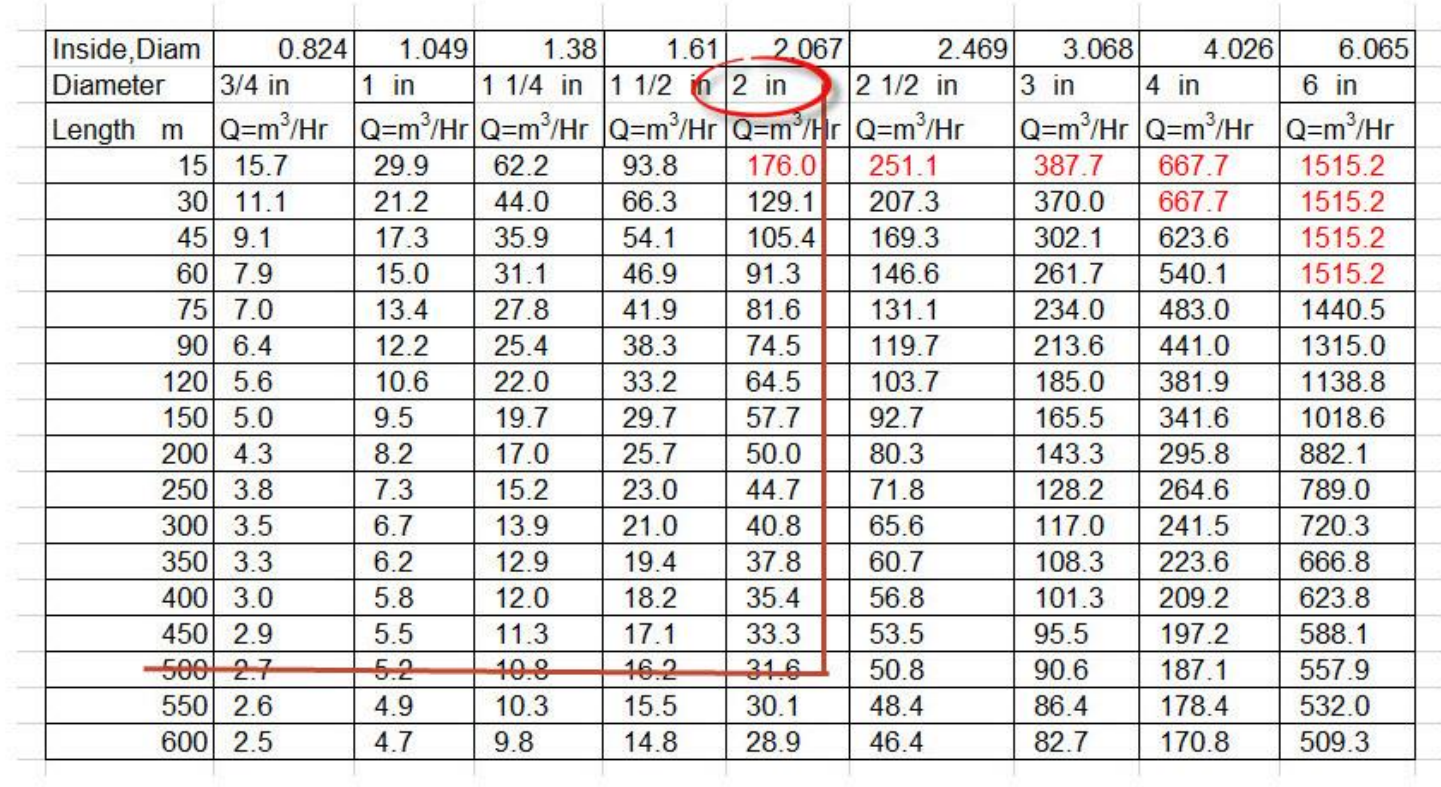

# ظرفيت گاز براى لوله فولادى فشار اوليه 2 پوند وافت فشار 10 درصد

قطر لوله ای که با خط قرمز نشان داده شده است باید حساب کنیم

 $21.7\,m^3/\!\!_{hr}$  متر است  $\,$ را حفظ می کنیم و ظرفیت مجموع مصرف هایی است که به اش متصل است؛پس می شود  $\,\,$ 1.7  $2$ از 21.7  $m^3/hr$ جدول قطر 2 اینچ محاسبه می شود

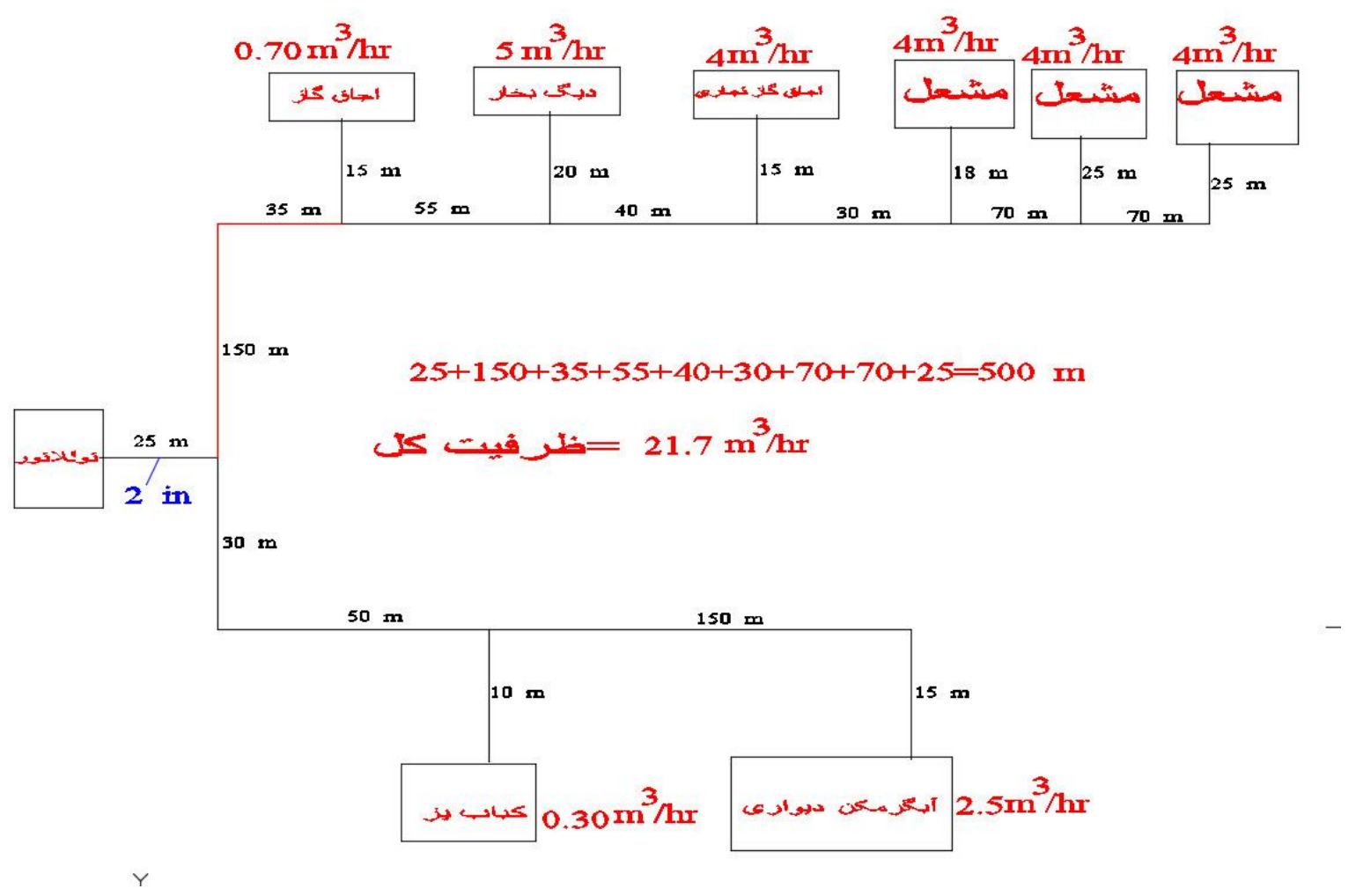

111

 $21.7\,{}^{m^3}\!/_{hr}$  31.6 پس از جدول طول 500 متر وظرفیت بالاتر از 21.7  $\left.\gamma^3\right|_{hr}$ از جدول قطر 2 اینچ محاسبه می شود  $21.7\,{}^{m}\!\mathbin{/}_{hr}$ 

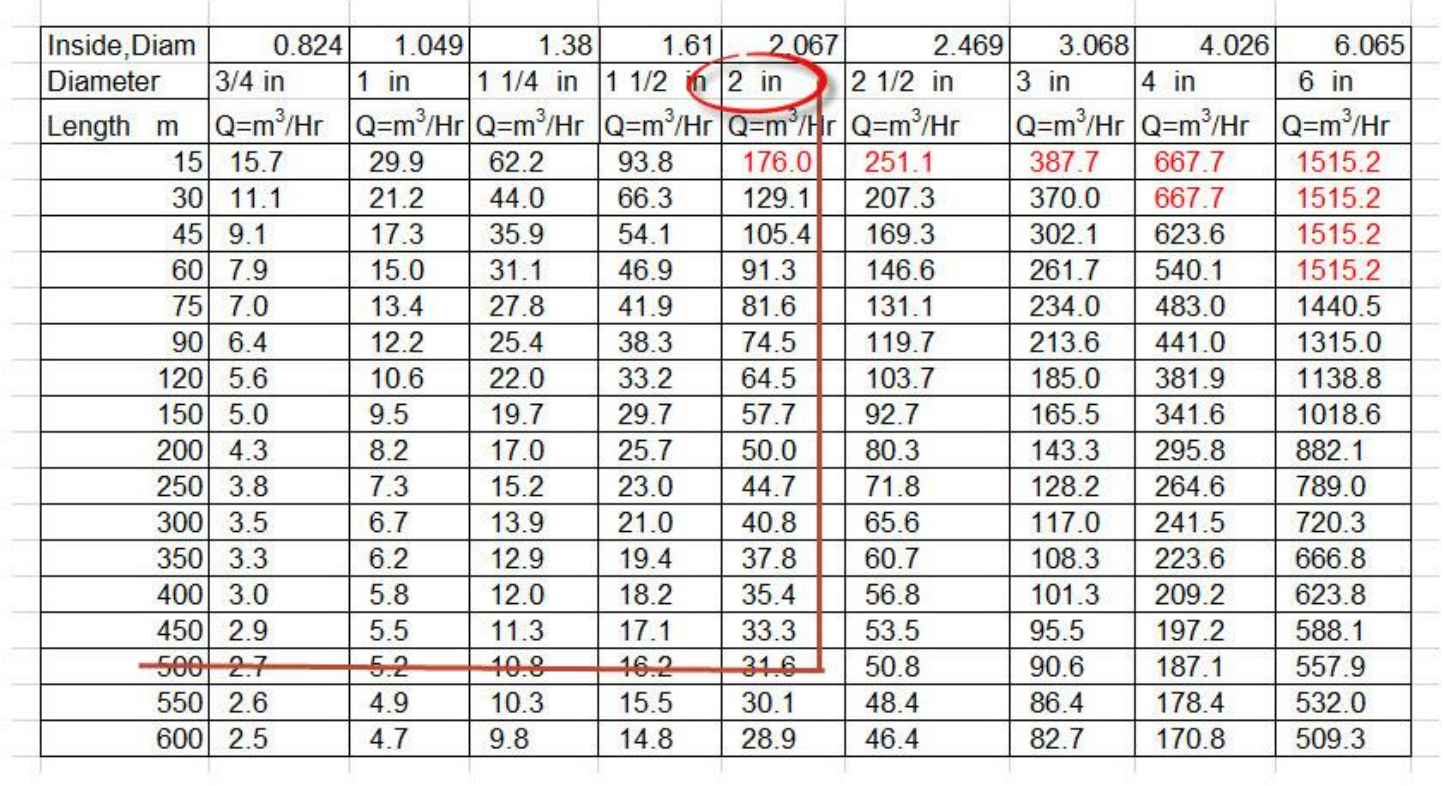

#### ظرفیت گاز برای لوله فولادی فشار اولیه 2 پوند وافت فشار 10 درصد

قطر لوله ای که با خط قرمز نشان داده شده است باید حساب کنیم

 $21.0\,{}m^3/\!_{hr}$  طول مسیر 500 متر است حفظ می شود و ظرفیت از جدول قطر 2 اینچ محاسبه می شود  $21.0\,{}^{m} \text{V}_{hr}$ 

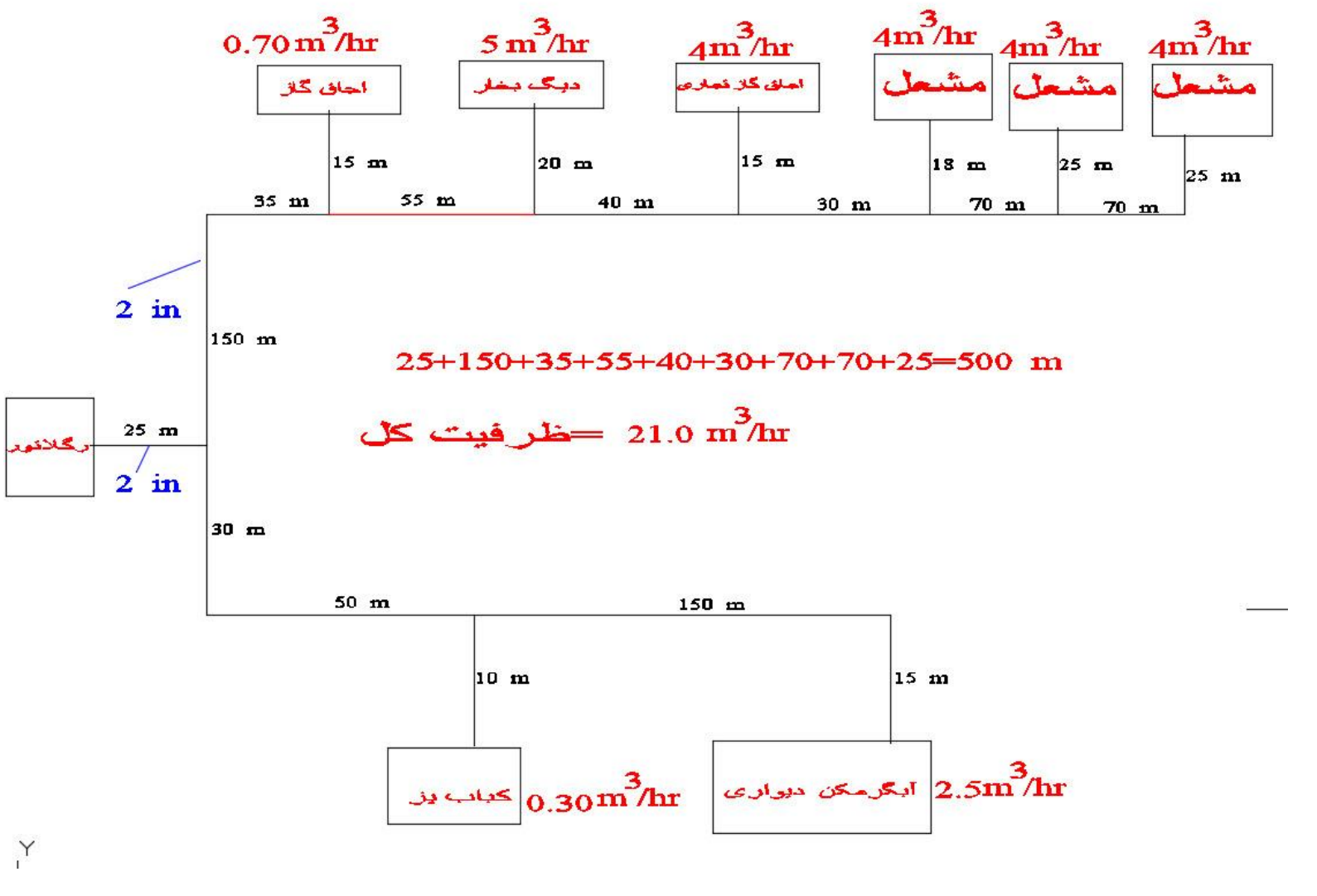

113

 $21.0\,{}^{m3}/_{hr}$  طول مسیر 500 متر است حفظ می شود و ظرفیت از جدول قطر 2 اینچ محاسبه می شود  $21.0\,{}^{m}{}'\!/_{hr}$ 

| Inside, Diam | 0.824       | 1.049       | 1.38        | 1.61                   | 2.067  | 2.469       | 3.068       | 4.026       | 6.065          |
|--------------|-------------|-------------|-------------|------------------------|--------|-------------|-------------|-------------|----------------|
| Diameter     | $3/4$ in    | in          | $11/4$ in   | 11/2<br>ń              | $2$ in | $21/2$ in   | $3$ in      | $4$ in      | $6 \text{ in}$ |
| Length<br>m  | $Q= m^3/Hr$ | $Q= m^3/Hr$ | $Q= m^3/Hr$ | $Q= m^3/Hr$ $Q=m^3/Hr$ |        | $Q= m^3/Hr$ | $Q= m^3/Hr$ | $Q= m^3/Hr$ | $Q= m^3/Hr$    |
| 15           | 15.7        | 29.9        | 62.2        | 93.8                   | 176.0  | 251.1       | 387.7       | 667.7       | 1515.2         |
| 30           | 11.1        | 21.2        | 44.0        | 66.3                   | 129.1  | 207.3       | 370.0       | 667.7       | 1515.2         |
| 45           | 9.1         | 17.3        | 35.9        | 54.1                   | 105.4  | 169.3       | 302.1       | 623.6       | 1515.2         |
| 60           | 7.9         | 15.0        | 31.1        | 46.9                   | 91.3   | 146.6       | 261.7       | 540.1       | 1515.2         |
| 75           | 7.0         | 13.4        | 27.8        | 41.9                   | 81.6   | 131.1       | 234.0       | 483.0       | 1440.5         |
| 90           | 6.4         | 12.2        | 25.4        | 38.3                   | 74.5   | 119.7       | 213.6       | 441.0       | 1315.0         |
| 120          | 5.6         | 10.6        | 22.0        | 33.2                   | 64.5   | 103.7       | 185.0       | 381.9       | 1138.8         |
| 150          | 5.0         | 9.5         | 19.7        | 29.7                   | 57.7   | 92.7        | 165.5       | 341.6       | 1018.6         |
| 200          | 4.3         | 8.2         | 17.0        | 25.7                   | 50.0   | 80.3        | 143.3       | 295.8       | 882.1          |
| 250          | 3.8         | 7.3         | 15.2        | 23.0                   | 44.7   | 71.8        | 128.2       | 264.6       | 789.0          |
| 300          | 3.5         | 6.7         | 13.9        | 21.0                   | 40.8   | 65.6        | 117.0       | 241.5       | 720.3          |
| 350          | 3.3         | 6.2         | 12.9        | 19.4                   | 37.8   | 60.7        | 108.3       | 223.6       | 666.8          |
| 400          | 3.0         | 5.8         | 12.0        | 18.2                   | 35.4   | 56.8        | 101.3       | 209.2       | 623.8          |
| 450          | 2.9         | 5.5         | 11.3        | 17.1                   | 33.3   | 53.5        | 95.5        | 197.2       | 588.1          |
| 500          | 2.7         | 5.2         | 10.8        | 16.2                   | 31.6   | 50.8        | 90.6        | 187.1       | 557.9          |
| 550          | 2.6         | 4.9         | 10.3        | 15.5                   | 30.1   | 48.4        | 86.4        | 178.4       | 532.0          |
| 600          | 2.5         | 4.7         | 9.8         | 14.8                   | 28.9   | 46.4        | 82.7        | 170.8       | 509.3          |

ظرفیت گاز برای لوله فولادی فشار اولیه 2 پوند وافت فشار 10 درصد

قطر لوله ای که با خط قرمز نشان داده شده است باید حساب کنیم

 $16.0\, {m^3}_{hr}$ طول مسیر 500 متر است حفظ می شود و ظرفیت  ${16.0}$ از جدول قطر  $1/2$   $1/2$  اینچ محاسبه می شود  $16.0\,m^{\circ}/_{hr}$ 

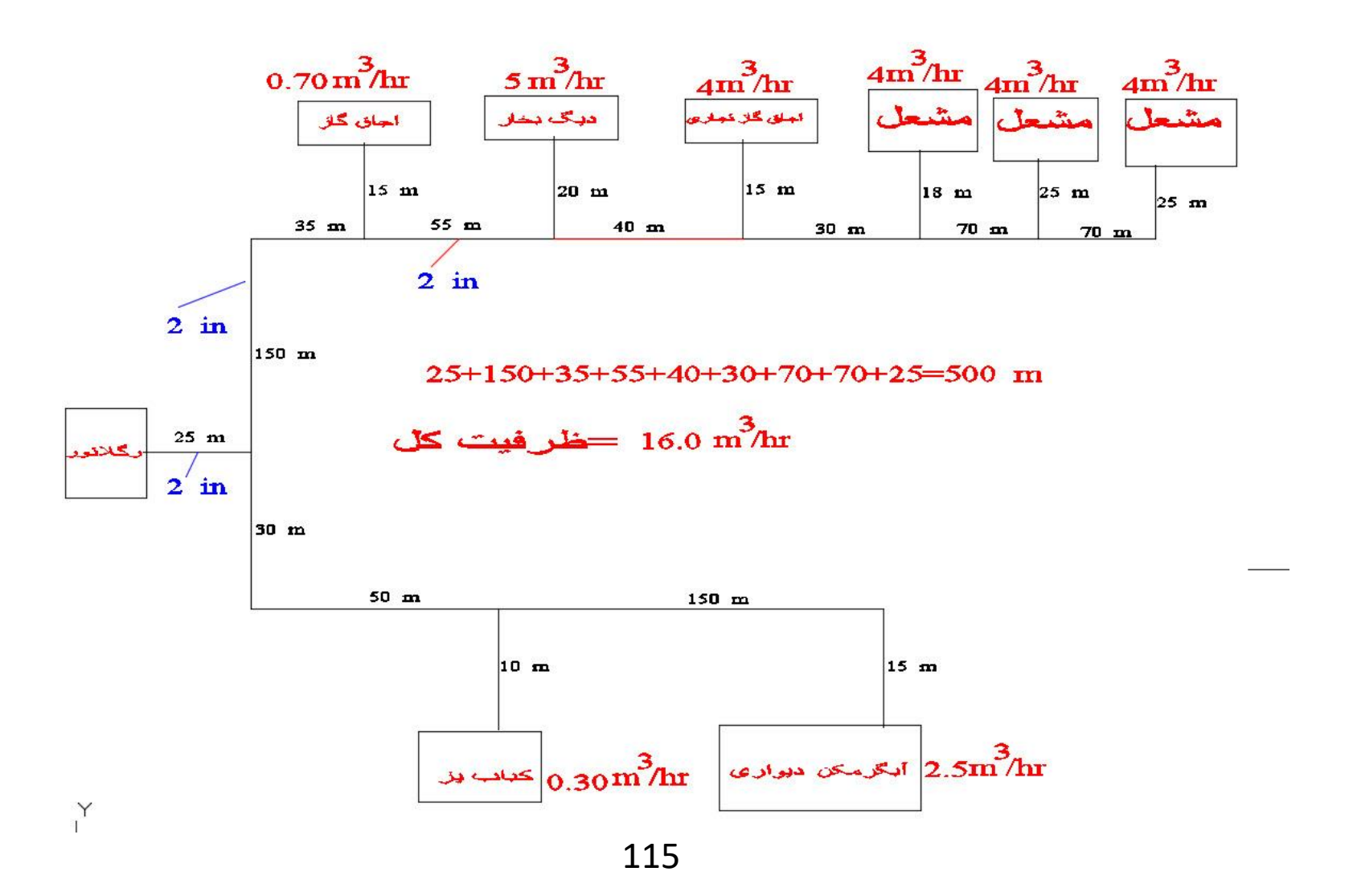

 $16.0\, {m^3}_{hr}$ طول مسیر 500 متر است حفظ می شود و ظرفیت  ${16.0}$ از جدول قطر  $1/2$   $1/2$  اینچ محاسبه می شود  $16.0\, {m^\circ}/{h r}$ 

4.026 0.824 2.067 6.065 Inside Diam 1.049  $1.38$  $-161$ 2.469 3.068  $3/4$  in 1 1/4 in  $(11/2$  in 2 in  $21/2$  in Diameter  $1$  in  $3$  in  $4$  in  $6 \text{ in}$  $Q= m^3/Hr$  $Q = m^3/Hr$  Q=m<sup>3</sup>/Hr Q=m<sup>3</sup>/Hr Q=m<sup>3</sup>/Hr Q=m<sup>3</sup>/Hr  $Q= m^3/Hr$   $Q=m^3/Hr$  $Q= m^3/Hr$ Length<sub>m</sub> 15 15.7 29.9  $62.2$ 93.8 176.0 251.1 387.7 667.7 1515.2  $21.2$  $30 \mid 11.1$ 44.0 66.3 129.1 207.3 370.0 667.7 1515.2 45 9.1 169.3 17.3 35.9 54.1 105.4 302.1 623.6 1515.2 60 7.9  $15.0$ 91.3 146.6 261.7 540.1 1515.2  $31.1$ 46.9 75 7.0  $13.4$  $27.8$ 41.9 81.6 131.1 234.0 483.0 1440.5  $12.2$  $90 \ 6.4$  $25.4$ 38.3 74.5 119.7 213.6 441.0 1315.0  $120$  5.6 10.6 33.2 64.5 103.7 381.9 1138.8  $22.0$ 185.0  $150$  5.0 9.5 19.7 29.7 57.7 92.7 165.5 341.6 1018.6  $200 \ 4.3$  $8.2$ 295.8 17.0  $25.7$ 50.0 80.3 143.3 882.1  $250 \overline{\smash{)}3.8}$  $7.3$  $15.2$  $23.0$ 44.7 71.8 128.2 264.6 789.0  $300 \ 3.5$ 6.7 13.9  $21.0$ 40.8 65.6 117.0 241.5 720.3  $350$   $3.3$ 37.8 223.6 6.2 12.9 19.4 60.7 108.3 666.8  $400 \ 3.0$ 5.8  $12.0$  $35.4$ 101.3 209.2 623.8 18.2 56.8 450 2.9 5.5  $17.1$ 33.3 53.5 95.5 197.2 588.1  $11.3$ 500  $27$  $52$  $10.8$  $162$ 31.6 50.8 90.6 187.1 557.9  $550$  2.6 4.9 15.5  $30.1$ 48.4 86.4 178.4 532.0 10.3 600 2.5 4.7 14.8 28.9 82.7 170.8 509.3 9.8 46.4

ظرفیت گاز برای لوله فولادی فشار اولیه 2 پوند وافت فشار 10 درصد

قطر لوله ای که با خط قرمز نشان داده شده است باید حساب کنیم

 $12.0\,{}m^3/\!_{hr}$  طول مسیر 500 متر است حفظ می شود و ظرفیت از جدول قطر  $1/2$  1 اینچ محاسبه می شود  $12.0\,{}^{m\circ}/_{hr}$ 

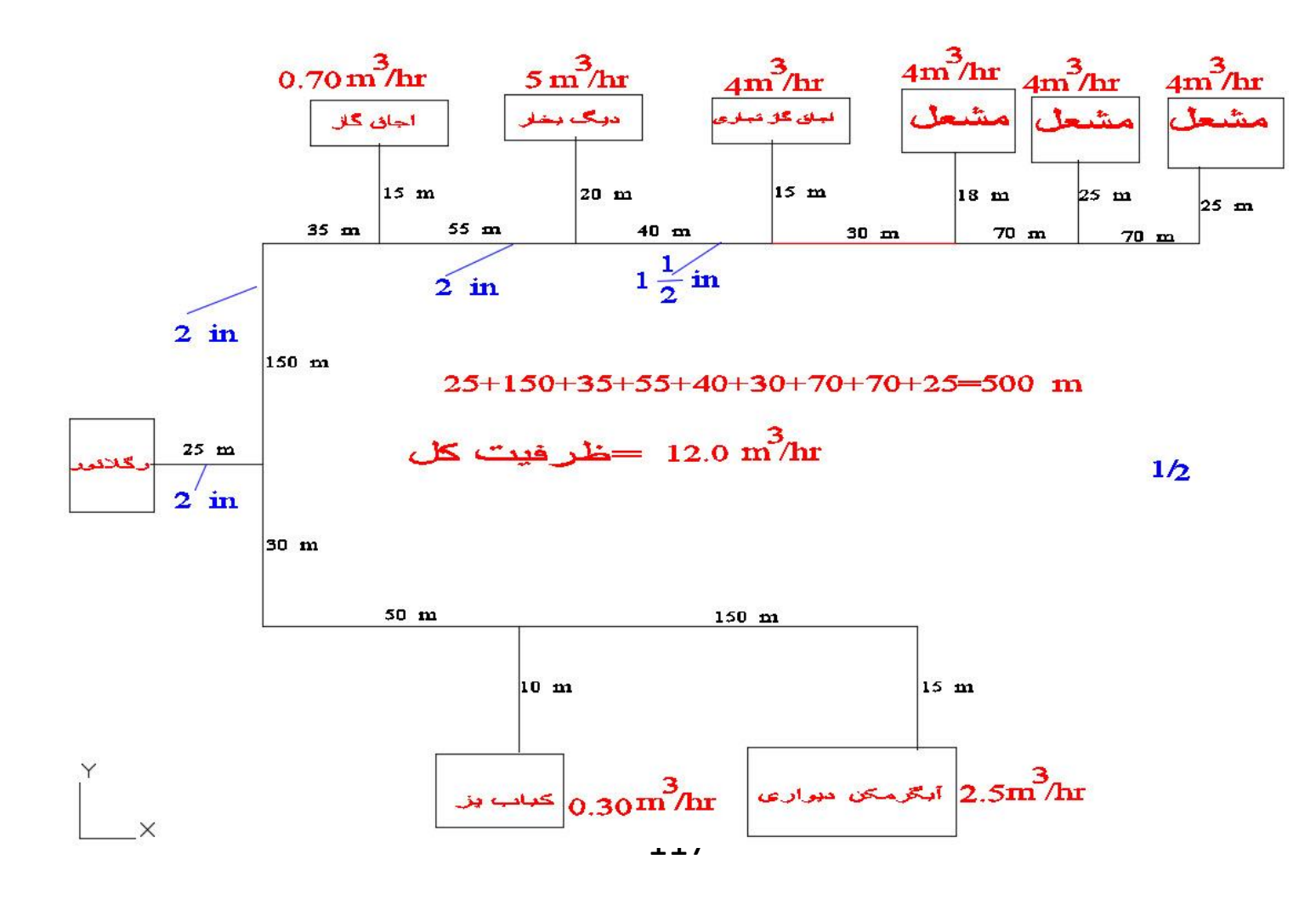

 $12.0\,{}^{m3}/_{hr}$  طول مسیر 500 متر است حفظ می شود و ظرفیت از جدول قطر  $1/2$  1 اینچ محاسبه می شود  $12.0\,{}^{m\circ}/_{hr}$ 

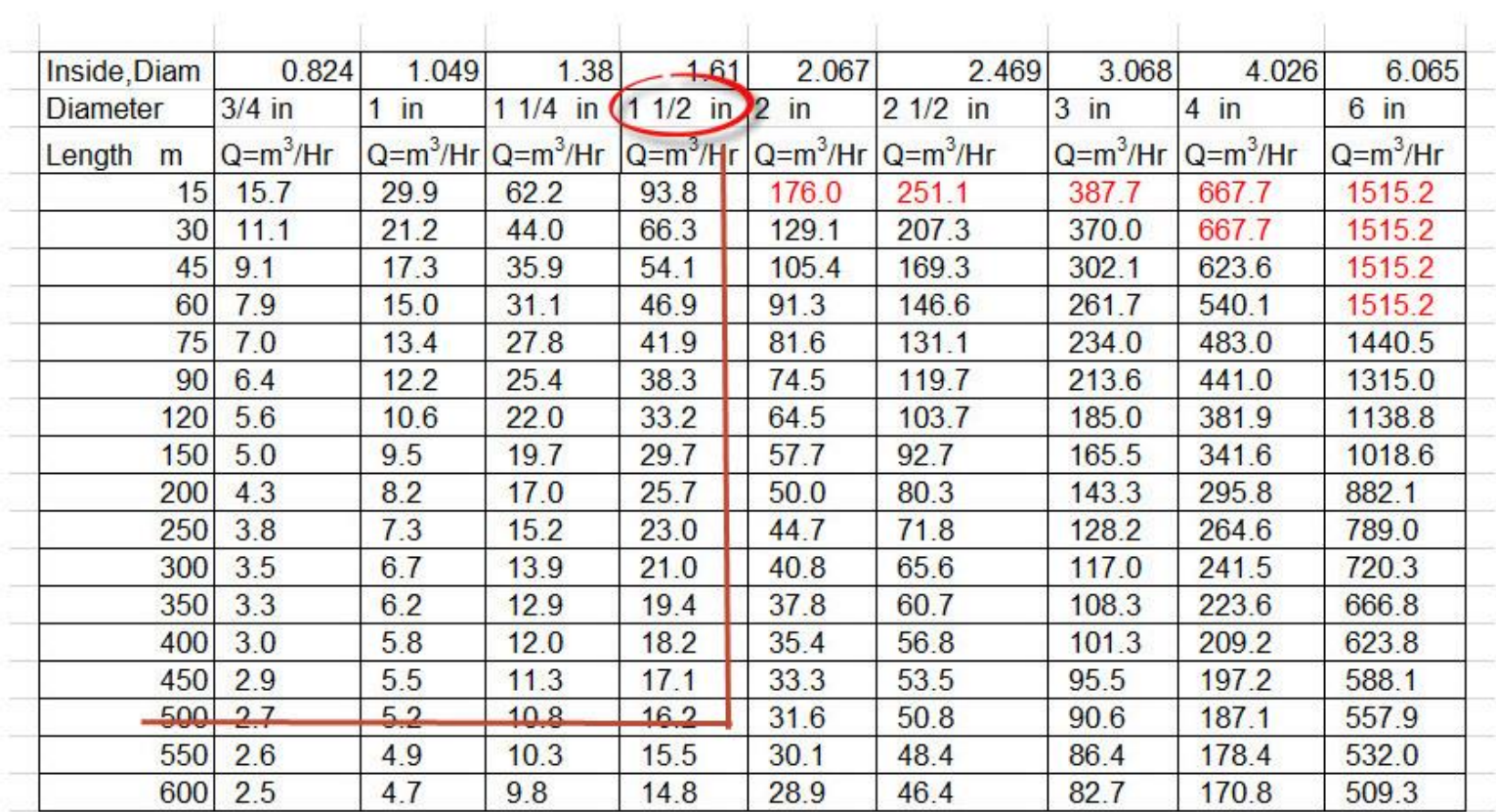

# ظرفيت گاز براى لوله فولادى فشار اوليه 2 پوند وافت فشار 10 درصد

قطر لوله ای که با ای که با خطر است با داده است با داده است با است با است باشده است.<br>قطر است باشده باقرمز نمایان است چون در انجا حداکثر سرعت گاز 20 متر بر ثانیه حساب شده.

118

 $8.0\, {m^3}_{hr}$ طول مسیر 500 متر است حفظ می شود و ظرفیت  ${m^3}_{hr}$ از جدول قطر  $1/4$   $1/4$  اینچ محاسبه می شود  $8.0\,{}^{m\circ}/_{hr}$ 

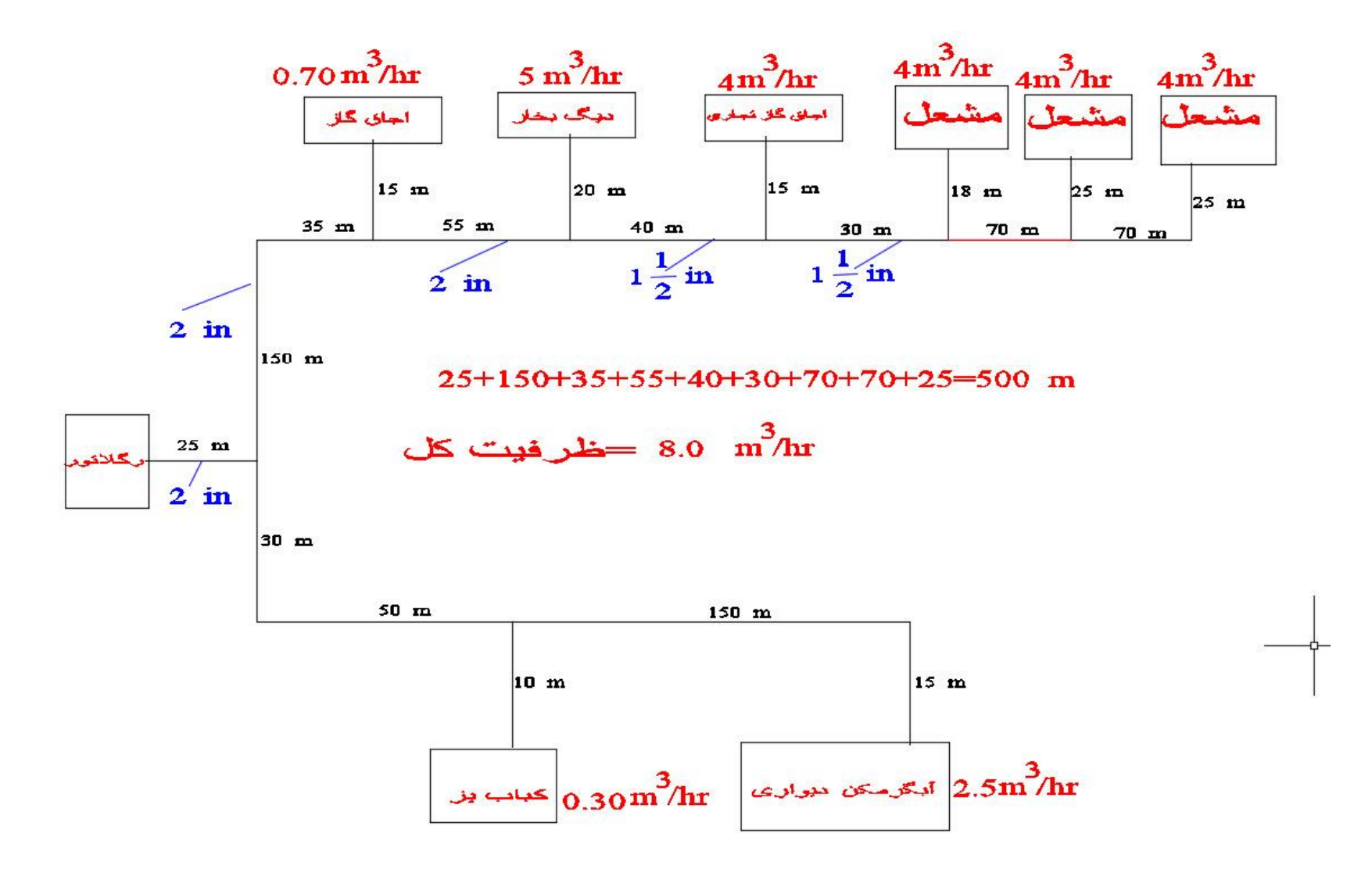

 $8.0\, {m^3}_{hr}$ طول مسیر 500 متر است حفظ می شود و ظرفیت  ${m^3}_{hr}$ از جدول قطر  $1/4$   $1/4$  اینچ محاسبه می شود  $8.0\,{}^{m\circ}/_{hr}$ 

| Inside, Diam    | 0.824       | 1.049   | 1,38                    | 1.61        | 2.067       | 2.469       | 3.068       | 4.026       | 6.065       |
|-----------------|-------------|---------|-------------------------|-------------|-------------|-------------|-------------|-------------|-------------|
| <b>Diameter</b> | $3/4$ in    | in<br>1 | $(11/4)$ in             | $11/2$ in   | $2$ in      | $21/2$ in   | $3$ in      | $4$ in      | $6$ in      |
| Length<br>m     | $Q= m^3/Hr$ |         | $Q= m^3/Hr$ $Q= m^3/Hr$ | $Q= m^3/Hr$ | $Q= m^3/Hr$ | $Q= m^3/Hr$ | $Q= m^3/Hr$ | $Q= m^3/Hr$ | $Q= m^3/Hr$ |
| 15              | 15.7        | 29.9    | 62.2                    | 93.8        | 176.0       | 251.1       | 387.7       | 667.7       | 1515.2      |
| 30              | 11.1        | 21.2    | 44.0                    | 66.3        | 129.1       | 207.3       | 370.0       | 667.7       | 1515.2      |
| 45              | 9.1         | 17.3    | 35.9                    | 54.1        | 105.4       | 169.3       | 302.1       | 623.6       | 1515.2      |
| 60              | 7.9         | 15.0    | 31.1                    | 46.9        | 91.3        | 146.6       | 261.7       | 540.1       | 1515.2      |
| 75              | 7.0         | 13.4    | 27.8                    | 41.9        | 81.6        | 131.1       | 234.0       | 483.0       | 1440.5      |
| 90              | 6.4         | 12.2    | 25.4                    | 38.3        | 74.5        | 119.7       | 213.6       | 441.0       | 1315.0      |
| 120             | 5.6         | 10.6    | 22.0                    | 33.2        | 64.5        | 103.7       | 185.0       | 381.9       | 1138.8      |
| 150             | 5.0         | 9.5     | 19.7                    | 29.7        | 57.7        | 92.7        | 165.5       | 341.6       | 1018.6      |
| 200             | 4.3         | 8.2     | 17.0                    | 25.7        | 50.0        | 80.3        | 143.3       | 295.8       | 882.1       |
| 250             | 3.8         | 7.3     | 15.2                    | 23.0        | 44.7        | 71.8        | 128.2       | 264.6       | 789.0       |
| 300             | 3.5         | 6.7     | 13.9                    | 21.0        | 40.8        | 65.6        | 117.0       | 241.5       | 720.3       |
| 350             | 3.3         | 6.2     | 12.9                    | 19.4        | 37.8        | 60.7        | 108.3       | 223.6       | 666.8       |
| 400             | 3.0         | 5.8     | 12.0                    | 18.2        | 35.4        | 56.8        | 101.3       | 209.2       | 623.8       |
| 450             | 2.9         | 5.5     | 11.3                    | 17.1        | 33.3        | 53.5        | 95.5        | 197.2       | 588.1       |
| 500             | 27          | 52      | 10.8                    | 16.2        | 31.6        | 50.8        | 90.6        | 187.1       | 557.9       |
| 550             | 2.6         | 4.9     | 10.3                    | 15.5        | 30.1        | 48.4        | 86.4        | 178.4       | 532.0       |
| 600             | 2.5         | 4.7     | 9.8                     | 14.8        | 28.9        | 46.4        | 82.7        | 170.8       | 509.3       |

ظرفيت گاز براى لوله فولادى فشار اوليه 2 پوند وافت فشار 10 درصد

قطر لوله ای که با خط قرمز نشان داده شده است باید حساب کنیم

 $4.0\, {m^3}_{hr}$ طول مسیر 500 متر است حفظ می شود و ظرفیت  ${m^3}_{hr}$ از جدول قطر  $1$  اینچ محاسبه می شود  $4.0\, {m^\circ}/{hr}$ 

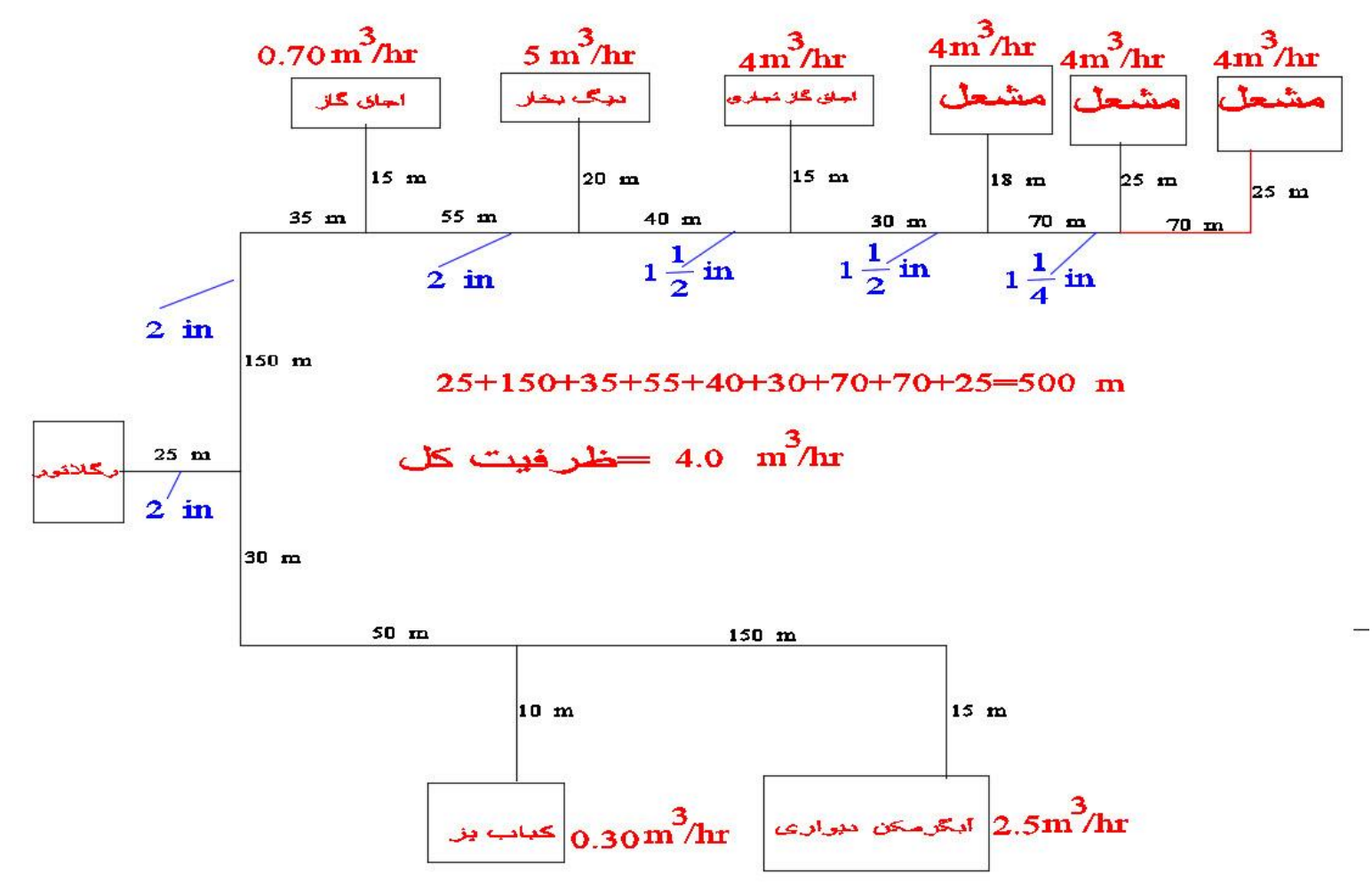

 $4.0\, {m^3}_{hr}$ طول مسیر 500 متر است حفظ می شود و ظرفیت  ${m^3}_{hr}$ از جدول قطر  $1$  اینچ محاسبه می شود  $4.0\, {m^\circ}/{h r}$ 

| Inside, Diam    | 0.824       | $+049$      | 1.38        | 1.61      | 2.067                  | 2.469       | 3.068                  | 4.026  | 6.065       |
|-----------------|-------------|-------------|-------------|-----------|------------------------|-------------|------------------------|--------|-------------|
| <b>Diameter</b> | $3/4$ in    | in          | $11/4$ in   | $11/2$ in | $2$ in                 | $21/2$ in   | $3$ in                 | $4$ in | $6$ in      |
| Length<br>m     | $Q= m^3/Hr$ | $Q= m3/H r$ | $Q= m^3/Hr$ |           | $Q= m^3/Hr$ $Q=m^3/Hr$ | $Q= m^3/Hr$ | $Q= m^3/Hr$ $Q=m^3/Hr$ |        | $Q= m^3/Hr$ |
| 15              | 15.7        | 29.9        | 62.2        | 93.8      | 176.0                  | 251.1       | 387.7                  | 667.7  | 1515.2      |
| 30              | 11.1        | 21.2        | 44.0        | 66.3      | 129.1                  | 207.3       | 370.0                  | 667.7  | 1515.2      |
| 45              | 9.1         | 17.3        | 35.9        | 54.1      | 105.4                  | 169.3       | 302.1                  | 623.6  | 1515.2      |
| 60              | 7.9         | 15.0        | 31.1        | 46.9      | 91.3                   | 146.6       | 261.7                  | 540.1  | 1515.2      |
| 75              | 7.0         | 13.4        | 27.8        | 41.9      | 81.6                   | 131.1       | 234.0                  | 483.0  | 1440.5      |
| 90              | 6.4         | 12.2        | 25.4        | 38.3      | 74.5                   | 119.7       | 213.6                  | 441.0  | 1315.0      |
| 120             | 5.6         | 10.6        | 22.0        | 33.2      | 64.5                   | 103.7       | 185.0                  | 381.9  | 1138.8      |
| 150             | 5.0         | 9.5         | 19.7        | 29.7      | 57.7                   | 92.7        | 165.5                  | 341.6  | 1018.6      |
| 200             | 4.3         | 8.2         | 17.0        | 25.7      | 50.0                   | 80.3        | 143.3                  | 295.8  | 882.1       |
| 250             | 3.8         | 7.3         | 15.2        | 23.0      | 44.7                   | 71.8        | 128.2                  | 264.6  | 789.0       |
| 300             | 3.5         | 6.7         | 13.9        | 21.0      | 40.8                   | 65.6        | 117.0                  | 241.5  | 720.3       |
| 350             | 3.3         | 6.2         | 12.9        | 19.4      | 37.8                   | 60.7        | 108.3                  | 223.6  | 666.8       |
| 400             | 3.0         | 5.8         | 12.0        | 18.2      | 35.4                   | 56.8        | 101.3                  | 209.2  | 623.8       |
| 450             | 2.9         | 5.5         | 11.3        | 17.1      | 33.3                   | 53.5        | 95.5                   | 197.2  | 588.1       |
| 500             | 2.7         | 5.2         | 10.8        | 16.2      | 31.6                   | 50.8        | 90.6                   | 187.1  | 557.9       |
| 550             | 2.6         | 4.9         | 10.3        | 15.5      | 30.1                   | 48.4        | 86.4                   | 178.4  | 532.0       |
| 600             | 2.5         | 4.7         | 9.8         | 14.8      | 28.9                   | 46.4        | 82.7                   | 170.8  | 509.3       |

ظرفیت گاز برای لوله فولادی فشار اولیه 2 پوند وافت فشار 10 درصد

#### ظرفیت اصلاح شده باقرمز نمایان است چون در انجا حداکثر سرعت گاز 20 متر بر ثانیه حساب شده.

E O

می خواهیم لوله های فرعی را حساب کنیم ؛ لوله ای که به اجاق گاز وصل است (با خط قرمز)طول مسیر 225 متر است حفظ می شود و  $0.70\,{m^3}_{\prime}}_{hr}$  ظرفیت از جدول قطر 3/4 اینچ محاسبه می شود  $0.70\,{}m^3/\!_{hr}$ 

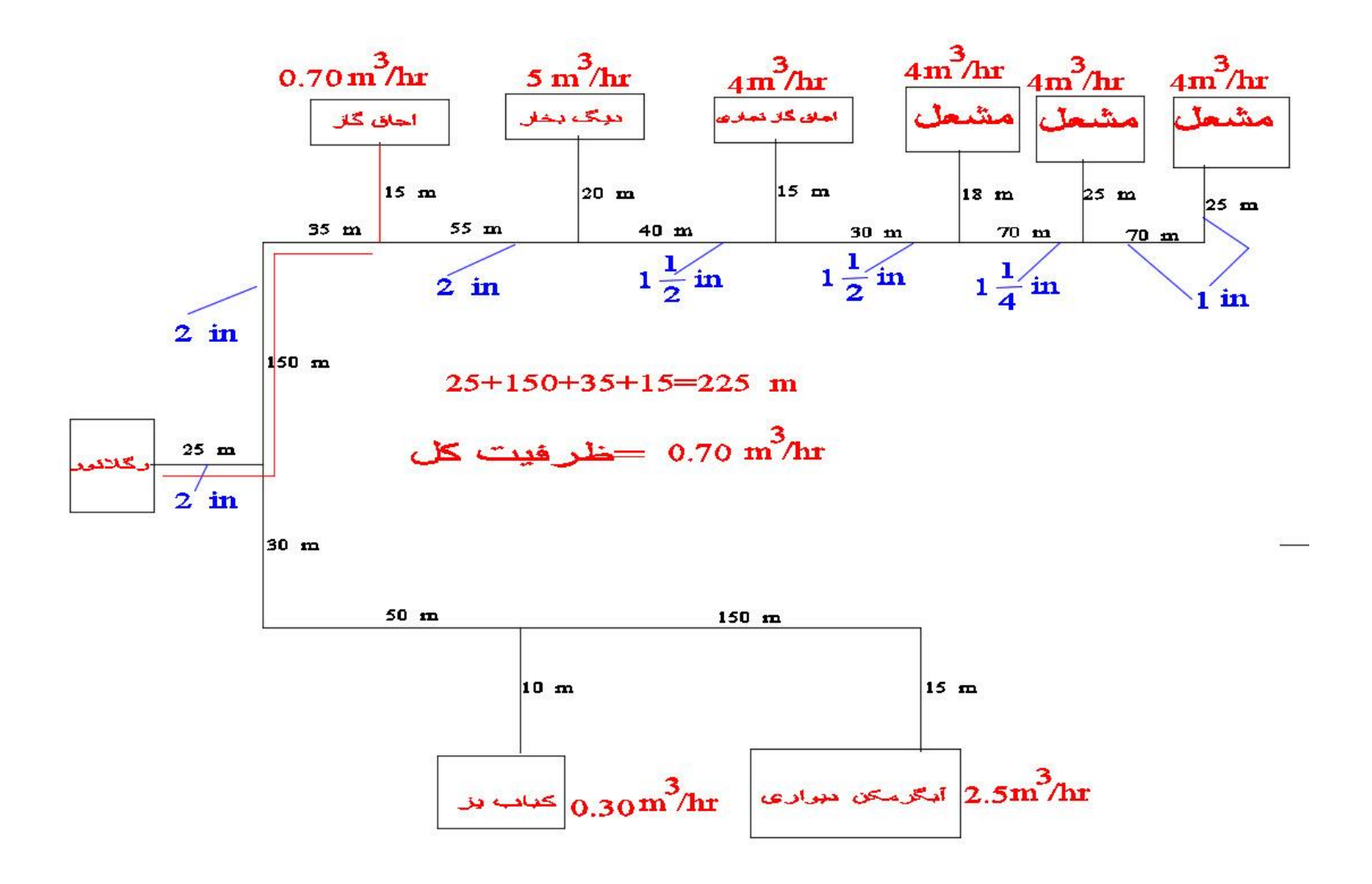

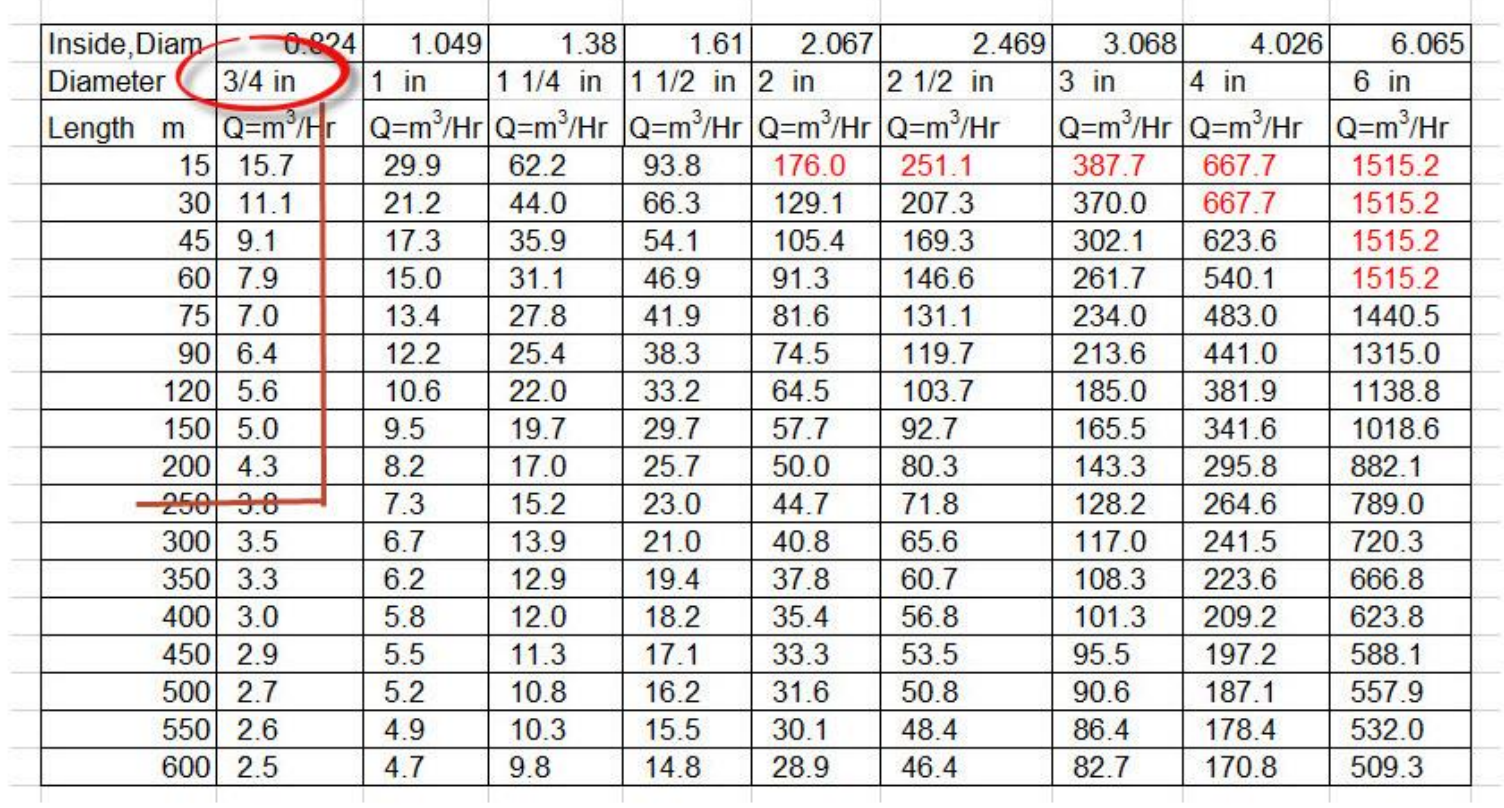

# ظرفیت گاز برای لوله فولادی فشار اولیه 2 پوند وافت فشار 10 درصد

ظرفیت اصلاح شده باقرمز نمایان است چون در انجا حداکثر سرعت گاز 20 متر بر ثانیه حساب شده.

**CO** 

5.0  $\left(m^3/\right)_{hr}$  قطر لوله ای که به دیگ بخار وصل است را حساب کنیم ؛طول مسیر 285 متر است حفظ می شود و ظرفیت ز  $5.0\,m^3/$ از  $h r$ جدول قطر 1 اینچ محاسبه می شود

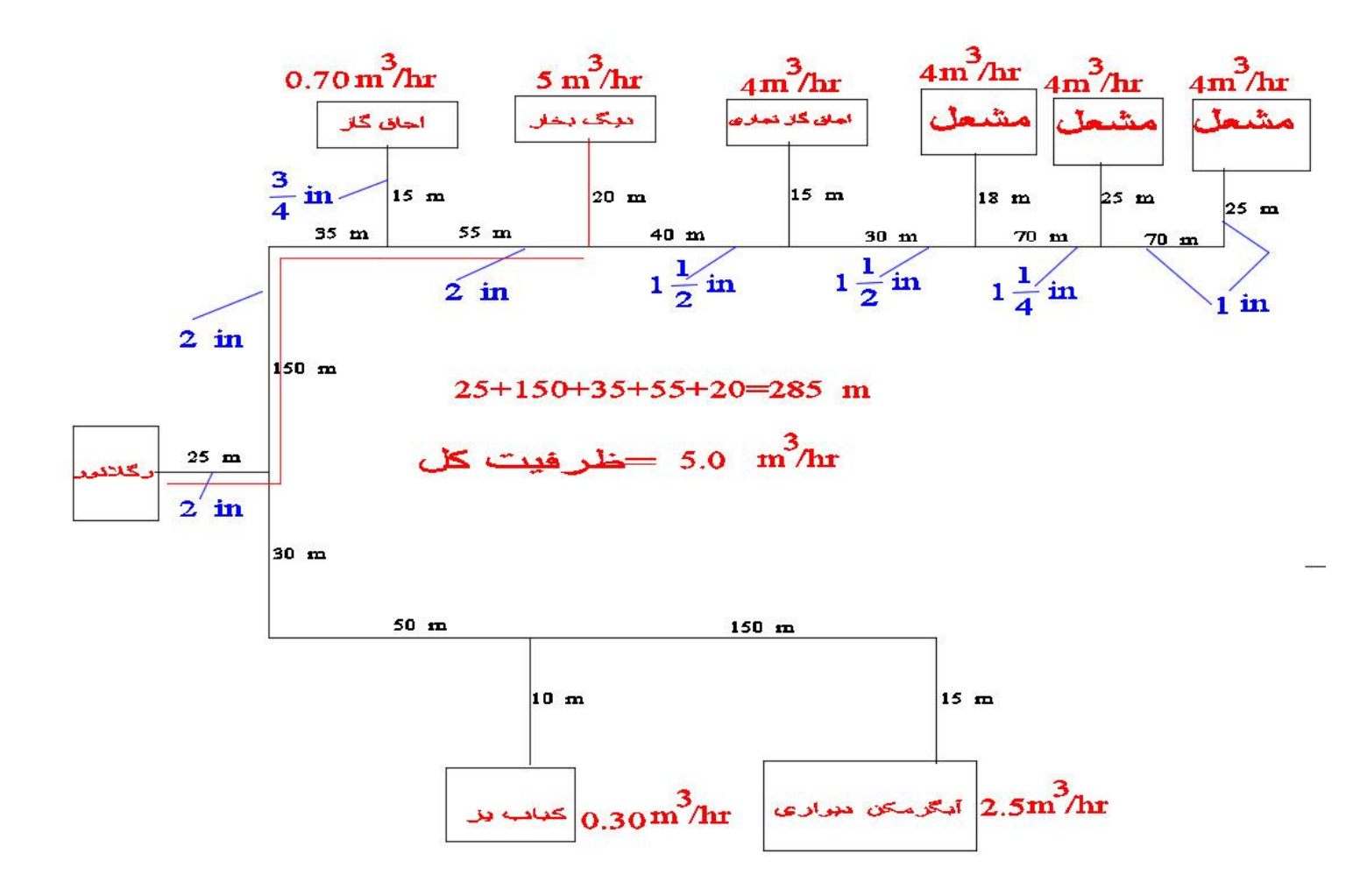

5.0  $\left(m^3_{\right/hr}$  قطر لوله ای که به دیگ بخار وصل است را حساب کنیم ؛طول مسیر 285 متر است حفظ می شود و ظرفیت  $\left(n^3_{hr} \right)$ ز  $5.0\,m^3/$ از  $h r$ جدول قطر 1 اینچ محاسبه می شود

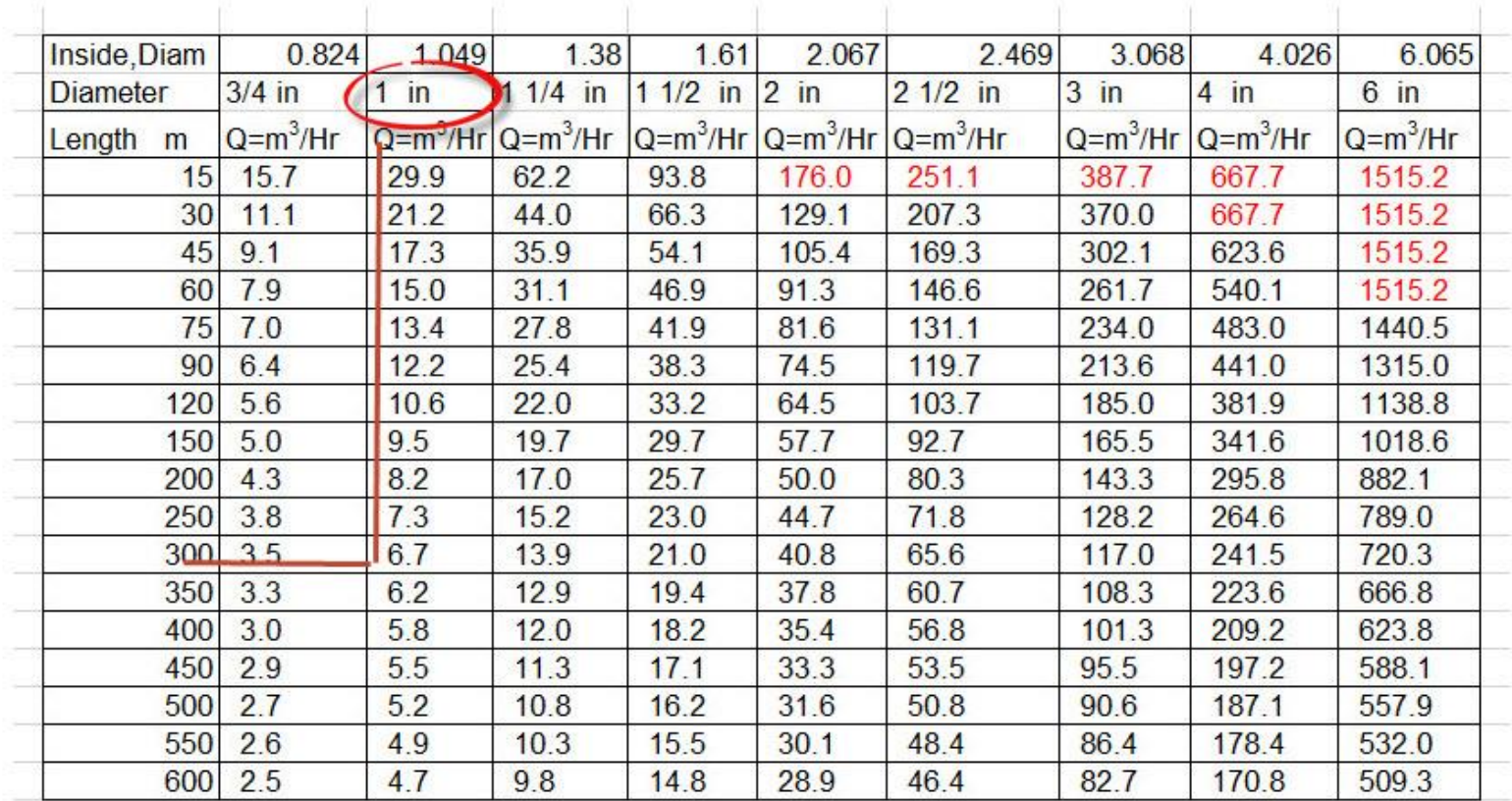

# ظرفيت گاز براى لوله فولادى فشار اوليه 2 پوند وافت فشار 10 درصد

می خواهیم قطر لوله ای که به اجاق گاز تجاری وصل است را حساب کنیم ؛طول مسیر 320 متر است حفظ می شود و ظرفیت از جدول قطر 1 اینچ محاسبه می شود  $4.0\, {m^3}_{hr}$ 

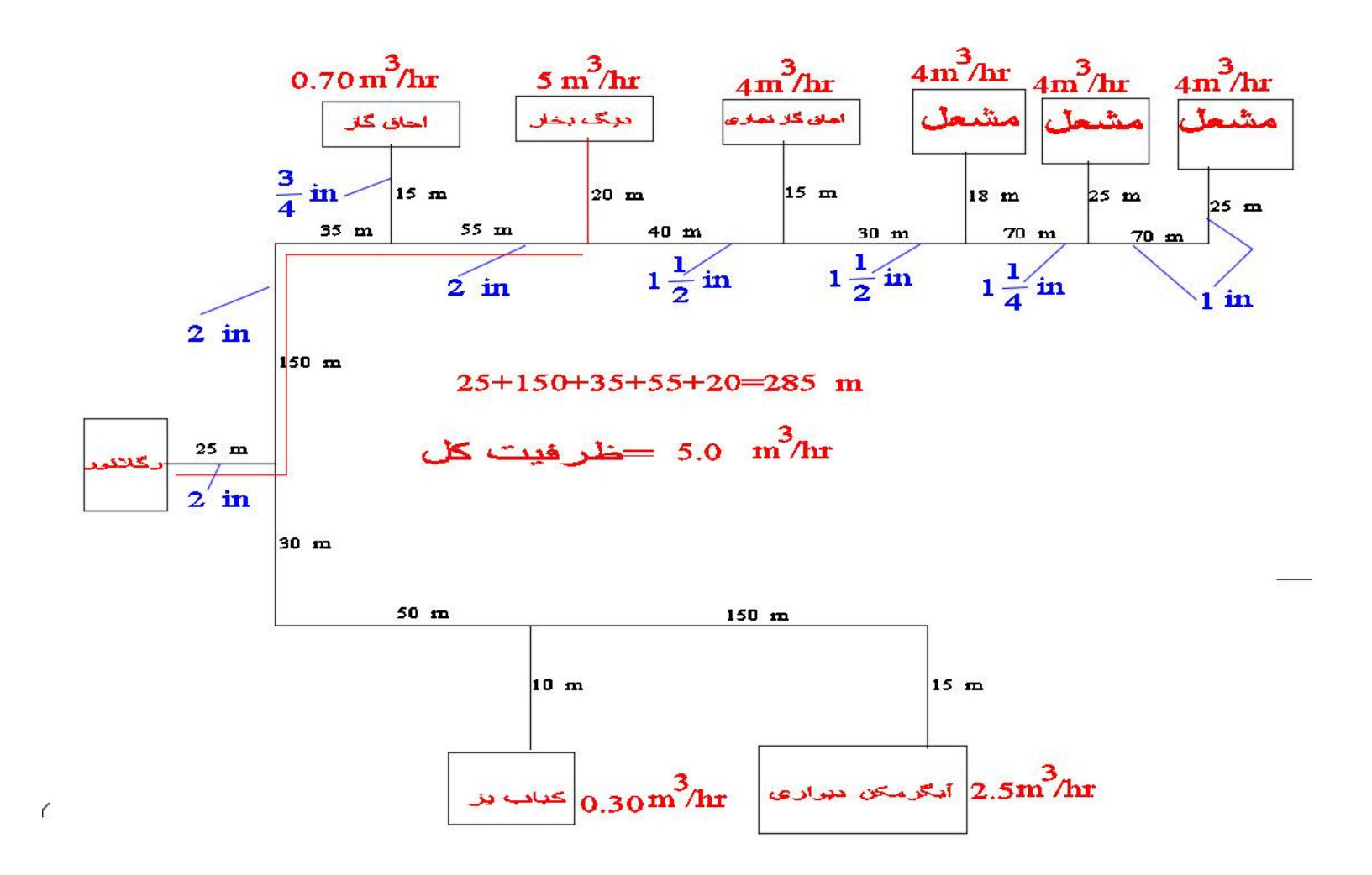

می خواهیم قطر لوله ای که به اجاق گاز تجاری وصل است را حساب کنیم ؛طول مسیر 320 متر است حفظ می شود و ظرفیت از جدول قطر 1 اینچ محاسبه می شود  $4.0\, {m^3}_{hr}$ 

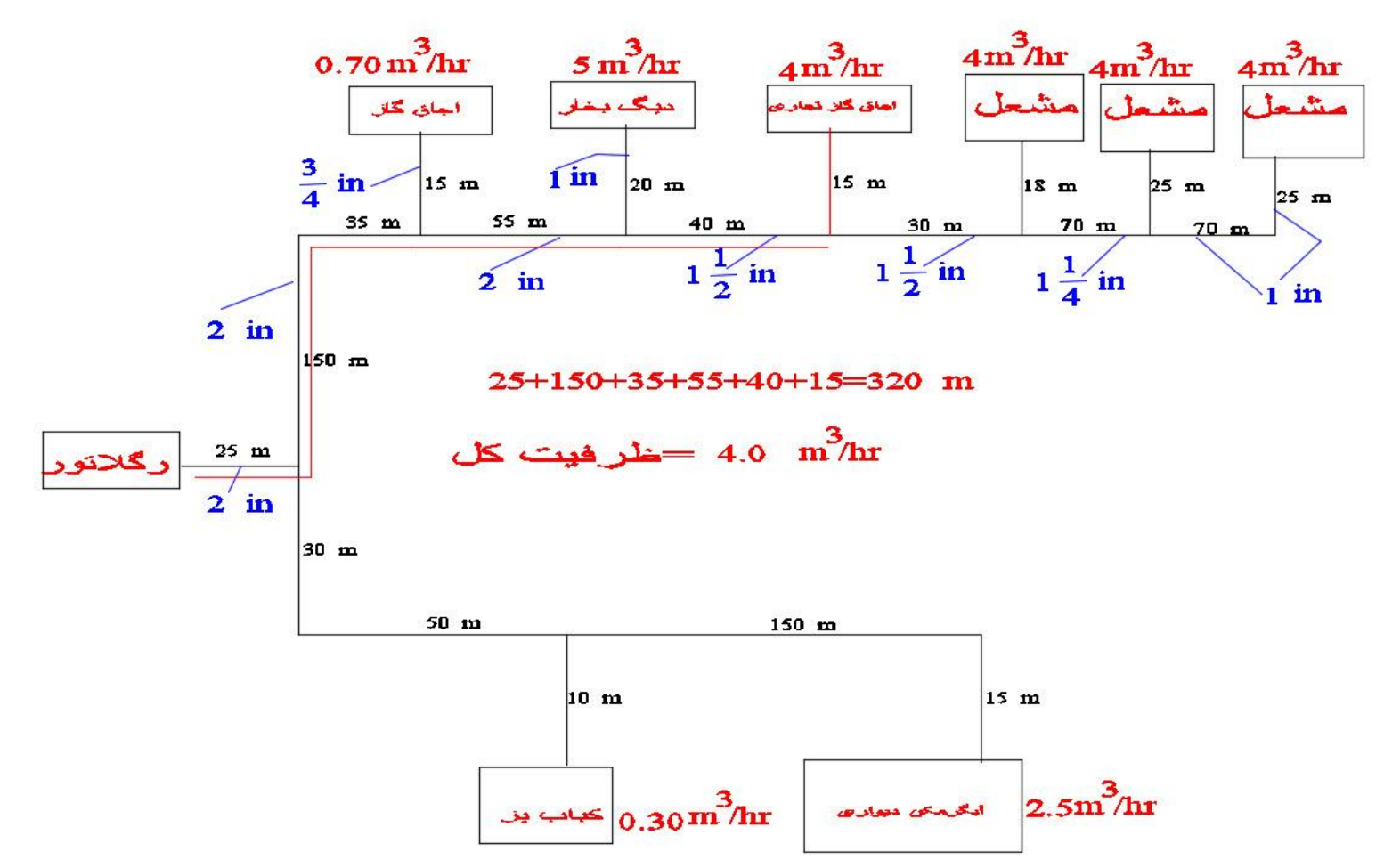

# می خواهیم قطر لوله ای که به اجاق گاز تجاری وصل است را حساب کنیم ؛طول مسیر 320 متر است حفظ می شود و ظرفیت از جدول قطر 1 اینچ محاسبه می شود  $4.0\, {m^3}_{hr}$

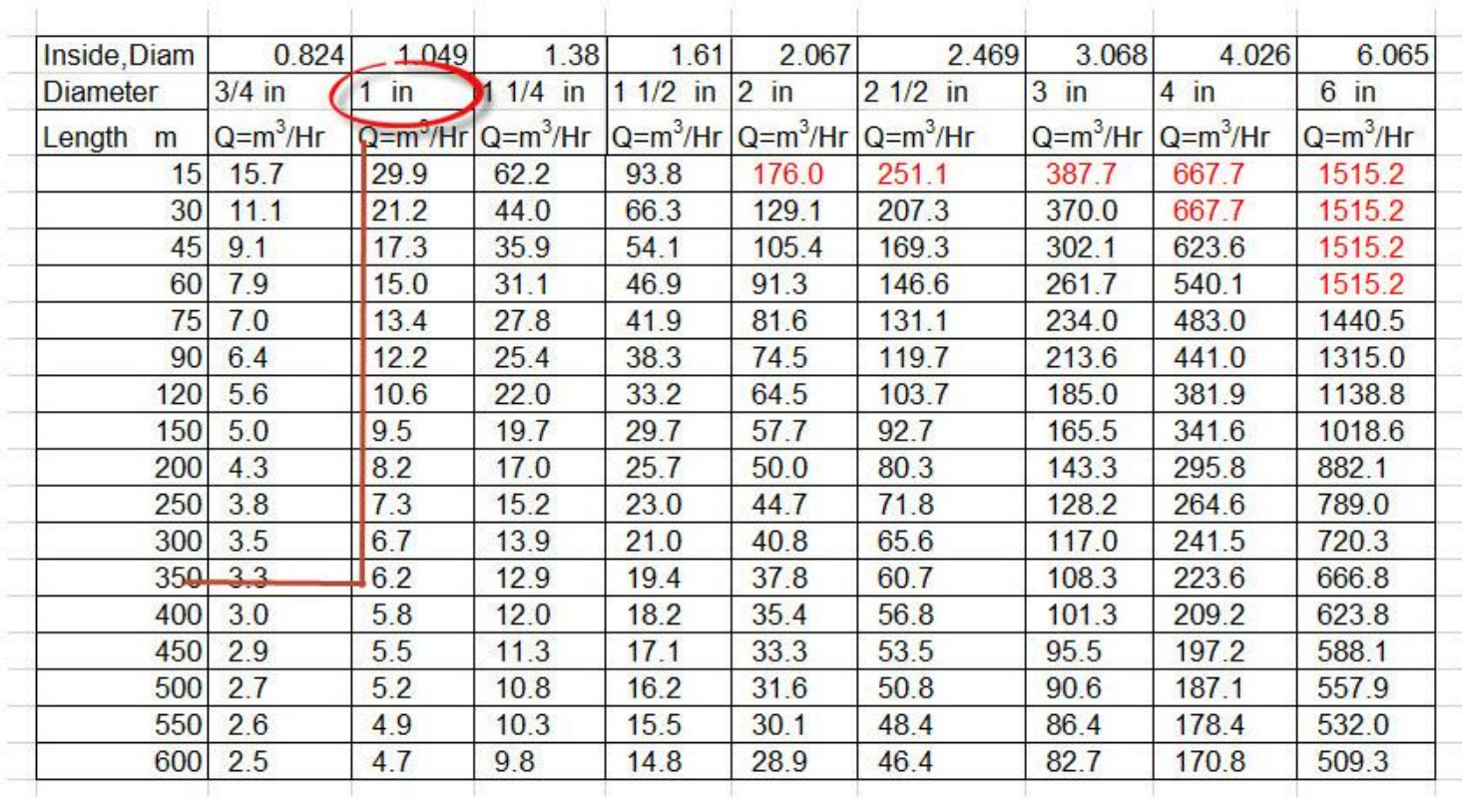

#### ظرفیت گاز برای لوله فولادی فشار اولیه 2 پوند وافت فشار 10 درصد

4.0  $\frac{m^3}{hr}$ قطر لوله ای که به مشعل اول وصل است را حساب کنیم ؛طول مسیر 353 متر است حفظ می شود و ظرفیت  $\frac{1}{hr}$  4.0 از  $4.0\,m^3/$ جدول قطر 1 اینچ محاسبه می شود

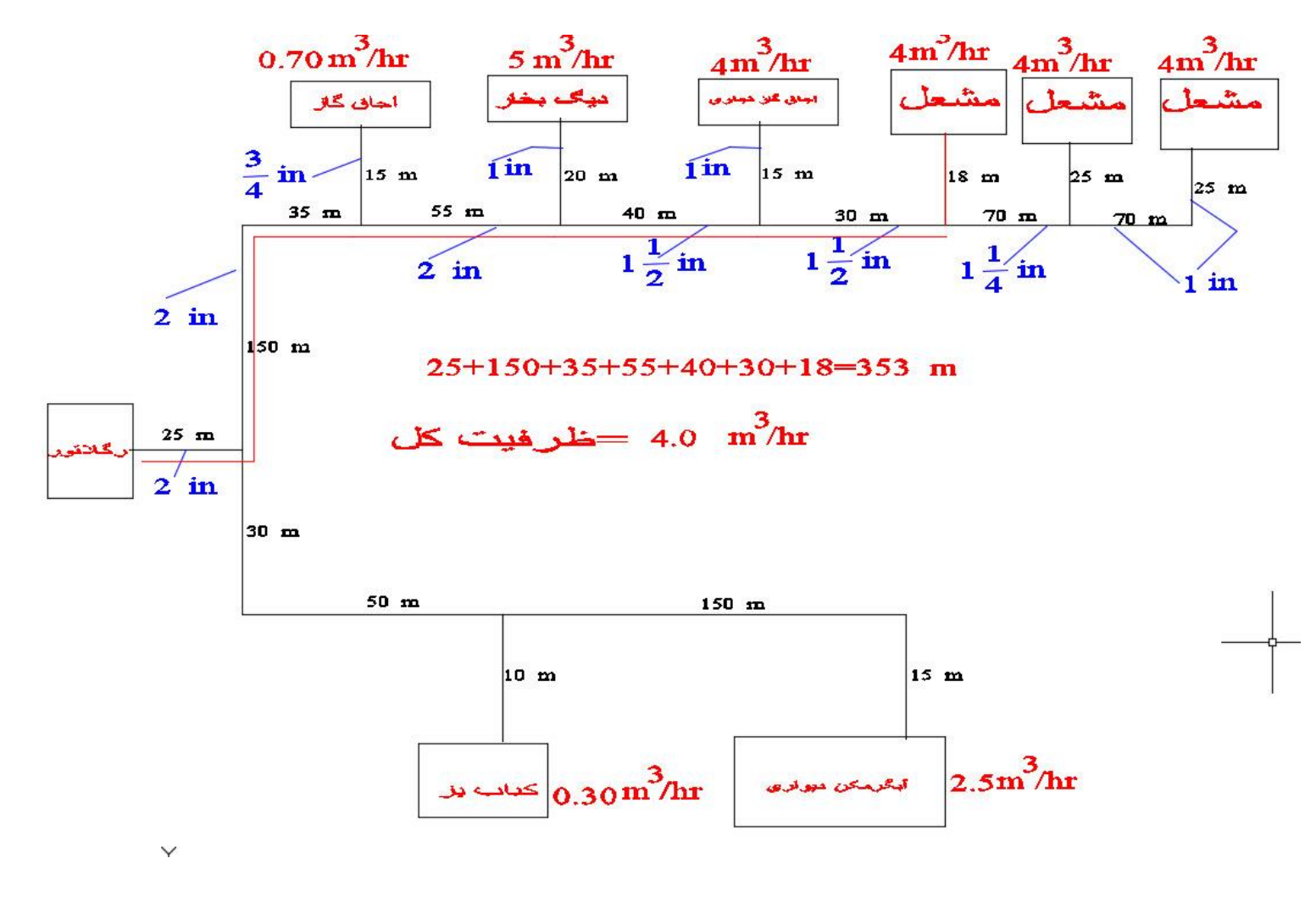

4.0  $\frac{m^3}{hr}$ قطر لوله ای که به مشعل اول وصل است را حساب کنیم ؛طول مسیر 353 متر است حفظ می شود و ظرفیت  $\frac{1}{hr}$  4.0 از  $4.0\,m^3/$ جدول قطر 1 اینچ محاسبه می شود

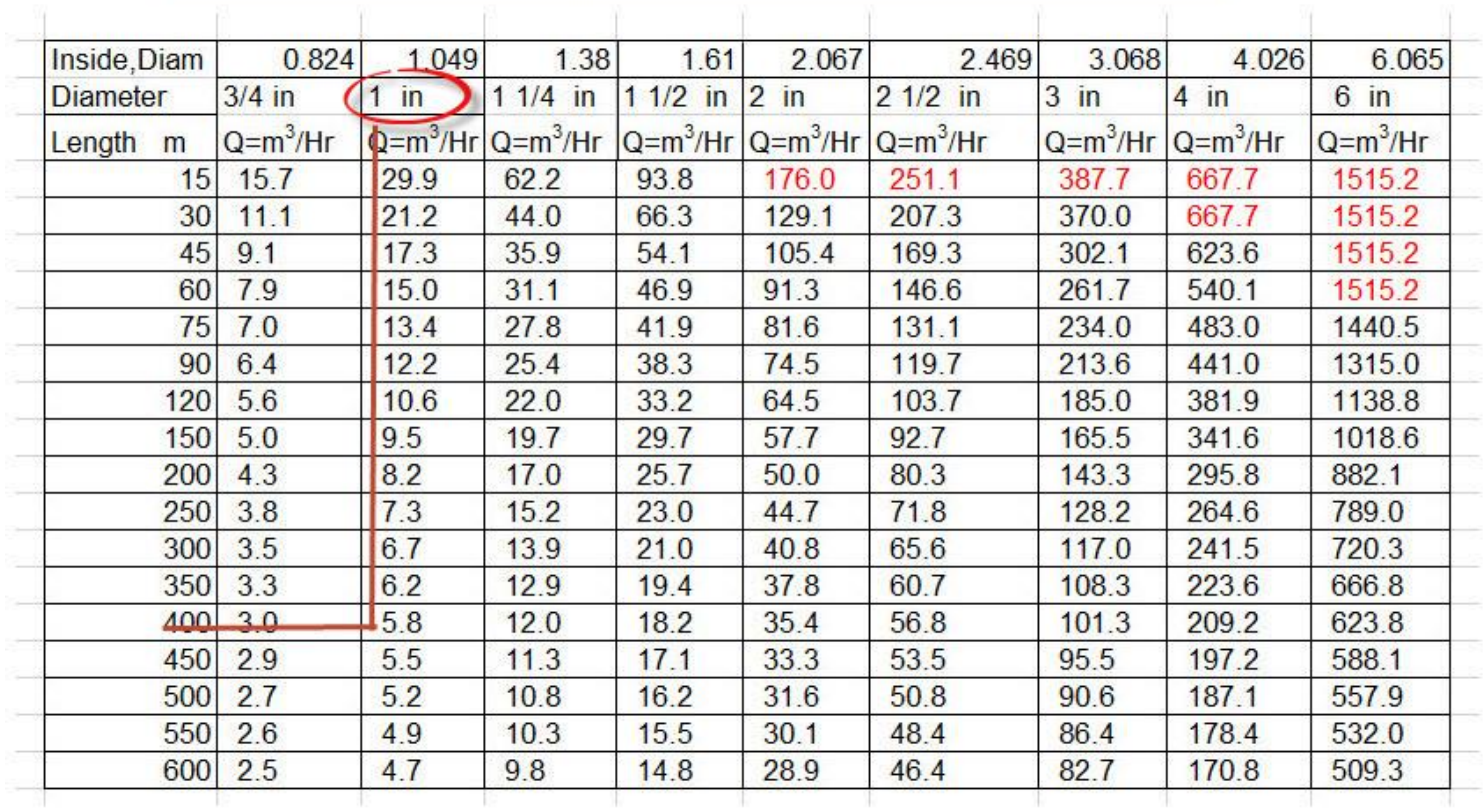

# ظرفيت گاز براى لوله فولادى فشار اوليه 2 پوند وافت فشار 10 درصد

می خواهیم قطر لوله ای که به مشعل دوم وصل است را حساب کنیم ؛طول مسیر 430 متر است حفظ می شود و ظرفیت از جدول قطر 1 اینچ محاسبه می شود  $4.0\, {m^3}_{hr}$ 

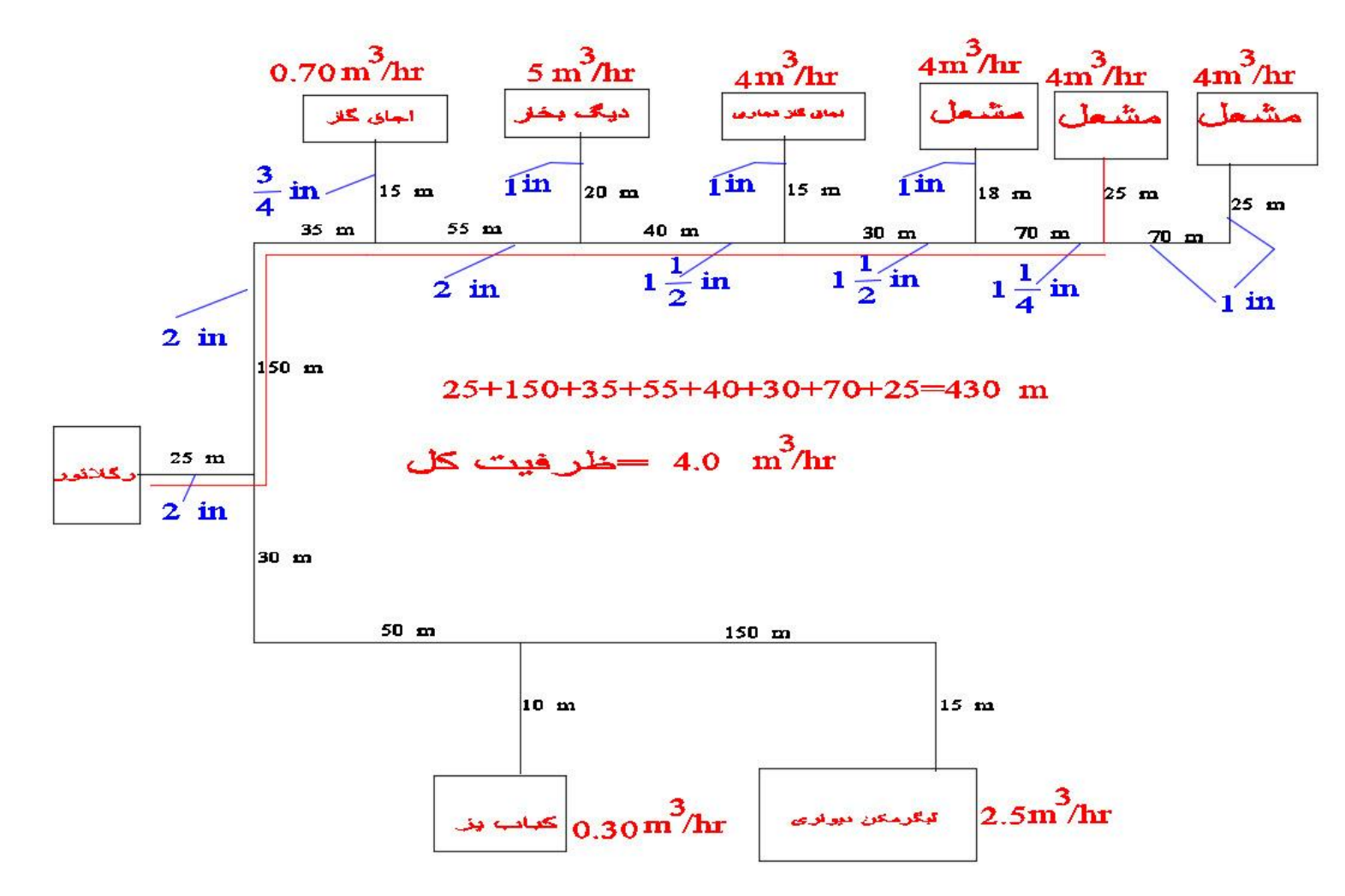

4.0  $\frac{m^3}{hr}$ قطر لوله ای که به مشعل دوم وصل است را حساب کنیم ؛طول مسیر 430 متر است حفظ می شود و ظرفیت  $\frac{1}{hr}$  4.0 از  $4.0\,m^3/$ جدول قطر 1 اینچ محاسبه می شود

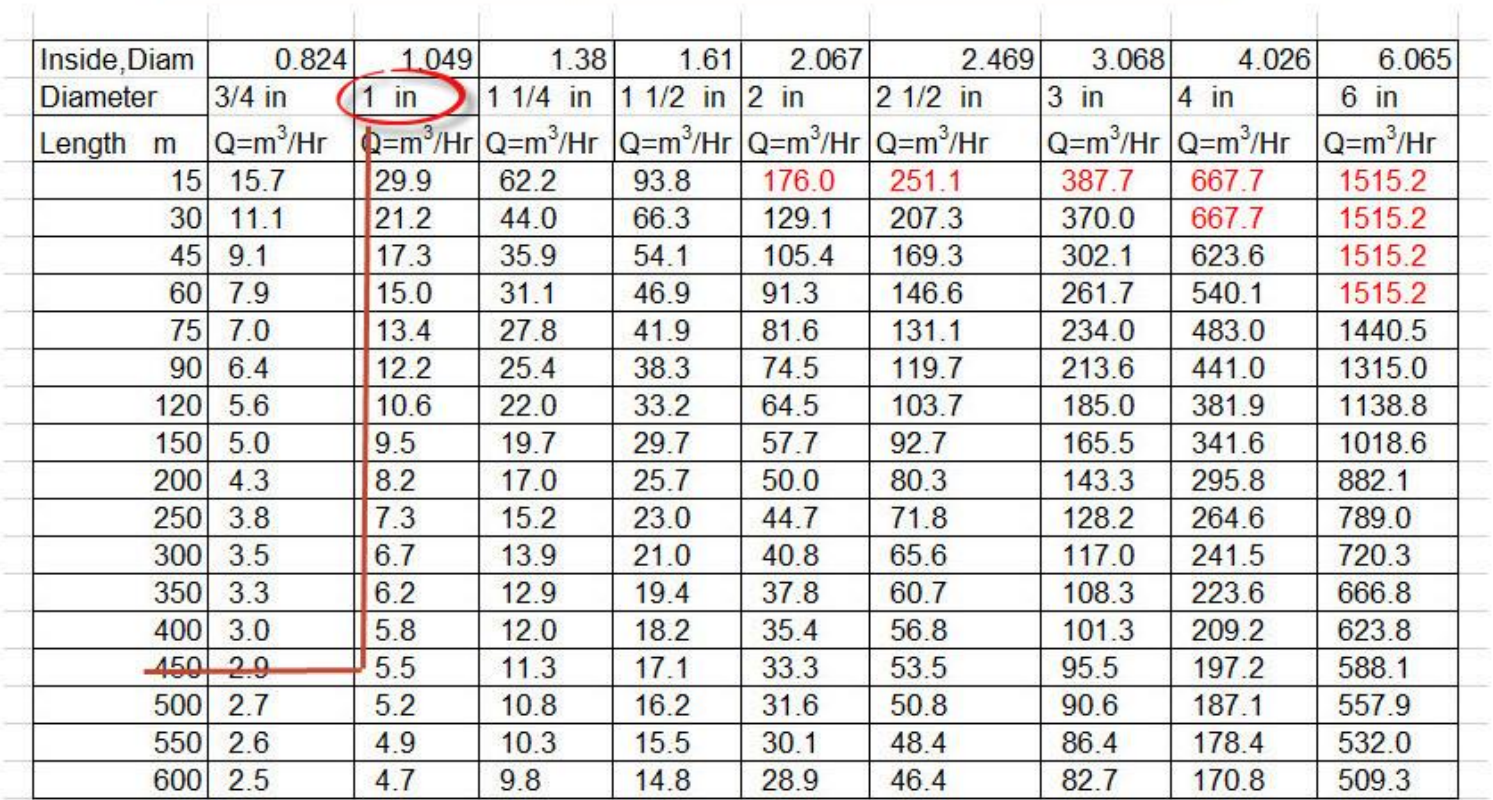

# ظرفيت گاز براى لوله فولادى فشار اوليه 2 پوند وافت فشار 10 درصد

2.8  $\left. m^{3}\right/ _{hr}$  قطر لوله مسیر دوم (خط قرمز) را حساب کنیم ؛طول مسیر 270 متر است حفظ می شود و ظرفیت  $\left. \gamma_{hr} \right.$  2.8 از جدول قطر 2.8  $\left. 2.8 \frac{m^3}{hr} \right.$ 3/4 اینچ محاسبه می شود

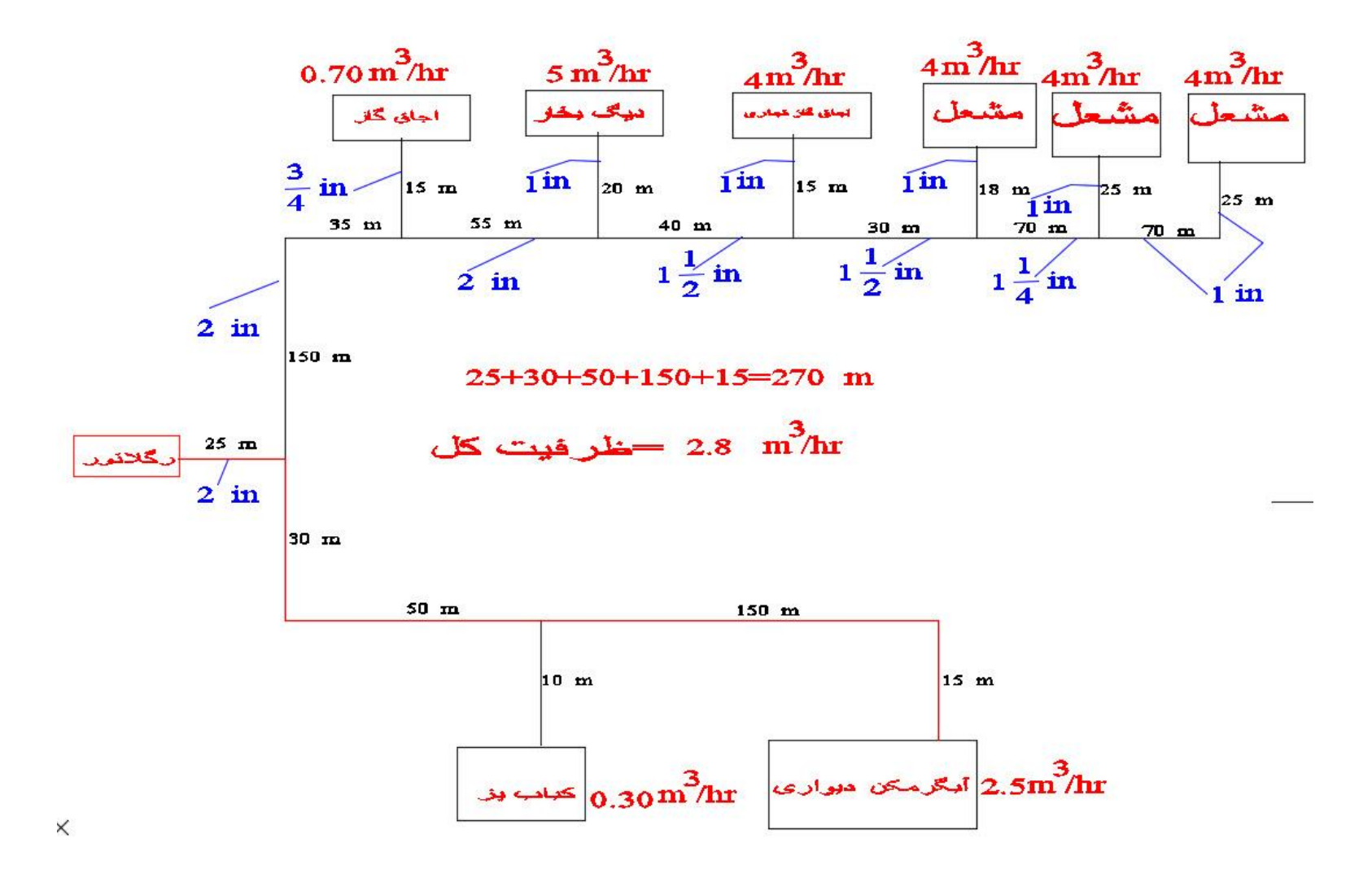

2.8  $\left. m^{3}\right/ _{hr}$  قطر لوله مسیر دوم (خط قرمز) را حساب کنیم ؛طول مسیر 270 متر است حفظ می شود و ظرفیت  $\left. \gamma_{hr} \right.$  2.8 از جدول قطر 2.8  $\left. 2.8 \frac{m^3}{hr} \right.$ 3/4 اینچ محاسبه می شود

# ظرفيت گاز براى لوله فولادى فشار اوليه 2 پوند وافت فشار 10 درصد

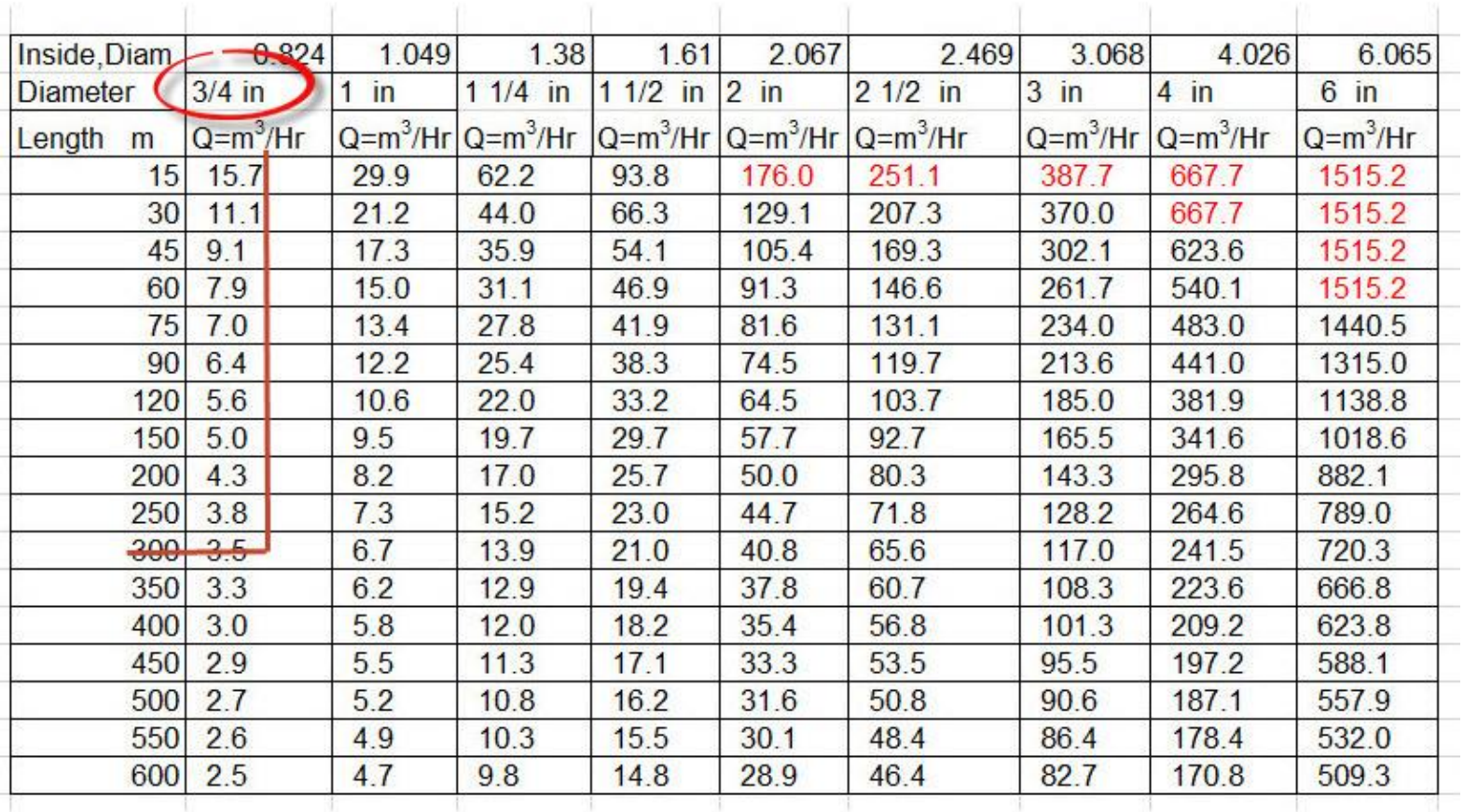

می خواهیم قطر لوله ای که به کباب پز (خط قرمز)وصل است را حساب کنیم ؛طول مسیر 115 متر است حفظ می شود و ظرفیت از جدول قطر  $3/4$  اینچ محاسبه می شود  $0.30\, {m^3}_ {hr}$ 

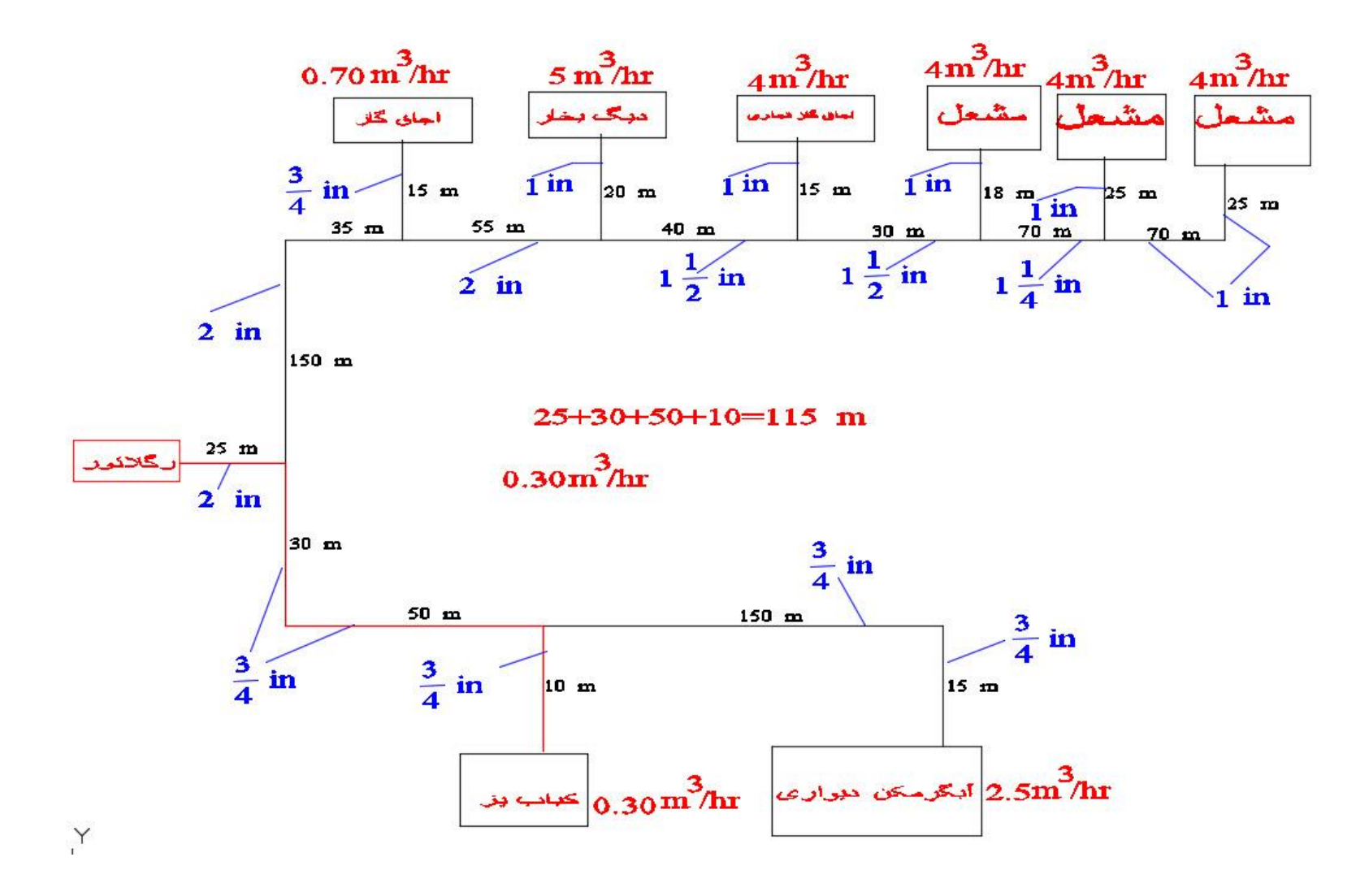

می خواهیم قطر لوله ای که به کباب پز (خط قرمز)وصل است را حساب کنیم ؛طول مسیر 115 متر است حفظ می شود و ظرفیت از جدول قطر  $3/4$  اینچ محاسبه می شود  $0.30\, {m^3}_ {hr}$ 

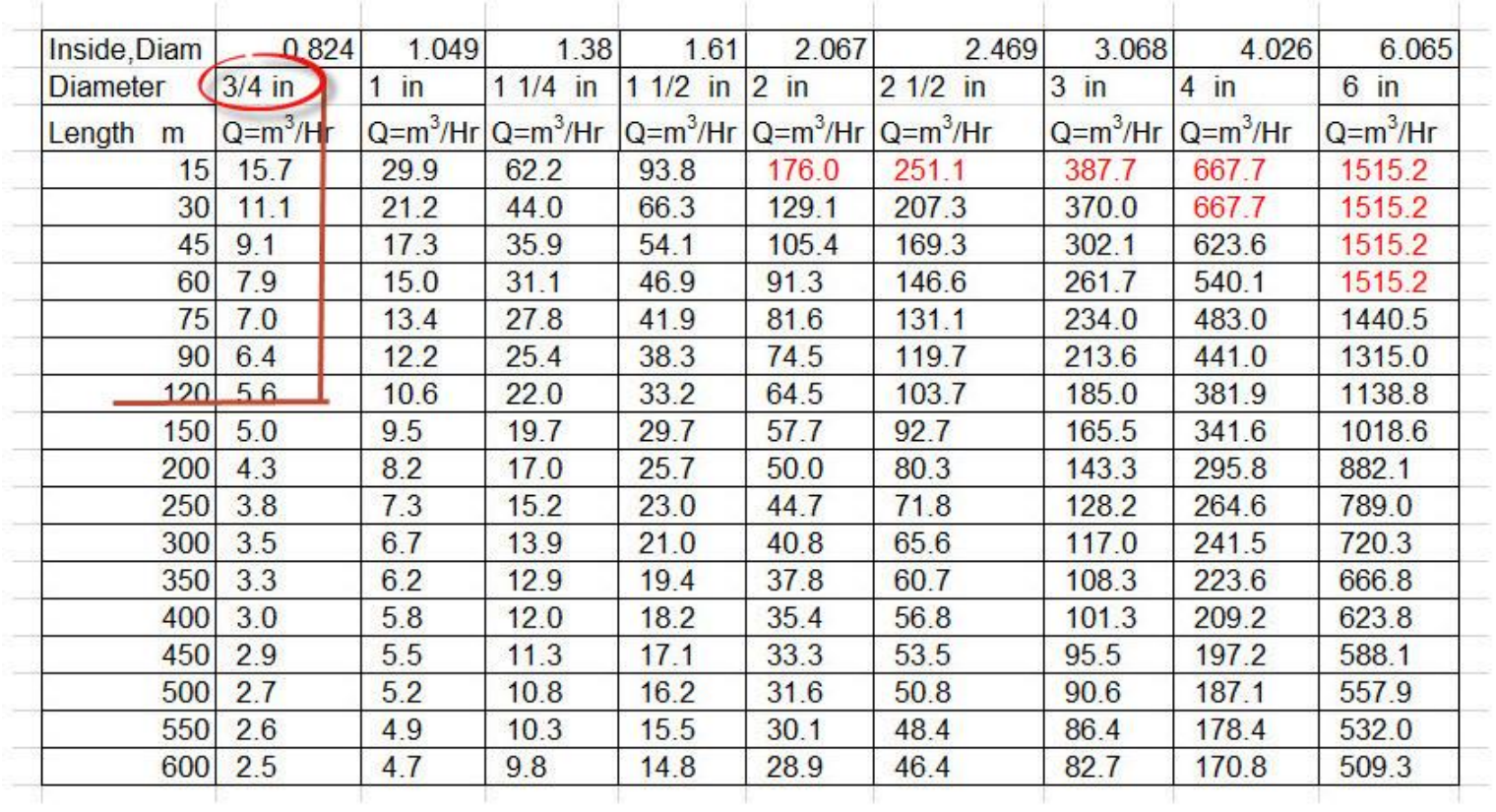

# ظرفيت گاز براى لوله فولادى فشار اوليه 2 پوند وافت فشار 10 درصد

برای آن کارخانه چنین لی اوت پیشنهاد شد.

# قطر لوله ها(Lay out diameter)

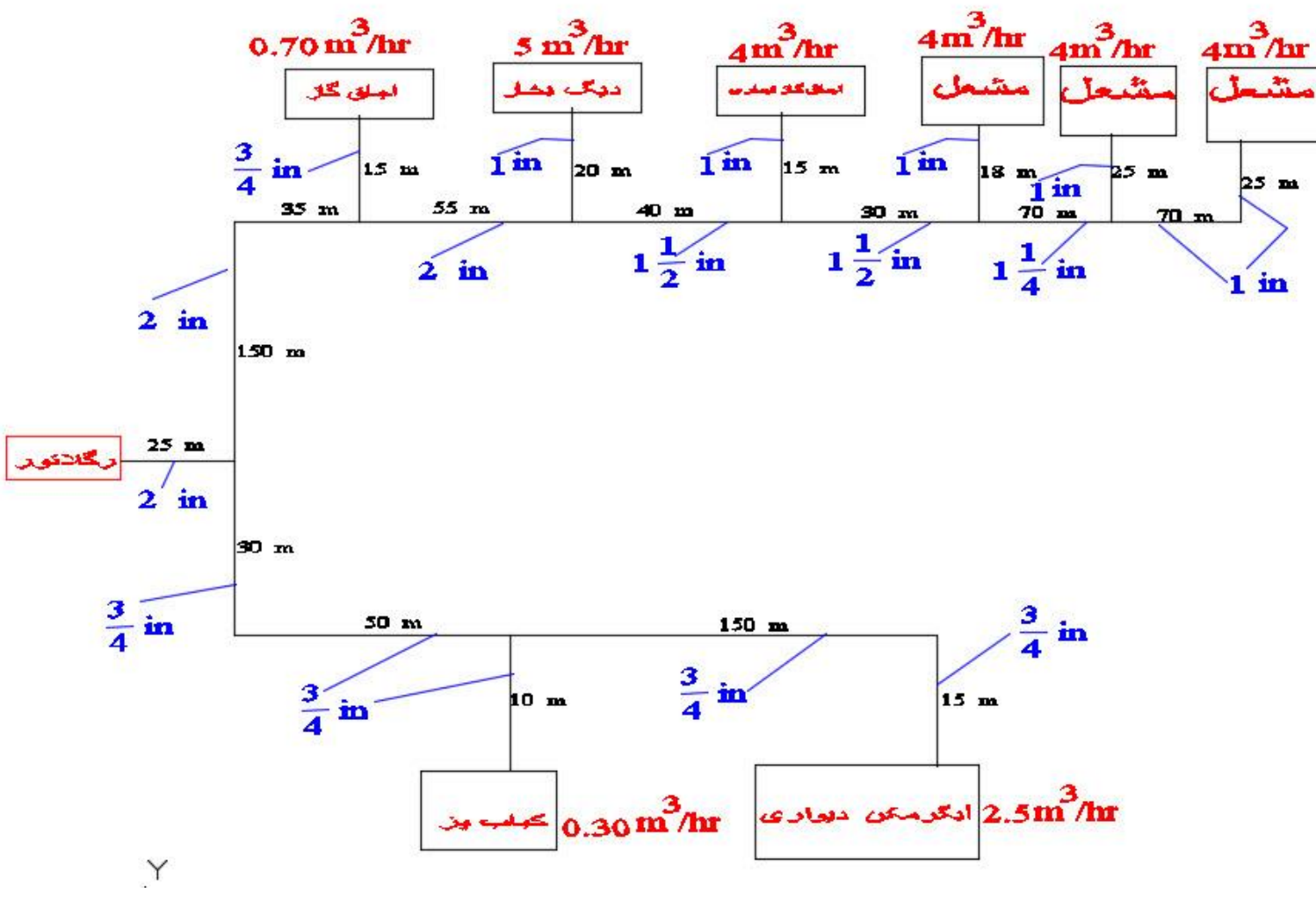

138

حاال که از شبکه صحبت شد ؛باید روی شبکه هایی که به صورت گره ای است صحبت کنم و بعد مثالی بزنم. همان طور که درگره روبرو مشاهده می شود گره D,E  $B, C$   $A$ را تغذیه می کنند و گره Aگره  $A$ پشتیبانی می کند یعنی ورود و خروج(1800) بایدطبق قانون پیوستگی مساوی باشند.  $\sum_{n=1}^{\infty} Q_{\text{in}} = \sum_{n=1}^{\infty} Q_{\text{out}}$ مثال 7: می خواهیم شبکه فرعی زیررا با لوله پلی ایتلن وبه قطر 2 اینچ به خطوط اصلی شبکه که فشار60psigست مطابق شکل زیروصل کنیم مطلوبست فشار در گره ها.

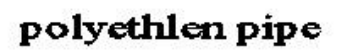

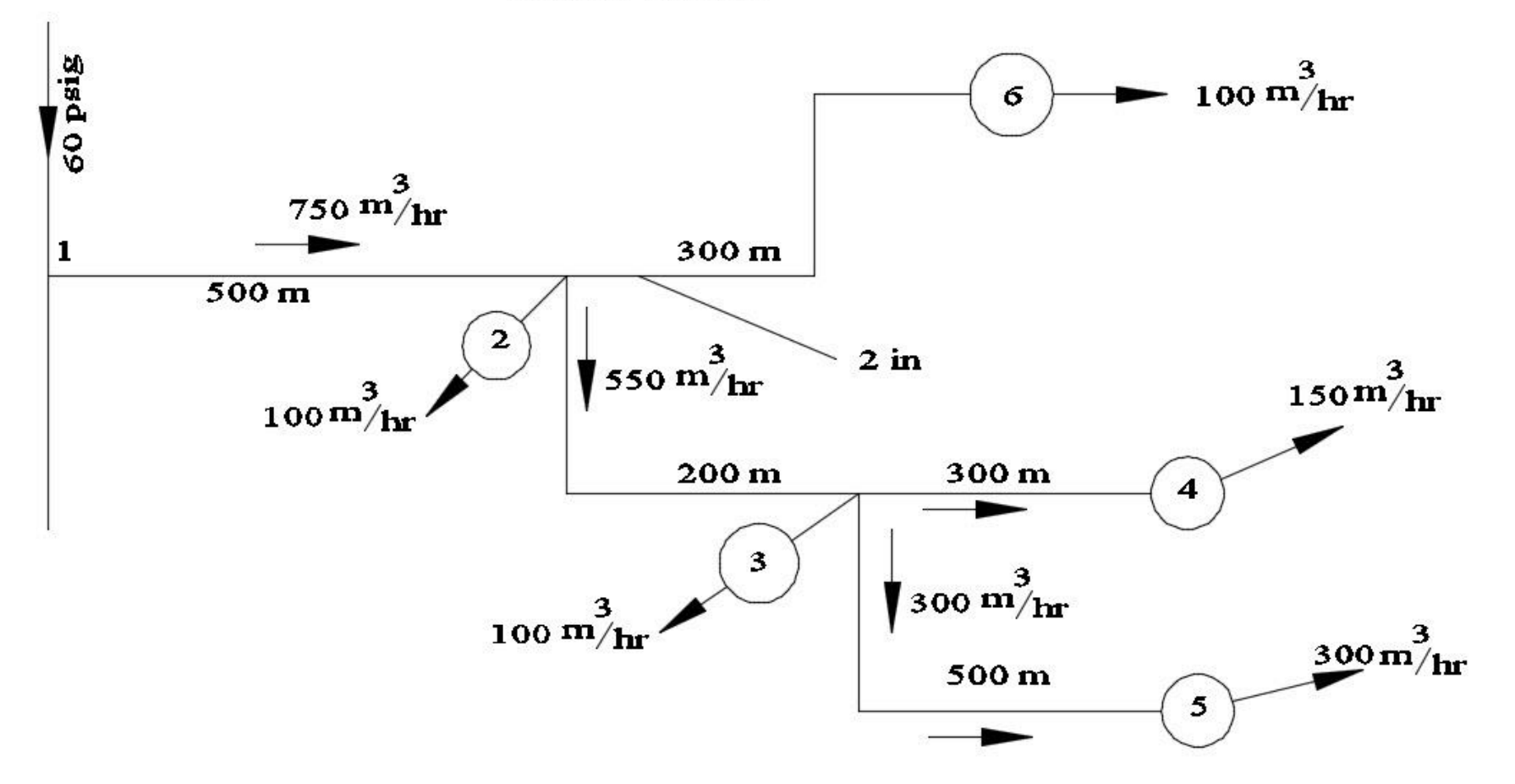

750  $\left. m^{3}\right/ _{hr}$  همان طور که از نقشه پیداست از شبکه اصلی باید گاز وارد لوله پلی ایتلن شود از گره 2 به 3 باید طبق  $750\,{}^{m}\mathbin{\textit{}}_{hr}$  $550\, {m^3}_{hr}$ قانون گره  $\left.150\frac{m^3}{hr}\right/_{hr}$  که همان  $\left.4\right.$   $150\frac{m^3}{hr}$ 300 واز 3به 5 همان  $\left.50\frac{m^3}{hr}\right/$ 300  $\left.150\frac{m^3}{hr}\right.$  $hr$ ⁄

فشار در نقطه 2 را حساب می کنیم از فرمول پلی ایتلن استفاده می کنیم

$$
Q = 132.21 \left(\frac{T_b}{P_b}\right) \left(\frac{P_1^2 - P_2^2}{G^{0.795} \mu^{0.205} T_f LZ}\right)^{0.557} D^{2.7855}
$$

$$
750x35.28x24 = 132.21 \left(\frac{520}{14.7}\right) \left(\frac{74.7^{2} - P_{2}^{2}}{0.65^{0.795}0.000008^{0.205}} \frac{500}{1609.3} x530x0.99\right)^{0.557} 2.047^{2.7855}
$$

$$
135.8 = \left(\frac{74.7^2 - P_2^2}{0.71x0.09x163}\right)^{0.557} \quad 7.36
$$

$$
135.8 = \frac{(74.7^2 - P_2^2)^{0.557}}{3.67}
$$
 7.36

$$
(74.72 - P22)0.557 = \frac{135.8x3.67}{7.36} = 67.7
$$

$$
(74.72 - P22) = 1934
$$

 $P_2^2 = 5580 - 1934 = 3646$ 

 $P_2 = 60.4 \text{ psia} \rightarrow 45.7 \text{ psig}$ 

فشار در نقطه 3 را حساب می کنیم از فرمول پلی ایتلن استفاده می کنیم

$$
550x35.28x24 = 132.21 \left(\frac{520}{14.7}\right) \left(\frac{60.4^2 - P_3^2}{0.65^{0.795}0.000008^{0.205} \frac{200}{1609.3} x530x0.99}\right)^{0.557} 2.047^{2.7855}
$$

$$
99.6 = \left(\frac{60.4^2 - P_3^2}{0.71x0.09x65.2}\right)^{0.557} \quad 7.36
$$

$$
99.6 = \frac{(64^2 - P_3^2)^{0.557}}{2.21} \quad 7.36
$$

$$
(60.42 - P32)0.557 = \frac{99.6x2.21}{7.36} = 29.9
$$

$$
(60.42 - P32) = 445.9
$$

$$
P32 = 3648 - 445.9 = 3202
$$

$$
P3 = 56.6 psia \rightarrow 41.9 psig
$$

حاال فشار در گره 5 را محاسبه می کنیم.

$$
300x35.28x24 = 132.21 \left(\frac{520}{14.7}\right) \left(\frac{56.6^2 - P_5^2}{0.65^{0.795}0.000008^{0.205}} \frac{500}{1609.3} x530x0.99\right)^{0.557} 2.047^{2.7855}
$$

$$
54.3 = \left(\frac{56.6^2 - P_5^2}{0.71 \times 0.09 \times 163}\right)^{0.557} \quad 7.36
$$

$$
54.3 = \frac{(56.6^2 - P_5^2)^{-0.557}}{3.67} \quad 7.36
$$

$$
(56.62 - P52)0.557 = \frac{54.3x3.67}{7.36} = 27
$$
  
(56.6<sup>2</sup> - P<sub>5</sub><sup>2</sup>) = 371.3  
P<sub>5</sub><sup>2</sup> = 3203.6 - 371.3 = 2832.3  
P<sub>5</sub> = 53.2 psia  $\rightarrow$  38.5 psig

حاال فشار در گره 4 را محاسبه می کنیم.

$$
150x35.28x24 = 132.21 \left(\frac{520}{14.7}\right) \left(\frac{56.6^2 - P_4^2}{0.65^{0.795}0.000008^{0.205}} \frac{300}{1609.3} x530x0.99\right)^{0.557} 2.047^{2.7855}
$$
  

$$
27.2 = \left(\frac{56.6^2 - P_4^2}{0.71x0.09x97.8}\right)^{0.557} 7.36
$$
$$
27.2 = \frac{(56.6^2 - P_4^2)^{-0.557}}{2.77}
$$
7.36  

$$
(56.6^2 - P_4^2)^{-0.557} = \frac{27.2 \times 2.77}{7.36} = 10.23
$$

$$
(56.6^2 - P_4^2) = 65
$$

$$
P_4^2 = 3203.6 - 65 = 3138.6
$$
  

$$
P_4 = 56 \text{ psia} \rightarrow 41.3 \text{ psig}
$$

حاال فشار در گره 6 را محاسبه می کنیم.

$$
100x35.28x24 = 132.21 \left(\frac{520}{14.7}\right) \left(\frac{60.4^2 - P_6^2}{0.65^{0.795} 0.000008^{0.205}} \frac{100}{1609.3} x530x0.99\right)^{0.557} 2.047^{2.7855}
$$

$$
18.1 = \left(\frac{60.4^2 - P_6^2}{0.71x0.09x32.6}\right)^{0.557} \quad 7.36
$$

$$
18.1 = \frac{(60.4^2 - P_6^2)^{0.557}}{1.5}
$$
 7.36

$$
(60.42 - P62)0.557 = \frac{18.1x1.5}{7.36} = 3.69
$$

$$
(60.42 - P62) = 10.42
$$

$$
P62 = 3648.2 - 10.42 = 3637.8
$$

$$
P_6 = 60.3 \text{ psia} \quad \rightarrow 45.6 \text{ psig}
$$

شبکه بندی یا نت ورک(Work Net(ویا گره ها شبکه بندی یعنی وصل شدن لوله ها به هم وتشکیل گره دادن و یا ایجاد ایستگاه ،یک شبکه می تواند از چندین گره تشکیل شده باشد.طول هر شبکه نباید بیش از 700 متر باشند تو هر گره می توان فشار و ظرفیت لوله ها با روش هاردی کراس حساب کرد از فرمول 19 استفاده می کنیم

$$
P_1^2 - P_2^2 = \frac{LQ^2}{1567D_{in}^{16/3}}
$$
 (19)

می توان گفت که

$$
\Delta P^2 = KQ^2
$$

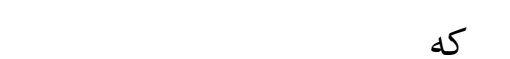

$$
K = \frac{L}{1567D_{in}^{16}/3}
$$

$$
\Delta Q = \frac{-\sum KQ^2}{\sum 2KQ}
$$

#### روش هاردی کراس

قانون اول کیرشهیف-جمع جبری جریانهای ورودی به هر گره صفر است قانون دوم کیر شهیف-جمع جبری مجذور افت فشار ها در حلقه بسته صفر است. -1در هر گره جریان های ورودی و خروجی باید مساوی باشد. -2با حدس زدن جریان یک لوله یا دولوله می توان جریان های سایر لوله ها را با قانون پیوستگی بدست آورد و جهت هارا رو لوله ها مشخص کرد. -3تعداد هر لوپ را مشخص می کنیم. مر لوپ را مشخص می کنیم AQ -4 5-آنقدر به این سعی خطا ادامه می یابد تا تفاوت  $\Delta Q$  های بدست آمده ناچیز شود.  $5$ مثال 8 شبکه زیر را مشاهده کنید.<mark>در هر گره مقدار ظرفیت گاز وارد در</mark> شبکه را مشاهده می کنید؛می خواهیم ظرفیت گاز را درهر لوله شبکه حساب کنیم. البته هر چه حدس ما برای شبکه درست باشد تالش سعی و خطای ما کمتر می شود.

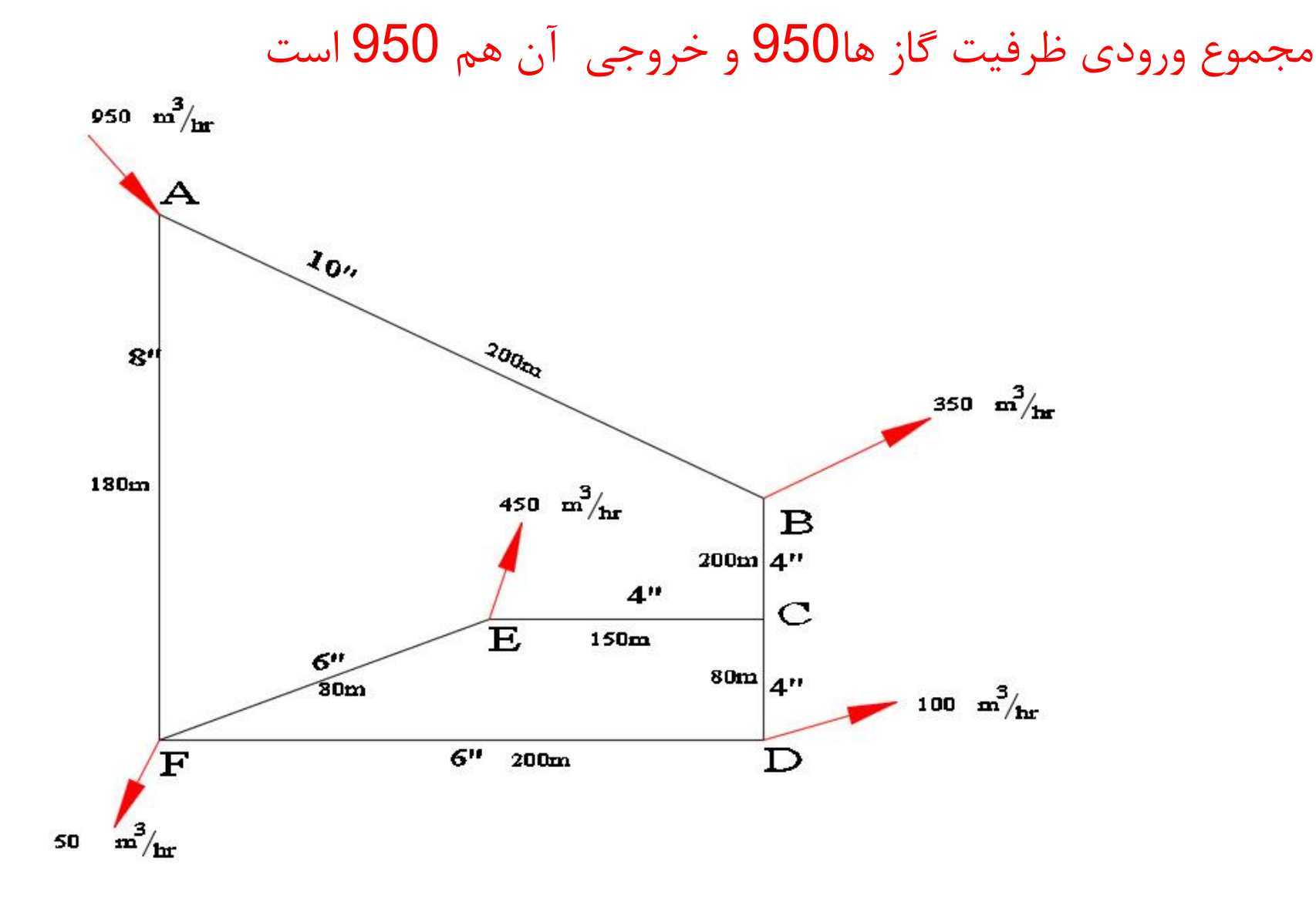

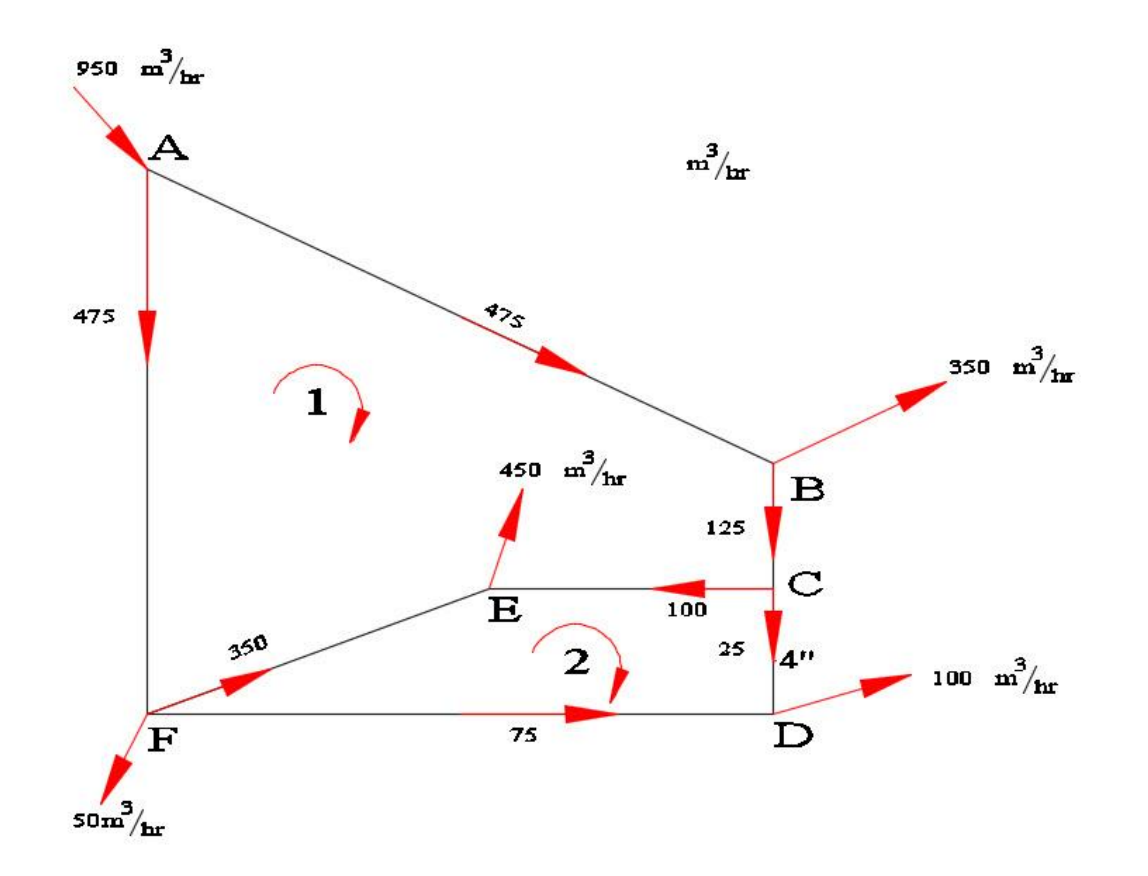

اول حدث می زنیم که جریان در لوله 125 C بهB باشدو 475 B به A 475  $F_4$  به  $A_5$ بقیه طبق قانون گره ها حساب می کنیم یعنی دبی خروجی و ورودی باید مساوی باشد؛مشاهده کنید

> دو لوپ داریم 1و2 موافق عقربه ساعت مثبت

این ظرفیت های حدس زده شده در جدول برده ودوباره محاسبه می کنیم تا $Q_2 \approx Q_1-\Delta$ یعنی محاسبه آنقدر تکرار  $\Delta$ می شودتا تفاوت آنها ناچیز شود.

البته هر چه حدس اولیه خوب باشد می توان با دو سه تالش سعی وخطا به جواب رسید.البته آقای هاردی کراس در سال 1930در دانشگاه ایلینویز روش خود رادر مقاله ای گزارش داد در آن زمان نه ماشین حساب بود ونه کامپیوترفقط خط کش محاسبه بود و بس.اگر نت ورک درست حدس زده نشود تالش به چندمین برسد خیلی سخت خواهد شد حتی با ماشین حساب.یادم می آد وقتی در آمریکا دانشجو بودم(سال 1968)ما در کلاس هیدرولیک واقعاً مشکل داشتیم وبا خط کش محاسبه باید آنرا حساب می کردیم چون در زمان ما ماشین حساب جیبی نبود. ولی به هر حال من برای شما این مسئله را با اکسل محاسبه کردم و هر کسی می تواند با اکسل سریع به جواب برسد. چون حدس اولیه ام خوب نبود اینجانب بعد از سی امین تالش به نتیجه مطلوب رسیدم؛ مثالً اگر چنین نت ورکی را با خط کش محاسبه انجام می دادی بسیار سخت و حتی غیر ممکن می شد. واینجانب با اکسل چند دقیقه وقت به جواب رسیدم  $\Delta Q_1 - \Delta Q_2 = 8$  $m<sup>3</sup>$  $\hbar r$  $m<sup>3</sup>$ 950 پون ورودی به شبکه  $\frac{m}{hr}$  $m<sup>3</sup>$ است  $8\frac{m}{hr}$  بسیار ناچیز است. دانشجویان عزیز شما می توانید با سعی وخطای بیشتراز سی به عدد کمتر از 8 برسید.

باداشتن فرمول 19 می توان Kرا محاسبه کرد.

$$
K = \frac{200}{1567(4.026)^{16}/3} = 7.58 \times 10^{-5}
$$

جدول و محاسبه مشاهده به فرمایید.

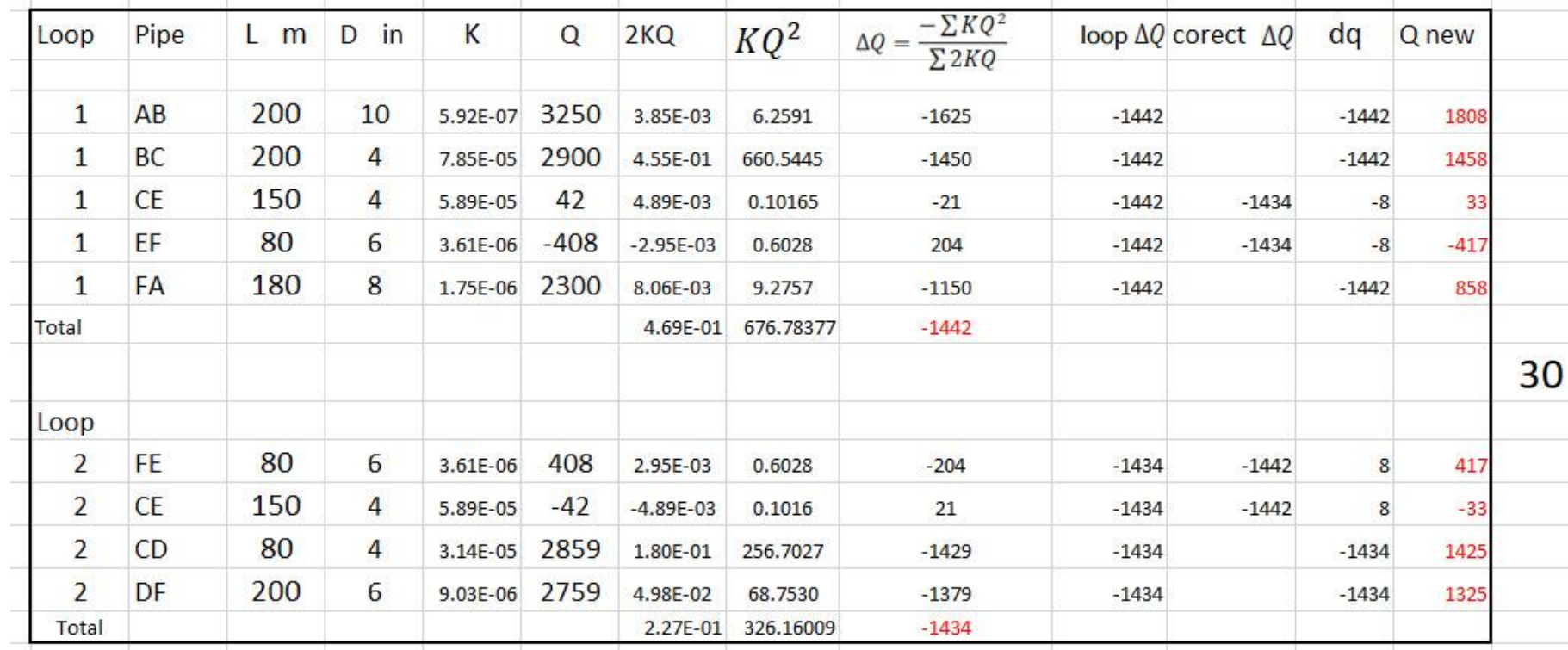

من در اکسل توضیح کامل را خواهم داد.

## لوله ها که به صورت سری بسته می شوند

در شکل پایین اگر چند لوله با قطر های مختلف و طول های مختلف انتها به ابتدای هم وصل شوند می گویند لوله به صورت سری بسته شده است.

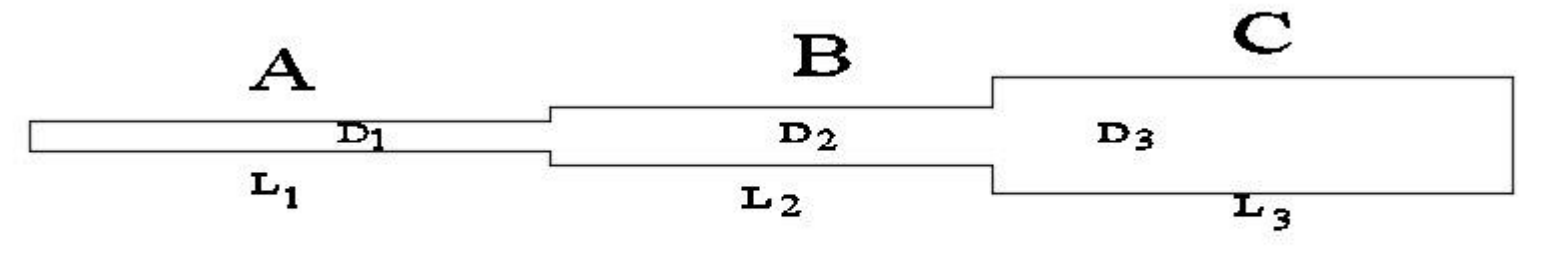

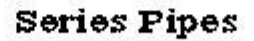

طبق قانون پیوستگی جریان در داخل همه لوله مساوی هستند.  
\n
$$
Q = Q_1 = Q_2 = Q_3
$$
\nولی افت فشار برابر مجموع افت های هر لوله است.  
\n
$$
\Delta P = \Delta P_1 + \Delta P_2 + \Delta P_3
$$

$$
\Delta P = \frac{4fL_1V_1^2}{D_1 2g} + \frac{4fL_2V_2^2}{D_2 2g} + \frac{4fL_3V_3^2}{D_3 2g}
$$
  

$$
Q = \frac{\pi}{4}D^2V
$$
  

$$
f \cdot Q^2 = \frac{\pi}{4}D^2V
$$

$$
\Delta P = \frac{fL_1Q^2}{3.0257D_1^5} + \frac{fL_2Q^2}{3.0257D_2^5} + \frac{fL_3Q^2}{3.0257D_3^5}
$$
\n
$$
\Delta P = \frac{fL_1Q^2}{3.0257D_1^5} + \frac{fL_2Q^2}{3.0257D_2^5} + \frac{fL_3Q^2}{3.0257D_3^5}
$$

$$
\frac{fLQ^2}{3.0257D^5} = \frac{fL_1Q^2}{3.0257D_1^5} + \frac{fL_2Q^2}{3.0257D_2^5} + \frac{fL_3Q^2}{3.0257D_3^5}
$$

$$
\frac{L}{D^5} = \frac{L_1}{D_1^5} + \frac{L_2}{D_2^5} + \frac{L_3}{D_3^5} \qquad 26
$$

#### مثال5:

 $L_1 = 100m$   $D_1 = 1.5$  in  $L_2 = 300m$   $D_2 = 2in$  $L_3 = 500m$   $D_3 = 3in$ 

می خواهیم لوله ای به طول 400 متر را جایگزین این سه لوله کنیم؛قطر آنرا حساب کنید

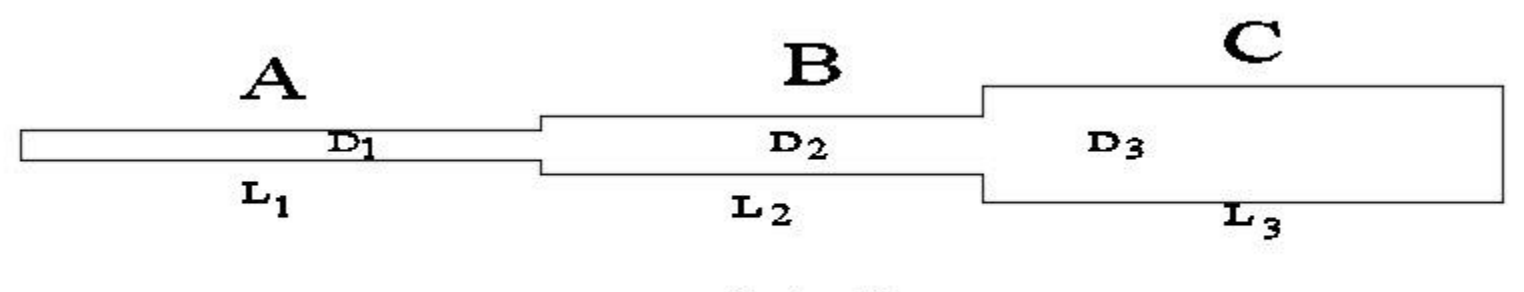

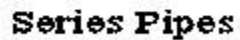

$$
\frac{L}{D^5} = \frac{L_1}{D_1^5} + \frac{L_2}{D_2^5} + \frac{L_3}{D_3^5}
$$

$$
\frac{400}{D^5} = \frac{100}{1.61^5} + \frac{300}{2.067^5} + \frac{500}{3.068^5}
$$

$$
\frac{400}{D^5} = 9.24 + 7.95 + 1.84 = 19.1
$$

$$
D^5 = 20.94
$$
  

$$
D = 1.837 \t DInside 1.61 \rightarrow 2.067
$$
  
g.e. 
$$
2.067 \div 2.067
$$
  

$$
D = 2 \text{ in}
$$

### لوله ها که به صورت موازی بسته می شوند

در شکل پایین اگر چند لوله با قطر های مختلف و طول های مختلف، ابتدا به ابتدا و انتها به انتهای هم وصل شوند می گویند لوله به صورت موازی بسته شده است و یا می گویند به صورت لوپ و یا حلقوی بسته شده است.

همان طور که در شکل پایین مشاهده می فرمایید لوله AB به دو لوله(BDE,BCE (وصل شده که به آن سیستم موازی می گویند ویا به صورت سیستم لوپ است.انتهای این دولوله به هم وصل شده وبه لوله EF متصل است.

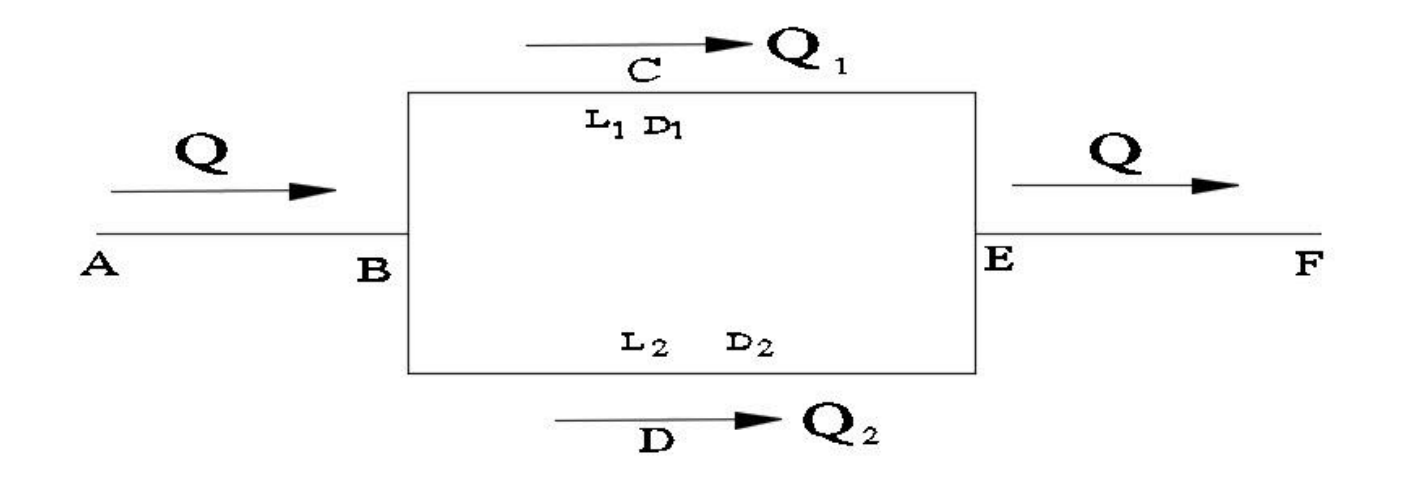

انتخاب کنیم ودبی در لوله EF,AB برابر Q و به طول ما می توانیم به جای این دولوله(BDE,BCE (یک لوله معادل به قطر است ودر دو لوله(BCE,BDE) مطابق شکل $Q_1$  و $Q_2$  پس

 $Q = Q_1 + Q_2$ 

افت فشار در لوله BCE ودر لوله BDE مساوی هستند؛پس

 $\Delta P_{A,B} = \Delta P_{BCE} = \Delta P_{BDE}$ 

از فرمول عمومی گاز استفاده کرده و بعد از ساده کردن داریم.

$$
\frac{L_1 Q_1^2}{D_1^5} = \frac{L_2 Q_2^2}{D_2^5}
$$

$$
\frac{Q_1}{Q_2} = \left(\frac{L_2}{L_1}\right)^{0.50} \left(\frac{D_1}{D_2}\right)^{2.50}
$$

طول مسیر BDE و BCE هیچ نیازی نیست که مساوی باشند با داشتن Qو طول وقطر می توانیم دبی در هرلوله را حساب کنیم.

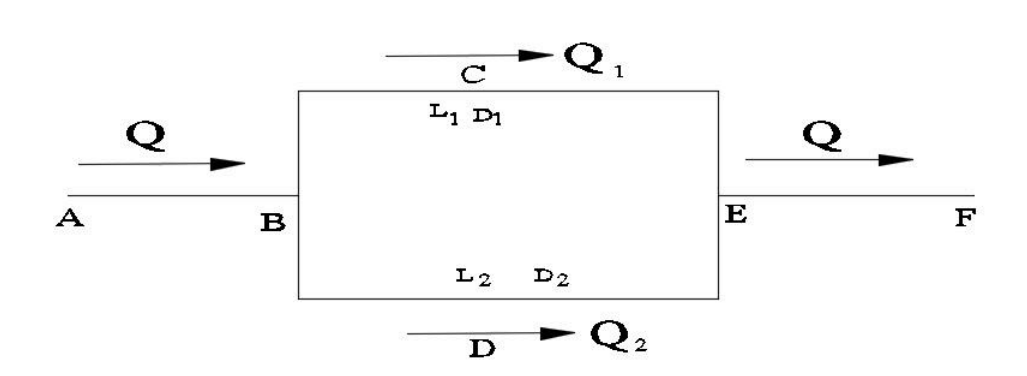

مثال : 9 مطلوبست دبی در دو لوله اگر Qبرابر 300 متر مکعب در ساعت باشد  $L_1 = 1000m$   $D_1 = 2in$  $L_2 = 850m$   $D_2 = 1.5$  in

$$
\frac{Q_1}{Q_2} = \left(\frac{L_2}{L_1}\right)^{0.50} \left(\frac{D_1}{D_2}\right)^{2.50}
$$

$$
\frac{Q_1}{Q_2} = \left(\frac{850}{1000}\right)^{0.50} \left(\frac{2.067}{1.61}\right)^{2.50}
$$

$$
\frac{Q_1}{Q_2} = 0.921x1.867 = 1.72
$$

$$
Q = Q_1 + Q_2
$$

$$
300 = 1.72Q_2 + Q_2 = 2.72Q_2
$$

$$
Q_2 = 110.3 \frac{m^3}{hr}
$$
  
300 = Q<sub>1</sub> + 110.3  

$$
Q_1 = 189.7 \frac{m^3}{hr}
$$

حلقوی کردن سیستم

حلقوی کردن سیستم به طور حتم باعث ازدیاد قطر می شود .برای مثال اگر طول معادل این دولوله  $L_2$ و $L_1$  برابر  $L_e$  در نظر بگیریم؛داریم

$$
\frac{L_e Q^2}{D_e^5} = \frac{L_1 Q_1^2}{D_1^5} = \frac{L_2 Q_2^2}{D_2^5}
$$
  
\n
$$
L_e = L_2 = L_1
$$
  
\n
$$
D_e^5 = D_2^5 \left[1 + \left(\frac{D_1}{D_2}\right)^{2.5}\right]^2
$$
 (27)

$$
D=D_2=D_1
$$
اگر قطر ها مساوی باشد؛داریم  
 
$$
D_e{}^5=D_2{}^5[1+1]^2=4D_2{}^5
$$

 $D_e = 1.32D$ 

$$
\frac{Q_L}{Q} = \left(\frac{L_2}{L_1}\right)^{0.50} \left(\frac{D_e}{D}\right)^{2.50} = (1.32)^{2.50} = 2.0
$$

همان طور که نشان دادیم حلقوی کردن سیستم به شرط اینکه قطر لوله های لوپ مساوی باشد می تواند دبی جریان گاز را دو  $D_1$  $\frac{Q_L}{Q}$ در نظر می گیریم فرمول 27و این نسبت را توی اکسل بردم نسبت  $\frac{D_1}{D_2}=n$  این نسبت را توی اکسل بردم نسبت و $\frac{c_1}{Q}$  $D_1$ به صورت  $\frac{1}{D_2}$ سهمی مشاهده می کنید معادله مربوط به آن هم بدست آمده.اگر  $D_1$  $\frac{1}{D_2}$  برابر یک باشد نسبت  $\frac{1}{D_2}$  $Q_L$ را برابر 2 بدست آوردیم؛با $\frac{q_{1}}{Q}$ این فرمول که در اکسل بدست آوردم آزمایش می کنیم.

$$
y = 0.9786X + 0.1826
$$

$$
\frac{D_1}{D_2} = X = 1
$$

$$
y = 0.9786(1) + 0.1826 = 1.16
$$

$$
\frac{Ql}{Q} = 1.4887(X)^{2.2925}
$$

$$
\frac{Ql}{Q} = 1.4887(1.16)^{2.2925} = 2.0
$$
and 
$$
\frac{QL}{Q} = 0.9786(1.16)^{2.2925} = 2.0
$$

$$
\frac{Ql}{Q} = 1.4887(1.356)^{2.2925} = 3
$$

مشاهده می کنیم که با حلقوی کردن لوله ها اگر قطرها مساوی باشد،مقدار دبی جریان دوبرابر میشود واگر 20 درصد به قطر اضافه شود؛دبی جریان سه برابر می شود. پس این فرمول ها یی را که من بدست آوردم می تواند خیلی مفید باشد.

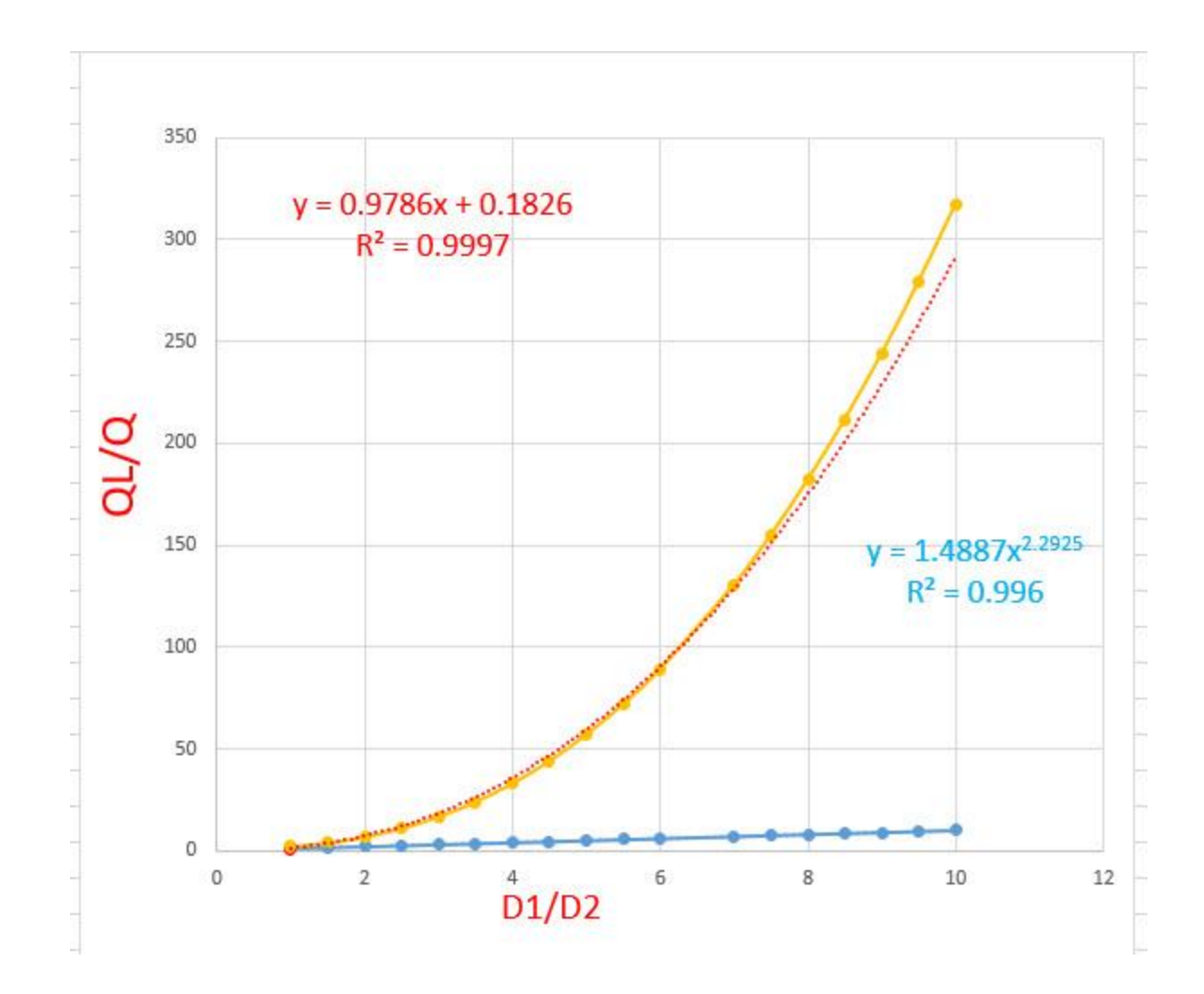

### ایستگاه کمپروسرو(Compressor (تعیین قدرت آن(HP(

ایستگاه کمپرسور طوری طراحی شده که می تواند گاز را در داخل لوله از یک نقطه به نقطه دیگر انتقال بدهد.فرض می گیریم لوله ای به طول 35 کیلومتر وجود داردوبا این کمپرسور می خواهیم گازرا با فشار psig1000ازنقطه Aورودی به نقطه ایستگاه نهایی B وبافشار psig900 وبا دبی 100 میلیون فوت مکعب در روز انتقال بدهیم؛مطمعناً کمپرسور تالش می کند گاز را متراکم کند وباید بدانیم قدرت این کمپرسور چقدر است.پس قدرت اسب بخار(HP (این پمپ چنین است.

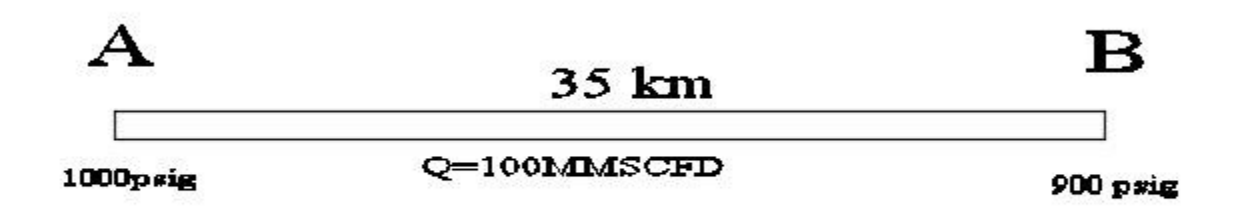

$$
HP = 0.0857 \left(\frac{\gamma}{\gamma - 1}\right) QT_1\left(\frac{Z_1 + Z_2}{2}\right)\left(\frac{1}{\eta_a}\right) \left[\left(\frac{P_2}{P_1}\right)^{\frac{\gamma - 1}{\gamma}} - 1\right]
$$

-1 HP قدرت کمپرسور بر حسب اسب بخار = -2 گرمای ویژه گاز که در اینجا 1.29 است. -3 ظرفیت گاز میلیون فوت مکعب در روز.MMSCFD -4 <sup>1</sup> حرارت مکش گاز o. R -5 <sup>1</sup> فشار مکش گازpsia -6 <sup>2</sup> فشار تخلیه گازpsia. -7 <sup>1</sup>ضریب تراکم در وظعیت مکش.بدون بعد. -8 <sup>2</sup> ضریب تراکم در وظعیت تخلیه.بدون بعد. -9 ضریب کمپرسور که اینضریب برابر است با

$$
\eta_a = \left[\frac{T_1}{T_2 - T_1}\right] \left[\left(\frac{Z_1}{Z_2}\right) \left(\frac{P_1}{P_2}\right)^{\frac{\gamma - 1}{\gamma}} - 1\right]
$$

مثال:  ${\bf 10}$  در شکل زیر اگر در نقطه A کمپرسور کار گذاشته شود،قدرت آن چقدر است،حرارت ورودی گاز مکش 70درجه فارانهایت است.وحرارت گاز تخلیه 250 درجه فارانهایت است فشار مکشpsia 1200 و فشار تخلیهpsia900است

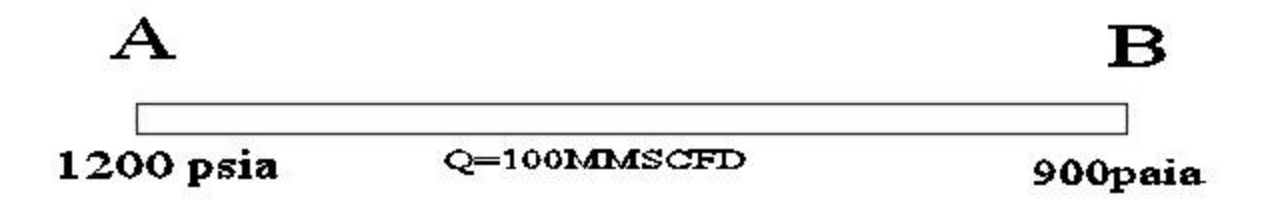

$$
Z_1 = \frac{1}{1 + \left[\frac{1200X344400(10^{1.785x0.65})}{530^{3.825}}\right]} = 0.8150
$$

$$
Z_2 = \frac{1}{1 + \left[\frac{900X344400(10^{1.785x.65})}{710^{3.825}}\right]} = 0.9473
$$

$$
\eta_a = \left[\frac{70 + 460}{250 - 70}\right] \left[ \left(\frac{0.9473}{0.8150}\right) \left(\frac{1200}{900}\right)^{\frac{1.29 - 1}{1.29}} - 1 \right]
$$

$$
\eta_a = 0.706
$$

$$
HP = 0.0857 \left(\frac{\gamma}{\gamma - 1}\right) QT_1\left(\frac{Z_1 + Z_2}{2}\right)\left(\frac{1}{\eta_a}\right) \left[\left(\frac{P_2}{P_1}\right)^{\frac{\gamma - 1}{\gamma}} - 1\right]
$$

$$
HP = 0.0857 \left(\frac{1.29}{1.29 - 1}\right) 100(70 + 460) \left(\frac{0.8150 + 0.9473}{2}\right) \left(\frac{1}{0.706}\right) \left[\left(\frac{1200}{900}\right)^{\frac{1.29 - 1}{1.29}} - 1\right]
$$
  

$$
HP = 0.0857(4.448)100(530)(0.8811)(1.416)[0.0668]
$$

 $HP = 1684$  horse power  $0.001KW = 0.0013$  hp  $HP = 1295$  KW

# مقاومت مصالح لوله های گاز(Strength of pipe)

همان طورکه در اوایل این درس نشان دادیم چگونه ظرفیت گاز را می توان بدست آورد وچگونه می توان به کمک کمپرسورها فشار را زیاد ویا کم کردو می توان گاز را در داخل لوله از یک نقطه به نقطه دیگر انتقال داد. این لوله های آهنی که ناقل گاز هستند باید به توانند درمقابل فشار داخلی گاز در لوله دوام بیاورندو به اصطالح در مقابل تنش های وارده طاقت بیاورند.اگر فشار گاز ازدیاد پیدا کند تنش درمواد لوله زیاد می شود.بنابراین برای یک فشار معین و یک ضخامت معین و نوع مواد تشکیل دهنده آن در لوله میشود به یک فشار ایمنی رسید که به آن حداکثرفشار قابل قبول عملیاتی نامید.

(Maximum allowable operating pressure MAOP)

در اثر فشار داخلی گاز در لوله دو نوع تنش به دیواره لوله اثر می کند. تنش بزرگتر به نام تنش حلقوی hoop stress)S<sub>h</sub>) که این نیرو به پیرامون دایره لوله اثر می کند. و نیروی دوم که نصف آن است در راستای طولی لوله اثر می کند و نامش تنش (Axial Stress) S<sub>a</sub>محوری است

پس

 $S_a = 1/2S_h$ 

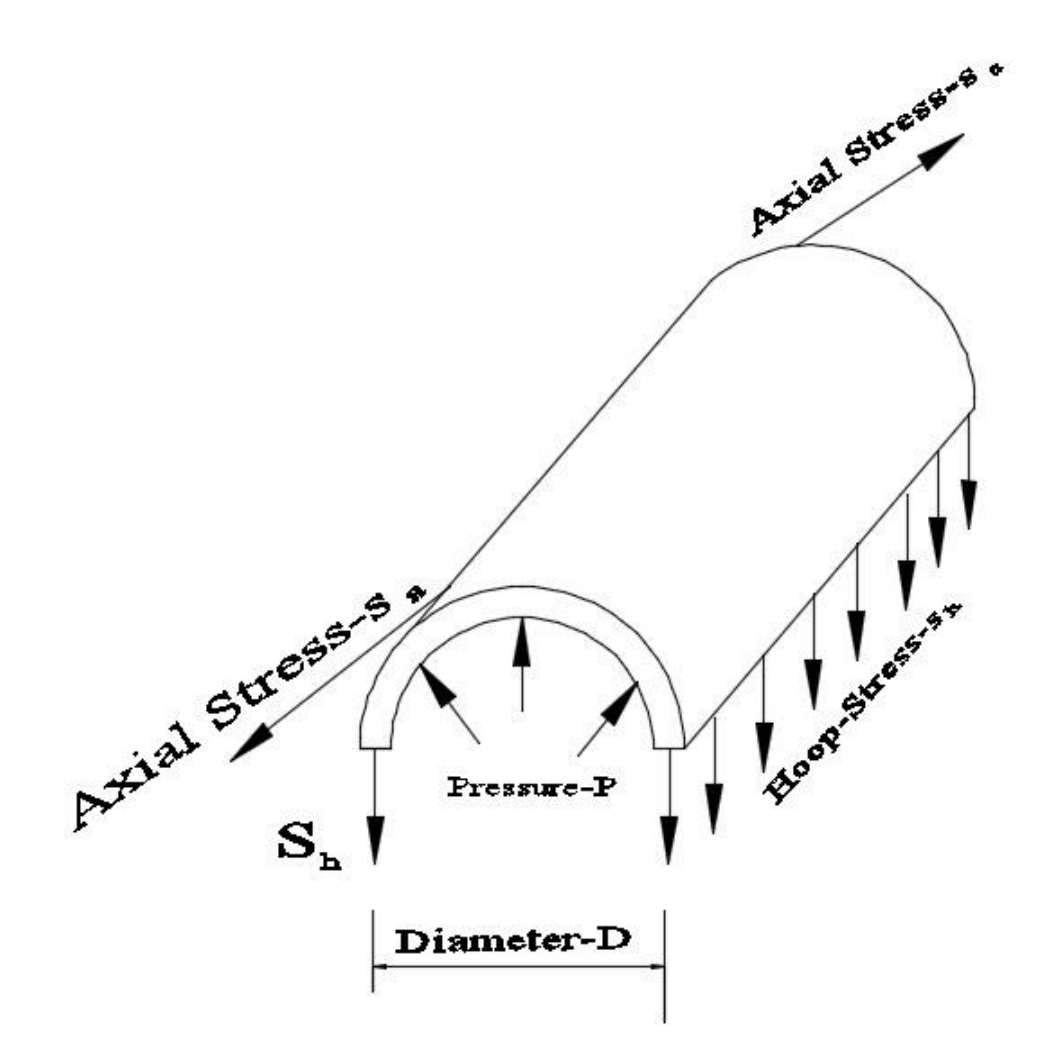

می توان از فرمول بارلوس(Barlows (استفاده کرد.

$$
S_h = \frac{PD}{2t}
$$

گاهی برای بر آورد  $S_h$  کافی است که نصف تنش (Minimum tensile yield strength)یک فولاد را محاسبه کنیم. که معموالً برای فوالد این مقدار psia 42000 است

> Psig تنش حلقوی قابل قبولPsig -2 فشار داخلی لولهpsig in اندازه قطر خارجی لولهin -4 ضخامت جداره لوله بر حسب اینچ

#### مثال: 10

حداکثر فشار داخلی یک لوله فوالدی که قطر اسمی آن20 اینچ و ضخامت آن 0.5 اینچ است چقدر است

$$
\frac{42000}{2} = \frac{P20}{2(0.5)}
$$

 $P = 1050$  psia

فرمولی که بیشتر استفاده می شود این است

$$
P = \frac{2t\,SFT}{D}
$$

که Tضریب عملیات کاری است ،چون بیشتر عملیات زیر حرارت 250 درجه انجام می گیرد این ضریب یک است و در حرارت 300 درجه فارانهایت این ضریب 0.967 است.

که Fضریب طراحی است معموالً 0.72 برای لوله هایی که مسیر آن طوالنی است.

که S منیمم مقاومت مصالح مواد می باشد. Minimum tensile yield strength

$$
P = \frac{2t S(0.72)(1)}{D} = \frac{1.44 \text{ } tS}{D}
$$

$$
P = \frac{1.44 \text{ } tS}{D}
$$

مثال: 11

فشار داخلی لوله گاز psig1200است اگر قطر اسمی آن 20 اینچ باشد؛ضخامت آن چقدر است  $1200 =$ 1.44 (42000) 20  $t = 0.4$  in

تمام تالش سعی و خطاء) سی امین تالش( برای نت ورک که با اکسل انجام داده ام می توانید مشاهده به فرمایید.

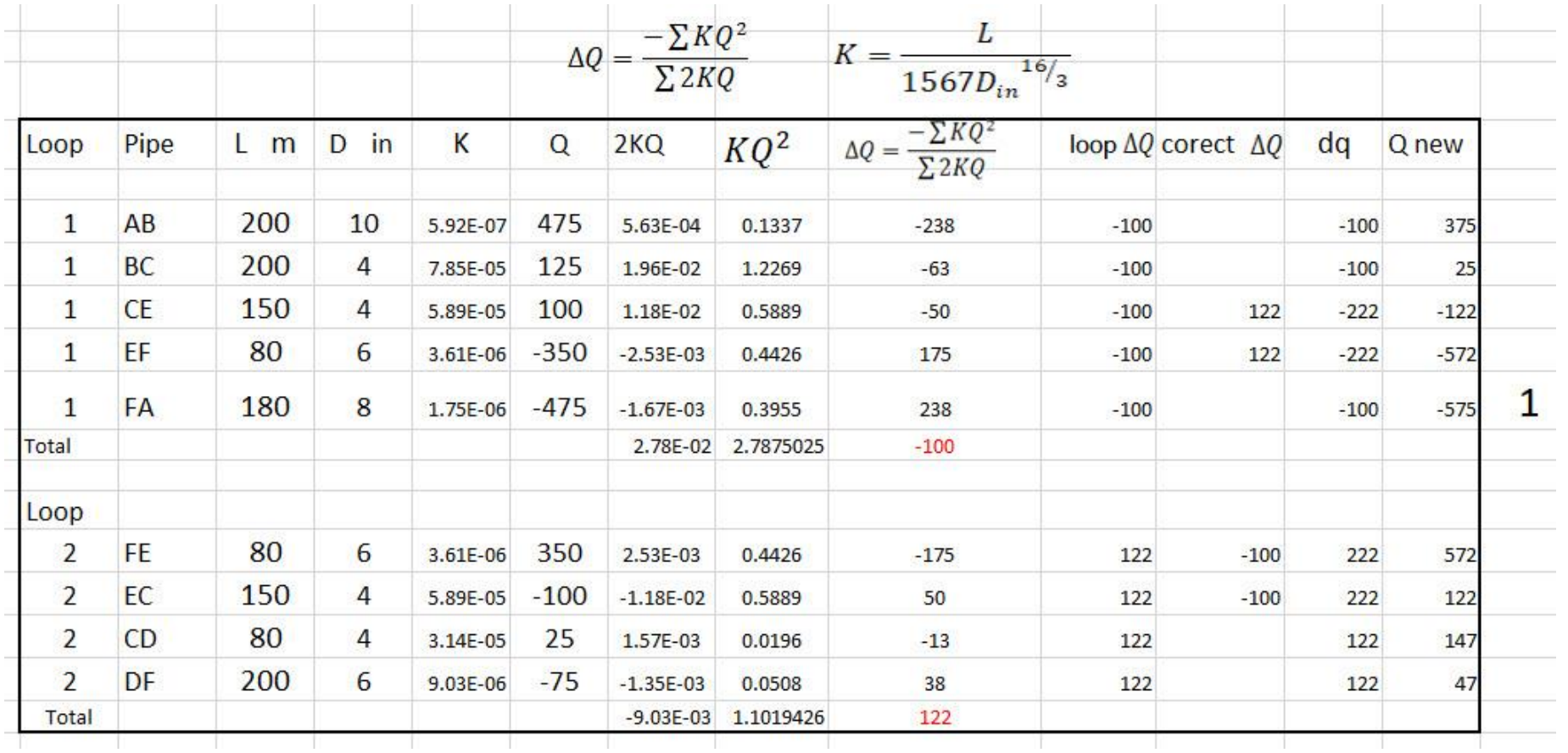

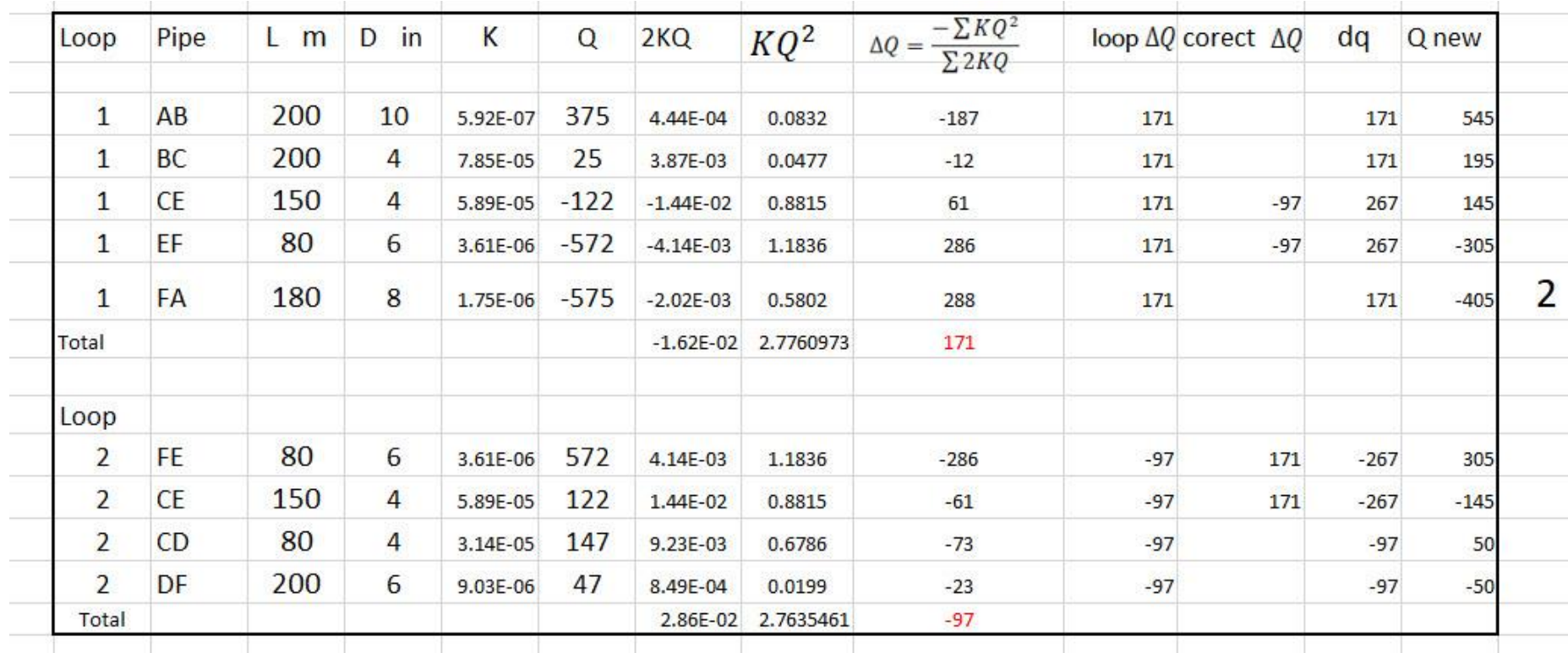

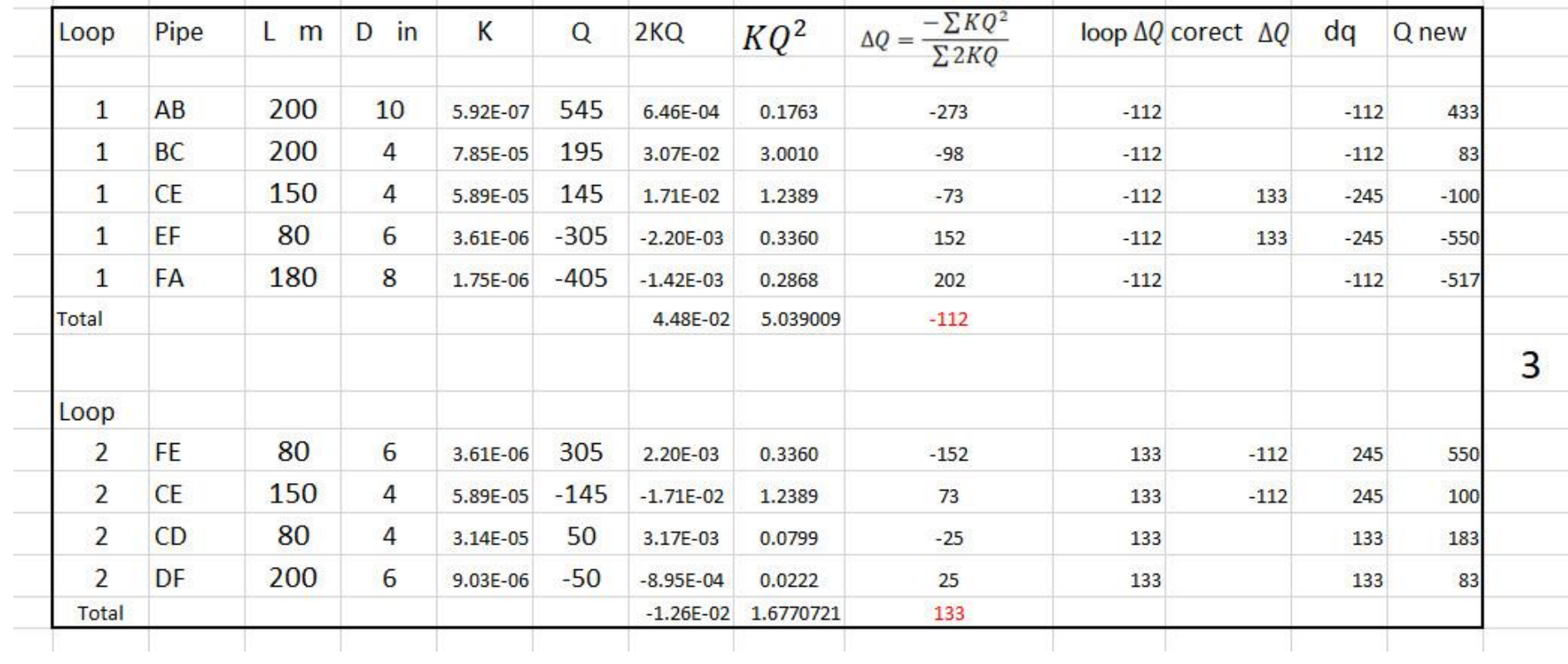

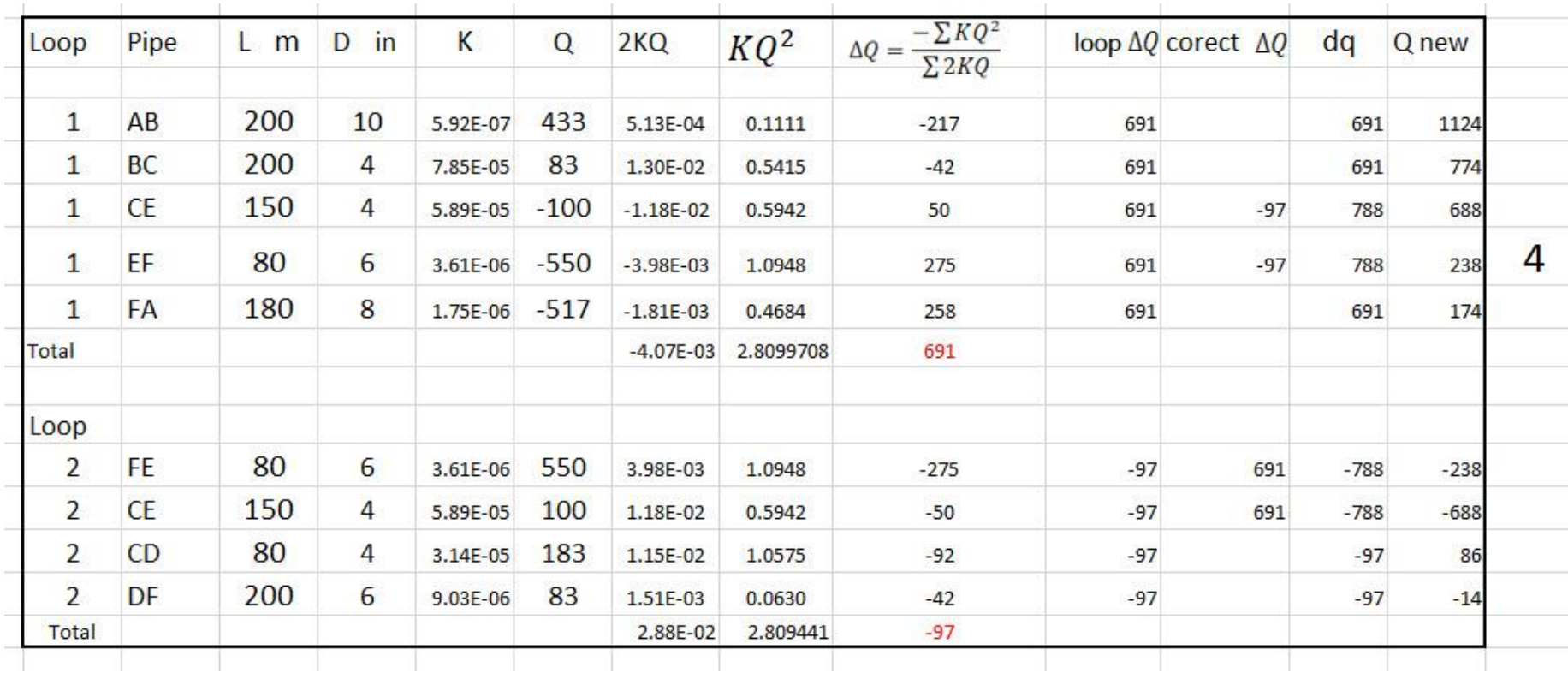

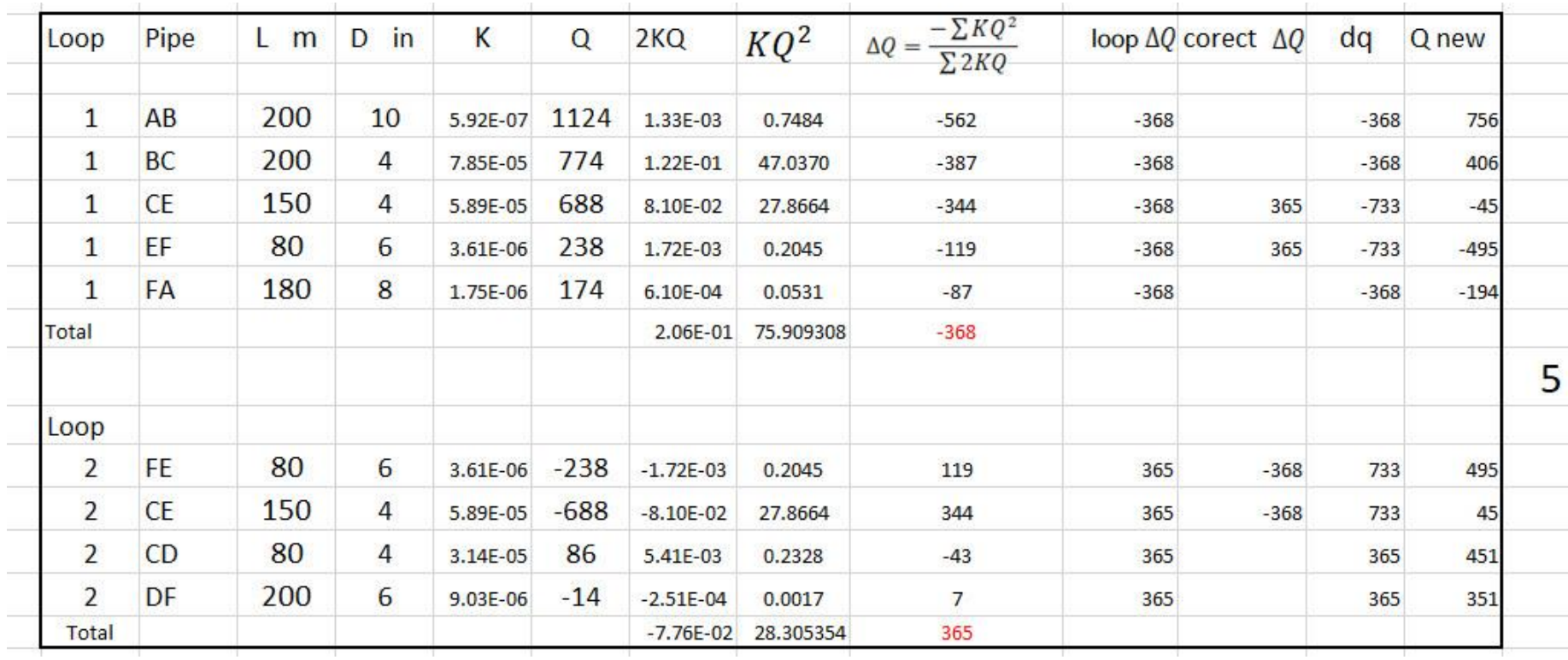

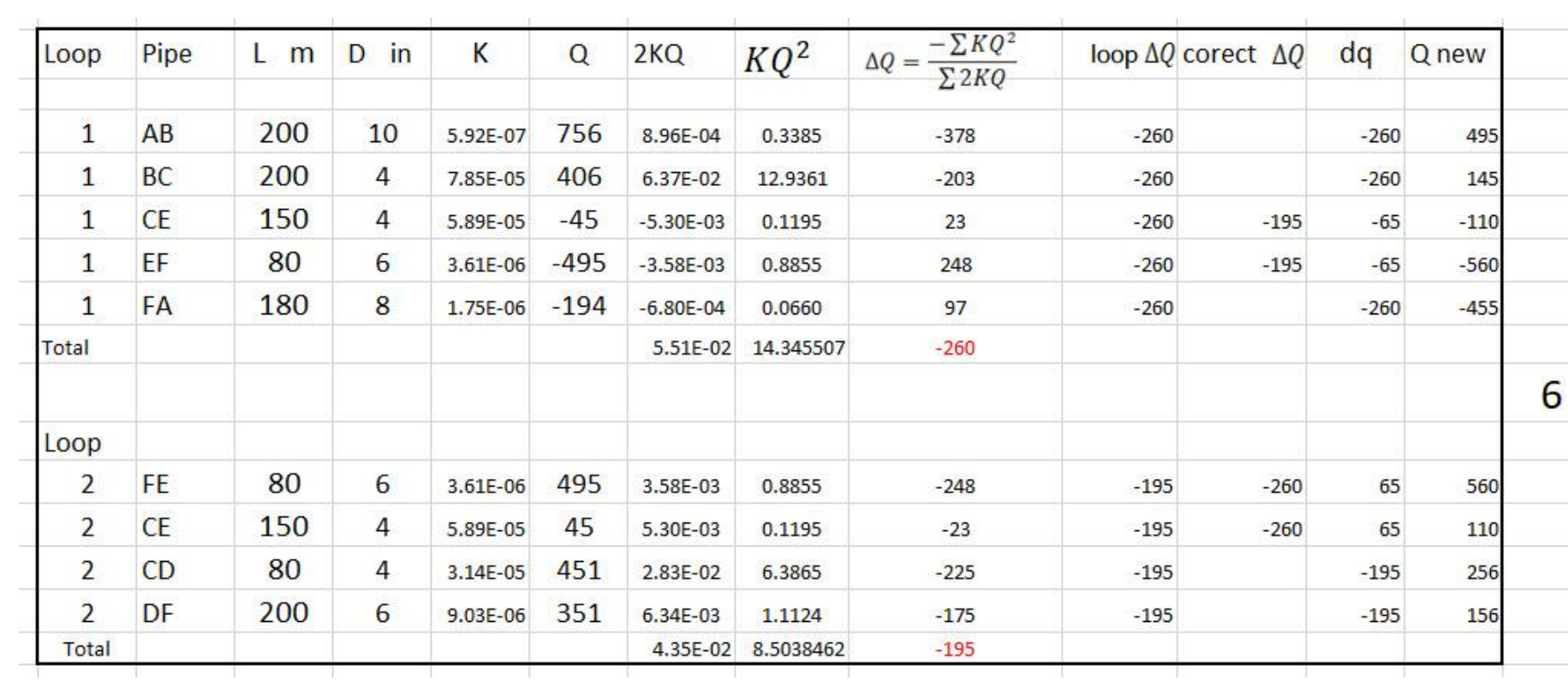
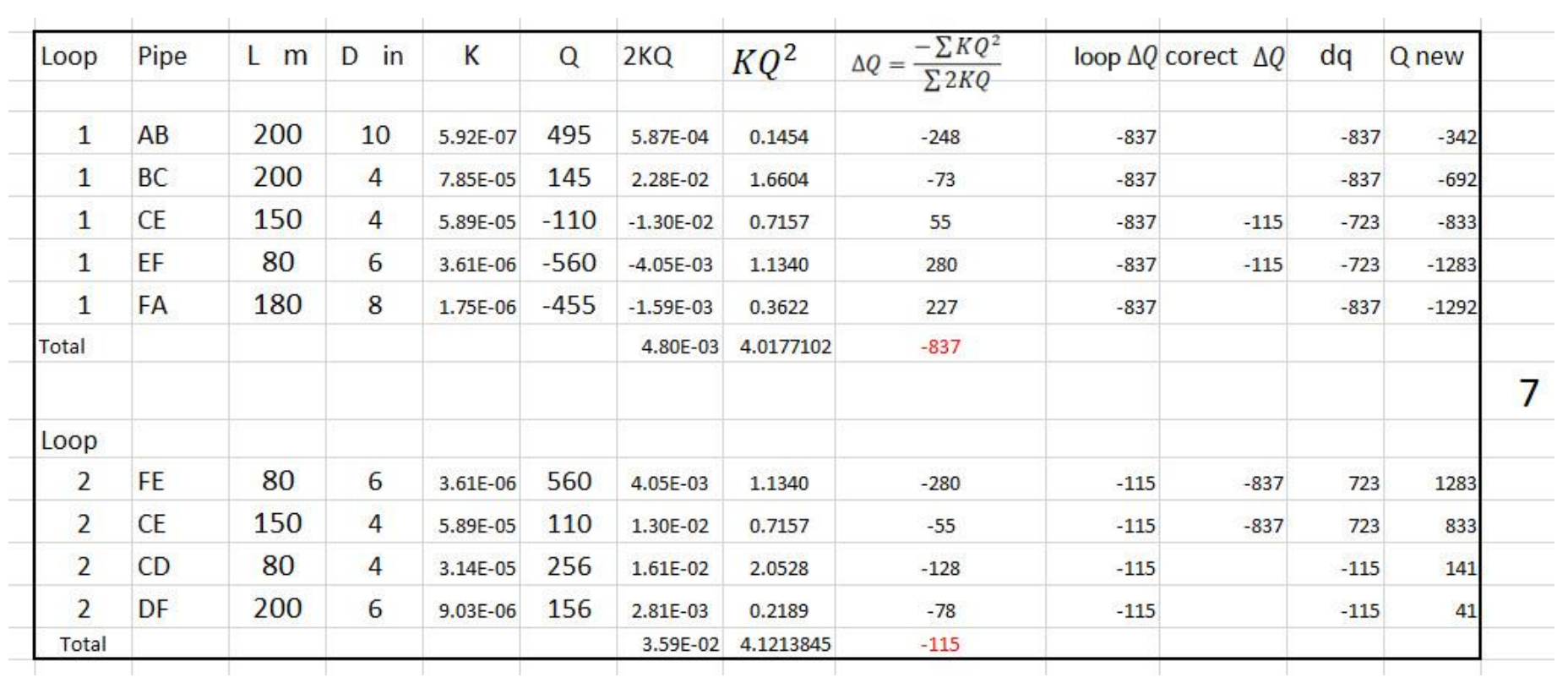

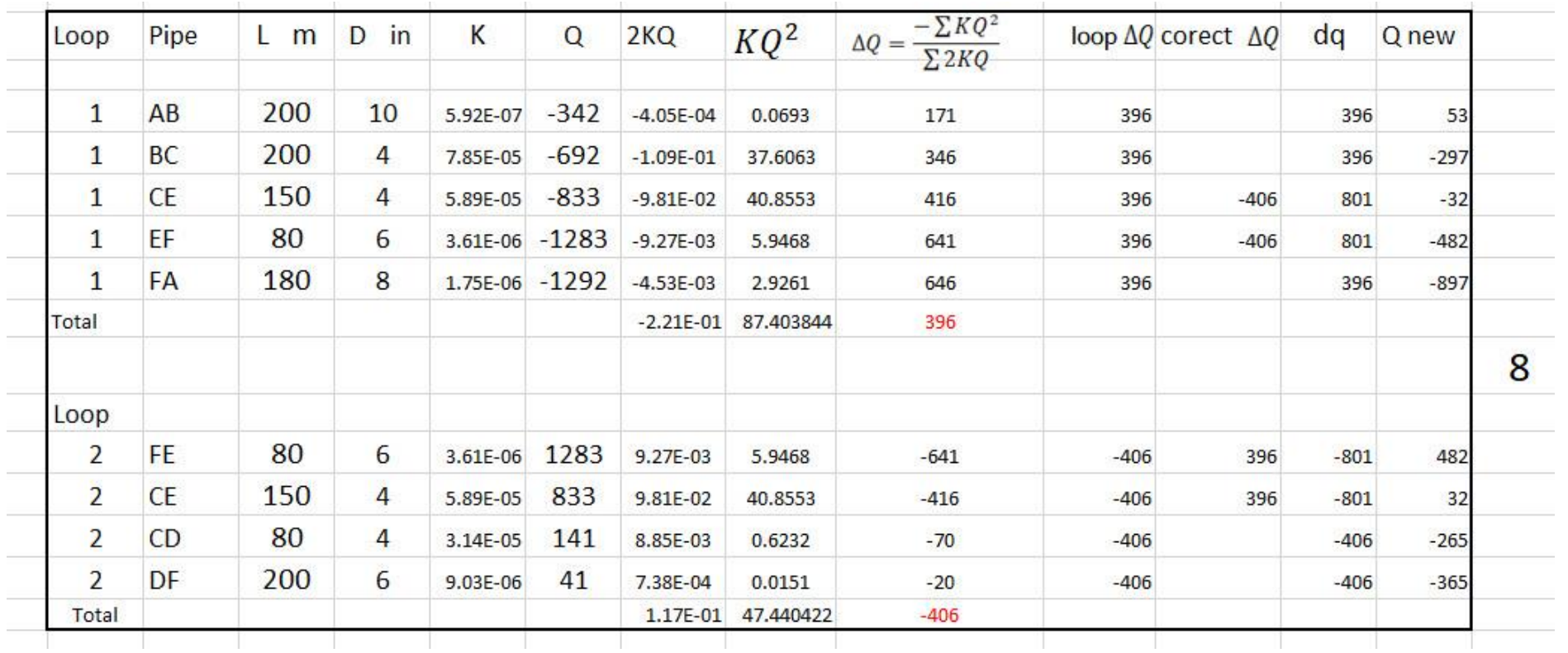

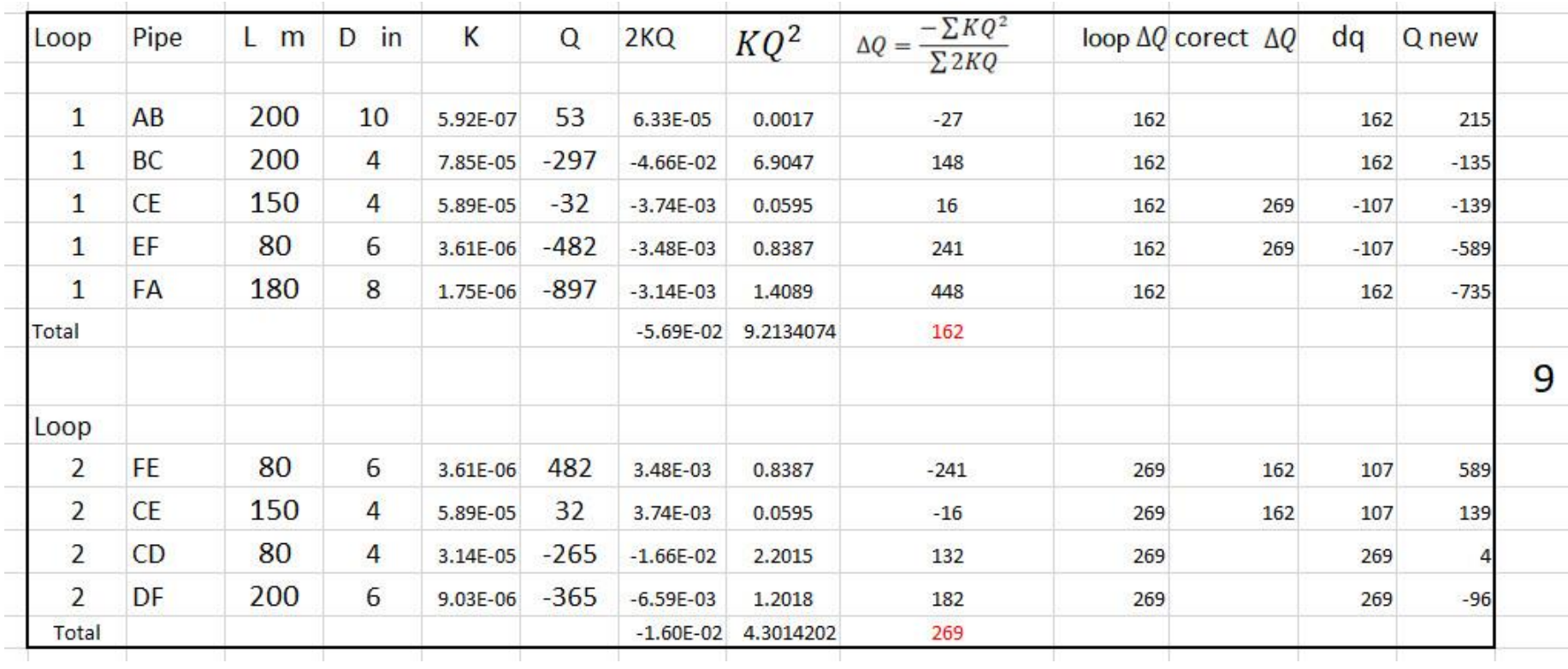

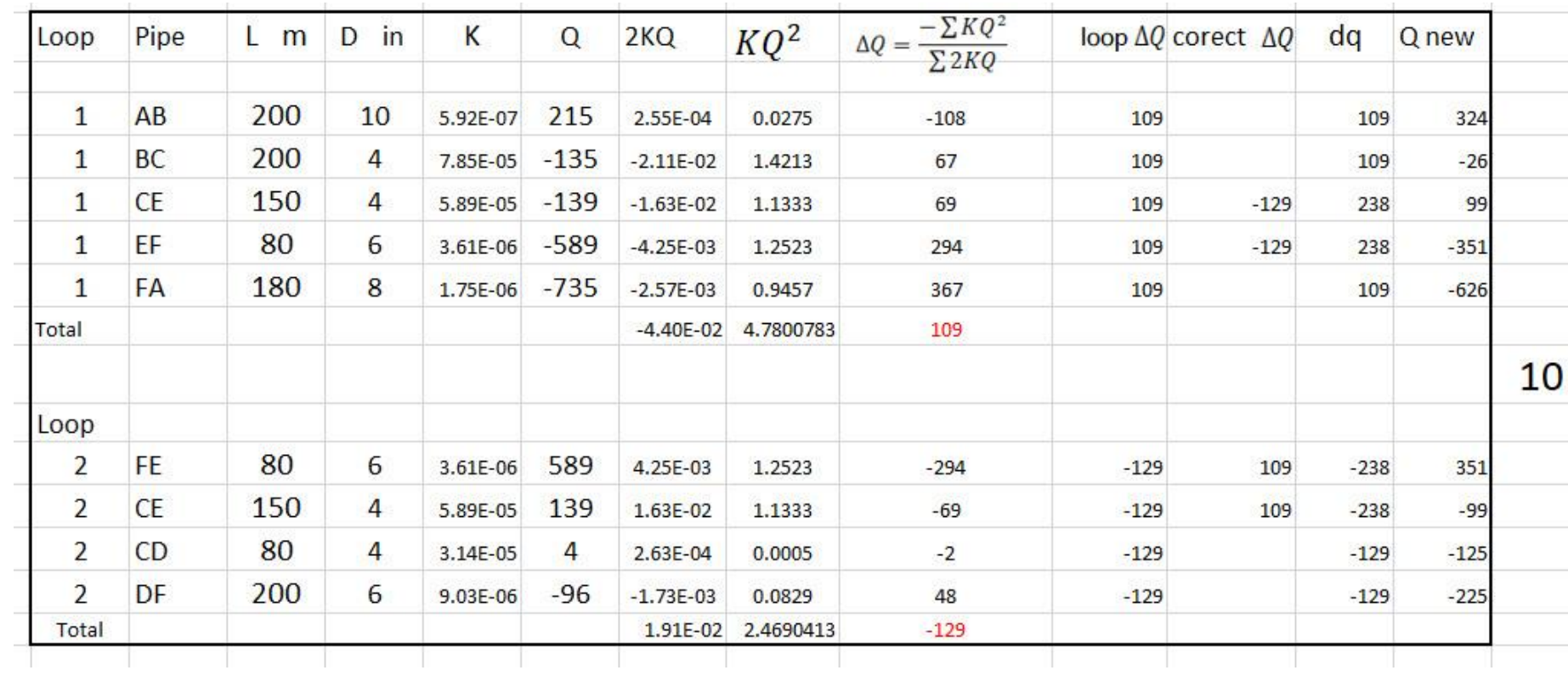

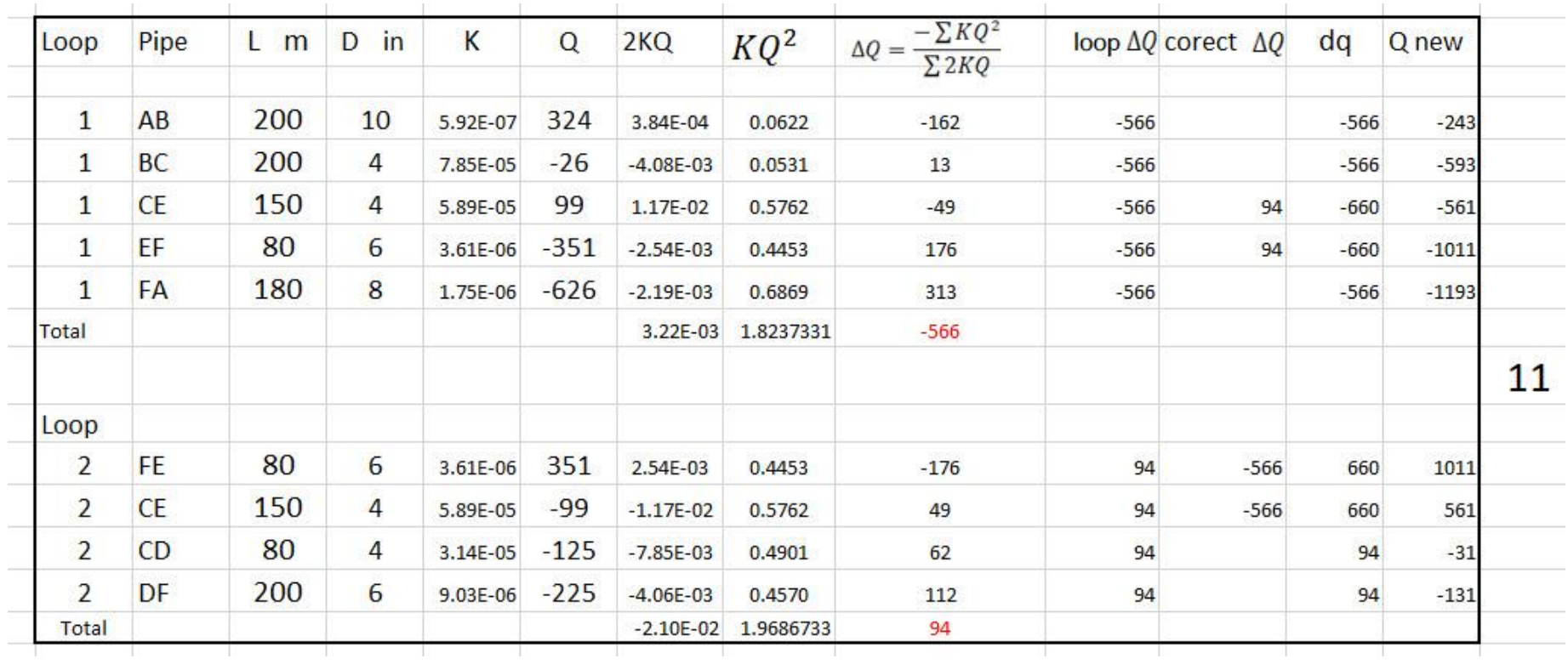

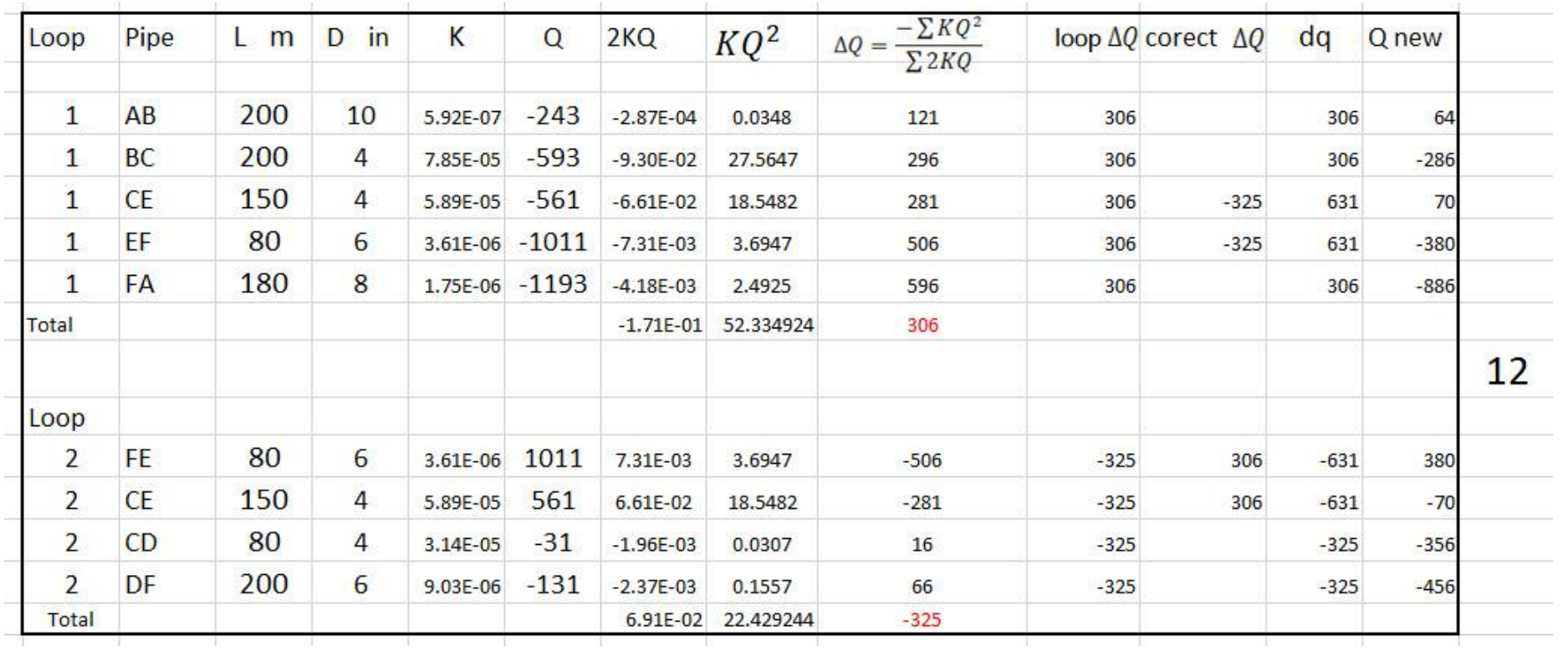

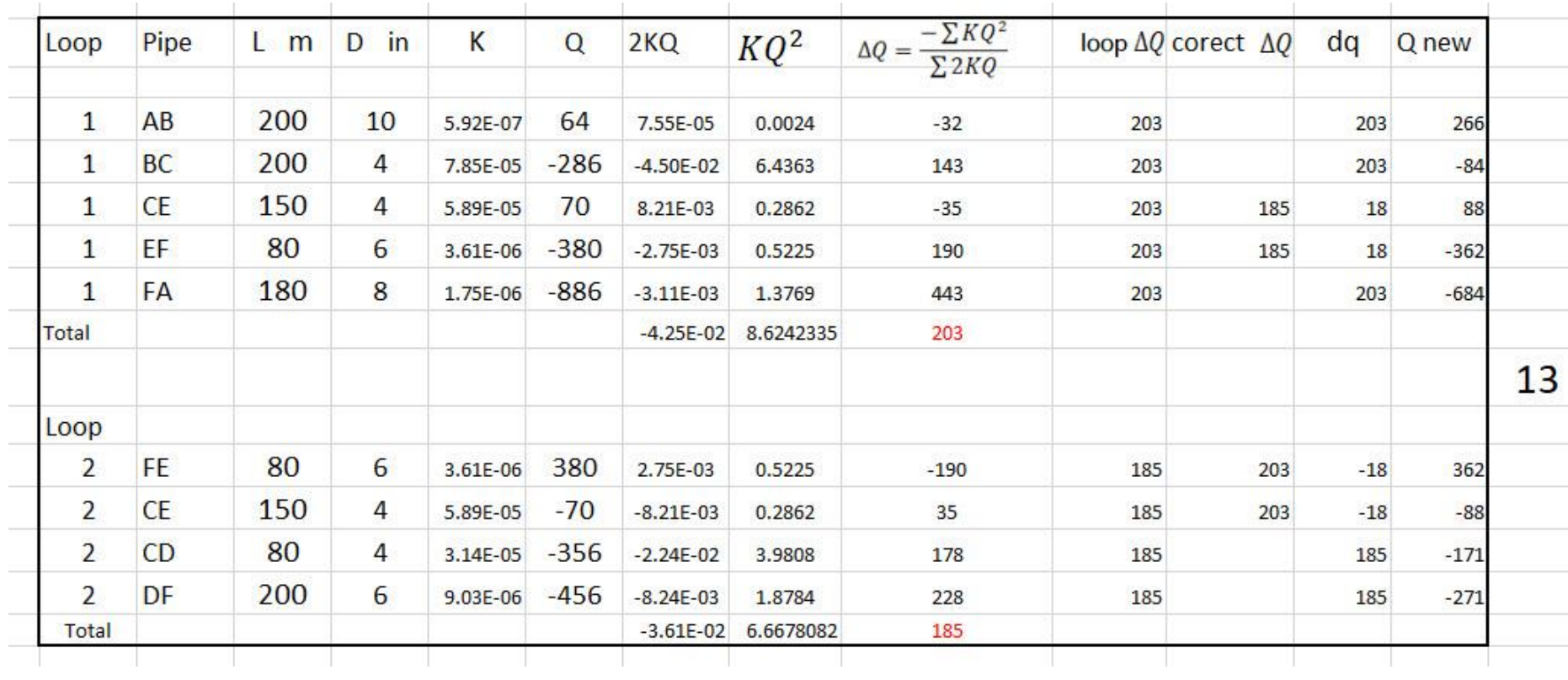

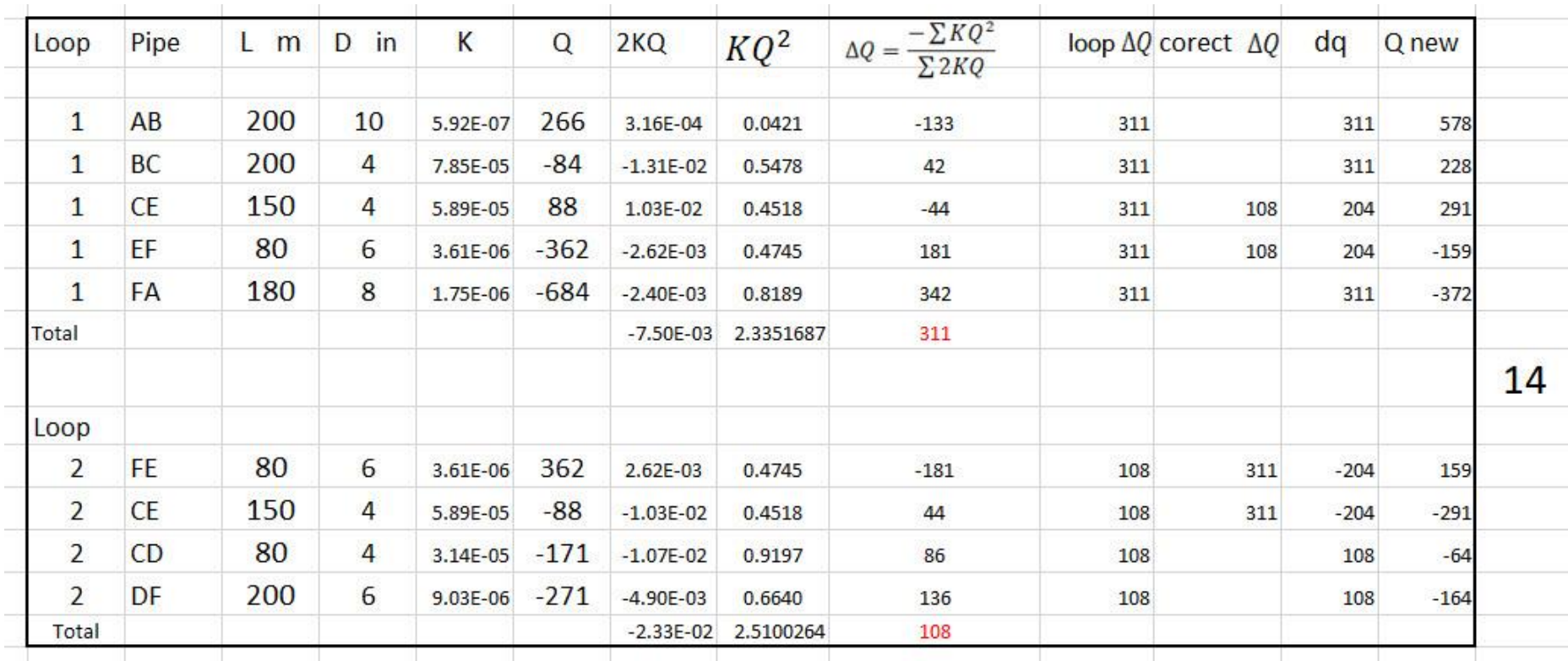

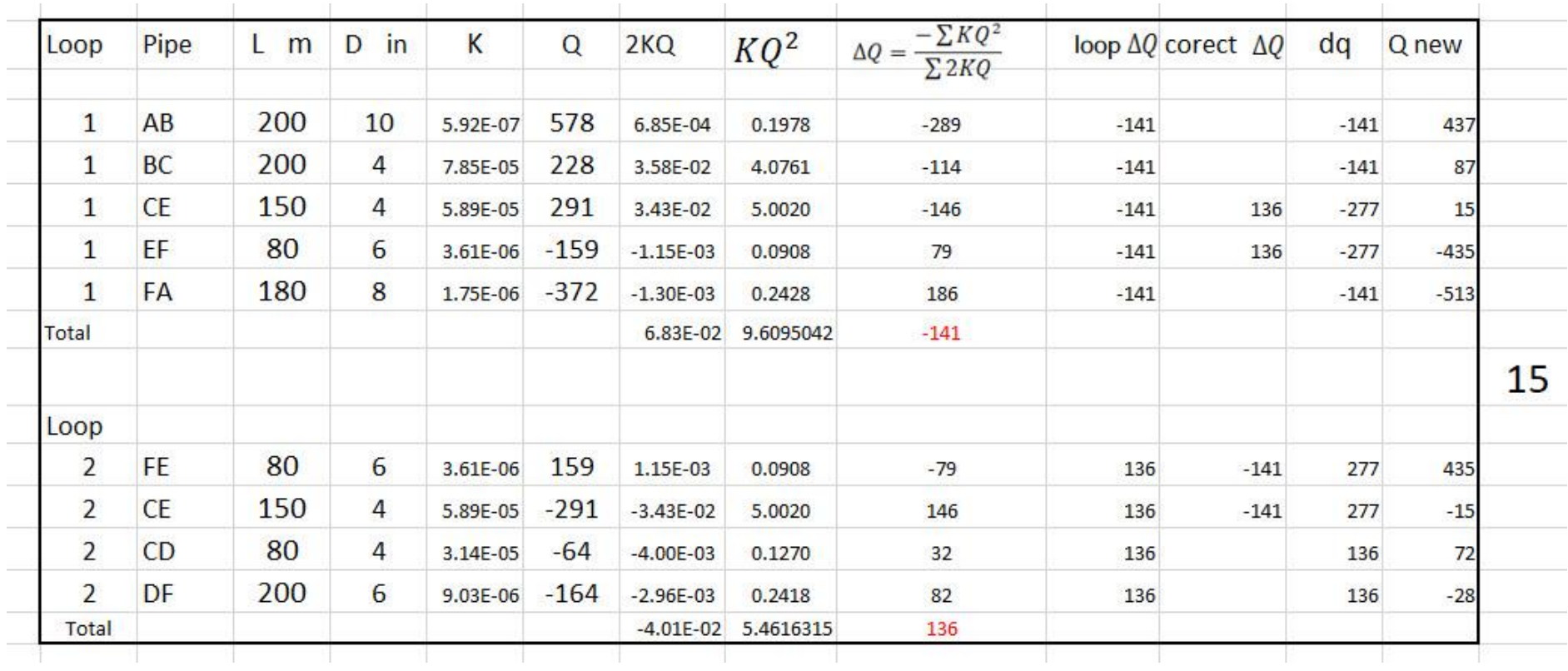

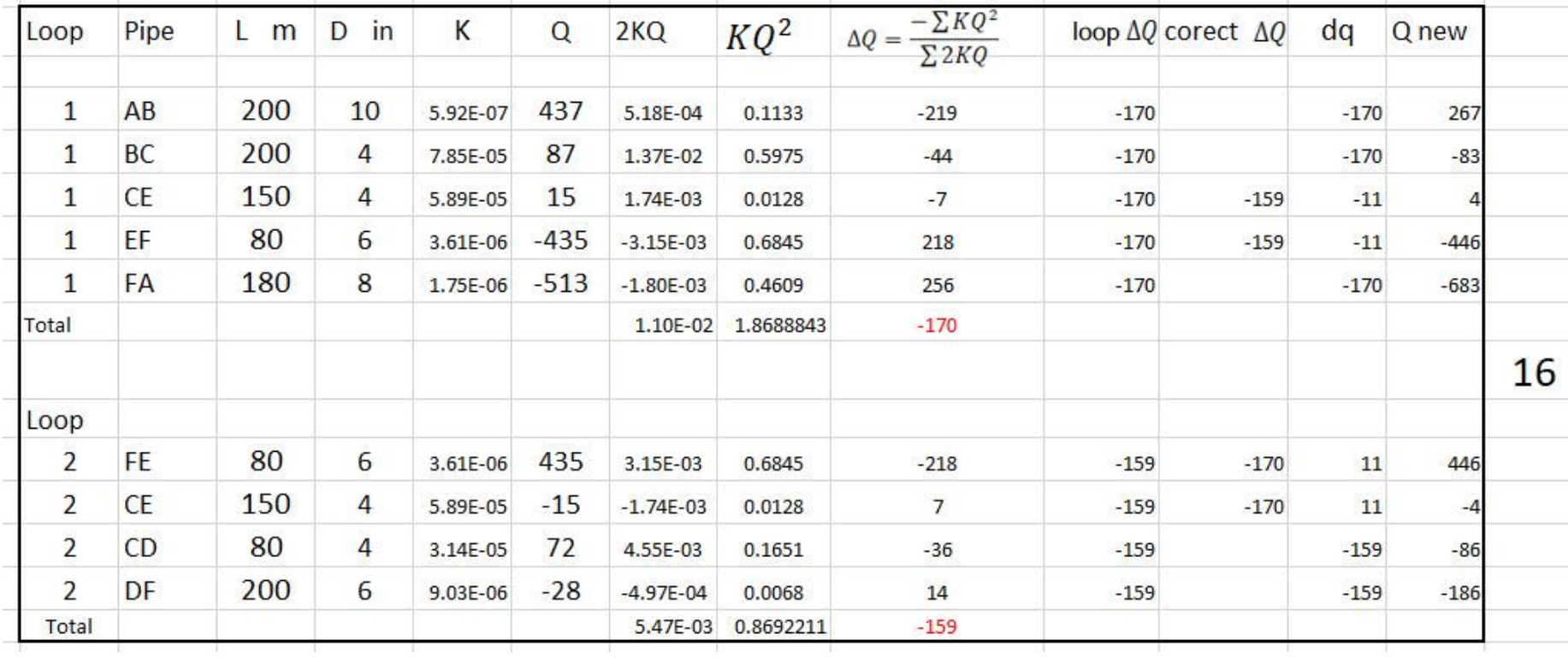

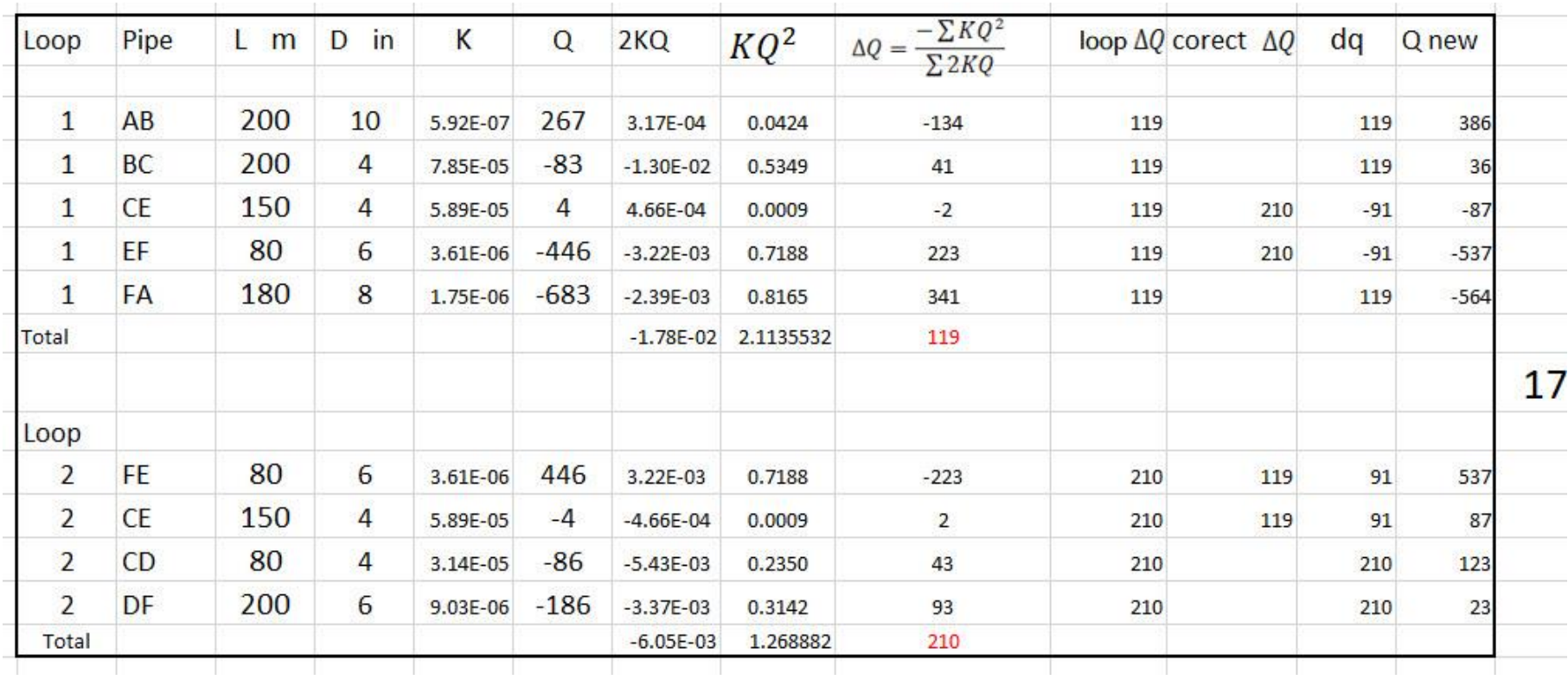

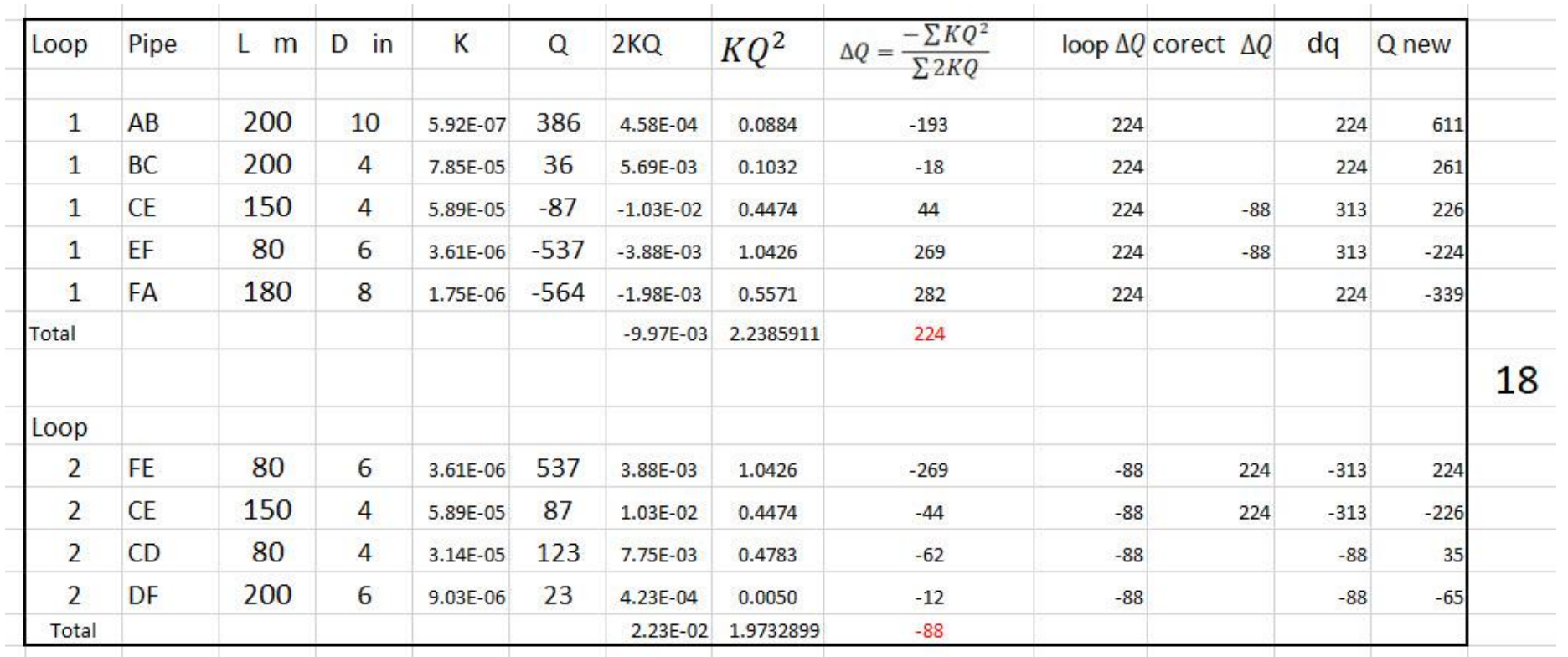

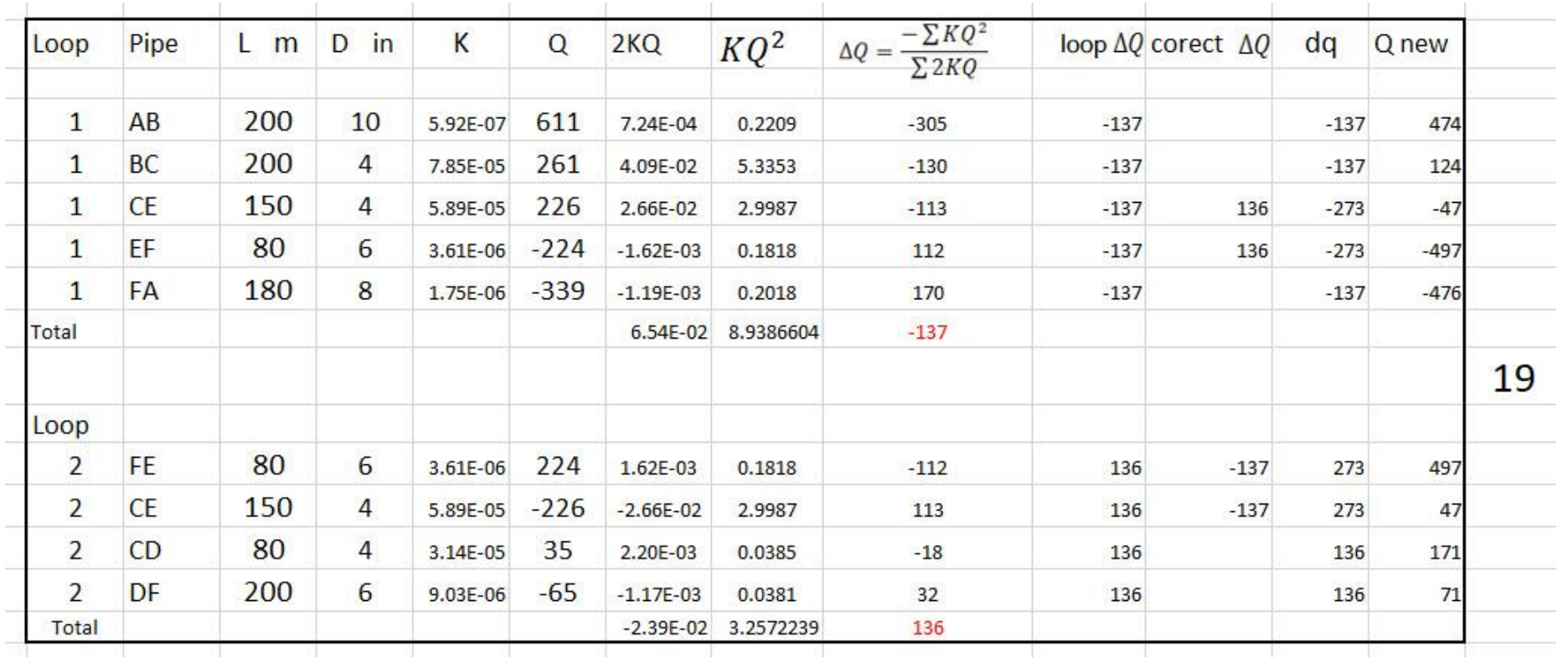

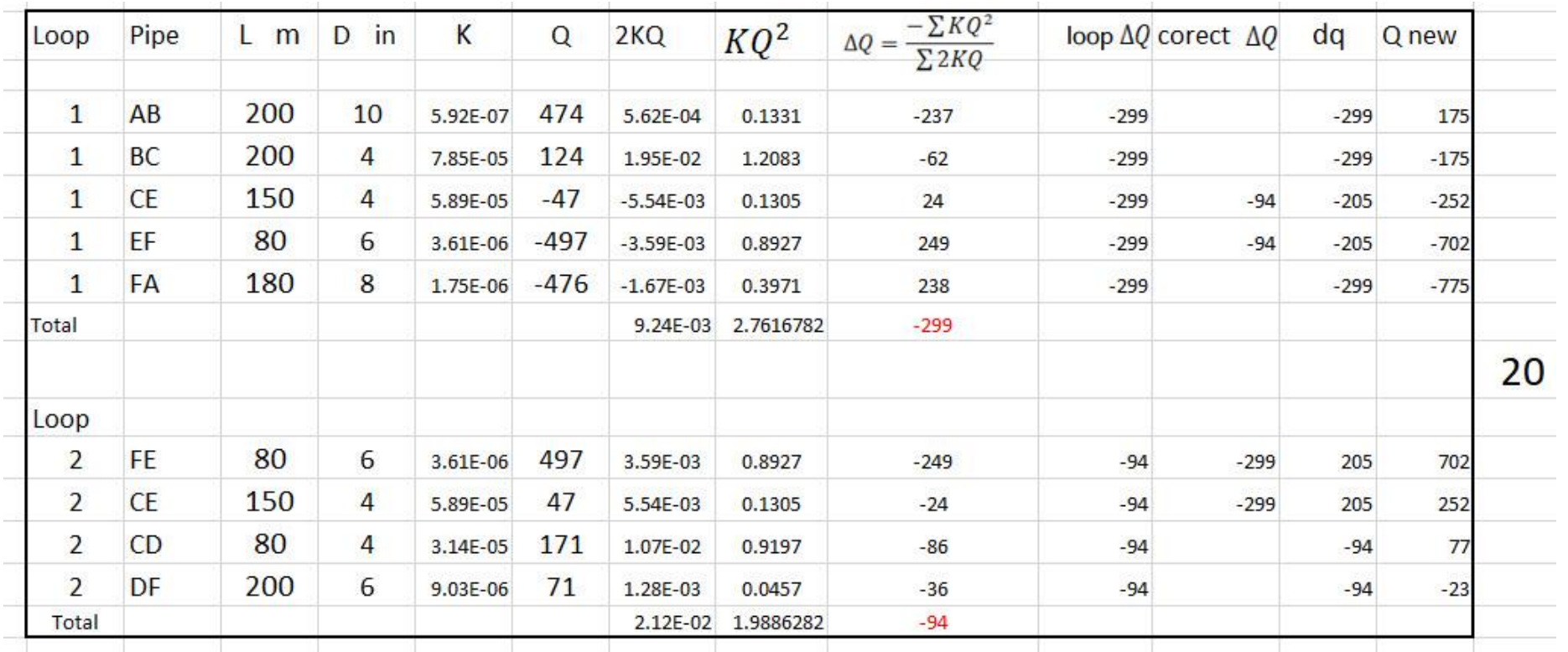

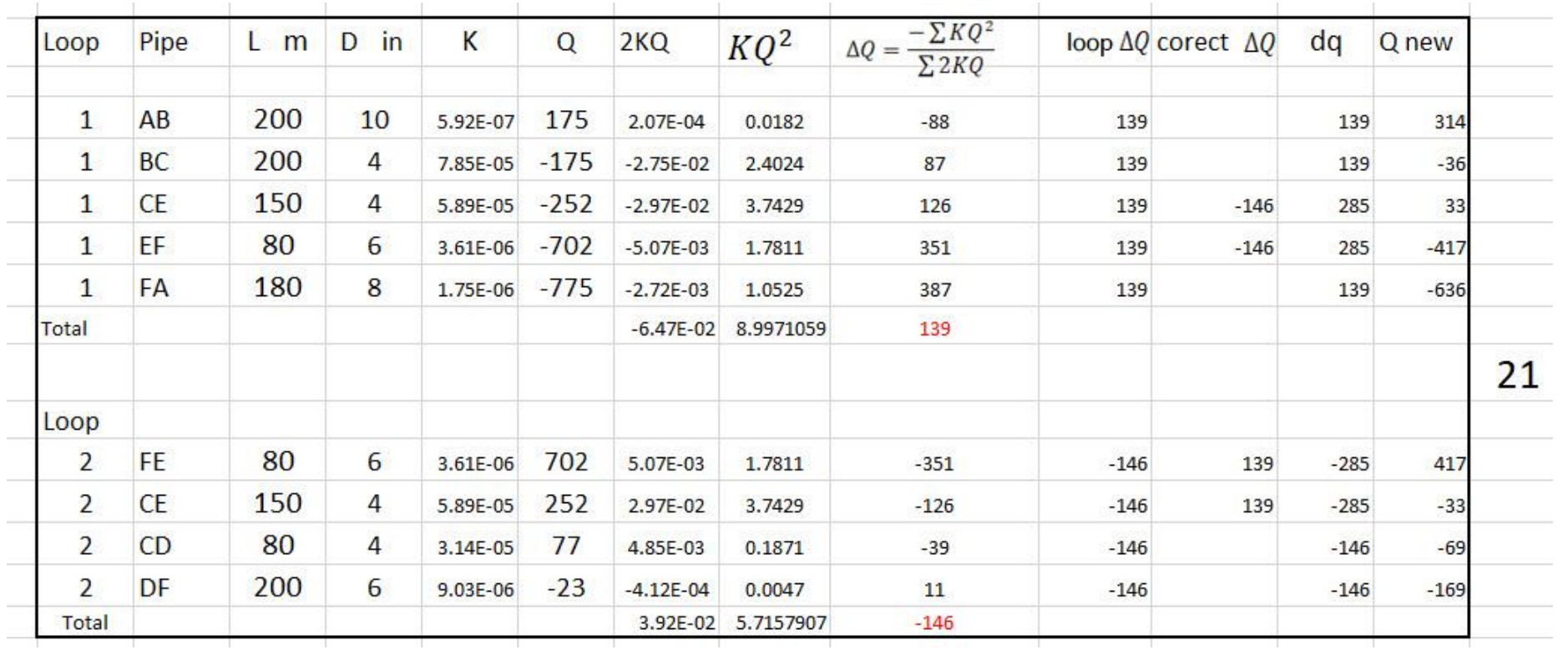

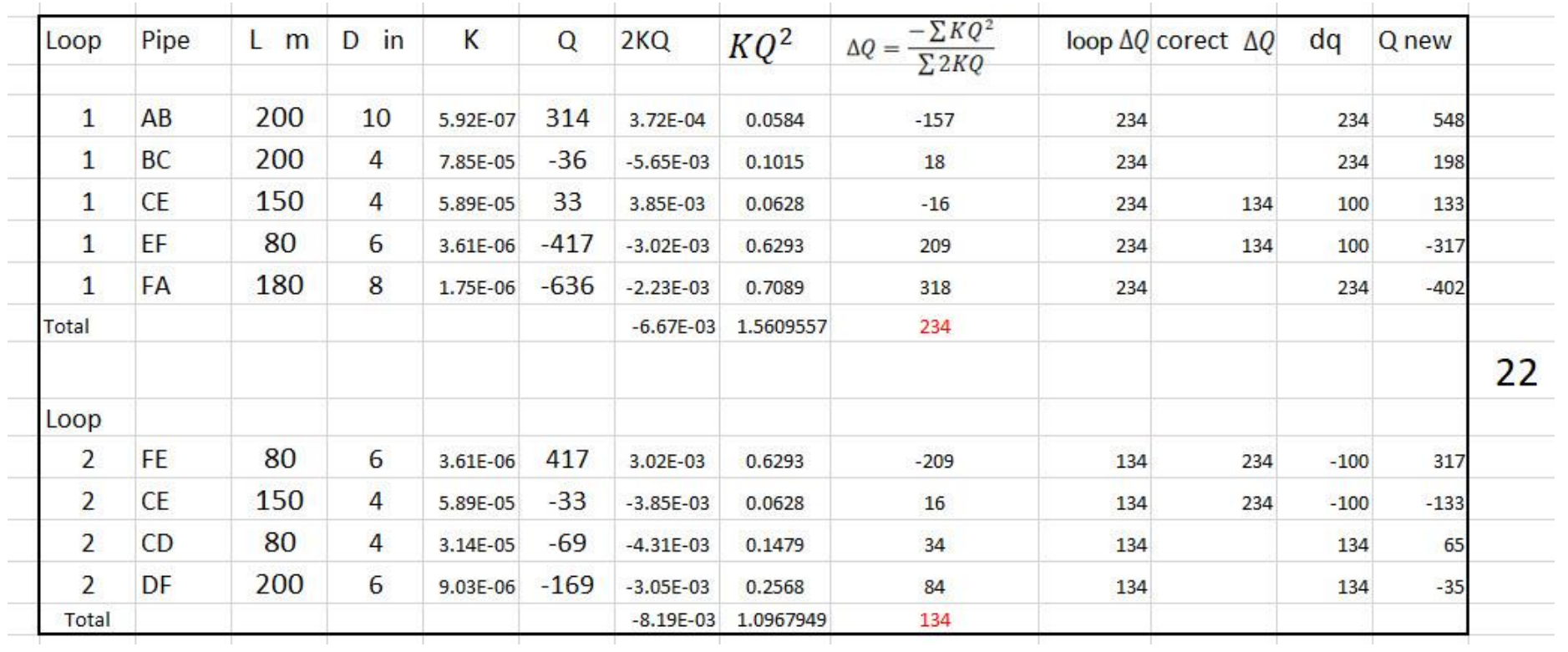

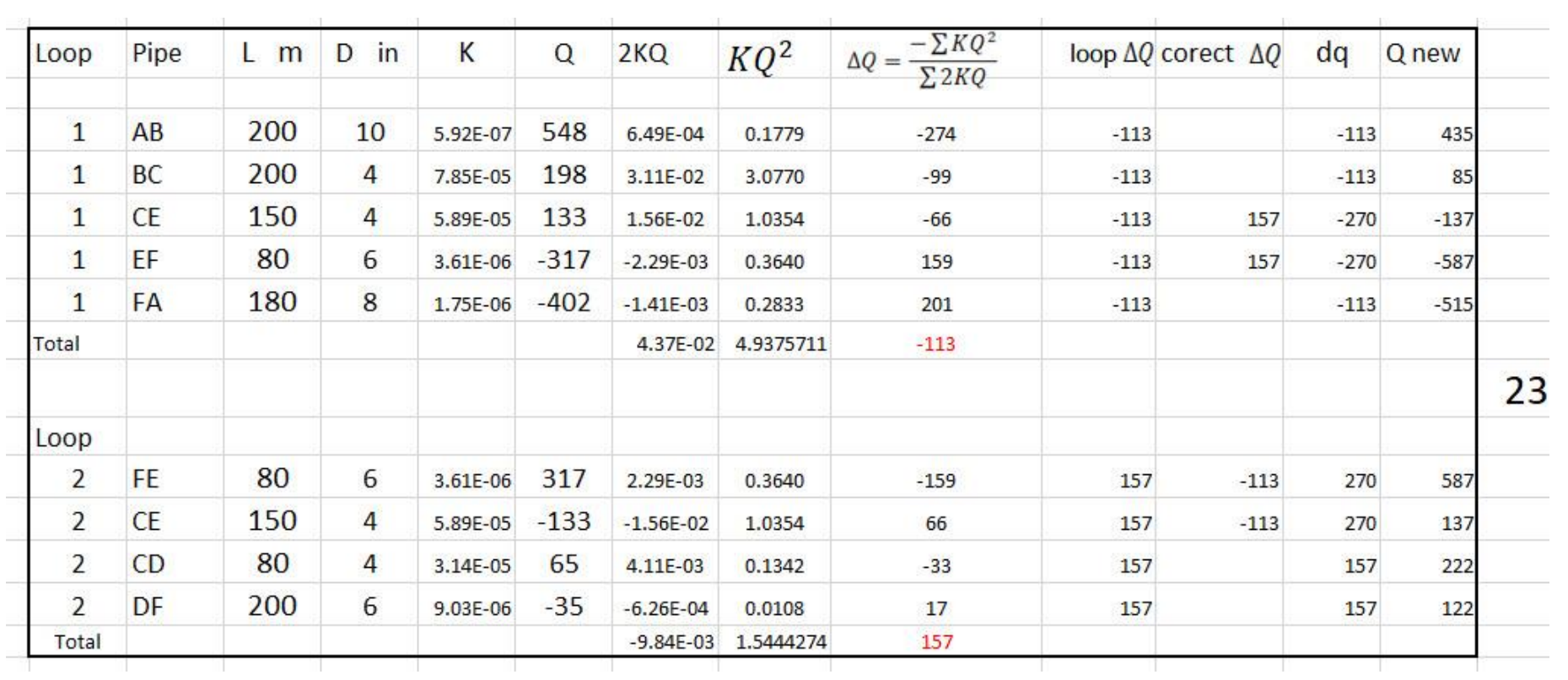

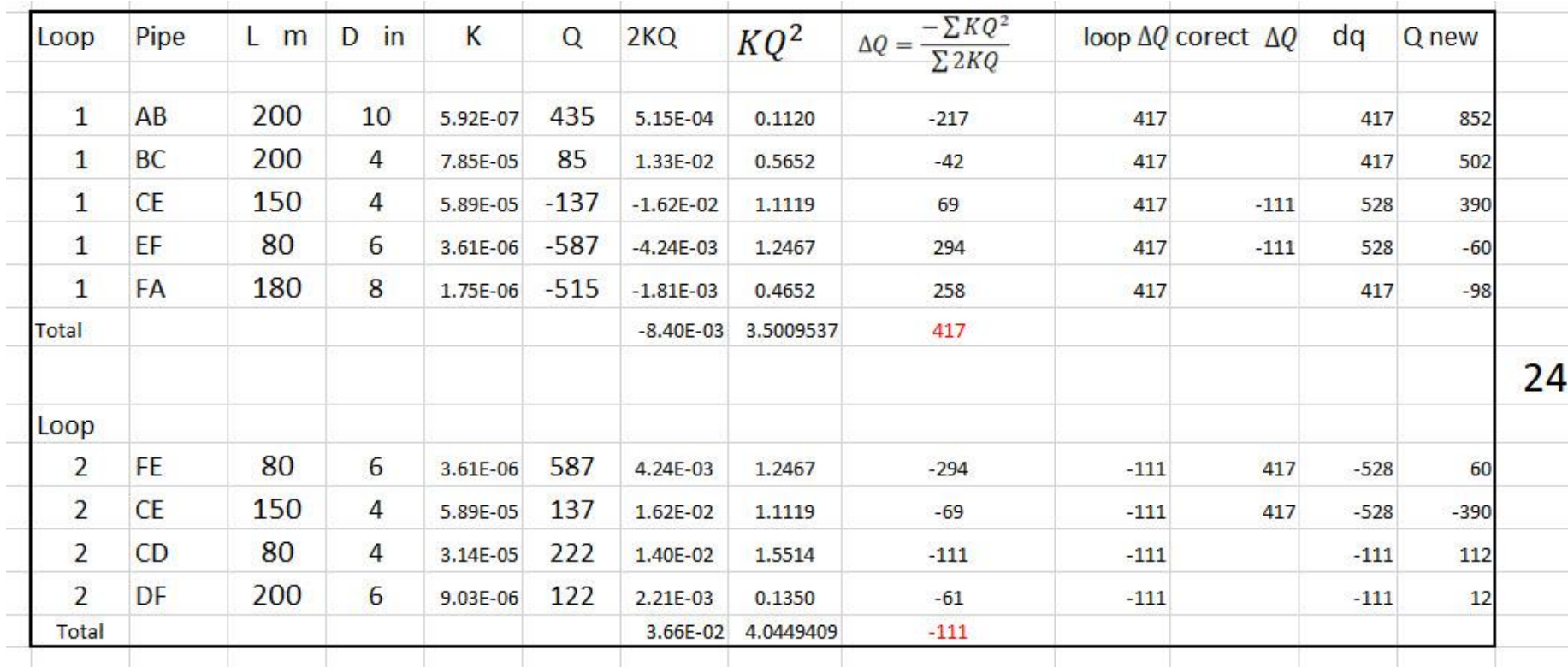

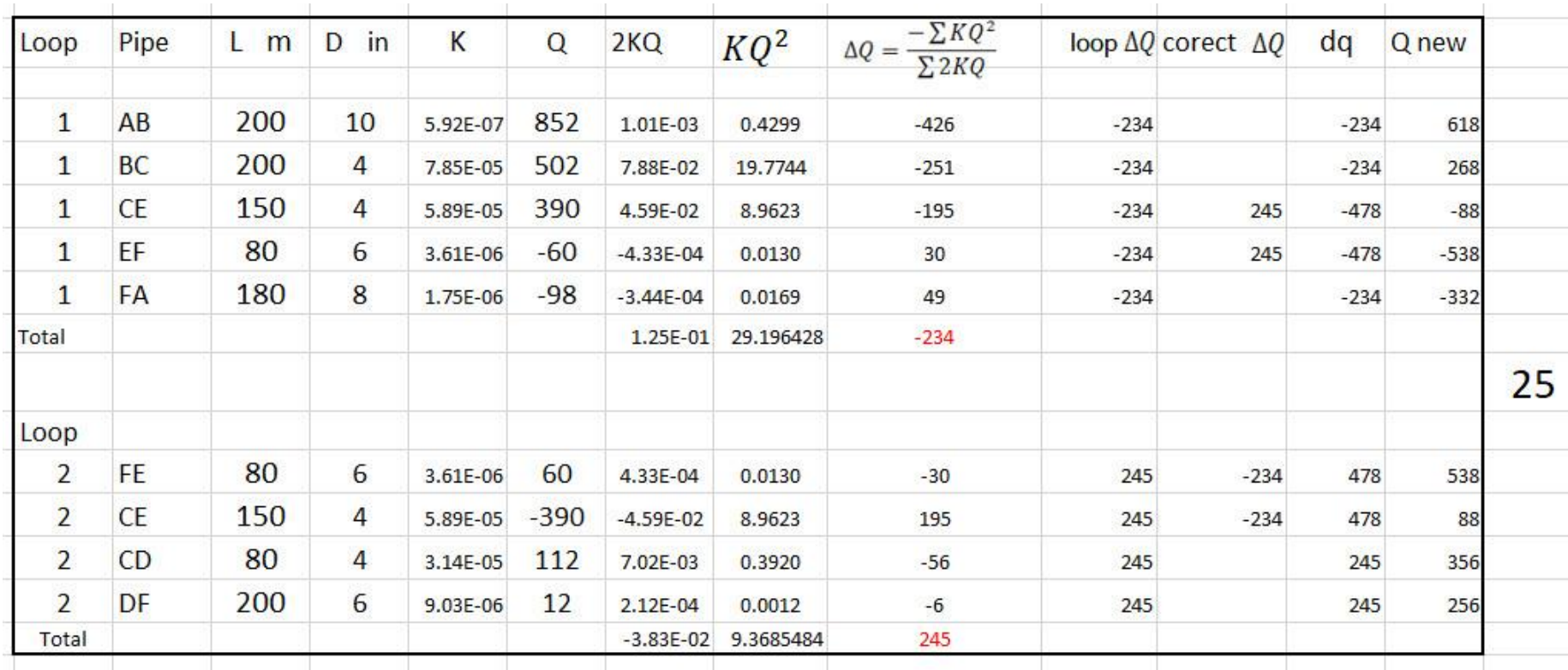

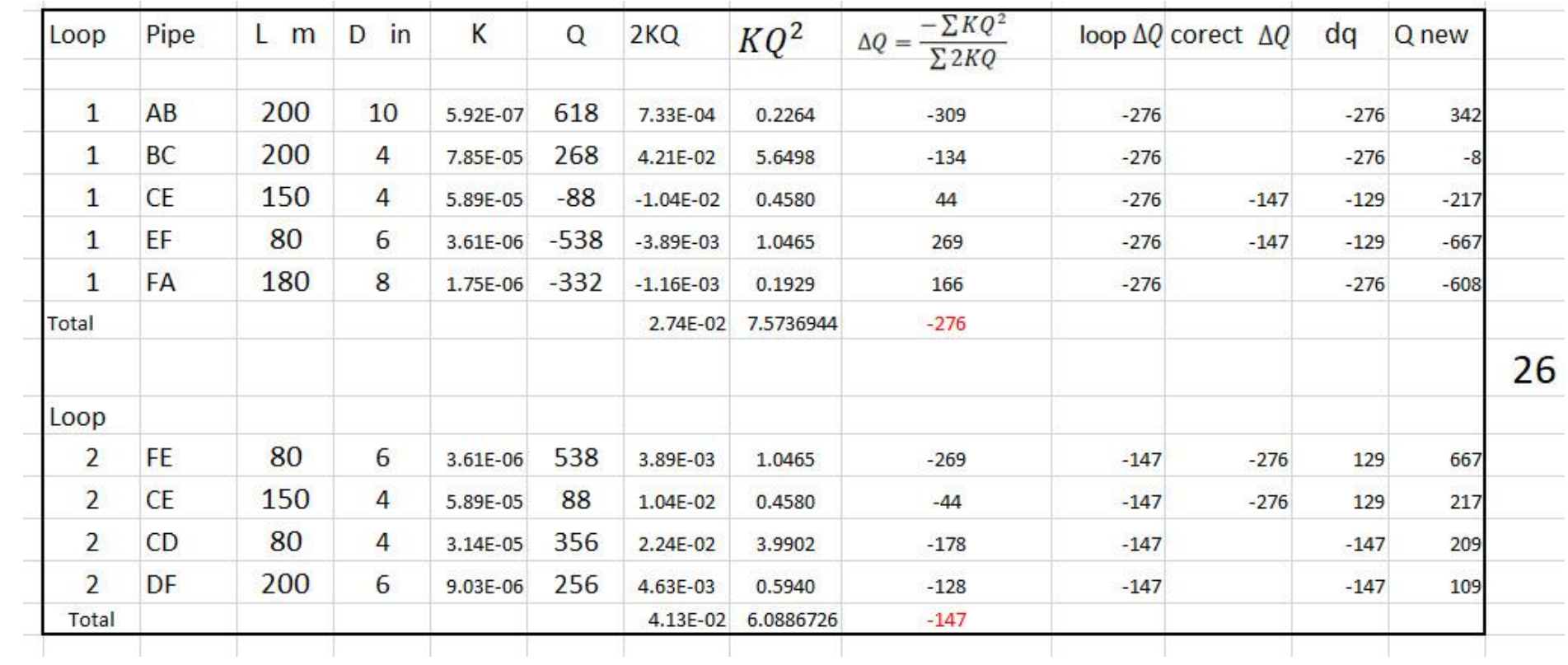

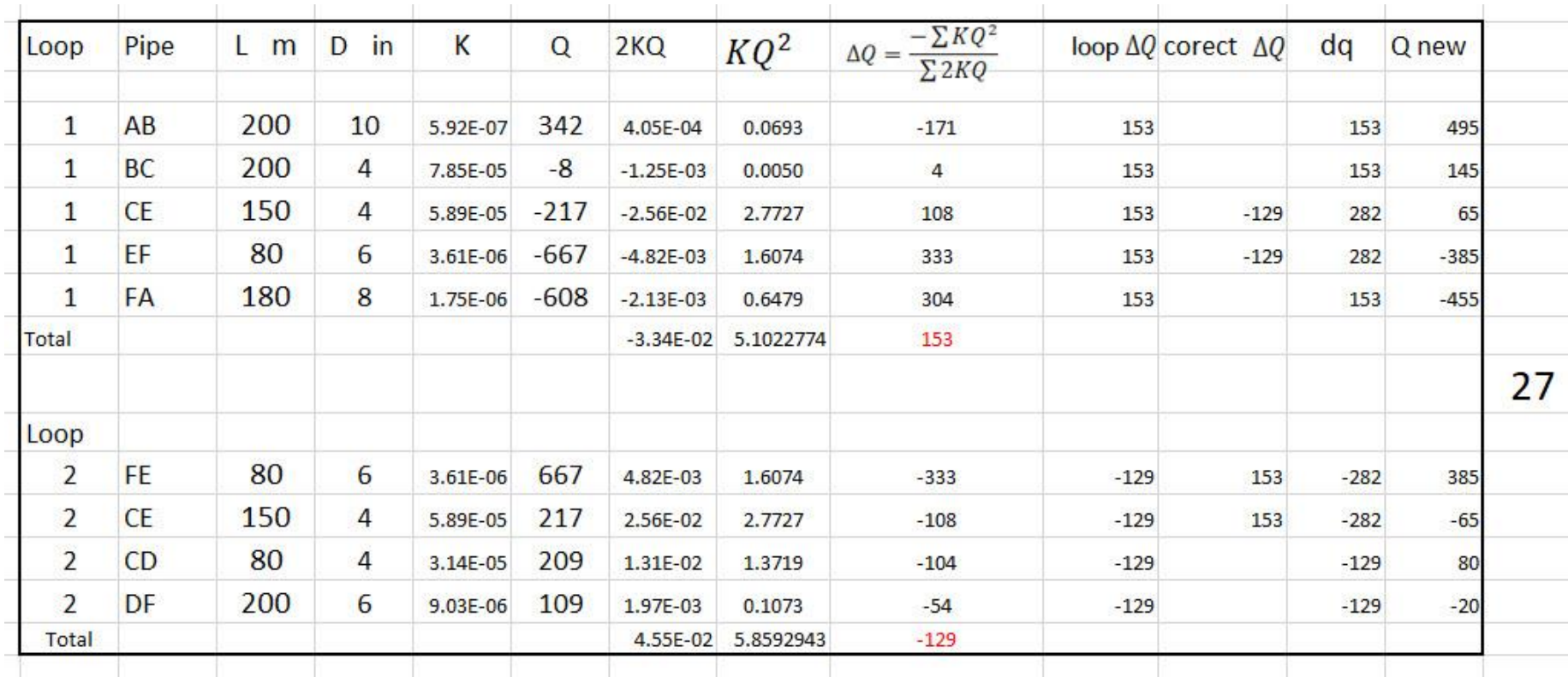

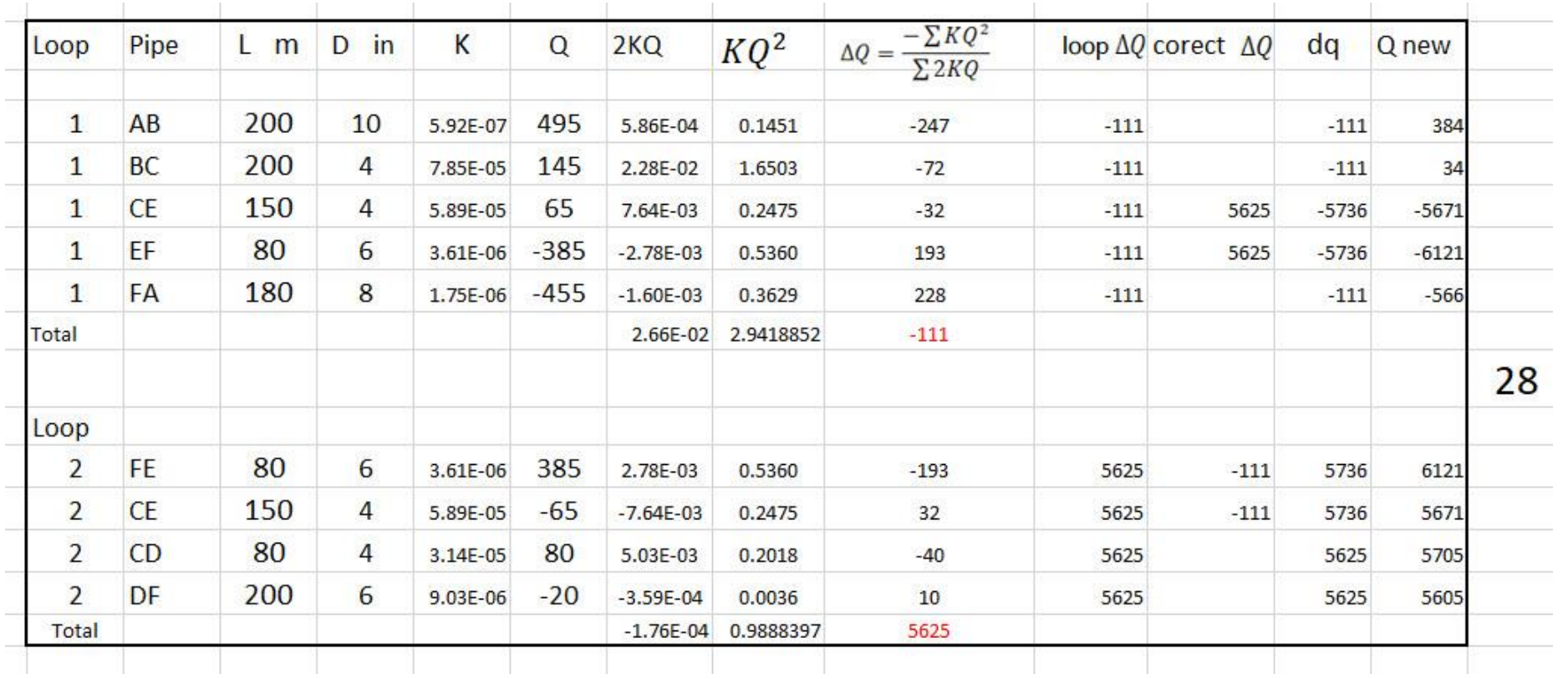

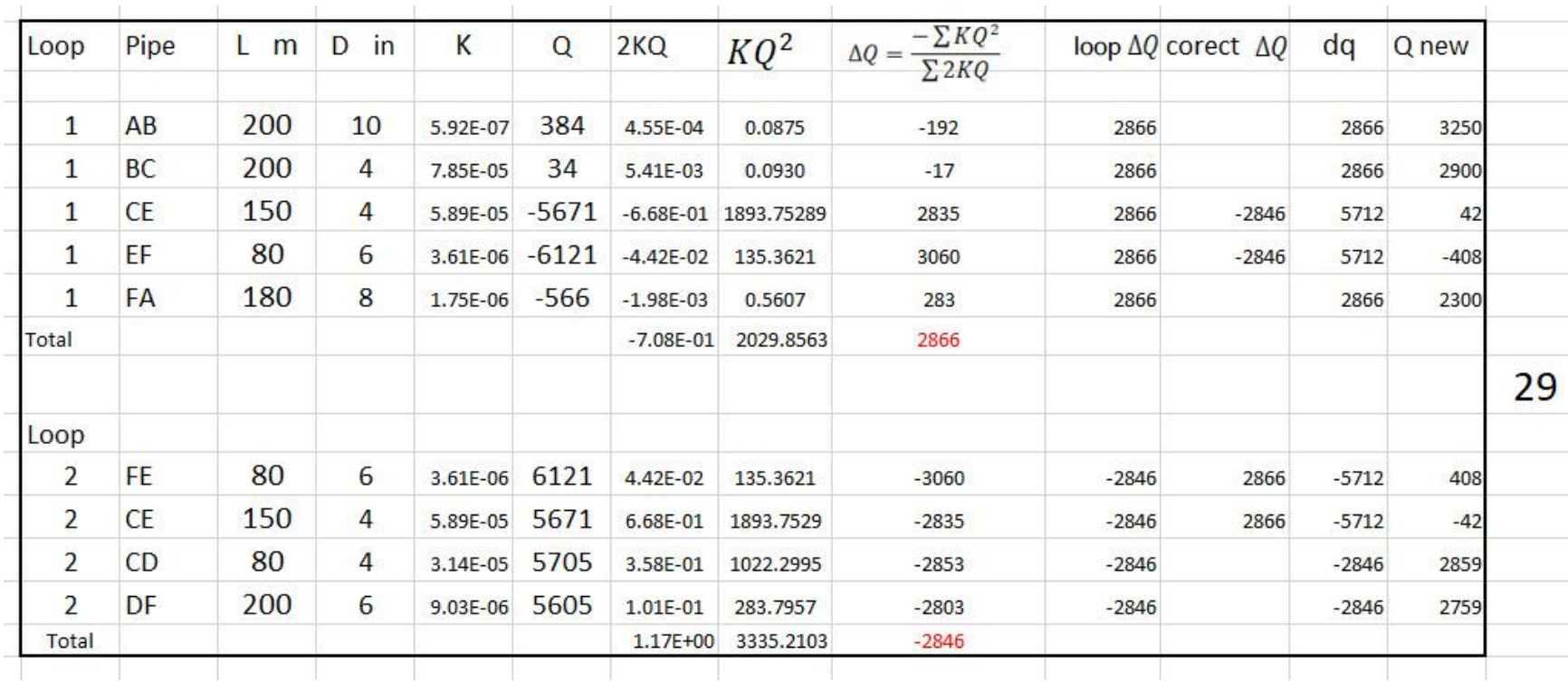

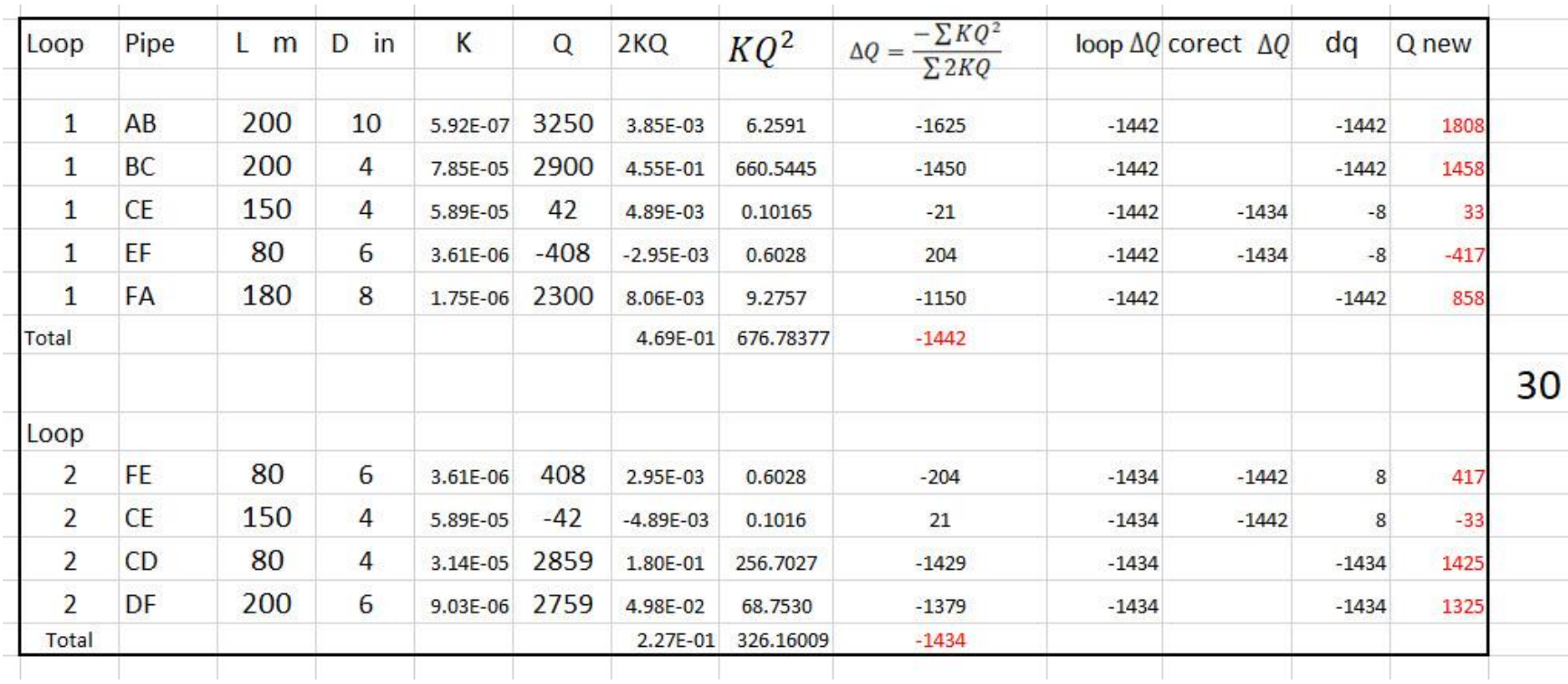